# APPLICATION OF DETECTION FILTER THEORY TO

LONGITUDINAL CONTROL OF GUIDEWAY VEHICLES

by

Jean-Pierre Augustin Gerard Ingenieur, Ecole Centrale de Paris (1977)

SUBMITTED IN PARTIAL FULFILLMENT OF THE REQUIREMENTS FOR THE DEGREE OF MASTER OF SCIENCE

at the

MASSACHUSETTS INSTITUTE OF TECHNOLOGY

June, 1978

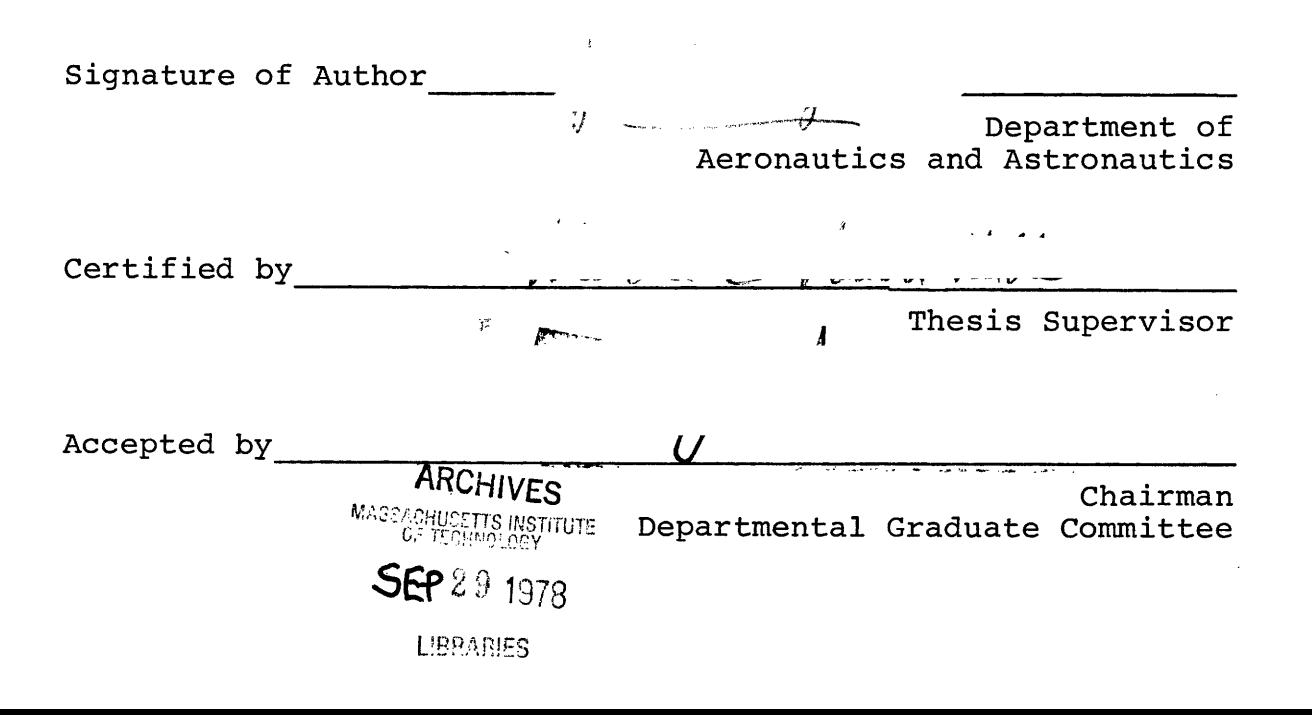

# APPLICATION OF DETECTION FILTER THEORY TO LONGITUDINAL CONTROL OF GUIDEWAY VEHICLES

by

Jean-Pierre Augustin Gerard

Submitted to the Department of

Aeronautics and Astronautics on June 30, 1978

in partial fulfillment of the requirements for

the degree of Master of Science

#### ABSTRACT

This paper recalls briefly the main results of the detection filter theory, which, through sophisticated data processing, allows in certain circumstances to detect and identify component failures in a system, by assigning unidirectional or bidirectional error outputs to each failure. The algorithm of a computer program developed to help the design of a detection filter is then detailed. An application of it in the content of longitudinal control of a guideway vehicle was then made to investigate what practical results could be expected.

> Thesis Supervisor: Wallace E. VanderVelde Title: Professor of Aeronautics and Astronautics

#### ACKNOWLEDGEMENT

I want to express my gratitude to Professor W.E. VanderVelde for his guidance and good advice all along during this study. I enjoyed working under his direction. Special thanks go to Michael Dyment, a fellow graduate student, who did not hesitate to work long hours before he left to make sure that the interface between his guideway vehicle simulation program and a reference model program worked, and that I understood how to use it. Last, but not least, I thank Mrs. Barbara Marks for her patience in the typing of my difficult manuscript.

My financial support was a fellowship of Jean Gaillard Memorial Foundation during the school year, and a research assistantship in June.

# TABLE OF CONTENTS

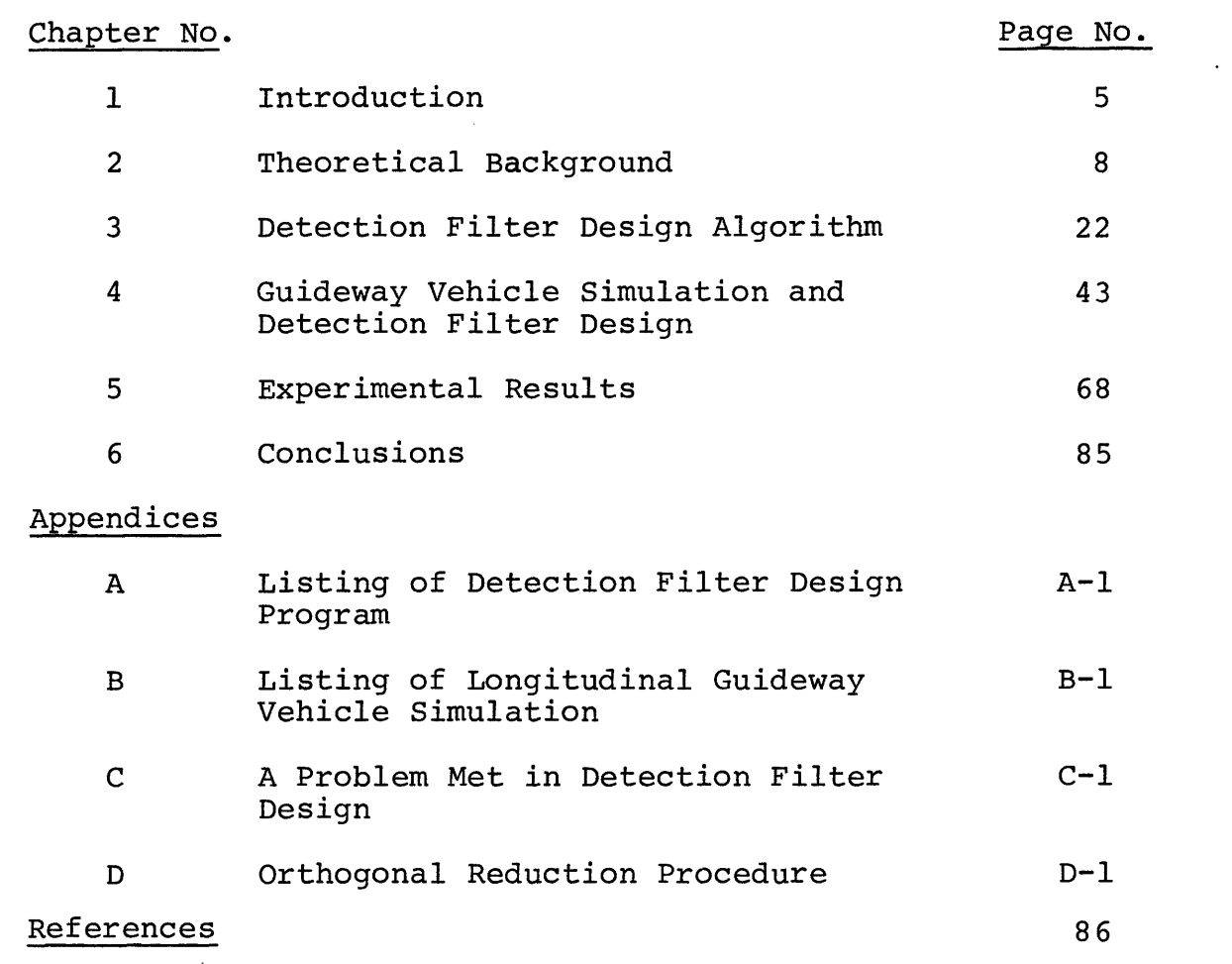

#### CHAPTER 1

#### INTRODUCTION

With the decreasing price trend in computation capability and the increasing price trend in hardware components, it will make more and more economic sense to try to achieve high levels of reliability in control systems with less redundancy in material parts, at the expense of more computation. Thus, even on guideway vehicles where weight is not a dominant problem, sophisticated data processing can be envisioned as a way to achieve the required reliability of the longitudinal control system.

For a complex system without any redundancy, a failure in any element entails a failure of the whole system. Redundancy, on the contrary, allows certain component failures without preventing the system as a whole to function. One of the simplest kinds of redundancy is what might be called "standby redundancy." Two or more components which perform the same functions are set in parallel, and in case of failure of the operating component, the system switches to the backup one. The problem is to know which component of the chain is faulting, when the system as a whole fails. This can be done by majority rule with three components in parallel. A detection filter, under certain circumstances, can detect which component is faulting and requires then only two components in parallel. There are some other advantages in the use of detection filters, not discussed

in this paper, such as their use as suboptimal filters which could provide partial state estimation for failed systems.

The detection filter theory was first presented by Beard (ref. 1) and was further developed by Jones (ref. 2). This study was made to investigate whether detection filters would be of practical value in longitudinal control of guideway vehicles: detection filter theory assumes a linear time invariant model, which is not the case for a guideway vehicle, subjected to nonlinear forces such as the aerodynamic force. Furthermore, some inputs of the real system would be difficult to indicate, such as the grade of the track, and some components of the control system would be noisy. To assess the relative values of these effects compared to the effects of failures in the system, a simulation of a representative vehicle was set up and tests were made to evaluate the practical value of a detection filter processing the difference between a real system output and a simplified linearized reference model output. The detection filter was designed with a computer program which was developed, applying algorithms derived from reference 2.

Chapter 2 recalls the theoretical results necessary to understand the application, chapter 3 details the algorithm of the detection filter design program, chapter 4 presents the guideway vehicle simulation, the reference model for the detection filter, and the detection filter which was computed, chapter 5 gives the experimental results, and chapter 6 states the conclusions. Appendix A gives the listing of the detection

filter design program, Appendix B the listing of the guideway vehicle simulation together with the reference model simulation, Appendix C presents some problems met in the practical design, and Appendix D the orthogonal reduction procedure used repeatedly in the algorithm.

#### CHAPTER 2

#### THEORETICAL BACKGROUND

The concept of the detection filter was first presented by Beard (ref. 1) and was further explored by Jones (ref. 2). Only a brief summary is given here. The aim of this chapter is just to present the results necessary to understand the application; for more details see reference 1 and reference 2.

The detection filter theory assumes that the plant dynamics can be represented by a linear, time invariant set of differential equations. Let x be the state vector (n dimensioned)

> u be the input vector (q dimensioned) **y** be the output vector  $(m \text{ dimensioned})$

The system equations are

$$
\underline{x} = A \underline{x} + B \underline{u}
$$

$$
\underline{y} = C \underline{x}
$$

where

A is a n x n matrix B is a n x q matrix C is a m x n matrix

From the comparison between y, the output of the system measured by means of sensors, and  $y_m$ , the output of a simulation run in parallel (real time) with the system, with the same equations, A, B, C having their unfailed values, the detection filter theory allows to detect which component of the system has failed, under certain circumstances.

The general reference model is the following:

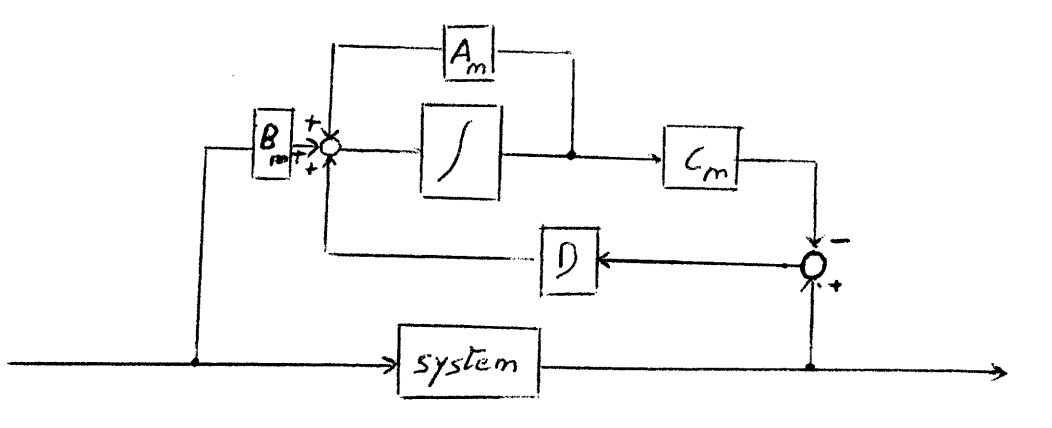

General Reference Model

Equations are  $x + B$  in  $x + B$  $\underline{y} = C \underline{x}$   $\underline{x}(0)$  given

$$
\begin{cases} \frac{x}{m} = A_m \underline{x}_m + B_m \underline{u} + D(\underline{y} - \underline{y}_m) \\ \underline{y}_m = C_m \underline{x}_m \end{cases}
$$
 (0) given

 $(x_m(0)$  is necessary to start the simulation, but as  $(A - DC)$ is designed to have no positive real part eigenvalues,  $\underline{x}_{\text{m}}(0)$ does not need to be equal to  $\underline{x}(0)$  for  $\underline{x}(t)$  and  $\underline{x}_{m}(t)$  to be equal in steady state).

In the absence of failure  $A_m = A$   $B_m = B$   $C_m = C$ . Introducing the error vector  $\underline{\mathcal{E}} = \underline{x}$  -  $\underline{x}$  we have

$$
\begin{aligned}\n\text{leady state.} \\
\text{the absence of failure } A_m &= A & B_m &= B & C_m &= C. \\
\text{Equation:} \\
\text{Equation:} \quad \text{Equation:} \quad \text{Equation:} \\
\text{Equation:} \quad \text{Equation:} \\
\text{Equation:} \quad \text{Equation:} \\
\text{Equation:} \quad \text{Equation:} \\
\text{Equation:} \\
\text{Equation:} \\
\text{Equation:} \\
\text{Equation:} \\
\text{Equation:} \\
\text{Equation:} \\
\text{Equation:} \\
\text{Equation:} \\
\text{Equation:} \\
\text{Equation:} \\
\text{Equation:} \\
\text{Equation:} \\
\text{Equation:} \\
\text{Equation:} \\
\text{Equation:} \\
\text{Equation:} \\
\text{Equation:} \\
\text{Equation:} \\
\text{Equation:} \\
\text{Equation:} \\
\text{Equation:} \\
\text{Equation:} \\
\text{Equation:} \\
\text{Equation:} \\
\text{Equation:} \\
\text{Equation:} \\
\text{Equation:} \\
\text{Equation:} \\
\text{Equation:} \\
\text{Equation:} \\
\text{Equation:} \\
\text{Equation:} \\
\text{Equation:} \\
\text{Equation:} \\
\text{Equation:} \\
\text{Equation:} \\
\text{Equation:} \\
\text{Equation:} \\
\text{Equation:} \\
\text{Equation:} \\
\text{Equation:} \\
\text{Equation:} \\
\text{Equation:} \\
\text{Equation:} \\
\text{Equation:} \\
\text{Equation:} \\
\text{Equation:} \\
\text{Equation:} \\
\text{Equation:} \\
\text{Equation:} \\
\text{Equation:} \\
\text{Equation:} \\
\text{Equation:} \\
\text{Equation:} \\
\text{Equation:} \\
\text{Equation:} \\
\text{Equation:} \\
\text{Equation:} \\
\text{Equation:} \\
\text{Equation:} \\
\text{Equation:} \\
\text{Equation:} \\
\text{Equation:} \\
\text{Equation:} \\
\text{Equation:} \\
\text{Equation:} \\
\text{Equation:} \\
\text{Equation:} \\
\text{Equation:} \\
\text{Equation:} \\
\text{Equation:} \\
\text{Equation:} \\
\text{Equation:} \\
\text{Equation:} \\
\text{Equation:} \\
\text{Equation:} \\
\text{Equation:} \\
\text{Equation:}
$$

The output error  $\sum_{i=1}^{n} \sum_{i=1}^{n}$  then follows the equation  $\mathcal{E} = c \mathcal{E}$ .

In the event of a failure in the physical system, some values of parameters in A, B, C change (may become time varying). The usefulness of the detection filter theory comes from the fact that very often failures can bemodelized according to one of the two following ways:

- controller failure model  $\underline{x} = A \underline{x} + B \underline{u} + \underline{b}_{i} n_{i}(t)$   $\underline{y} = C \underline{x}$ - sensor failure model  $\underline{x} = A \underline{x} + B \underline{u}$   $\underline{y} = C \underline{x} + \underline{e}_{m_i} n_{ci}(t)$ 

where  $\underline{b}_i$  and  $\underline{e}_{m_i}$  are two time-invarying vectors, even if the failures introduce time variations in the matrices.

## Example

Consider the simple case below

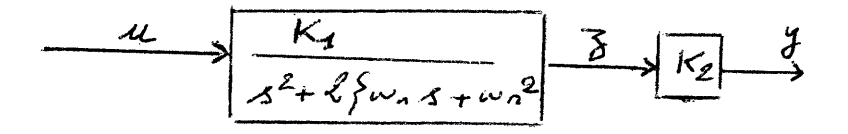

Equation 
$$
\frac{3}{4} = \frac{k_4}{s^2 + 2\{\omega_1 s + \omega_s^2\}}
$$
  $\implies \frac{3}{3} + 2\{\omega_n \frac{1}{3} + \omega_n^2 \} = k_1 \lambda c$ 

Using the phase variable  $x_1 = z$ ,  $x_2 = z$ , we have the state equations

$$
\begin{pmatrix} \dot{x}_1 \\ \dot{x}_2 \end{pmatrix} = \begin{pmatrix} 0 & 1 \\ -\omega_1^2 & -2\zeta - \omega_1 \end{pmatrix} \begin{pmatrix} x_1 \\ x_2 \end{pmatrix} + \begin{pmatrix} 0 \\ \kappa_2 \end{pmatrix} + \omega_1
$$
  

$$
y = \begin{pmatrix} \kappa_2 & 0 \end{pmatrix} \begin{pmatrix} x_1 \\ x_2 \end{pmatrix}
$$

If  $K_1$  fails and becomes  $K_1 \cdot k_1(t)$ , the model becomes  $\begin{cases} \frac{x}{\underline{x}} = A \underline{x} + B \underline{u} + \begin{pmatrix} 0 \\ 1 \end{pmatrix} (k_1 (t) - 1) & k_1 u \\ \underline{y} = C \underline{x} \end{cases}$ in this case  $b_1 = \begin{pmatrix} 0 \\ 1 \end{pmatrix}$ ,  $n_i(t) = [k_1(t) - 1] K_1 u$ If  $K_2$  fails and becomes  $K_2 \cdot k_2(t)$ , the model becomes  $x = A x + B u$  $\underline{y}$  = C <u>x</u> + (1) (K<sub>2</sub>) [k<sub>2</sub>(t) - 1] x<sub>1</sub> In this case  $\underline{e}_m$  = 1  $n_{c\,i}\,(t)$  = K<sub>2</sub> [k<sub>2</sub>(t) - 1] x<sub>1</sub> 1 In case of failure, the error differential equations become then: - controller failure model  $\xi = (A - DC) \xi + b_i n_i(t)$ c differential equations be<br>  $\dot{\xi} = (A - DC) \xi + \underline{b}_i n_i(t)$ <br>  $\sum_{i=1}^{n} c_i \xi$  $\mathcal{E}' = c \mathcal{E}$ 

- sensor failure model 
$$
\xi = (A - DC) \xi - \underline{d}_i n_{c_i}(t)
$$
  
 $\xi = c \xi + \underline{e}_{m_i} n_{c_i}(t)$ 

where  $\underline{d}_i$  is the ith column of the matrix D.

The detection filter theory allows the detection of the faulting component of a system because of three features: under certain circumstances, it allows to find a D such that:

- a eigenvalues of A DC can be almost arbitrarily assignable
- $b$  outputs associated with a  $\underline{b}_i$  (controller failure model) can be constrained to be unidirectional

c - outputs associated with a 
$$
n_{c_i}
$$
 (sensor failure model) can be  
constrained to a plane.

More precisely: definition (Beard)

The event associated with the vector **b** is detectable if there exists a matrix D such that

- (1)  $C \nsubseteq$  maintains a fixed direction in the output space, where  $\xi$  (t) is the settled out solution
- (2) at the same time all eigenvalues of A DC can be specified almost arbitrarily.

It can be shown that the solution to  $\overline{\underline{\mathcal{E}}}$  = (A - DC)  $\overline{\underline{\mathcal{E}}}$  + <u>b</u> n(t) with A - DC matrix negative definite is, after the vanishing of the transient terms

$$
\underline{\xi}(t) = \int_{c_o}^{c} \exp\left[-\left(A - B\zeta\right)\left(t - \overline{c}\right)\right] \underline{\phi} \cdot \pi(\overline{c}) d\overline{c}
$$

and this solution lies in the space spanned by the columns of  $W_{\rm b} = [\underline{\rm b}, (A - DC) \underline{\rm b}, \ldots, (A - DC)^{n-1} \underline{\rm b}]$ . That is to say,  $\boldsymbol{\xi}$  may be expressed in the form

$$
\underline{f}(t) = W_{\text{b}}(t) \qquad \qquad \underline{g}(t) \text{ depending on } n(t)
$$

Then

$$
C \leq (t) = C W_{\alpha} \mathfrak{g} (t)
$$

Beard showed that condition (1) of the definition is equivalent to the fact that C  $W_b$  has rank 1.

The most useful property of direction filters, however, is

their property, under certain circumstances, to detect without ambiguity several failures at a time. If there are n independent sensors in a n-order plant, it seems intuitive, and it can be shown, that no ambiguity is left in monitoring failures of the plant. If there is only one sensor, on the contrary, it seems obvious that no discrimination between eventual failures can be performed. The following concepts are necessary to understand how the case where there are less than n independent sensors is handled.

- ° null space: the null space of an operator A is the largest subspace of the space where A is defined, whose image under A is the zero space. It is denoted  $\eta$  (A).
- o detection equivalent events (Jones)

Two events  $\underline{b}_1$  and  $\underline{b}_2$  associated with failures in a system are said to be detection equivalent if

- (a) every detection filter for  $\underline{b}_1$  is a detection filter for  $\underline{b}_2$
- (b) the unidirectional output error generated by the failure associated with  $b_2$  is in the same output direction as that associated with  $b_1$ .

 $o$  detection space of an event

The detection space of  $b_1$  contains all events which are detection equivalent to  $b_1$ .

(a) Vector space definition (Jones).

Let  $b_1$  be an event vector associated with a failure. Assume that C  $\underline{b}_1 \neq 0$ . Detection space for  $\underline{b}_1$  is denoted by  $\overline{R}_1$  and is the direct sum

 $\overline{R}_1 = \underline{b}_1 \oplus R_1$  where  $R_1 \subset R^n$  is the largest subspace satisfying the three conditions

(1) 
$$
\bigwedge_{R_1} (M) \cap R_1 = \emptyset
$$
  
\n(2)  $R_1 \subset \bigcap_{R_1} (C)$  where  $M = \begin{bmatrix} C \\ C A \\ \vdots \\ C A^{n-1} \end{bmatrix}$   
\n(3)  $AR_1 \subset \overline{R}_1$ 

As  $\underline{b}_1 \notin \eta$ (M), condition (1) ensures that  $\overline{R}_1 = \underline{b}_1 \oplus R_1$  is an observable subspace for  $(A, B, C)$ . Condition (2) ensures that for every vector of  $\overline{R}_1$ ,  $\overline{\xi} = \alpha' \overline{h}_1 + \overline{h}_1$  where  $\left\{\xi \in \mathcal{R}_1\right\}$  $C\overline{\zeta} = \alpha C\overline{b}_1 + C\overline{\zeta} = \alpha C\overline{b}_1 + 0 = \alpha C\overline{b}_1$ 

Then every vector of  $\overline{R}_1$  has the same output direction as  $\underline{b}_1$ . (b) Matrix notation (Beard)

 $\overline{R}_1$  can be shown to be the null space of

$$
M' = \left[\begin{bmatrix} E_{m} - C_{\frac{1}{2}} \int_{1}^{T} C_{\frac{1}{2}} \int_{1}^{T} (C_{\frac{1}{2}}) \int_{1}^{T} (C_{\frac{1}{2}}) \int_{1}^{T} [A - A_{\frac{1}{2}} \int_{1}^{T} C_{\frac{1}{2}}] \int_{1}^{T} (C_{\frac{1}{2}}) \int_{1}^{T} [A - A_{\frac{1}{2}} \int_{1}^{T} (C_{\frac{1}{2}}) \int_{1}^{T} C_{\frac{1}{2}}] \cdot \\ \vdots \\ \frac{1}{1} \int_{1}^{T} [E_{m} - C_{\frac{1}{2}} \int_{1}^{T} C_{\frac{1}{2}} \int_{1}^{T} (C_{\frac{1}{2}}) \int_{1}^{T} [A - A_{\frac{1}{2}} \int_{1}^{T} C_{\frac{1}{2}}] \int_{1}^{T} (C_{\frac{1}{2}}) \int_{1}^{T} C_{\frac{1}{2}}] \cdot \\ \frac{1}{1} \int_{1}^{T} [E_{m} - C_{\frac{1}{2}} \int_{1}^{T} (C_{\frac{1}{2}}) \int_{1}^{T} (C_{\frac{1}{2}}) \int_{1}^{T} [A - A_{\frac{1}{2}} \int_{1}^{T} (C_{\frac{1}{2}}) \int_{1}^{T} (C_{\frac{1}{2}}) \int_{1}^{T} [A - A_{\frac{1}{2}} \int_{1}^{T} (C_{\frac{1}{2}}) \int_{1}^{T} (C_{\frac{1}{2}}) \int_{1}^{T} [A - A_{\frac{1}{2}} \int_{1}^{T} (C_{\frac{1}{2}}) \int_{1}^{T} (C_{\frac{1}{2}}) \int_{1}^{T} (C_{\frac{1}{2}}) \int_{1}^{T} [A - A_{\frac{1}{2}} \int_{1}^{T} (C_{\frac{1}{2}}) \int_{1}^{T} (C_{\frac{1}{2}}) \int_{1}^{T} (C_{\frac{1}{2}}) \cdot \\ \frac{1}{1} \int_{1}^{T} [A - A_{\frac{1}{2}} \int_{1}^{T} (C_{\frac{1}{2}}) \int_{1}^{T} (C_{\frac{1}{2}}) \int_{1}^{T}
$$

where  $E_m$  is the identity matrix in a m dimension space. Note: If C  $\underline{b}_1 = 0$ , just replace  $\underline{b}_1$  by  $A''^{-1}\underline{b}_1$  where  $\mu$  is the smallest integer such that  $cA''^{-1}$   $\underline{b}_1$  is not zero, in the above definition.

# o detection generator

It is possible to show that the detection space  $\overline{R}$  b<sub>l</sub> is

cyclic invariant, and that there exists a unique vector g in

$$
\overline{R}_{b_1}
$$
 such that the vectors  
\n
$$
\frac{\gamma_{b_1}'}{g_1} \sum_{j=1}^{b_1} \gamma_{b_1} \sum_{j=1}^{b_2} \gamma_{b_2} \sum_{j=1}^{b_1} \gamma_{b_2} \gamma_{b_1}
$$
\n
$$
A = C A
$$

Vector definition (Jones)

Let 
$$
d(\overline{R}_{b_1}) = V_{b_1} \cdot g
$$
 is the detection generator of  $\overline{R}_{b_1}$  if  
\n(1)  $A^k g \in R_{b_1}$   $\not k \le V_{b_2} - 1$   
\n(2)  $CA$   $V_{b_1} \cdot \cancel{g} = C_{b_1}$ 

Beard showed that if the  $V_{b1}$  eigenvalues of A - DC associated with the controllable subspace of  $\underline{b}_1$  are given by the roots of

$$
\gamma_{b1} + p_{\gamma_{b1}} s^{\gamma_{b1-1}} + \dots + p_2 s + p_1 = 0
$$

where the  $p_i$  are scalars (which implies that if a desired eigenvalue of  $\overline{R}_{b_1}$  is complex, its conjugate must be selected too, hence the almost arbitrarily assignability concept), then  $D$  must be a solution of

$$
\oint_{D_1-1} \oint_{D_2-1} g = p_1 g + p_2 A g + ... + p_{\n \nu_2 A} \n \qquad\n \oint_{D_1-1} \n \frac{1}{g + A} \n \frac{1}{g}
$$

o Mutually detectable set of events (Jones) Given the inhomogeneous error equations

$$
\dot{\underline{\xi}} = (A - D C) \underline{\xi} + \underline{b}_i n_i(t) \qquad i = 1,...,r
$$
  

$$
\underline{\xi} = C \underline{\xi}
$$

The failures associated with the events  $\underline{b}_1, \ldots, \underline{b}_r$  are mutually

detectable by a single failure detection system if

- (1) the output generated by each of  $\underline{b}_1$   $n_1(t),..., b_r$   $n_r(t)$ maintains a fixed direction in the output space, and
- (2) the eigenvalues of  $A DC$  can be specified almost arbitrarily by a proper choice of D.

This definition says nothing about the output directions C  $b_i$ . From a practical point of view, however, one case can be immediately examined: if two events  $\underline{b}_1$  and  $\underline{b}_2$  are such that C  $\underline{b}_1$  is parallel to C  $\underline{b}_2$ , there are 2 possibilities:

- (1) If  $\underline{b}_2 \in \overline{R}_1$ , then  $\underline{b}_2$  and  $\underline{b}_1$  are detection equivalent, and a detection filter cannot distinguish between failures associated with these two events.
- (2) If  $b_2 \notin R_1$  it can be shown that if  $c_{b_1} \mathbin{\text{N}} c_{b_2}$  a failure detection system which detects failures associated with  $b_1$ cannot simultaneously detect failures associated with  $\underline{b}_2$ . The output error for the second failure cannot be constrained to a single direction.

This can be generalized to the case where one output direction C  $\underline{b}_i$  can be expressed as a linear combination of others. In that case, to have unidirectional outputs, it can be shown that eigenvalues for each detection space can no longer be arbitrarily assigned. Hence the new concept.

Output separability

Vectors  $\underline{b}_1$ ,...,  $\underline{b}_r$  are <u>output separable</u> if the rank of  $[C \underline{b}_1, \ldots, C \underline{b}_r] = r.$ 

It can be shown that output separability is sufficient to

guarantee that a D can be found for which failures associated with  $\underline{b}_1$ ,...,  $\underline{b}_r$  produce unidirectional output errors. If the dimension of  $\overline{R}_i$  is denoted by  $V_i'$ ,  $V'_s = \sum_{i=1,r}^{\infty} V_i$  eigenvalues of A - DC can be almost arbitrarily assigned by the choice of D.

Output separability, unfortunately, does not imply mutual detectability: it may happen that eigenvalues of each  $\overline{R}_i$  can be almost arbitrarily assigned, when the  $b_i$  are output separable, but that some eigenvalues of  $A - DC$  are determined, and cannot be changed. More precisely:

Let S be the space spanned by  $[\underline{b}_1, ..., \underline{b}_r]$ . We can define a detection space for S,  $\overline{R}_3$  such that (Jones)

$$
\begin{array}{c}\n\bullet & \bullet \\
\bullet & \bullet \\
\bullet & \bullet\n\end{array}
$$

 $\overline{R}$  = R,  $\oplus$  S

where  $R_g$  is the largest subspace which satisfies

(1) 
$$
\Lambda(M) \wedge R_{\lambda} = 0
$$
  
\n(2)  $R_{\lambda} \subset \Lambda$  (C)  
\n(3)  $AR_{\lambda} \subset \overline{R}_{\lambda}$   
\n $\overline{R}_{\lambda}$  can be shown to be the null space of  
\nwhere  
\n $\begin{cases}\nC'_{\lambda} \\
C'_{\lambda} (A - B_{\lambda}C)\n\end{cases}$ 

$$
\begin{bmatrix} c'_s \\ c'_s (A-B_s c) \\ \vdots \\ c'_s (A-B_s c)^{n-r} \end{bmatrix}
$$

$$
D_S = AB[(C\overline{B})^T(C\overline{B})]^{-1} (C\overline{B})^T
$$

$$
C_S' = [E_m - C\overline{B} [(C\overline{B})^T (C\overline{B})]^{-1} (C\overline{B})^T]
$$
 C

and  $\overline{B}$  is the matrix  $[\underline{b}_1,\ldots,\underline{b}_r]$ .

 $\overline{R}_s$  is a direct extension of  $\overline{R}_i$  defined formerly. In a sense, it is the set of events which are detection equivalent to the set of  $\underline{b}_i$ , i = 1,...,r. If the  $\underline{b}_i$ 's are output separable, we have

$$
\overline{R}_{1} \oplus \overline{R}_{2} \oplus \dots \oplus \overline{R}_{r} \subset \overline{R}_{s}
$$
  
Let us define  $\sqrt{\frac{1}{s}} = \sqrt{\frac{1}{1} + \dots + \sqrt{\frac{1}{r}}}$  where  $\sqrt{\frac{1}{i}} = \dim \text{ of } \overline{R}_{i}$   
 $\sqrt{\frac{1}{s}} = \text{dimension of } \overline{R}_{j}$ 

If D is chosen such that it makes outputs associated with  $b_1$ ...., $b_r$  unidirectional, only  $\int_S$  of the eigenvalues associated with  $\overline{R}_s$  can be almost arbitrarily assignable, the remaining  $V_{s}$  -  $V_{s}$  are unassignable. Therefore

 $\overline{R}_1,\ldots,\overline{R}_r$  are mutually detectable  $\Leftrightarrow$   $\underset{i=1,r}{\leq}$   $\forall$   $_i = \forall$ 

The preceding concepts are sufficient to understand the basic structure of the algorithm written to help the designer develop a detection filter. What follows is necessary to understand how the program can help the designer to find the values of the unassignable eigenvalues if the  $b_i$ 's are not mutually detectable, and a detectable subset if these eigenvalues are not acceptable.

Excess subspace. If  $b_1$ ,..., $b_r$  are not mutually detectable, the excess subspace of  $\overline{R}_{j}$  is any subspace  $R_{0} \subset \mathcal{N}$  (C) which satisfies  $\overline{R}_g = \overline{R}_1 \oplus \cdots \oplus \overline{R}_r \oplus R_o$ .

In general, it is not unique. However, it can be shown that the  $V_{o}$  eigenvalues of A-DC associated with R<sub>o</sub> (which are the  $V_{o}$ unassignable eigenvalues of A-DC for a given set of  $\underline{b}_i$ 's) are independent of the choice of D. The algorithm used will determine a basis of the unique subspace  $R_{\text{oq}}$  defined by:

.  $R_{\text{0}q}$  excess subspace of  $\overline{R}_{g}$  $AR_{\text{oq}} \subset R_{\text{oq}} \oplus q_1 \oplus \ldots \oplus q_r$ 

It can be shown that  $R_{\alpha\alpha}$  is the null space of the matrix

where the 
$$
\overline{c}_1
$$
's are the rows of the matrix  $[(\overline{c}_B)^T(\overline{c}_B)]^{-1}(\overline{c}_B)^T C$   
\n
$$
M_0 = \begin{bmatrix} \overline{c}_1 & \overline{c}_2 & \overline{c}_1 \\ \overline{c}_2 & \overline{c}_2 & \overline{c}_2 \\ \overline{c}_2 & \overline{c}_1 & \overline{c}_2 \end{bmatrix}^{1/2-1}
$$
 of  $\overline{B}$  matrix  $[\underline{c}_B]^T(\overline{c}_B)^T$  of  $\overline{B}$  matrix  $[\underline{b}_1, \ldots, \underline{b}_r]$ 

Let us call  $R_{\text{or}}$  this basis. Once it is determined, as  $AR_{og} \subset R_{og} \oplus q_1 \oplus \ldots \oplus q_r$ , we have with  $G = [q_1, \ldots, q_r]$  $AR_{\text{oq}} = R_{\text{oq}} \top \top + G \Theta$ 

it can be shown that the rows of  $\beta$  are equal to

$$
\hat{\theta}_{i} = \overline{c}_{i} (A - D_{s} C)^{\nu_{i}} R_{og} \text{ for } i = 1,...,r
$$
 (2-1)

As A, R<sub>oq</sub>,  $\theta$  are known,  $\overline{U}$  can be computed, and the <u>unassignable</u> eigenvalues of A - DC associated with  $\overline{B}$  are the eigenvalues of  $\overline{II}$ .

 $\circ$  Property of R<sub>og</sub>: suppose we have a set of events  $\underline{b}_1,\ldots,\underline{b}_r$ which are not mutually detectable for a system (A,C) . If we define  $R_{OGk}$  = excess subspace associated with

 $\left(\underline{\mathbf{b}}_1,\ldots,\underline{\mathbf{b}}_{k-1},\ \underline{\mathbf{b}}_{k+1},\ldots,\underline{\mathbf{b}}_r\right)$ for  $k = 1, \ldots, r$ , Jones showed that

- (a)  $R_{OGk}$  *C*  $R_{OG}$  for all k
- (b) The excess subspace associated with the set of events  $\underline{b}_i$ where  $\underline{b}_i$  and  $\underline{b}_k$  have been extracted is

$$
R_{og_i} = R_{og_j} / R_{og_k}
$$

The program written uses this property to help the designer to find a subset of the  $\underline{b_i}$ 's with acceptable unassignable eigenvalues: (it is an option)

- for each event  $\underline{b}_i$  it computes the set  $\Lambda_i$  of unassignable eigenvalues associated with  $\underline{b}_1, \ldots, \underline{b}_{i-1}, \underline{b}_{i+1}, \ldots, \underline{b}_n$
- $\circ$  the designer knows that if he eliminates  $b_i$ , for i  $\epsilon$  J of the set of events, the unassignable eigenvalues of the set of events,  $\underline{b}_i$ , jc  $[(1,\ldots,r) - J]$  will be  $\bigcap \Lambda$ i e J

In particular, if  $\bigcap_{i \in J} \Lambda_i = \emptyset$ , the remaining events once the events  $\underline{b}_i$ , i $\epsilon$  J, have been extracted are mutually detectable.

Output stationarity (Reference 2)

Assume  $\underline{b}_1$ ,...,  $\underline{b}_k$  are output separable, and let D\* be the class of operators such that for every  $D \leq D^*$  the output generated by each of  $\underline{b}_1,\ldots, \underline{b}_k$  with respect to (A - DC, C) is unidirectional. The subspace  $\bar{\mathcal{J}}$  can be made output stationary with  $\underline{b}_1$ ,...,  $\underline{b}_k$  if there exists a  $D' \in D^*$  such that the output from every element  $\left\{\begin{array}{c}\right\}$   $\in \overline{\mathcal{J}}$  for (A - D'C, C) is unidirectional along  $C \begin{cases} i & \text{for } CA \end{cases}$  if  $C \begin{cases} i = 0, \text{etc.} \end{cases}$ .

The cost of using output stationarity to increase the number

of failures which can be detected by a single failure detection system is that certain eigenvalues of A - DC may have to be assigned a multiplicity greater than one.

Suppose we want to make  $h_i$  output stationary with  $b_1$ ,..., $b_r$ where  $\underline{b}_1$ ,..., $\underline{b}_r$  is a set of output separable vectors, and  $\underline{b}_1$ ,..., $\underline{b}_r$ , $\underline{h}_i$  are not output separable. This implies that C  $\underline{h}_i$ is a linear combination of C  $\underline{b}_1, \ldots, C$   $\underline{b}_r$ . Suppose that  $b_1$ ,...,  $b_\ell$  is the smallest subset of  $b_1$ ,...,  $b_r$  such that

$$
C F_L^C \propto L^C = \beta_i C h_i
$$

has a solution where

$$
\alpha'_{L}^{C} = [\alpha'_{1}, \dots, \alpha'_{\ell}]^{T}
$$

$$
F_{L}^{C} = [\underline{b}_{1}, \dots, \underline{b}_{\ell}]
$$

and  $\sqrt{\alpha_1}, \ldots, \sqrt{\alpha_n}$  are a set of nonzero coefficients. If  $\underline{b}_1, \ldots, \underline{b}_{\ell}$ are mutually detectable, it can be demonstrated that  $h_i$  can be made output stationary with  $b_1$ ,...,  $b_r$  if there exists a solution  $\tilde{\phantom{a}}$ to  $\overline{R}_I^C = \overline{S}_i$  where

$$
\overline{\mathsf{R}}_{\mathsf{L}}^{\ \mathsf{C}} = [\overline{\mathsf{R}}_{1}, \ldots, \ \overline{\mathsf{R}}_{\ell}]
$$

and where  $\overline{S}_i = [\underline{h}_i : S_i]$ , detection space of  $\underline{h}_i$ .

#### CHAPTER 3

## DETECTION FILTER DESIGN ALGORITHM

# A - Principle of the algorithm

There are two basic steps in the algorithm:

During the first part, the designer has to find an acceptable set of events, either output separable and mutually detectablethat is to say without unassignable eigenvalues--- or output separable and with acceptable unassignable eigenvalues. The program first tests the output separability of the events, and, if the events are output separable, goes on to compute the detection space  $\overline{R}_{\beta}$  associated with the whole set of events, and the detection space  $\overline{R}_i$  associated with each  $\underline{b}_i$ . In the process, it computes the detection generator  $\underline{q_i}$  associated with each  $\overline{R}_i$ .

If  $\pi k(\bar{\mathbf{R}}_3) = \sum_i \pi k(\bar{\mathbf{R}}_i)$ , the events are mutually detectable. Then a detection filter D can be designed such that all the eigenvalues of A - DC are almost arbitrarily assignable.

If  $\kappa \not\& (\bar{\mathbb{R}}_{\mathcal{A}}) > \sum_{\mathcal{A}} \kappa \not\& (\bar{\mathbb{R}}_{\mathcal{A}})$ , there are  $\kappa \not\& (\bar{\mathbb{R}}_{\mathcal{A}}) - \sum_{\mathcal{A}} \kappa \not\& (\bar{\mathbb{R}}_{\mathcal{A}})$ i i unassignable eigenvalues in  $A - DC$ , independently of the choice of D. The program goes on to compute these unassignable eigenvalues. Three possibilities are then offered to the designer: accept the unassignable eigenvalues, and go to the next step; ° find a subset of the  $\underline{b}_i$ 's with no unassignable eigenvalues. To do this, the program computes for each  $\underline{b}_\textbf{i}$  the set  $\Lambda$  i of unassignable eigenvalues associated with the events  $(\underline{b}_1,\ldots,\underline{b}_{i-1},\underline{b}_{i+1},\ldots,\underline{b}_r)$ . The designer then takes out the events  $b_j$ ,  $j \in I$ , I a set of indices,  $(I \subset [1,...,r])$  such that

 $\left(1-\sqrt{1}\right)$  contains only acceptable unassignable eigenvalues. j  $\epsilon$  I  $\,$   $\,$   $\,$ If, for example, one of the  $\Lambda_i$ 's, assume  $\Lambda_i$ , is the null set, the designers know that the events  $\underline{b}_2,\ldots, \underline{b}_r$  are mutually detectable.

increase the dimension of state space. (Not yet operational, he has to go back to the beginning with the new A, B, C, and the new set of events  $\overline{B}$ ).

Once the designer has an acceptable set of events, the program goes on to compute the detection filter with the desired eigenvalues. This is done in base normal canonical form (Jones). The transformation matrix from the given coordinate system to base normal canonical form is defined to be  $r^{-1}$ . The general structure for  $r^{-1}$  is

$$
T^{-1} = \left[ \underbrace{q}_{1} \cdots \underbrace{q}_{1} \underbrace{q}_{1} \underbrace{q}_{2} \cdots \underbrace{q}_{2} \underbrace{y_{2} - 1}_{2} \cdots \underbrace{q}_{n} \cdots \underbrace{q}_{n} \underbrace{y_{n-1}}_{n} \right] \quad (3-1)
$$

where the  $g_i$ 's are the detection generators of the  $\overline{R}_i$ 's  $\overrightarrow{v}_i$  is the dimension of  $\overline{R}_i$ 

 $T_{\rm o}$  is a matrix such that T is nonsingular. The choice made for  $T_{\alpha}$  is:

$$
T_{c} = \left[ \frac{1}{3!} \sum_{r=1}^{m} \sum_{i=1}^{m} \sum_{j=1}^{m} \sum_{j=1}^{m} (A - B_{s}^{2}) \frac{q_{n+1}^{2}}{m} \right]_{r=n+1}^{r=n+1} \left[ (A - B_{s}^{2}) \frac{q_{m-1}^{2}}{m} \right]
$$

where  $\frac{7}{2}$  1'...,  $\frac{7}{2}$  is a basis for R<sub>o G</sub> (If the events are mutually detectable,  $R_{\overline{0} \overline{G}}$  has dimension 0).

The  $\mathbf{w}_{r+1}$ ,..., $\mathbf{w}_{m}$  are chosen so that the vectors  $\ddot{q}_{\text{min}}$  *(a g c*)<sup> $\ddot{t}$ </sup>  $W_{n+1}$ ,  $(A - D_s c)$   $W_{n+1}$ ,  $(-)$   $(A - D_s c)$   $M_{n+1}$ <br>complete the set  $(9 - -1)A^{N_1-1}$ ,  $(-)$   $A^{N_2-1}$ to form a basis in  $R^n$ . If  $\overline{R}_{\mathcal{A}}$  is already of dimension n, where n is the state space dimension, there is no need for the vectors  $W_{r+1} \cdots W_m$  The set  $e^{\gamma_{r-1}} = e^{\gamma_{r-1} \choose r}$  $\mathcal{J}^{\prime}$ 

a basis of  $\overline{R}_g$ , is also a basis for  $R^n$ .

More precisely, the  $\underline{w}_i$  are the auxiliary vectors associated with C'<sub>i</sub> (A - D C)  $9i-1$  in the orthogonal reduction of

$$
M_{c} = \begin{bmatrix} C_{s} & \text{starting with the identity matrix} \\ C_{s}^{'}(A - B_{s} C) \\ \vdots \\ C_{s}^{'}(A - B_{s} C)^{n-1} \end{bmatrix} \qquad \text{where } C_{i} \text{ is a row of } C_{s} \\ C_{s}^{'} = \begin{bmatrix} E_{m} - C \bar{B} \left[ (C \bar{B})^{T} (C \bar{B}) \right] \left( \bar{C} \bar{B} \right)^{T} \end{bmatrix} C \\ D_{s} = A \bar{B} \left[ (C \bar{B})^{T} (C \bar{B}) \right]^{T} \left( C \bar{B} \right)^{T}
$$

 $\mathtt{q}_{\mathtt{i}}$  is the largest integer such that all of C' $_1,\ldots$ ,C' $_1$ (A - D C)  $^+$  <sup>+</sup> have a nonzero auxiliary vector (See appendix D on orthogonal reduction procedure for the definition of auxiliary vectors).

All but m of the vectors of the right hand side of (3-1) are in the null space of C. These m columns are used to define a transformation of the output space compatible with  $r^{-1}$ .

$$
T_{m}^{-1} = \left[ CA \frac{V_{1-1}}{q_{1}}, \frac{V_{2-1}}{q_{2}}, \frac{C_{2}^{\prime}(A-B_{2}c)}{q_{2}}, \frac{P_{2+1}-1}{C_{2+1}}, \frac{P_{m-1}}{C_{2}} \right]^{-1}
$$

 $T^{-1}$  transforms the state vector to base normal form and T transforms it back to the original coordinate system. We have the relations

$$
\hat{A} = T^{-1} \text{ AT}
$$
\n
$$
\hat{B} = T^{-1} \text{B}
$$
\n
$$
C = T_m^{-1} \text{ C T}
$$
\n
$$
\frac{X_m}{M_m} = T^{-1} \text{ X}_m
$$
\n
$$
\hat{X}_m = T_m^{-1} \text{ X}_m
$$

This transformation is used because the design of the detection filter in the canonical basis is straightforward: due to the two relations  $V_{\text{L}}$  and  $V_{\text{R}}$ 

$$
\rho c A \frac{q_2}{q_1} = \rho_{i_2} q_2 + \rho_{i_2} A g_1 + \cdots + \rho_{i_{N}} A \frac{q_1}{q_1} + A \frac{q_1}{q_1}
$$
 (3-2)

where the  $11 \left( 5 - \lambda i \right)$ and are the coefficients of the polynomial of the eigenvalues of  $\overline{R}_i$  :  $\mathcal{A} + \rho$   $\mathcal{A} + \cdots + \rho$   $\mathcal{A} + \cdots$ LP

$$
AR_{og} = R_{og} \overline{17} + G \Theta
$$
, we have: (3-3)

A is of the form

$$
\hat{A} = \begin{bmatrix}\n\hat{A}_{11} & \hat{A}_{12} & \cdots & \hat{A}_{1n} & \hat{B}_{n} & \hat{F}_{1} \\
\hat{A}_{21} & \hat{A}_{22} & \cdots & \hat{F}_{1n} & \hat{B}_{n} & \hat{F}_{n} \\
\vdots & \vdots & \ddots & \vdots & \vdots & \vdots \\
\hat{A}_{n1} & \cdots & \hat{A}_{nn} & \hat{B}_{n} & \hat{F}_{n} \\
\hat{A}_{n2} & \cdots & \hat{A}_{nn} & \hat{B}_{n} & \hat{F}_{n} \\
\hat{A}_{n3} & \cdots & \hat{A}_{nn} & \hat{B}_{nn} & \hat{B}_{nn} \\
\hat{A}_{nn} & \cdots & \hat{A}_{nn} & \hat{B}_{nn} & \hat{A}_{nn}\n\end{bmatrix}
$$

where  $\vartheta$ , =  $\lceil \theta^T \rceil$  matrices with only one nonzero row, defined in  $\Box$   $\Box$ Chapter 2, equation (2-1)

 $\overline{\pi}$  is a  $V_{o}$  x  $V_{o}$  matrix associated with  $R_{og}$ , given by rela-

tion (3-3)

$$
\hat{A}_{ij} = \begin{bmatrix} 0 & - & 0 & 2 & \frac{1}{2} & \frac{1}{2}
$$

$$
\hat{C} = \begin{bmatrix} \hat{C}_1 & 0 & - & & 0 \\ 0 & \hat{C}_2 & - & & 0 \\ 0 & - & & \hat{C}_n & 0 \\ 0 & - & & 0 & \hat{C}_{rm} \end{bmatrix} \text{ where } \hat{C}_i = \begin{bmatrix} 0 \\ i \\ 0 \\ 4 \end{bmatrix} \text{ is a } \hat{V}_i \text{ vector}
$$

In order for D to be a detection filter for  $[\underline{b}_1,\ldots,[\underline{b}_r],$ each space  $\overline{R}_i$  has to be invariant for A - DC, or, equivalently, for  $\hat{A}$  -  $\hat{D}\hat{C}$ . If the  $\rho_{AB}$  are the coefficients of the desired set of eigenvalues of  $\overline{R}_i$ ,  $\hat{A}$  -  $\hat{D}C$  is equal to

set of eigenvalues of 
$$
\overline{R}_i
$$
,  $\hat{A} - \hat{b}\hat{C}$  is equal to  
\n
$$
\hat{A}_{11} = \hat{A}_{12} = \hat{A}_{13} = \hat{A}_{14} = \hat{A}_{15} = \hat{A}_{16} = \hat{A}_{17} = \hat{A}_{18} = \hat{A}_{17} = \hat{A}_{17
$$

If a  $\overline{D}$  is selected so that  $\overline{A}$  -  $\overline{D}C$  is of this form, outputs associated with each  $\underline{b_i}$  will be unidirectional and the eigenvalues associated with each  $\overline{\text{R}}_1$  can be chosen (if the dimension of  $\overline{\text{R}}_g$  is less than n, the state space dimension, n –  $\mathcal{V}_{\boldsymbol{\mathcal{A}}}$  eigenvalues of A - D C will be the same as those of A. They could be selected too, but the program does not do it. See Ref. 2 for more details).

To set A - DC in the desired form, D is selected to be the sum of two terms

$$
\hat{D} = \hat{D}_{FR} + \hat{D}_{\psi}
$$

with  
\n
$$
\hat{D}_{FR} = \begin{bmatrix}\n0 & \frac{\hat{a}}{42} - \frac{\hat{a}_{12}}{42} & 0 & 0 \\
\frac{\hat{a}_{21}}{4} & 0 & - \frac{\hat{a}_{22}}{42} & 0 & 0 \\
\vdots & \vdots & \vdots & \vdots & \vdots \\
\frac{\hat{a}_{m1}}{4} & \frac{\hat{a}_{m2}}{4} & - \frac{\hat{a}_{m2}}{4} & 0 & 0 \\
\vdots & \vdots & \vdots & \vdots & \vdots \\
\frac{\hat{a}_{m1}}{4} & \frac{\hat{a}_{m2}}{4} & - \frac{\hat{a}_{m2}}{4} & 0 & - \frac{\hat{a}_{m2}}{4} & 0\n\end{bmatrix}
$$

$$
\hat{D}_{\psi} = \begin{bmatrix} \frac{d}{dt} & 0 & - & - & 0 \\ 0 & \frac{d}{dt} & - & 0 \\ \vdots & \ddots & \ddots & \vdots \\ 0 & - & \frac{d}{dt} & - & 0 \\ 0 & - & \cdots & 0 & 0 \end{bmatrix}
$$

with

$$
\underline{d}_{\gamma_i} = \begin{bmatrix} -\int_{i}^{1} + \int_{i}^{2} \\ -\int_{i}^{2} + \int_{i}^{2} \\ -\int_{i}^{2} + \int_{i}^{2} \end{bmatrix}
$$

Finally, the program computes  $D = T \nvert D T_m^{-1}$ 

 $i = 1, \ldots, r$  with the  $\mathbf{p}_i$  ,..., $\mathbf{p}_{i,j}$  defined in (3-4). '1

### B - Algorithm of the detection filter program

BA) Reading of data

Step 1. Enter  $A, B, C$ ,  $\underline{b}_i$  dimensions  $A(n,n)$ ,  $B(n,q)$ ,  $C(m,n)$ ,  $\overline{B}(n,r)$ 

Step 2. Compute rank of C.

Step 3. If there are more than rank C events to be detected, divide the  $\underline{b}_i$  into groups of no more than rank C vectors in a group.

BB) Output separability

Step 4. Test each group for output separability. Given a group  $\underline{b}_1$ ,...,  $\underline{b}_r$  compute C  $\underline{b}_1$ ,...,  $C\underline{b}_r$  and check whether they are linearly independent. If not, the group has to be changed. BC) Mutual detectability

Step 5. For each group of events selected, mutual detectability will be investigated. For each group,  $\overline{R}_1$ ,  $\overline{R}_1$ ,  $\overline{R}_2$ ,..., $\overline{R}_r$  will be computed, as well as  $\frac{q}{2}$ <sub>1</sub>....,  $\frac{q}{r}$ . 5.a Apply orthogonal reduction to C, starting with  $\mathcal{R}^{(1)}$  =  $E_n$ . Let  $\mathcal{P}_c$  be the terminating matrix.

 $\lambda$ 

5.b Compute

$$
D_{g} = A \overline{B} \left[ \left( C \overline{B} \right)^{T} \left( C \overline{B} \right) \right] \left( C \overline{B} \right)^{T}
$$
  

$$
C_{g} = \left[ E_{m} - C \overline{B} \left[ \left( C \overline{B} \right)^{T} \left( C \overline{B} \right) \right]^{T} \left( C \overline{B} \right)^{T} \right] C
$$

Compute  
\n
$$
M_{\rho'} = \begin{bmatrix} C_{\hat{\delta}} \\ C_{\hat{\delta}}(A - \rho_{\hat{\delta}} c) \\ \vdots \\ C_{\hat{\delta}}(A - \rho_{\hat{\delta}} c)^{n-1} \end{bmatrix}
$$

Apply orthogonal reduction to  $M_{D^{'}}$  starting with  $\Box \overline{Z} = \overline{\mathscr{L}}_{C}$ 

Let 
$$
\mathcal{D}_{g}
$$
 be the terminating matrix,  $\gamma'_{g} = \tau^{g}(\mathcal{D}_{g})$ .

(Note: an option allows to start the orthogonal reduction with the identity matrix to compute the  $\underline{w}_i$  needed in the final steps, and the integers  $q_i$ , such that  $\zeta'_i (A - \theta_s c)^{q_{i-1} - \ell}$ has a nonzero auxiliary vector,  $q_i$  largest integer for which this is true).

5.c For each  $\underline{b}_i$  i = 1,r

Compute

$$
D_{\underline{\boldsymbol{\xi}}_{\underline{\boldsymbol{\zeta}}}} = A_{\underline{\boldsymbol{\xi}}_{\underline{\boldsymbol{\zeta}}}}[(C_{\underline{\boldsymbol{\xi}}_{\underline{\boldsymbol{\zeta}}}})\overline{(C_{\underline{\boldsymbol{\xi}}_{\underline{\boldsymbol{\zeta}}}})\overline{1}}]C_{\underline{\boldsymbol{\zeta}}_{\underline{\boldsymbol{\zeta}}}}]
$$

$$
C' = \left[ E_m - (C_{\underline{\boldsymbol{\xi}}_{\underline{\boldsymbol{\zeta}}}})[(C_{\underline{\boldsymbol{\xi}}_{\underline{\boldsymbol{\zeta}}}})\overline{(C_{\underline{\boldsymbol{\zeta}}_{\underline{\boldsymbol{\zeta}}}})\overline{1}}](C_{\underline{\boldsymbol{\zeta}}_{\underline{\boldsymbol{\zeta}}}})^T \right] C
$$

Reduce

$$
M_{p} = \begin{bmatrix} c' \\ c' (A - B_{b}) & c' \\ c' (A - B_{b}) & c' \end{bmatrix}
$$
 starting with  $J2^{(4)} D_{d}$ 

Let $J_1$  be the terminating matrix

 $\mathcal{R}^{\ell}(\mathcal{R}_i) = \gamma_i$ 

5.d Compute  $\begin{bmatrix} 5 \end{bmatrix}$  Compute

$$
M = \begin{bmatrix} C A \\ \vdots \\ C A^{n-1} \end{bmatrix}
$$

Apply orthogonal reduction to M, starting with each  $\mathcal{P}_\texttt{i}$ i = l,...,r. Each reduction ends on a zero matrix. The last vector to be removed from the range space of  $\mathcal{I}_{\mathbf{a}}$  is a multiple of the detection generator  $\int i \cdot$ 

5.e Compute  $\overline{Y}_s = \overline{Y}_s + r$   $\overline{Y}_s$  = dimension of  $\overline{R}_s$  $V_i = V_i + 1$  for all  $i = 1,...,r$ .  $V_i =$  dimension of  $\overline{R}_i$ . Check whether  $V_{\gamma}$  =  $Z - V_{\gamma}$  $^{\circ}$  i=1,r

If equality holds, the events are mutually detectable, go to Step 6. If not go to step 5.f.

5.f (determines excess subspace R<sub>og</sub>). If  $\gamma_o' = \gamma_s - \sum_{i=1}^{\infty} \gamma_i$ , a total of  $\sqrt{\frac{1}{n}}$  eigenvalues of A - DC are unassignable; they will be computed.

**o** Compute  $[(C \ \overline{B})^T (C \ \overline{B})]^{-1} (C \ \overline{B})^T C = \begin{bmatrix} c \ \frac{c \ \frac{c}{c}}{c} \end{bmatrix}$ (partly done in step 5.b)

 $\sim$ 

$$
\mathsf{M}_{\mathsf{e}} = \begin{bmatrix} \overline{c}_4 \\ \overline{c}_1 (A - \overline{y}_5 c) \\ \vdots \\ \overline{c}_4 (A - \overline{y}_5 c) \\ \vdots \\ \overline{c}_n (A - \overline{y}_5 c) \end{bmatrix} \mathsf{Y}_{\mathsf{e}} \cdot \mathsf{1}
$$

 $\circ$  Apply orthogonal reduction to M<sub>o</sub> starting with  $\mathcal{D}_s$ . Let  $J_{o_1}$  be the terminating matrix  $r\chi'(\mathcal{R}_{o_1}) = V_{\text{s}}$ Define R<sub>og</sub> =  $[\frac{1}{2}, \ldots, \frac{1}{2}]$  where the  $\frac{1}{2}i$ 's are  $\sqrt[1]{})$  linearly independent columns of  $\frac{1}{2}$ og pendent columns of  $\sigma_{\text{og}}$   $\gamma_i$ <br>Compute  $\theta_i = \overline{c}_i$  (A - D<sub>s</sub> C) R<sub>og</sub> for i = 1,...,r Form matrix  $\mathcal B$  whose rows are the  $\mathcal B_i$ 's  $\circ$  Compute  $\widehat{H} = [R_{\text{og}}^{\text{T}} R_{\text{og}}^{\text{T}}]^{-1} R_{\text{og}}^{\text{T}}$ [A R<sub>og</sub> -  $\ell$ where  $\mathcal{L} = [\mathcal{J}_1, ..., \mathcal{J}_r]$  matrix of the generators. Compute eigenvalues of  $\overline{11}$  which are the unassignable eigenvalues associated with the set of events.

5.g Three options open:

 $\degree$  accept the eigenvalues of  $\overline{11}$ ; go to step 6

° find a subset of  $\underline{b}_1$ ,...,  $\underline{b}_r$  with acceptable unassignable eigenvalues ; go to step 5h

increase dimension of state space ; go to step  $1$ .

5.h (indicate unassignable eigenvalues associated with each  $b_i$ ). For each i,  $i = 1, r$  compute

 $G_i = G$  with the ith column deleted (  $G$  defined in step 5f)  $\theta_i$  =  $\theta$  with the ith row deleted ( $\theta$  defined in step 5f)  $\theta_i^c$  = ith row of  $\theta$ 

$$
M_{0,i} = \begin{bmatrix} \theta_i^c & \pi \\ \theta_i^c & \pi \\ \vdots \\ \theta_i^c & \pi^{k-1} \end{bmatrix}
$$

Apply orthogonal reduction to  $M_{\text{o}i}$ . Let  $\beta_i$  be the terminating matrix. Find a matrix  $\beta_i$  whose columns span the column space of  $\left(\frac{1}{2}\right)$ . Find a matrix  $\Delta$  whose columns span the row space of  $M_{oi}$ . Form  $[A \nmid \beta]_i$ 

Compute

$$
\pi_i^o = \left[\Delta / \beta\right] \cdot \pi \left[\Delta / \beta\right]_i = \left[\frac{\pi_i^o}{\pi_o^o} + \frac{o}{\pi_i}\right]
$$

Find eigenvalues of  $\overline{w}_i$ . Let  $\Lambda_i$  be this set.  $\Lambda_i$  is the set of unassignable eigenvalues associated with

 $[\underline{b}_1', \dots, \underline{b}_{i-1}, \underline{b}_{i+1}', \dots, \underline{b}_r]$ .

5.i Test for output stationarity: determine whether it is possible to make an event  $\underline{b}_a$  output stationary with  $\underline{b}_1, \ldots, \underline{b}_r$ . **o** compute  $\overline{S}_a$ , the detection space associated with  $b_a$  (same computation as in 5.c except that orthogonal reduction of  $M^D$ associated with  $b_a$  starts with identity matrix)

° find the subset of  $\underline{b}_1, \ldots, \underline{b}_r$  of which  $\underline{b}_a$  is a linear combination. Call J the set of indices of  $\underline{b}_i$  such that

$$
\underline{b}_{a} = \sum_{\ell \in J} \alpha \langle \underline{b}_{k} \rangle \qquad \qquad J \subset [1, ..., r]
$$

° Form matrix  $\overline{R}_{i}^{c} = [\ldots \overline{R}_{g} \ldots]$  for  $g \in J$  . Output stationarity will be possible if there exists some  $\overline{\phantom{a}}$  such that

$$
\overline{\mathsf{R}_{\downarrow}^c} \equiv \pm \overline{\mathsf{S}_{\downarrow}}
$$

If  $V_a = \frac{1}{2} \kappa(\overline{S}_a)$ ,  $V_a$  eigenvalues associated with each  $\overline{R}_i$ , i  $\in J$ , are equal to the eigenvalues selected for  $\overline{R}_a$ . If, for some  $i\in J$ ,  $\pi\cancel{k}$  ( $\overline{R}_i$ ) =  $\cancel{V}_i > \cancel{V}_a$ ,  $\cancel{V}_i$  -  $\cancel{V}_a$  eigenvalues of  $\overline{R}_a$  are unassignable.

Note: the step 5.i is only partly implemented in the program, as it is in June 78, and not fully tested out.

BD) Filter design

Step 6. Let  $\left\{\frac{b_i}{i}\right\}$  i = 1,...,r be the set of events at this point. 6.a Use  $R_{\text{0q}}$  defined in step 5.f. Use results of step 5.b:  $\underline{w}_i$  and  $\underline{q}_i$ . Form the matrix

$$
T_o = \left[ R_{o_1}, \frac{w_{n+1}}{w_{n+1}}, \frac{q_{n+1}}{w_{n+1}}, \frac{q_{n-1}}{w_{n+1}}, \frac{q_{n-1}}{w_{n}} \right]
$$

6.b Form the matrix

$$
T = \left[ \frac{g}{f_1}, -\frac{g}{f_1}, \frac{g}{f_2}, -\frac{g}{f_2}, \frac{g}{f_2}, -\frac{g}{f_2}, \frac{g}{f_2} \right]
$$

 $\mathcal{L}(\mathcal{A})$  and  $\mathcal{L}(\mathcal{A})$ 

Compute 
$$
T^{-1}
$$
  
Form  $T_{m} = \left[ C A^{v_{i-1} - 1} g_{v_{i-1}} + C A^{v_{i-1} - 1} g_{v_{i-1}} + \frac{g_{v_{i-1} - 1}}{g_{v_{i-1} - 2}} g_{v_{i-1} - 1} + \frac{g_{v_{i-1} - 1}}{g_{v_{i-1} - 1}} g_{v_{i-1} - 1} + \frac{g_{v_{i-1} - 1}}{g_{v_{i-1} - 2}} g_{v_{i-1} - 1} + \frac{g_{v_{i-1} - 1}}{g_{v_{i-1} - 2}} g_{v_{i-1} - 1} + \cdots + \frac{g_{v_{i-1} - 1}}{g_{v_{i-1} - 2}} g_{v_{i-1} - 1} + \cdots + \frac{g_{v_{i-1} - 1}}{g_{v_{i-1} - 2}} g_{v_{i-1} - 1} + \cdots + \frac{g_{v_{i-1} - 1}}{g_{v_{i-1} - 2}} g_{v_{i-1} - 1} + \cdots + \frac{g_{v_{i-1} - 1}}{g_{v_{i-1} - 2}} g_{v_{i-1} - 1} + \cdots + \frac{g_{v_{i-1} - 1}}{g_{v_{i-1} - 2}} g_{v_{i-1} - 1} + \cdots + \frac{g_{v_{i-1} - 1}}{g_{v_{i-1} - 2}} g_{v_{i-1} - 1} + \cdots + \frac{g_{v_{i-1} - 1}}{g_{v_{i-1} - 2}} g_{v_{i-1} - 1} + \cdots + \frac{g_{v_{i-1} - 1}}{g_{v_{i-1} - 2}} g_{v_{i-1} - 1} + \cdots + \frac{g_{v_{i-1} - 1}}{g_{v_{i-1} - 2}} g_{v_{i-1} - 1} + \cdots + \frac{g_{v_{i-1} - 1}}{g_{v_{i-1} - 2}} g_{v_{i-1} - 1} + \cdots + \frac{g_{v_{i-1} - 1}}{g_{v_{i-1} - 2}} g_{v_{i-1} - 1} + \cdots + \frac{g_{v_{i-1} - 1}}{g_{v_{i-1} - 2}} g_{v_{i-1}$ 

Compute 
$$
T_m^{-1}
$$
  
6.c Compute  $\hat{A} = T^{-1}AT$ ,  $\hat{B} = T^{-1}B$ ,  $\hat{C} = T_m^{-1}CT$   
 $\hat{A}$  is of the form

$$
\hat{A} \cdot \hat{A}_{22} = \hat{A}_{12} \hat{B}_{2} \hat{F}_{1}
$$
\n
$$
\hat{A}_{21} = \begin{bmatrix}\n\hat{A}_{12} & \hat{A}_{12} & \hat{B}_{12} & \hat{F}_{12} \\
\hat{A}_{21} & \hat{A}_{22} & \hat{B}_{22} & \hat{F}_{22} \\
\hat{A}_{21} & \hat{A}_{22} & \hat{F}_{22} & \hat{F}_{22} \\
\hat{A}_{21} & \hat{A}_{22} & \hat{F}_{22} & \hat{F}_{22} \\
\hat{A}_{22} & \hat{A}_{22} & \hat{F}_{22} & \hat{F}_{22} \\
\hat{A}_{22} & \hat{A}_{22} & \hat{F}_{22} & \hat{F}_{22} \\
\hat{A}_{22} & \hat{A}_{22} & \hat{F}_{22} & \hat{F}_{22} \\
\hat{A}_{22} & \hat{A}_{22} & \hat{F}_{22} & \hat{F}_{22} \\
\hat{A}_{22} & \hat{A}_{22} & \hat{F}_{22} & \hat{F}_{22} \\
\hat{B}_{22} & \hat{B}_{22} & \hat{B}_{22} & \hat{F}_{22} \\
\hat{B}_{22} & \hat{B}_{22} & \hat{F}_{22} & \hat{F}_{22} \\
\hat{B}_{22} & \hat{B}_{22} & \hat{F}_{22} & \hat{F}_{22} \\
\hat{B}_{22} & \hat{B}_{22} & \hat{F}_{22} & \hat{F}_{22} \\
\hat{B}_{22} & \hat{B}_{22} & \hat{F}_{22} & \hat{F}_{22} \\
\hat{B}_{22} & \hat{B}_{22} & \hat{F}_{22} & \hat{F}_{22} \\
\hat{B}_{22} & \hat{B}_{22} & \hat{F}_{22} & \hat{F}_{22} \\
\hat{B}_{22} & \hat{B}_{22} & \hat{F}_{22} & \hat{F}_{22} \\
\hat{B}_{22} & \hat{B}_{22} & \hat{F}_{22} & \hat{F}_{22} \\
\hat{B}_{22} & \hat{B}_{22} & \hat{F}_{22} & \hat{F}_{22} \\
\hat{B}_{22} & \hat{B}_{
$$

6.d Compute

$$
\mathbf{A}_{\text{PFR}} = \begin{bmatrix} 0 & \hat{\mathbf{a}}_{12} & \cdots & \hat{\mathbf{a}}_{1n} & C & 0 \\ \hat{\mathbf{a}}_{21} & 0 & \cdots & \hat{\mathbf{a}}_{2n} & \cdots & 0 \\ \vdots & \vdots & \vdots & \ddots & \vdots & \vdots \\ \hat{\mathbf{a}}_{n1} & \cdots & \cdots & \hat{\mathbf{a}}_{n2} & \cdots & 0 \\ \hat{\mathbf{a}}_{n2} & \cdots & \cdots & \hat{\mathbf{a}}_{n2} & 0 \end{bmatrix}
$$

 $^{\circ}$  Enter the desired  $\lambda_{\; \mathbf{i}\mathbf{1'}}\ldots$ ,  $\lambda_{\; \mathbf{i}\mathcal{V}_\mathbf{i'}}\;$  (eigenvalue**s** for  $\overline{\mathtt{R}}_{\mathbf{i}}$ ), i = 1,r Compute

$$
\Psi_{i}(\lambda) = (\lambda - \lambda_{i\alpha}) - (\lambda - \lambda_{i\alpha})
$$
  
=  $\lambda^{V_{i}} + \rho_{i\gamma_{i}} \lambda + \dots + \rho_{i\alpha} \lambda + \rho_{i\alpha}$ 

Compute

$$
\frac{d}{dx} \int_{\gamma_c} = \left[ \begin{array}{c} -\rho_{xx}^2 + \rho_{xx} \\ \frac{1}{2} \\ -\rho_{xy}^2 + \rho_{xy} \end{array} \right]
$$

Compute

$$
\hat{\rho}_{\psi} = \begin{bmatrix} \frac{d}{r} & \frac{d}{r} & \frac{d}{r} \\ \frac{d}{r} & \frac{d}{r} & \frac{d}{r} & \frac{d}{r} \\ \frac{d}{r} & \frac{d}{r} & \frac{d}{r} & \frac{d}{r} \end{bmatrix}
$$
\n
$$
\text{Compute } \hat{D} = \hat{D}_{\psi} + \hat{D}_{FR}
$$

 $\circ$  Compute D = T  $\hat{D}$  T<sub>m</sub><sup>-1</sup>

# C - Examples

The following examples are pure mathematical transformations of matrices, described here just in order to illustrate the theoretical notions introduced earlier. No physical background is to be searched for the A, B, C matrices used in this part. Example 1.

$$
A = \begin{bmatrix} 0 & 1 & 0 & 0 & 0 \\ 0 & -1 & 0 & 6 & 7 \\ 0 & -1 & 0 & 6 & 7 \\ -3 & 0 & -4 & -3 & 0 \\ -45 & 0 & -2 & 0 & -9 \end{bmatrix} \qquad B = \begin{bmatrix} 0 \\ 0 \\ 3 \\ 1.5 \end{bmatrix}
$$

$$
C = \begin{bmatrix} 1 & 0 & 0 & 0 & 0 \\ 0 & 0 & 1 & 0 & 0 \\ 0 & 0 & 0 & 1 & 0 \\ 0 & 0 & 0 & 0 & 1 \end{bmatrix} \qquad \underline{b}_1 = \begin{pmatrix} 1 \\ 0 \\ 0 \\ 0 \end{pmatrix} \qquad \underline{b}_2 = \begin{pmatrix} 0 \\ 0 \\ 1 \\ 0 \end{pmatrix}
$$

Running the program, we find:  $\circ$  dimension of  $R_{\hat{\mathcal{S}}}$  is  $1$ <sup>o</sup> dimension of R<sub>1</sub> is 0 <sup>o</sup> dimension of R<sub>2</sub> is 0 I  $\circ$  a  $\overline{\phantom{a}}$  $\bigcup$   $\bigcup$ C, I **,**

Then, dimension of 
$$
\overline{R}_{g} = 3
$$
 (as  $\overline{R} = [\underline{b}_{1} : \underline{b}_{2}] \oplus R_{g}$ )  
dimension of  $\overline{R}_{1} = 1$  (as  $\overline{R}_{1} = \underline{b}_{1} \oplus R_{1}$ )  
dimension of  $\overline{R}_{2} = 1$  (as  $\overline{R}_{2} = \underline{b}_{2} \oplus R_{2}$ )

we have

$$
\sqrt{1}
$$
 +  $\sqrt{2}$  and  $\sqrt{1}$  +  $\sqrt{2}$  = 1

There is one unassignable eigenvalue. The program checks its value, which is - 1.

The designer accepts this value, and goes on. The vectors  $\underline{w}_i$  obtained in the orthogonal reduction of  $M_{\text{D}}$ , starting with the identity matrix (step 5b of the algorithm) turn out to be

$$
\underline{w}_{3} = \begin{pmatrix} c \\ c \\ c \\ d \\ c \end{pmatrix} \qquad \underline{w}_{4} = \begin{pmatrix} c \\ c \\ c \\ d \\ d \end{pmatrix}
$$

Then

Then  
\n
$$
T_e = \begin{bmatrix} 0 & 0 & 0 \\ 1 & 0 & 0 \\ 0 & 0 & 0 \\ 0 & 1 & 0 \\ 0 & 0 & 1 \end{bmatrix} \qquad T = \begin{bmatrix} 1 & 0 & 0 & 0 & 0 \\ 0 & 0 & 1 & 0 & 0 \\ 0 & 1 & 0 & 0 & 0 \\ 0 & 0 & 0 & 1 & 0 \\ 0 & 0 & 0 & 0 & 1 \end{bmatrix}
$$

$$
T_{n} = \begin{bmatrix} 4 & 0 & 0 & 0 \\ 0 & 4 & 0 & 0 \\ 0 & 0 & 4 & 0 \\ 0 & 0 & 0 & 4 \end{bmatrix} \qquad \hat{A} = \begin{bmatrix} 0 & 0 & 4 & 0 & 0 \\ 0 & 0 & -4 & 6 & 7 \\ 0 & 0 & -1 & 6 & 7 \\ -3 & -4 & 0 & -3 & 0 \\ -15 & -2 & 0 & 0 & -9 \end{bmatrix}
$$
Then

$$
\hat{p}_{PR} = \begin{bmatrix}\n0 & 0 & 0 & 0 \\
0 & 0 & 0 & 0 \\
0 & 0 & 0 & 0 \\
-3 & -4 & 0 & 0 \\
-45 & -2 & 0 & 0\n\end{bmatrix}
$$

If the designer wants the eigenvalue -8 associated with  $\overline{R}_1$ and -9 associated with  $\overline{R}_2$ ,

$$
\hat{p}_{\varphi} = \begin{bmatrix} 8 & 0 & 0 & 0 \\ 0 & 9 & 0 & 0 \\ 0 & 0 & 0 & 0 \\ 0 & 0 & 0 & 0 \\ 0 & 0 & 0 & 0 \end{bmatrix}
$$

Then

$$
\hat{p} = \begin{bmatrix} 8 & 0 & 0 & 0 \\ 0 & 9 & 0 & 0 \\ 0 & 0 & 0 & 0 \\ -3 & -4 & 0 & 0 \\ -1.5 & -2 & 0 & 0 \end{bmatrix} \qquad p = \begin{bmatrix} 8 & 0 & 0 & 0 \\ 0 & 0 & 0 & 0 \\ 0 & 9 & 0 & 0 \\ -3 & -4 & 0 & 0 \\ -1.5 & -2 & 0 & 0 \end{bmatrix}
$$

As a further check

We see that

$$
A - BC = \begin{bmatrix} -8 & -4 & 0 & 0 & 0 \\ 0 & -1 & 0 & 6 & 7 \\ 0 & -1 & -9 & 6 & 7 \\ 0 & 0 & 0 & -8 & 0 \\ 0 & 0 & 0 & -8 & 0 \\ 0 & 0 & 0 & 0 & -9 \end{bmatrix}
$$
  
(A - DC)  $\underset{2}{\cancel{3}} 1 = -8 \underset{2}{\cancel{3}} 1$   
(A - DC)  $\underset{2}{\cancel{3}} 2 = -9 \underset{2}{\cancel{3}} 2$ 

37

 $\hat{\boldsymbol{\beta}}$ 

Example 2.

Same matrices A, B, C

$$
A = \begin{bmatrix} 0 & 1 & 0 & 0 & 0 \\ 0 & -1 & 0 & 6 & 7 \\ 0 & -1 & 0 & 6 & 7 \\ -3 & 0 & -4 & -8 & 0 \\ -1 & 5 & 0 & -2 & 0 & -9 \end{bmatrix} \qquad B = \begin{bmatrix} 0 \\ 0 \\ 0 \\ 3 \\ 4 & 5 \end{bmatrix}
$$

$$
C = \begin{bmatrix} 1 & c & c & c & c \\ c & c & 1 & c & c \\ c & c & c & 1 & c \\ c & c & c & c & 1 \end{bmatrix}
$$

But, we shall use the events

$$
\frac{1}{2} \int_{0}^{2} \left( \begin{array}{c} 0 \\ 0 \\ 0 \\ 1 \end{array} \right) = \left( \begin{array}{c} 0 \\ 0 \\ 0 \\ 2 \end{array} \right) = \left( \begin{array}{c} 0 \\ 0 \\ 0 \\ 0 \end{array} \right) = \left( \begin{array}{c} 0 \\ 1 \\ 4 \\ 0 \end{array} \right) = \left( \begin{array}{c} 1 \\ 0 \\ 4 \\ 0 \end{array} \right) = \left( \begin{array}{c} 1 \\ 0 \\ 0 \\ 0 \end{array} \right)
$$

Running the program, we find

- **o** dimension of R<sub>g</sub> is 1
- $^{\circ}$  dimension of  $R_1$  is 0
- $^{\circ}$  dimension of  $R_2$  is 0
- $^{\circ}$  dimension of R<sub>3</sub> is 0
- ° dimension of  $R_4$  is 0

 $\sim$ 

$$
g = \begin{pmatrix} 0 \\ 0 \\ 0 \\ 1 \end{pmatrix} \qquad g = \begin{pmatrix} 0 \\ 0 \\ 0 \\ 1 \end{pmatrix} \qquad g = \begin{pmatrix} 0 \\ 0 \\ 0 \\ 1 \end{pmatrix} \qquad g = \begin{pmatrix} 0 \\ 1 \\ 0 \\ 0 \end{pmatrix} \qquad g = \begin{pmatrix} 0 \\ 0 \\ 0 \\ 0 \end{pmatrix} \qquad g = \begin{pmatrix} 1 \\ 0 \\ 0 \\ 0 \end{pmatrix} \qquad g = \begin{pmatrix} 0 \\ 0 \\ 0 \\ 0 \end{pmatrix} \qquad g = \begin{pmatrix} 0 \\ 0 \\ 0 \\ 0 \end{pmatrix} \qquad g = \
$$

Then dimension of  $\overline{R}_{f}$  = 5 dimension of  $\overline{R}_1 = 1$ dimension of  $\overline{R}_2 = 1$ dimension of  $\overline{R}_3 = 1$ dimension of  $\overline{R}_4 = 1$ 

We have

$$
\dot{V}_3 > V_1 + V_2 + V_3 + V_4
$$

and

$$
V_{\hat{\delta}} - (V_1 + \dot{V}_2 + V_3 + V_4) = 1
$$

There is one unassignable eigenvalue, the program checks its value, which is 0.

The designer accepts this eigenvalue and goes on. There is no  $\underline{w}_i$  in this case  $(d\dot{m}\overline{R}_f = 5 = d\dot{m}$  of state space).

$$
T_c = \begin{pmatrix} 0 \\ 1 \\ 0 \\ 0 \\ 0 \end{pmatrix} \qquad T = \begin{bmatrix} 0 & 0 & 0 & 1 & 0 \\ 0 & 0 & 1 & 0 & 1 \\ 0 & 0 & 1 & 0 & 0 \\ 1 & 0 & 0 & 0 & 0 \\ 0 & 1 & 0 & 0 & 0 \end{bmatrix}
$$

$$
T_{m} = \begin{bmatrix} 0 & 0 & 0 & 1 \\ 0 & 0 & 1 & 0 \\ 1 & 0 & 0 & 0 \\ 0 & 1 & 0 & 0 \end{bmatrix}
$$
  

$$
\hat{A} = \begin{bmatrix} -\delta & 0 & -4 & -3 & 0 \\ 0 & -\gamma & -2 & -1.5 & 0 \\ 0 & 7 & -1 & 0 & -1 \\ 0 & 0 & 1 & 0 & 1 \\ 0 & 0 & 0 & 0 & 0 \end{bmatrix}
$$

Then

 $\sim$ 

$$
\hat{D}_{\vec{r}R} = \begin{bmatrix} 0 & 0 & -4 & -3 \\ 0 & 0 & -2 & -1.5 \\ 6 & 7 & 0 & 0 \\ 0 & 0 & 1 & 0 \\ 0 & 0 & 0 & 0 \end{bmatrix}
$$

If the designer wants the eigenvalue -7 associated with  $\overline{R}_1$ , -8 associated with  $\overline{R}_2$ , -9 associated with  $\overline{R}_3$ , -10 associated with  $\bar{R}_4$ ,

$$
\widehat{D}_{\varphi} = \begin{bmatrix} 6.2 & 0 & 0 & 0 \\ 0 & 7.4 & 0 & 0 \\ 0 & 0 & 8 & 0 \\ 0 & 0 & 0 & 40 \\ 0 & 0 & 0 & 0 \end{bmatrix}.
$$

Then

 $\lambda$ 

$$
\hat{y} = \begin{bmatrix} 6.2 & 0 & -4 & -3 \\ 0 & 7.4 & -2 & -1.5 \\ 6 & 7 & 8 & 0 \\ 0 & 0 & 4 & 40 \\ 0 & 0 & 0 & 0 \end{bmatrix}
$$

And  $D = \begin{bmatrix} 40 & 4 & 3 & 6 & 7 \\ 0 & 8 & 6 & 7 \\ 0 & 8 & 6 & 7 \\ -3 & -4 & 6.2 & 0 \\ 15 & 3 & 0 & 7.1 \end{bmatrix}$ 

 $A - B <$  =  $\begin{bmatrix} -40 & 4 & -4 & 0 & 0 \\ 0 & -4 & -8 & 0 & 0 \\ 0 & -4 & -8 & 0 & 0 \\ 0 & 0 & 0 & -7 & 0 \\ 0 & 0 & 0 & 0 & -8 \end{bmatrix}$ As a further check

We see that  $(A - DC)\mathcal{J}_1 = -7\mathcal{J}_1$  $(A - DC)$   $\frac{9}{2}$   $2 = -8$   $\frac{9}{2}$  $(A - DC)$   $\int_{C}$  3 = -9  $\frac{a}{2}$  $(A - DC)$   $\frac{0}{2}$   $\frac{1}{4} = -10 \frac{0}{2}$ 

If the designer had decided not to accept the unassignable eigenvalue, the program can help him in selecting the subset of  $\underline{b}_i$ 's, in computing the  $\wedge_i$  associated with each  $\underline{b}_i$ . In this case

$$
\wedge_{1} = \langle 0 \rangle \qquad \wedge_{2} = \langle 0 \rangle \qquad \wedge_{3} = \emptyset \qquad \wedge_{4} = \emptyset
$$

which means that

° with the set $\left\langle \frac{b}{2}, \frac{b}{3}, \frac{b}{4} \right\rangle$ , the unassignable eigenvalue is 0 • with the set  $\left\{\frac{b_1}{2}, \frac{b_3}{2}, \frac{b_4}{2}\right\}$ , the unassignable eigenvalue is 0 o with the set  $\left\langle \underline{b}_3, \underline{b}_4 \right\rangle$  the unassignable eigenvalue is 0,  $\circ$  the sets of events  $\left\langle \underline{b}_1, \underline{b}_2, \underline{b}_3 \right\rangle$ ,  $\left\langle \underline{b}_1, \underline{b}_2, \underline{b}_4 \right\rangle$ ,  $\left\{\underline{b}_1, \underline{b}_3\right\}, \left\{\underline{b}_1, \underline{b}_4\right\}, \left\{\underline{b}_2, \underline{b}_3\right\}, \left\{\underline{b}_2, \underline{b}_4\right\}, \left\{\underline{b}_1\right\}, \left\{\underline{b}_2\right\}, \left\{\underline{b}_3\right\}, \left\{\underline{b}_4\right\}$ 

have no unassignable eigenvalues associated with them.

## CHAPTER IV

## GUIDEWAY VEHICLE SIMULATION AND

## DETECTION FILTER DESIGN

# (A) Background

It was determined that a study of the applicability of detection filter theory to guideway vehicle control would be most useful if it were done in the context of a typical guideway vehicle rather than in the context of any specific system. Two different approaches are possible: one where the spacing of different vehicles on the guideway is monitored by a wayside controller and one where each vehicle has an onboard spacing sensor which measures the distance from the vehicle ahead. Figure 4.1 and Fig. 4.2 show the block diagrams of the control systems with a spacing sensor and with a wayside controller.

The velocity profiler and the velocity control loop are common to both cases. To achieve a high level of reliability, it is preferable to implement a detection filter on board the vehicle, so that the filter could be used even in the case of a failure occurring in the communications between the wayside and the vehicle. In the case of a control system with a wayside controller, information on the spacing between the vehicle and the vehicle ahead is not available onboard if one does not wish to implement a special communication link for the detection filter only. Hence, it would not be possible to design a detection filter to monitor failures on the whole system.

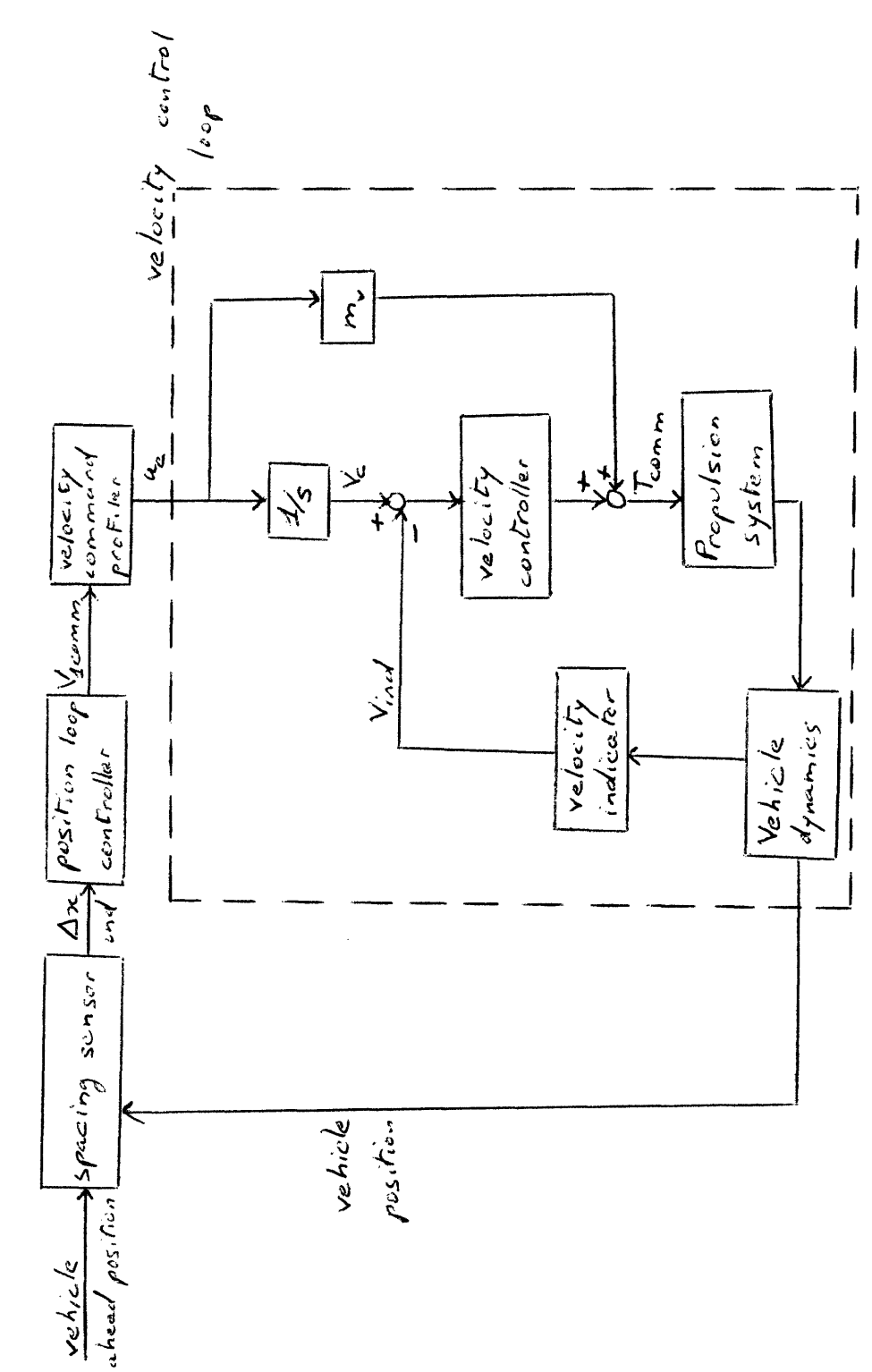

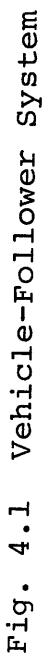

 $\ddot{\phantom{a}}$ 

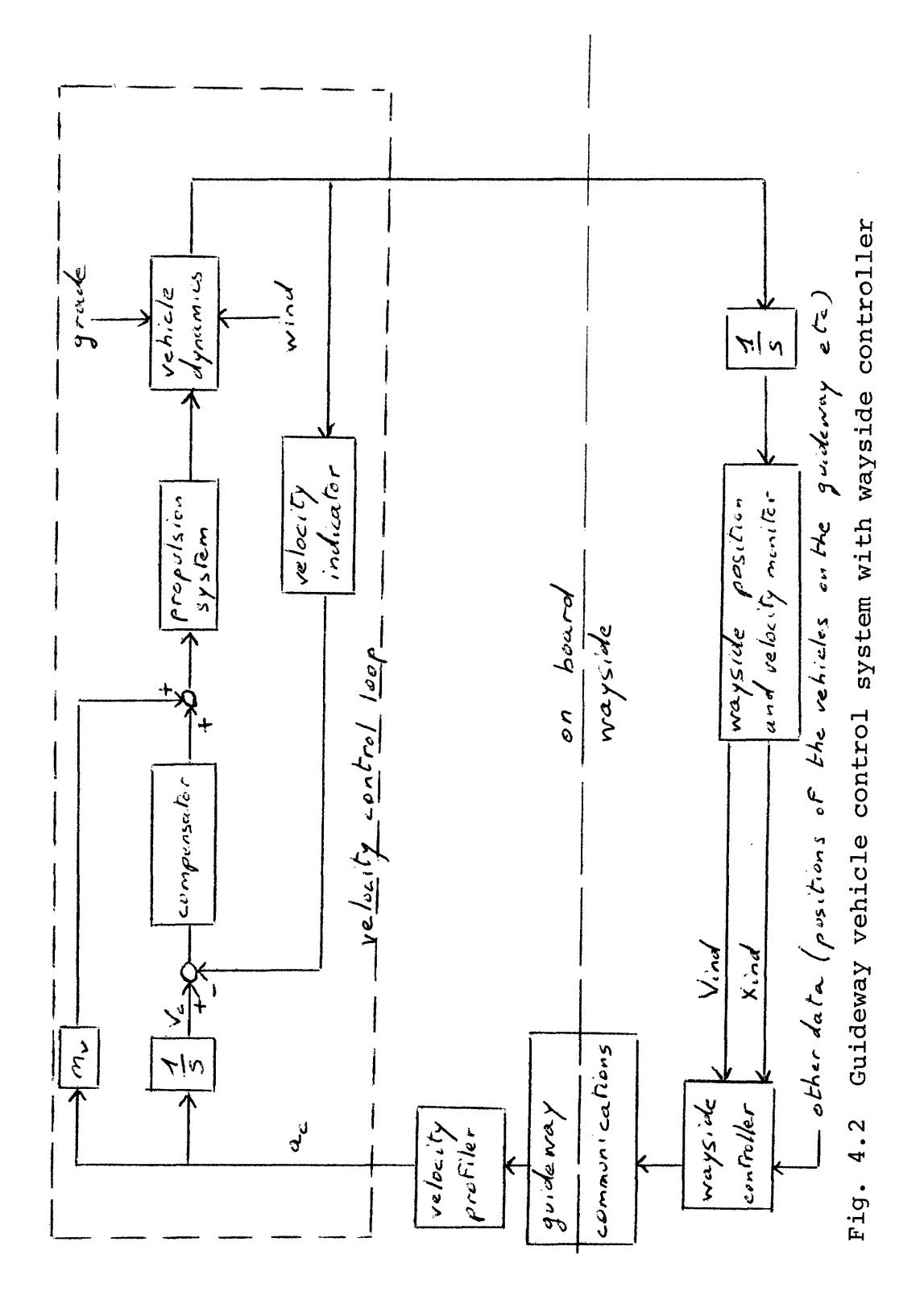

Only failures occurring in the velocity control loop could be monitored-as the velocity profiler, whose function is to limit the jerk and the acceleration commanded to the vehicle within bounds compatible with passenger comfort, is essentially nonlinear and could not be accurately modeled in the linear reference model of the detection filter.

In the case of an autonomous vehicle-follower system, the position of the vehicle ahead is not available as a signal. The whole system cannot then be monitored by a detection filter. The velocity command profiler and the position loop controller would very likely be implemented in a digital computer, and the velocity command loop could be thought of as implemented with analog equipment in a preliminary feasibility study. In this case too, then, a detection filter would be designed only for the velocity control loop.

Figure 4.3 shows the velocity command loop, common to both systems; it is the part of the system for which a detection filter would be designed.

## (B) Generic system parameters

We shall deal only with the components describing the velocity command loop. Figure 4.4 shows the component dynamics. The generic system parameters used were those found in a contractor documentation. (1) Velocity indicator: onboard indication of vehicle velocity. No data given on noise. We used the following model:

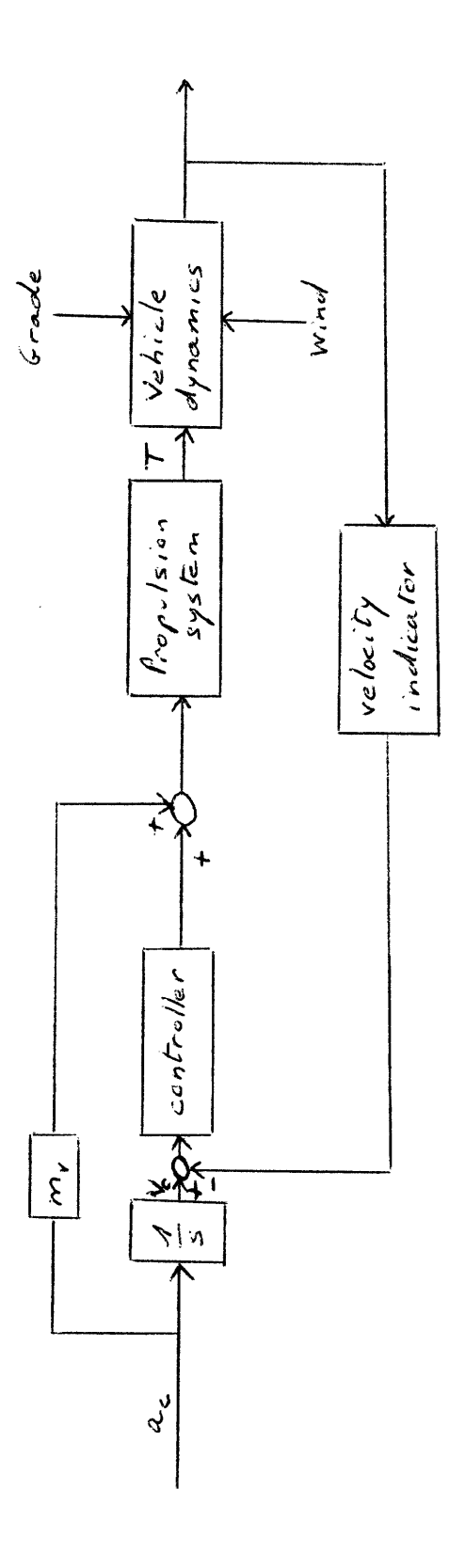

Fig. 4.3 Velocity control loop

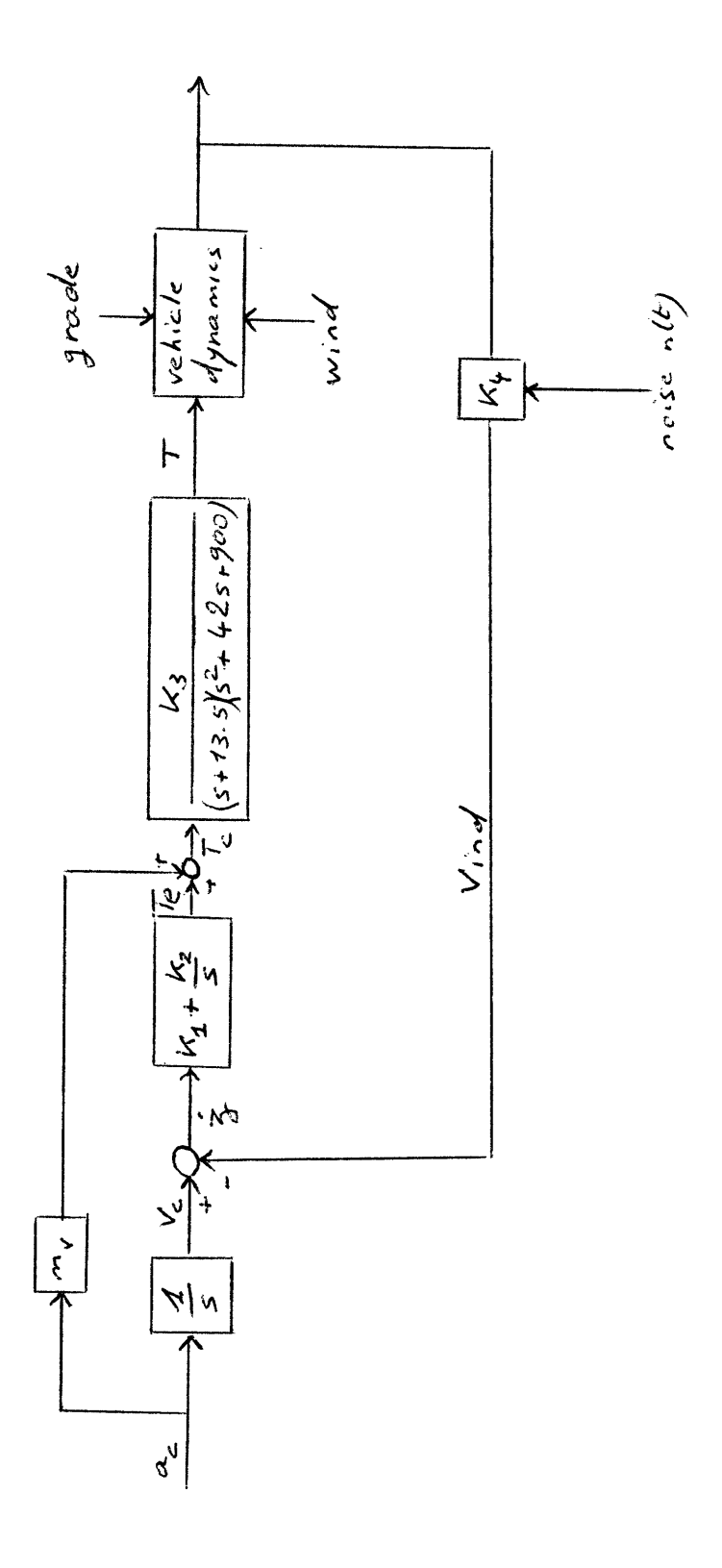

 $\ddot{\phantom{0}}$ 

Fig. 4.4 Dynamics of the velocity control loop

| $x_y$                                                                                                    | $K_4$                               | $V_{ind}$ | $K_4 = 1.2$ | (Appendix C shows why a value of 1 is not advise-<br>value of 1 is not advise-<br>rule of 1 is not advise-<br>filter design). |
|----------------------------------------------------------------------------------------------------|-------------------------------------|-----------|-------------|----------------------------------------------------------------------------------------------------|
| (2) Vehicle dynamics                                                                                                    | $m = F_p + F_c + F_g + F_A$         |           |             |                                                                                                    |
| where                                                                                                    | $F_p$ = population system force = T |           |             |                                                                                                    |
| $F_c$ = Coulomb friction force = -100 · sgn( $x_y$ ) lbs                                                                                  |                                     |           |             |                                                                                                    |
| $F_G$ = grade force                                                                                                    |                                     |           |             |                                                                                                    |
| $= -mg \frac{\text{% grade}}{100}$ lbs, up to 6%                                                                                          |                                     |           |             |                                                                                                    |
| $F_A$ = aerodynamic forces                                                                                                    |                                     |           |             |                                                                                                    |
| $= -(0.03) (\frac{x}{y} - V_w) \left( \frac{x}{xy} - V_w \right)$ lbs = $-c_{aero} (\frac{x}{y} - V_w) \left( \frac{x}{xy} - V_w \right)$ |                                     |           |             |                                                                                                    |
| with $V_w$ = wind velocity in ft/sec                                                                                                    |                                     |           |             |                                                                                                    |

(3) Compensator: proportional + integral

 $K_1$  +  $K_2/s$  with  $K_1$  = 1500  $K_2$  = 1000 (Units lbs ft sec) (4) Propulsion system

The propulsion system is modeled with a 3rd order dynamics transfer function.

$$
\frac{T}{T_{\text{comm}}} = \frac{1}{(1 + \frac{s}{13.5})(1 + \frac{2(0.7)s}{30} + \frac{s^{2}}{30^{2}})}
$$

We shall use the form

$$
T = a_2 T + a_3 T + a_4 T + K_3 T_{comm}
$$

with

$$
a_2 = -55.5
$$
  
 $a_3 = -1467$   
 $a_1 = -12150$   
 $a_2 = 12150$ 

# (5) Acceleration feedforward

The commanded acceleration is fed forward through a gain  $m_{\nu}$ , which should be equal to the mass of the vehicle. More realistically, in this simulation, m and  $m_{\nu}$  are not equal, but close numbers:  $m = 373$   $m_{vr} = 350$  (slugs)

(C) System equations

The variables used are:

- T: realized thrust,  $\mathbf{\dot{r}}$ ,  $\mathbf{\dot{r}}'$ ,
- $x_{v}$ : vehicle position
- $\dot{x}_{v}$ : vehicle velocity
- $\dot{z}$ : input to the compensator  $(\dot{z} = v_c v_{ind})$

The inputs are

$$
a_{\text{c}} \text{ acceleration command}
$$
\n
$$
\left(\begin{array}{c} c \\ x \\ y \end{array} - V_w \right) \left(\begin{array}{c} x \\ x \\ y \end{array} - V_w \right) \text{ where } V_w \text{ is the wind velocity}
$$
\n
$$
g \sin \theta \qquad \text{grade effect}
$$

n(t) noise

The outputs (later compared with those of the filter simulation) are

$$
T_c
$$
 (commanded thrust)   
\nThese were the only physically  
\naccessible signals

We have the relations

(1) 
$$
(x_v) = \dot{x}_v
$$
  
\n(2)  $(x_v) = \frac{T}{m} - \frac{f_c}{m} \frac{\dot{x}_v}{l \dot{x}_v l} - \frac{c_{aero}}{m} (x_v - v_w) \left| \dot{x}_v - v_w \right| - g \sin \theta$ 

where  $\theta$  is the grade

$$
(3) \qquad (T) \qquad = \frac{3}{T}
$$

(4) 
$$
(\vec{T}) = \vec{T}
$$
  
\n $\vec{T} = a_2 \vec{T} + a_3 \vec{T} + a_4 \vec{T} + K_3 \vec{T}_c$ 

But

$$
T_{C} = T_{e} + m_{v} a_{c}
$$
  
= K<sub>1</sub> z + K<sub>2</sub> z + m<sub>v</sub> a<sub>c</sub>  
= K<sub>1</sub> (V<sub>c</sub> - V<sub>ind</sub>) + K<sub>2</sub> z + m<sub>v</sub> a<sub>c</sub>  
= K<sub>1</sub> (V<sub>c</sub> - K<sub>4</sub> (x<sub>v</sub> + n(t)) + K<sub>2</sub> z + m<sub>v</sub> a<sub>c</sub>

Then

 $\ddot{\phantom{0}}$ 

(5) 
$$
\ddot{T} = -K_1 K_3 K_4 \dot{x}_v + a_4 T + a_3 \dot{T} + a_2 \dot{T} + K_2 K_3 z + K_1 K_3 V_c + K_3 m_v a_c - K_1 K_3 K_4 n(t)
$$
  
\n(6)  $\dot{z} = V_c - V_{ind} = V_c - K_4 \dot{x}_v - K_4 n(t)$   
\n(7)  $V_c = a_c$ 

In matrix form this gives

$$
\begin{pmatrix}\n\dot{x}_{v} \\
\dot{x}_{v} \\
\dot{\tau} \\
\dot{\tau} \\
\dot{\tau} \\
\dot{\tau} \\
\dot{\tau} \\
\dot{\tau} \\
\dot{\tau} \\
\dot{\tau} \\
\dot{\tau} \\
\dot{\tau} \\
\dot{\tau} \\
\dot{\tau} \\
\dot{\tau} \\
\dot{\tau} \\
\dot{\tau} \\
\dot{\tau} \\
\dot{\tau} \\
\dot{\tau} \\
\dot{\tau} \\
\dot{\tau} \\
\dot{\tau} \\
\dot{\tau} \\
\dot{\tau} \\
\dot{\tau} \\
\dot{\tau} \\
\dot{\tau} \\
\dot{\tau} \\
\dot{\tau} \\
\dot{\tau} \\
\dot{\tau} \\
\dot{\tau} \\
\dot{\tau} \\
\dot{\tau} \\
\dot{\tau} \\
\dot{\tau} \\
\dot{\tau} \\
\dot{\tau} \\
\dot{\tau} \\
\dot{\tau} \\
\dot{\tau} \\
\dot{\tau} \\
\dot{\tau} \\
\dot{\tau} \\
\dot{\tau} \\
\dot{\tau} \\
\dot{\tau} \\
\dot{\tau} \\
\dot{\tau} \\
\dot{\tau} \\
\dot{\tau} \\
\dot{\tau} \\
\dot{\tau} \\
\dot{\tau} \\
\dot{\tau} \\
\dot{\tau} \\
\dot{\tau} \\
\dot{\tau} \\
\dot{\tau} \\
\dot{\tau} \\
\dot{\tau} \\
\dot{\tau} \\
\dot{\tau} \\
\dot{\tau} \\
\dot{\tau} \\
\dot{\tau} \\
\dot{\tau} \\
\dot{\tau} \\
\dot{\tau} \\
\dot{\tau} \\
\dot{\tau} \\
\dot{\tau} \\
\dot{\tau} \\
\dot{\tau} \\
\dot{\tau} \\
\dot{\tau} \\
\dot{\tau} \\
\dot{\tau} \\
\dot{\tau} \\
\dot{\tau} \\
\dot{\tau} \\
\dot{\tau} \\
\dot{\tau} \\
\dot{\tau} \\
\dot{\tau} \\
\dot{\tau} \\
\dot{\tau} \\
\dot{\tau} \\
\dot{\tau} \\
\dot{\tau} \\
\dot{\tau} \\
\dot{\tau} \\
\dot{\tau} \\
\dot{\tau} \\
\dot{\tau} \\
\dot{\tau} \\
\dot{\tau} \\
\dot{\tau} \\
\dot{\tau} \\
\dot{\tau} \\
\dot{\tau} \\
\dot{\tau} \\
\dot{\tau} \\
\dot{\tau} \\
\dot{\tau} \\
\dot{\tau} \\
\dot{\tau} \\
\dot{\tau} \\
\dot{\tau} \\
\dot{\tau} \\
\dot{\tau} \\
\dot{\tau} \\
\dot{\tau} \\
\dot{\tau} \\
\dot{\tau} \\
\dot{\tau} \\
\dot{\tau} \\
\dot{\tau} \\
\dot{\tau} \\
\dot{\tau} \\
\dot{\tau} \\
\dot{\tau} \\
\dot{\tau} \\
\dot{\tau} \\
\
$$

$$
+\begin{pmatrix}0&0&0&0&0\\-\frac{f_{2}}{m}&0&-\frac{C_{12}}{m}&-1&0\\0&0&0&0&0\\0&0&0&0&0\\0&K_{3}m_{\mathbf{v}}&0&0&-K_{1}K_{3}K_{\mathbf{y}}\\0&0&0&0&-K_{\mathbf{y}}\\0&0&0&0&0&K_{\mathbf{y}}\end{pmatrix}\begin{pmatrix}\frac{\dot{x}_{\mathbf{v}}}{|\dot{x}_{\mathbf{v}}|}\\K_{\mathbf{c}}\\K_{\mathbf{v}}-\dot{x}_{\mathbf{w}}\end{pmatrix}
$$

51

 $\bar{\mathbf{v}}$ 

 $\epsilon$ 

(8) 
$$
T_c = -K_1K_4 \dot{x}_v + K_2z + K_1V_c + m_va_c - K_1K_4
$$
 n(t)  
\n(9)  $V_{ind} = K_4\dot{x}_v + K_4$  n(t)  
\nIn matrix form  
\n
$$
\begin{pmatrix}\nT_c \\
V_{ind}\n\end{pmatrix} = \begin{pmatrix}\nc & -K_1K_4 & 0 & 0 & 0 & K_2 & K_1 \\
0 & K_4 & 0 & 0 & 0 & 0\n\end{pmatrix} \begin{pmatrix}\n\dot{x}_v \\
\dot{x}_v \\
\dot{\tau} \\
\dot{\tau} \\
\dot{\tau} \\
\dot{\tau} \\
\dot{\tau} \\
\dot{\tau} \\
\dot{\tau} \\
\dot{\tau} \\
\dot{\tau} \\
\dot{\tau} \\
\dot{\tau} \\
\dot{\tau} \\
\dot{\tau} \\
\dot{\tau} \\
\dot{\tau} \\
\dot{\tau} \\
\dot{\tau} \\
\dot{\tau} \\
\dot{\tau} \\
\dot{\tau} \\
\dot{\tau} \\
\dot{\tau} \\
\dot{\tau} \\
\dot{\tau} \\
\dot{\tau} \\
\dot{\tau} \\
\dot{\tau} \\
\dot{\tau} \\
\dot{\tau} \\
\dot{\tau} \\
\dot{\tau} \\
\dot{\tau} \\
\dot{\tau} \\
\dot{\tau} \\
\dot{\tau} \\
\dot{\tau} \\
\dot{\tau} \\
\dot{\tau} \\
\dot{\tau} \\
\dot{\tau} \\
\dot{\tau} \\
\dot{\tau} \\
\dot{\tau} \\
\dot{\tau} \\
\dot{\tau} \\
\dot{\tau} \\
\dot{\tau} \\
\dot{\tau} \\
\dot{\tau} \\
\dot{\tau} \\
\dot{\tau} \\
\dot{\tau} \\
\dot{\tau} \\
\dot{\tau} \\
\dot{\tau} \\
\dot{\tau} \\
\dot{\tau} \\
\dot{\tau} \\
\dot{\tau} \\
\dot{\tau} \\
\dot{\tau} \\
\dot{\tau} \\
\dot{\tau} \\
\dot{\tau} \\
\dot{\tau} \\
\dot{\tau} \\
\dot{\tau} \\
\dot{\tau} \\
\dot{\tau} \\
\dot{\tau} \\
\dot{\tau} \\
\dot{\tau} \\
\dot{\tau} \\
\dot{\tau} \\
\dot{\tau} \\
\dot{\tau} \\
\dot{\tau} \\
\dot{\tau} \\
\dot{\tau} \\
\dot{\tau} \\
\dot{\tau} \\
\dot{\tau} \\
\dot{\tau} \\
\dot{\tau} \\
\dot{\tau} \\
\dot{\tau} \\
\dot{\tau} \\
\dot{\tau} \\
\dot{\tau} \\
\dot{\tau} \\
\dot{\tau} \\
\dot{\tau} \\
\dot{\tau} \\
\dot{\tau} \\
\dot{\tau} \\
\dot{\
$$

Figure 4.5 shows the action of the velocity profiler on a wayside velocity command, to keep the jerk and the acceleration under values compatible with passenger comfort.

Figure 4.6 shows the response of the system in velocity regulation mode, plotting the velocity error versus time,  $V_c$  given by Fig. 4.5.

# (D) Reference model of the system for the detection filter

The elements whose failures were to be monitored by a detection filter were: (see Fig. 4.3)

- ° the controller
- ° the velocity indicator
- ° the propulsion system.

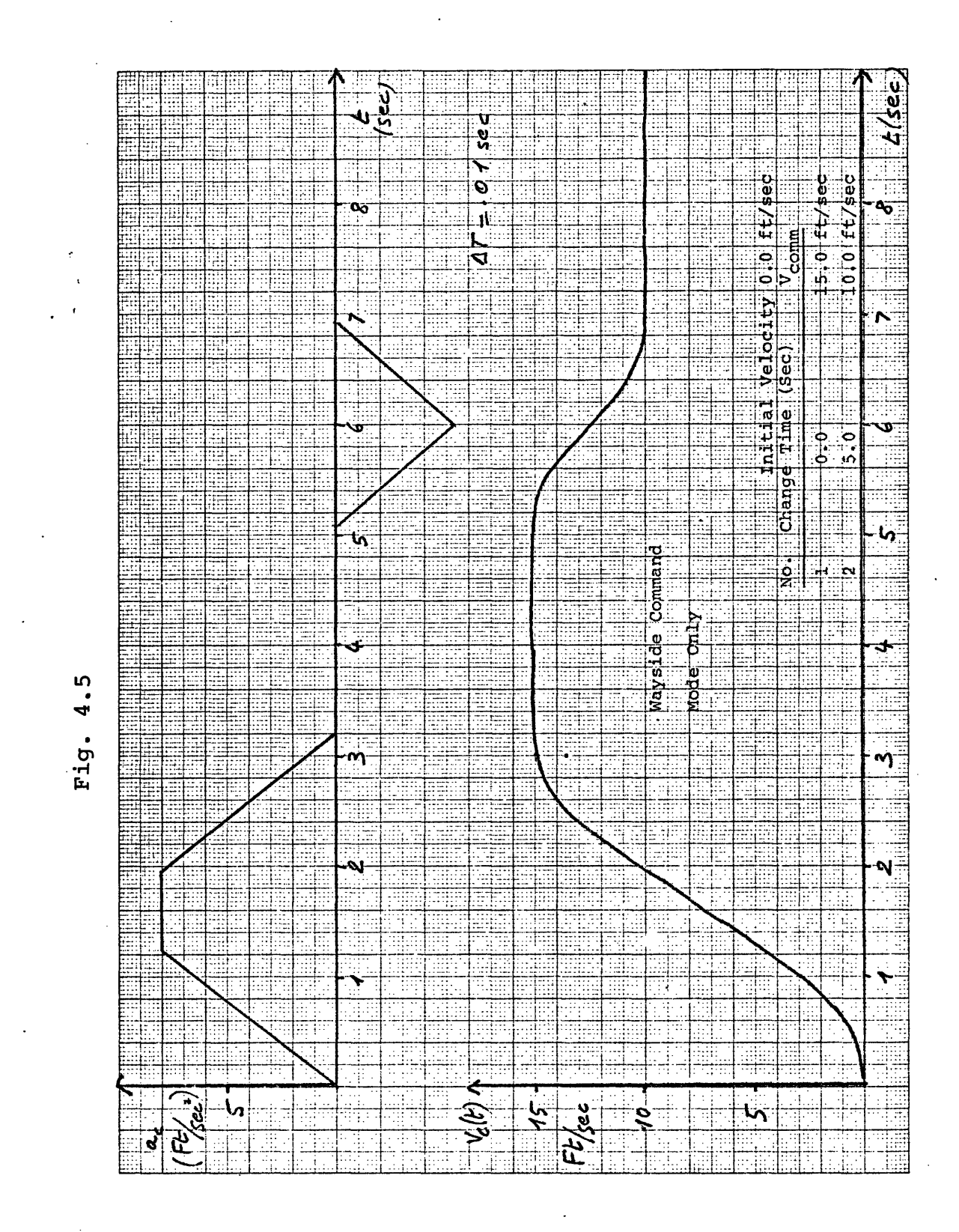

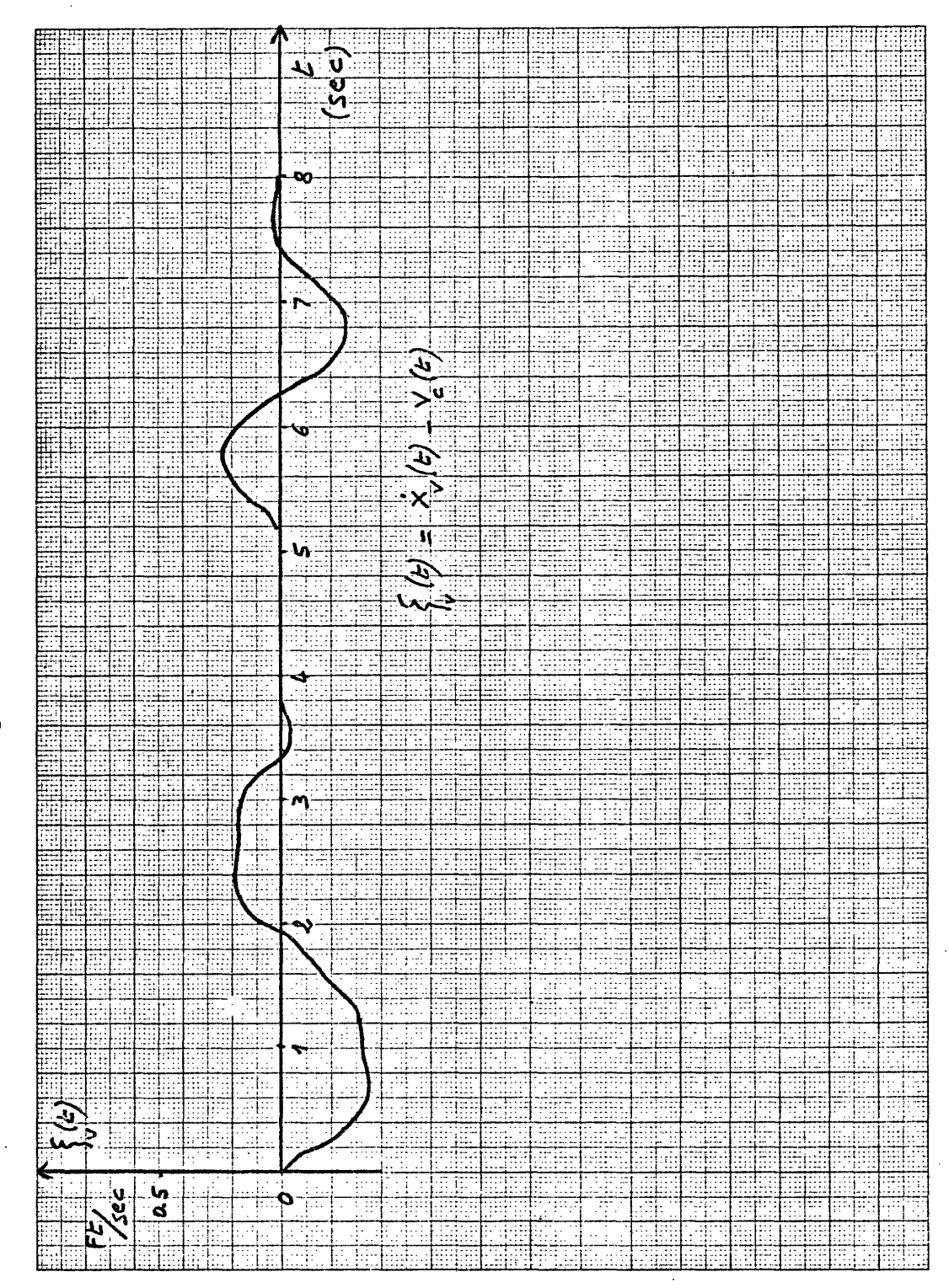

4.6 Fig.

The two first elements, on a real system, would be duplicated, and the system would switch to the backup component in case of a failure indicated by the detection filter. The propulsion system would be made of two parallel modules; in case of a failure, the vehicle would continue with half of its propulsion capability. The velocity control loop functional block diagram would be in fact the one indicated by Fig. 4.7

The detection filter works only on a linear model. We have

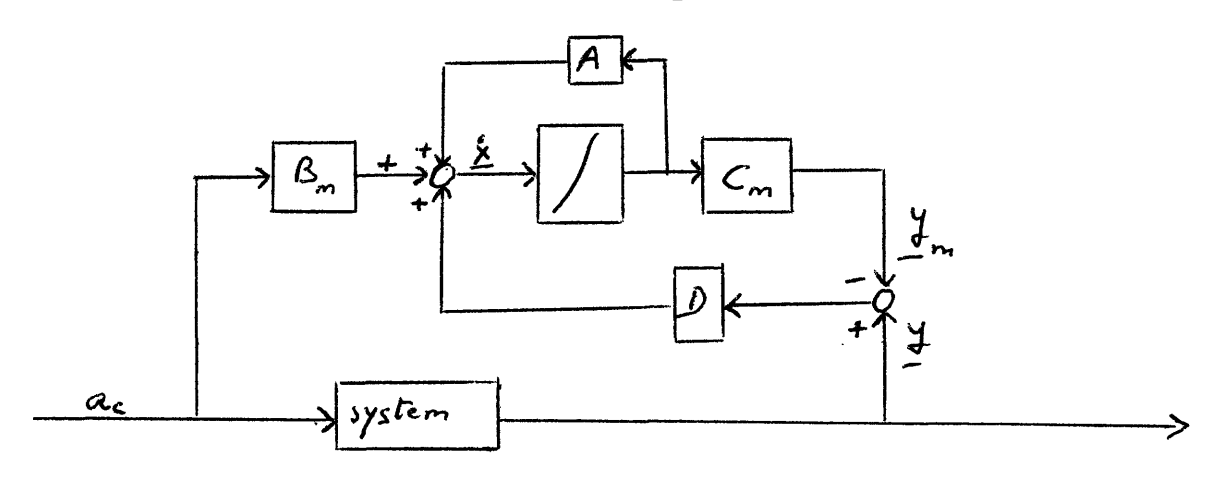

To derive the matrices  $A_m$ ,  $B_m$ ,  $C_m$  for the reference model of the detection filter, all the nonlinearities were neglected in the system, the grade component was ignored, and the simplified model of Fig. 4.8 was used (notice that the Coulomb frinction was modeled in the reference model as a bias).

The states selected are  $\dot{x}_{V}$ , T, T, T, T<sub>e</sub>, V<sub>c</sub> (vehicle velocity, thrust, first and second derivatives of thrust, compensator output and velocity command)

The outputs are  $T_c$  and  $V_{ind}$ We have the relations

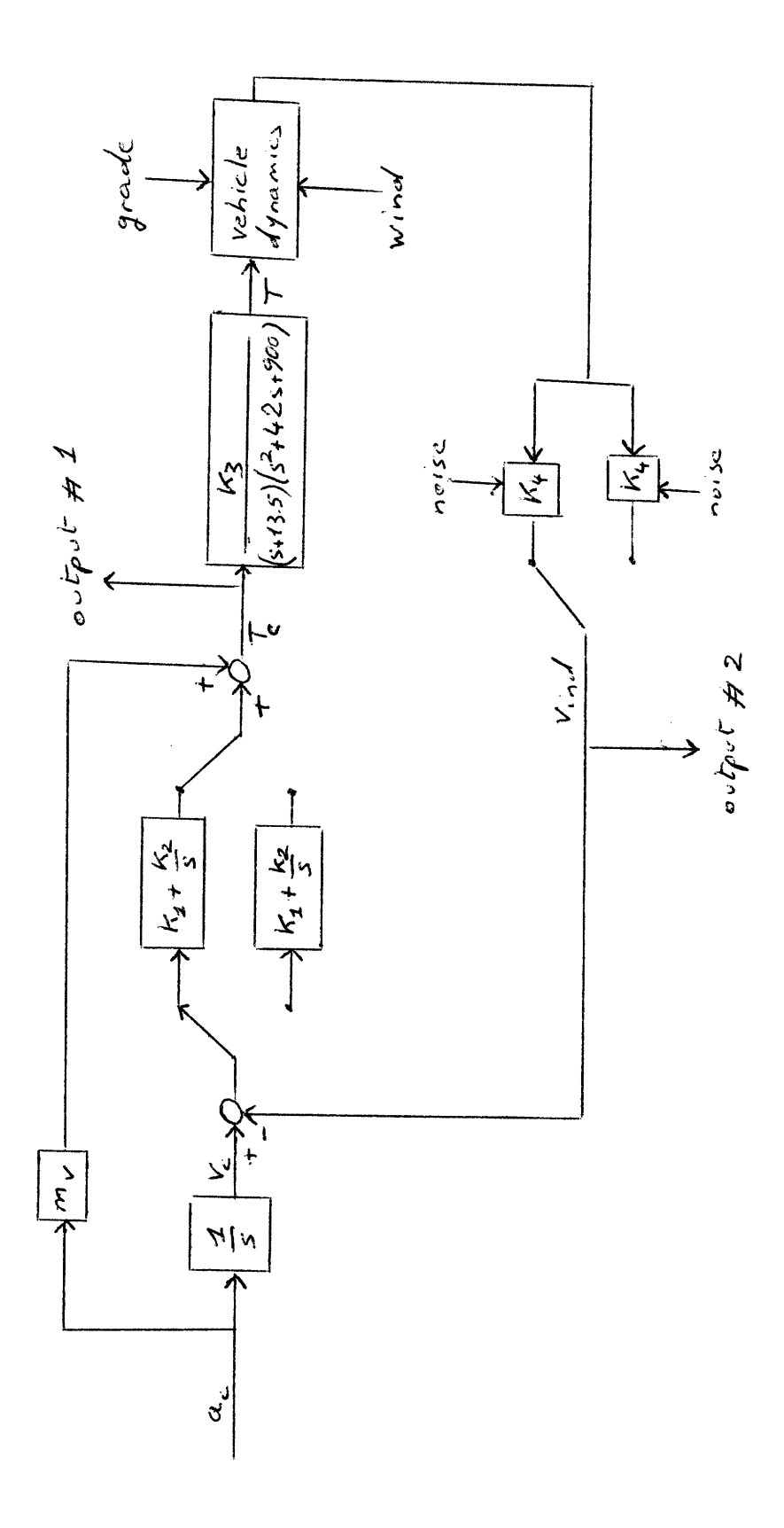

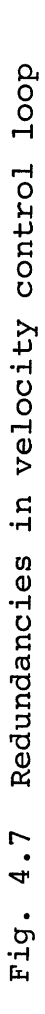

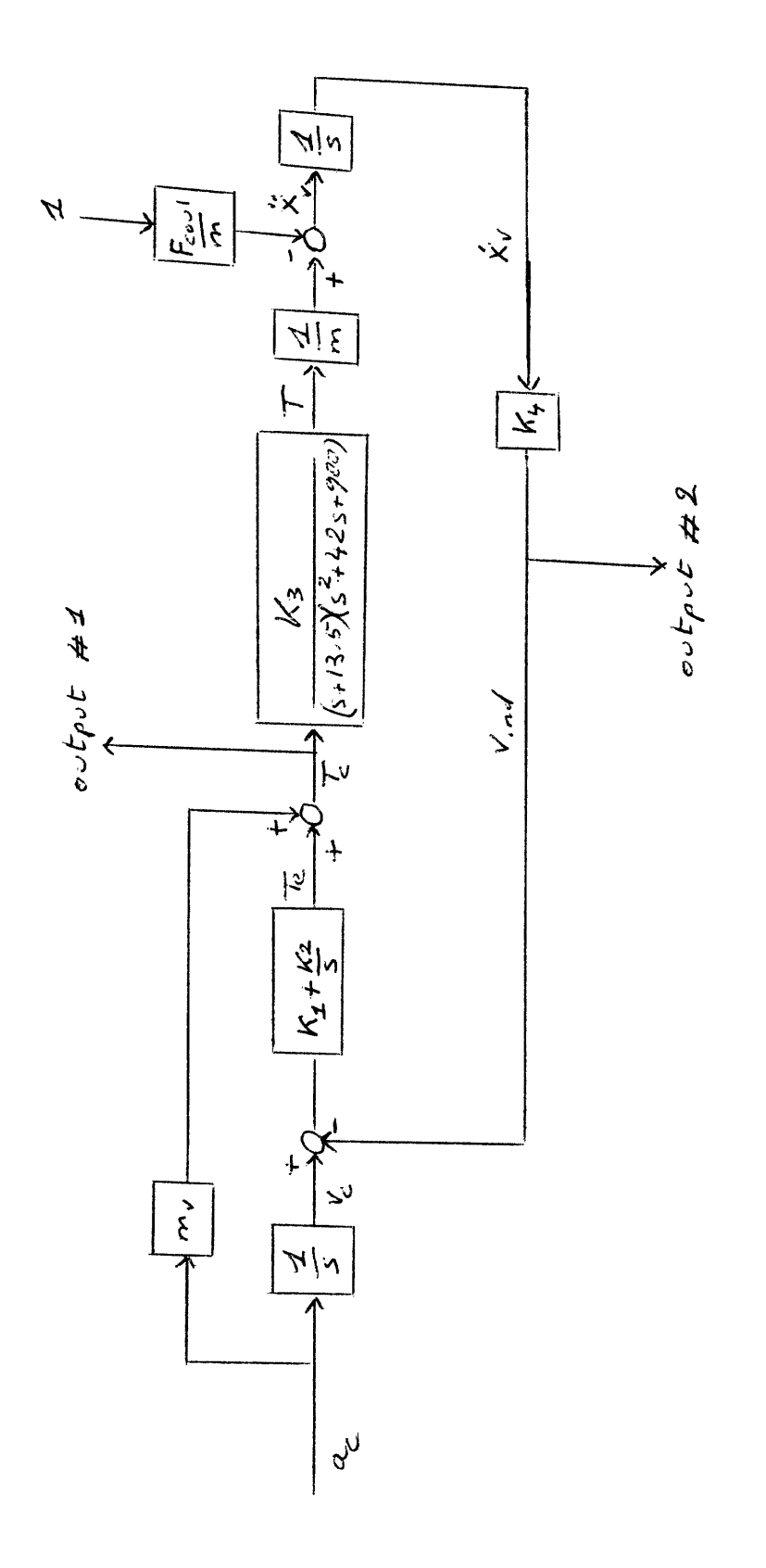

Detection filter reference model Fig. 4.8

$$
T_{c} = T_{c} + m_{v}a_{c}
$$
\n
$$
T_{e} = K_{1}(\dot{v}_{c} - \dot{v}_{ind}) + K_{2}(v_{c} - v_{ind})
$$
\n
$$
= K_{1}(a_{c} - K_{4}\ddot{x}_{v}) + K_{2}(v_{c} - v_{ind})
$$
\n
$$
= K_{1}a_{c} - K_{1}K_{4}\frac{T}{m} + K_{1}K_{4}\frac{F_{coul}}{m} + K_{2}V_{c}
$$
\n
$$
(\dot{x}_{v}) = \frac{T}{m} - \frac{F_{coul}}{m}
$$
\n
$$
(T) = T
$$
\n
$$
(\dot{r}) = T
$$
\n
$$
(\dot{r}) = K_{3}T_{c} + a_{2}T + a_{3}T + a_{4}T
$$
\n
$$
= K_{3}T_{e} + K_{3}m_{v}a_{c} + a_{2}T + a_{3}T + a_{4}T
$$
\n
$$
(\dot{v}_{c}) = a_{c}
$$

In matrix form

 $\Delta \sim 10^{11}$ 

 $\sim 10^{-10}$ 

 $\sim$ 

 $\sim 10^6$ 

$$
\begin{pmatrix}\n\dot{x}_1 \\
\dot{\tau} \\
\dot{\tau} \\
\dot{\tau} \\
\dot{\tau} \\
\dot{\tau} \\
\dot{\tau} \\
\dot{\tau} \\
\dot{\tau} \\
\dot{\tau} \\
\dot{\tau} \\
\dot{\tau} \\
\dot{\tau} \\
\dot{\tau} \\
\dot{\tau} \\
\dot{\tau} \\
\dot{\tau} \\
\dot{\tau} \\
\dot{\tau} \\
\dot{\tau} \\
\dot{\tau} \\
\dot{\tau} \\
\dot{\tau} \\
\dot{\tau} \\
\dot{\tau} \\
\dot{\tau} \\
\dot{\tau} \\
\dot{\tau} \\
\dot{\tau} \\
\dot{\tau} \\
\dot{\tau} \\
\dot{\tau} \\
\dot{\tau} \\
\dot{\tau} \\
\dot{\tau} \\
\dot{\tau} \\
\dot{\tau} \\
\dot{\tau} \\
\dot{\tau} \\
\dot{\tau} \\
\dot{\tau} \\
\dot{\tau} \\
\dot{\tau} \\
\dot{\tau} \\
\dot{\tau} \\
\dot{\tau} \\
\dot{\tau} \\
\dot{\tau} \\
\dot{\tau} \\
\dot{\tau} \\
\dot{\tau} \\
\dot{\tau} \\
\dot{\tau} \\
\dot{\tau} \\
\dot{\tau} \\
\dot{\tau} \\
\dot{\tau} \\
\dot{\tau} \\
\dot{\tau} \\
\dot{\tau} \\
\dot{\tau} \\
\dot{\tau} \\
\dot{\tau} \\
\dot{\tau} \\
\dot{\tau} \\
\dot{\tau} \\
\dot{\tau} \\
\dot{\tau} \\
\dot{\tau} \\
\dot{\tau} \\
\dot{\tau} \\
\dot{\tau} \\
\dot{\tau} \\
\dot{\tau} \\
\dot{\tau} \\
\dot{\tau} \\
\dot{\tau} \\
\dot{\tau} \\
\dot{\tau} \\
\dot{\tau} \\
\dot{\tau} \\
\dot{\tau} \\
\dot{\tau} \\
\dot{\tau} \\
\dot{\tau} \\
\dot{\tau} \\
\dot{\tau} \\
\dot{\tau} \\
\dot{\tau} \\
\dot{\tau} \\
\dot{\tau} \\
\dot{\tau} \\
\dot{\tau} \\
\dot{\tau} \\
\dot{\tau} \\
\dot{\tau} \\
\dot{\tau} \\
\dot{\tau} \\
\dot{\tau} \\
\dot{\tau} \\
\dot{\tau} \\
\dot{\tau} \\
\dot{\tau} \\
\dot{\tau} \\
\dot{\tau} \\
\dot{\tau} \\
\dot{\tau} \\
\dot{\tau} \\
\dot{\tau} \\
\dot{\tau} \\
\dot{\tau} \\
\dot{\tau} \\
\dot{\tau} \\
\dot{\tau} \\
\dot{\tau} \\
\dot{\tau} \\
\dot{\tau} \\
\dot{\tau} \\
\dot{\tau} \\
\dot{\tau} \\
\dot{\tau} \\
\dot{\tau} \\
\dot{\tau} \\
\dot{\tau} \\
\dot{\tau} \\
\dot{\
$$

$$
\begin{pmatrix} T_c \\ V_{ind} \end{pmatrix} = \begin{pmatrix} c & c & c & d & c \\ K_f & c & c & d & e \\ K_f & C & C & C & d \end{pmatrix} \begin{pmatrix} \dot{r} \\ \dot{r} \\ \dot{r} \\ \dot{r} \\ \dot{r} \\ \dot{r} \\ \dot{r} \end{pmatrix} + \begin{pmatrix} m_v & c \\ 0 & c \end{pmatrix} \begin{pmatrix} a_c \\ 4 \end{pmatrix}
$$

This is not of the form

$$
\begin{aligned}\n\sum_{m=1}^{N} x_m &= A_m \times_m + B_m \text{ u} \\
y_m &= C \times_m \\
\text{that} \\
B_m \underline{u} \\
E_m \underline{u}\n\end{aligned}
$$

There is a matrix  $E_{\scriptsize \mbox{m}}$  such that

$$
\begin{cases}\n\frac{x}{m} = C \underline{x}_{m} \\
\frac{z}{m} = A_{m} \underline{x}_{m} + B_{m} \underline{u} \\
\frac{y}{m} = C_{m} \underline{x}_{m} + E_{m} \underline{u}\n\end{cases}
$$

The system configuration, with the filter, is in fact

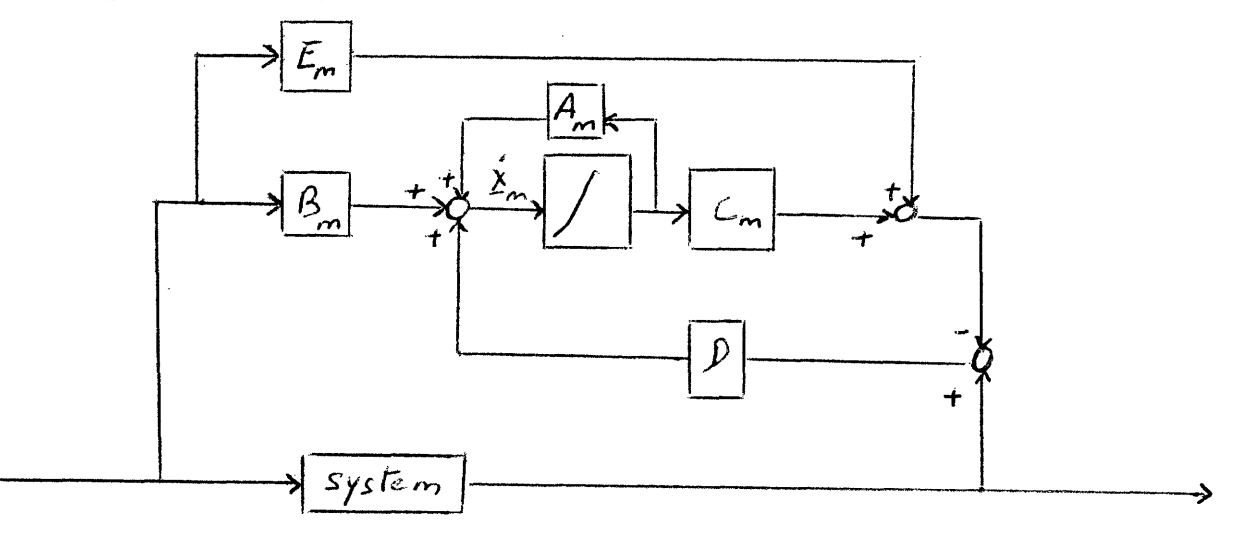

We have then the equations

 $x = A x + B u$  $\mathbf{x}_{\mathbf{m}} = \mathbf{A}_{\mathbf{m}} \mathbf{x}_{\mathbf{m}} + \mathbf{B}_{\mathbf{m}} \mathbf{u} + \mathbf{D}(\mathbf{y} - \mathbf{y}_{\mathbf{m}})$   $\mathbf{y}_{\mathbf{m}} = \mathbf{C}_{\mathbf{n}} \mathbf{x}_{\mathbf{m}} + \mathbf{E} \mathbf{y}_{\mathbf{m}}$  $y = C \times + E \underline{u}$ 

In the absence of failures, **A-**Then Then  $B \equiv B_m$   $C \equiv C_m$ <sup>=</sup>\_A - DC) in t he absence of failure. So long as - *E*  $\zeta = (A - DC)$  in the absence of failure. So long as the failures considered entail no variation in the E matrix, the turns DE  $\mu$  and DE<sub>m</sub>  $\mu$  simplify out in the equation of  $\sum$ , and the theory of the detection filter, as it was presented in Chapter 2,

is applicable without modification to this case. It would be applicable too in the case where, even if a failure caused a modification in E, it could be modeled as a sensor failure.

In this case,

$$
\mathbf{E}_{\mathbf{m}} = \begin{pmatrix} m_{\mathbf{v}} & \mathbf{0} \\ \mathbf{0} & \mathbf{0} \end{pmatrix}
$$

As a failure in  $m_{\nu}$  is not to be monitored, this problem does not arise.

Note: In fact, even in the absence of failures, we do not have  $A \equiv A_m$   $B \equiv B_m$   $C \equiv C_m$  because the simulation of the system, represented by  $A_m$ ,  $B_m$ ,  $C_m$  is linearized, and because the grade component is ignored. This study was partly made to check that the neglected nonlinearities and the grade component produced outputs along the C  $\underline{b_i}$ 's associated with the failures to be monitored much smaller than the failure outputs.

# (E) Detection filter design

The first step in the detection filter design is to derive the event vectors associated with the failures to be monitored. Failures in compensator, motor, tachometer, can be modeled as failures in  $K_1$ ,  $K_2$ ,  $K_3$ ,  $K_4$ .

Event associated with a failure in  $K_1$ .

If  $K_1$  fails and becomes arbitrarily time-varying,  $K_1k_1(t)$ being its new value, the system equations become

$$
\sum_{i=1}^{n} A_i + B_i + \sum_{i=1}^{n} \left( \frac{1}{2} \right) \left( -\frac{TK_{+}}{m} + a_{c} + K_{+} \frac{F_{cov}}{m} \right) \left( \frac{R}{2}(t) - 1 \right) K_{1}
$$
\n
$$
y = C_{+} + E_{+}
$$
\nThe event associated with a failure in K<sub>1</sub> is then  $\frac{e}{265} = \begin{pmatrix} 0 \\ 0 \\ 1 \\ 0 \end{pmatrix}$ 

 $C_{-65}^{e}$  =  $\binom{1}{0}$ We have

Event associated with a failure in  $K_2$ . If  $K_2$  fails and becomes arbitrarily time-varying, its new value being  $K_2k_2(t)$ , the system  $10.$ 

equations become  
\n
$$
\sum_{\begin{array}{c}\n\dot{x} = A x + B \underline{u} \\
\frac{\partial}{\partial \end{array}} + \begin{pmatrix}\n\dot{c} \\
\frac{\partial}{\partial \end{pmatrix} (-K_{\mu}\dot{x}_{\nu} + \sum)(\dot{z}_{2}(t) - 1)K_{2}\n\end{pmatrix}
$$
\n
$$
\sum_{\begin{array}{c}\n\dot{y} = C x + E \underline{u}\n\end{array}}
$$

The event associated with a failure in  $K_2$  is  $\mathcal{L}_{65}$ .

Event associated with a failure in  $K_3$ . If  $K_3$  fails and becomes arbitrarily time-varying, its new value being  $K_3k_3(t)$ , the system  $\sqrt{2}$ equations

lations become  
\n
$$
\sum_{y=0}^{3} \frac{1}{x} = A \underline{y} + B \underline{u} + \begin{pmatrix} 0 \\ 0 \\ 1 \\ 0 \end{pmatrix} (T_{e} + m_{e} a_{c}) (\frac{1}{3} (t) - 1) K_{3}
$$
\n
$$
y = C_{x} + E \underline{u}
$$

The event associated with a failure in K<sub>3</sub> is  $e_i = \begin{pmatrix} 0 \\ 4 \\ 0 \end{pmatrix}$ 

But,  $C \frac{e}{64} = \begin{pmatrix} 0 \\ 0 \end{pmatrix}$ 

In this case, we shall use the first vector of the series A  $e_{64}$  ,  $A^2$   $e_{64}$ ,...,  $A^n$   $e_{64}$  for which C  $A^1$   $e_{64}$   $\neq$   $\begin{pmatrix} 0 \\ 0 \end{pmatrix}$  $Ae_{64} = \begin{pmatrix} 0 \\ 1 \\ 4 \\ 0 \\ 0 \end{pmatrix}$   $Ae_{64} = \begin{pmatrix} 0 \\ 0 \\ 0 \end{pmatrix}$ 

$$
A^{2} \underline{e}_{64} = \begin{pmatrix} 0 \\ 1 \\ a_{2} \\ a_{3} + a_{2} \\ 0 \\ 0 \end{pmatrix} \qquad CA^{2} \underline{e}_{64} = \begin{pmatrix} 0 \\ 0 \end{pmatrix}
$$

$$
A^{3} e_{64} = \begin{pmatrix} 4/m \\ a_{2} \\ a_{3} + a_{2} \\ a_{4} + 2a_{3}a_{2} + a_{2}^{3} \\ -\frac{k_{1}k_{4}}{m} \end{pmatrix} \qquad CA^{3} e_{64} = \begin{pmatrix} -\frac{k_{1}k_{4}}{m} \\ \frac{k_{4}}{m} \end{pmatrix}
$$

The event associated with  $K_3$  is then

$$
\begin{pmatrix}\n\frac{1}{m} \\
a_2 \\
a_3 + a_2 \\
a_4 + 2a_3a_2 + a_2 \\
a_4 + 2a_3a_2 + a_2 \\
-a_1 \\
a_2 \\
a_3 \\
a_3\n\end{pmatrix}
$$

Events associated with a failure in  $K_4$ . If  $K_4$  fails and becomes arbitrarily time-varying, its new value being  $K_4k_4(t)$ , the system equations become  $_{(Q)}$ 

$$
\begin{aligned}\n\text{Hence } \text{maxsum}_{i=1}^{n} \sum_{i=1}^{n} \sum_{i=1}^{n} \sum_{j=1}^{n} \sum_{j=
$$

Let us call  
\n
$$
\underline{e}_{65} = \begin{pmatrix} e \\ 0 \\ 0 \\ 1 \end{pmatrix} \qquad \underline{e}_{22} = \begin{pmatrix} e \\ 0 \end{pmatrix}
$$
\n
$$
n_5(t) = \begin{pmatrix} -K_2 & \frac{1}{x_0} - K_1 & \frac{T}{m} + K_1 & \frac{F_{\text{coul}}}{m} \end{pmatrix} (k_4(t) - 1) K_4
$$

 $n_{c2}(t) = x_v(k_4(t) - 1) k_4$ 

The system equations, after failure in  $K_4$ , can be rewritten

$$
\begin{aligned}\n\frac{x}{2} &= A \times + B \underline{u} + n_5(t) \underline{e}_{65} \\
\frac{x}{2} &= C \times + E \underline{u} + n_{c2}(t) \underline{e}_{22}\n\end{aligned}
$$

The error equations will then be

$$
\Sigma = (A - DC) \Sigma + n_{5}(t) e_{65} - d_{2} n_{c2}(t)
$$
  

$$
\Sigma' = c \Sigma + n_{c2}(t) e_{22}
$$

where  $\underline{d}_2$  is the 2nd column of the filter D

 $e_{22}$  corresponds to a variation in C. Then (see ref 2 page 193-194), the error output of a failure associated with  $\underline{e}_{22}$  can only be contained to the plane spanned by  $(c^f f)^c A^f$  where  $f$  is such that  $C f \circ \frac{e}{f} g$ .  $e_{61} = \begin{pmatrix} 1 \\ 0 \\ 0 \end{pmatrix}$ If

we notice that 
$$
C_{\epsilon_{1}} \epsilon_{1} = K_{1} \epsilon_{2}
$$

A failure in  $K_4$  cannot be modeled under a controller failure model or a sensor model failure, because it involves variations in C and in A. It can be seen as the superposition of a sensor failure and a controller failure.

The controller failure will be represented by the event  $e_{65}$ . The sensor failure will be represented by the couple of events  $(e_{61}, A e_{61})$ . However

$$
A \underbrace{e_{61}} = \begin{pmatrix} 0 \\ 0 \\ 0 \\ -\kappa_2 \kappa_4 \\ 0 \end{pmatrix} = -\kappa_2 \kappa_4 \underbrace{e_{65}}_{-65} \qquad \text{then}
$$

A  $e_{61}$  is parallel to  $e_{65}$ 

In short, we have

- event associated with failure in K<sub>1</sub> is  $e_{65}$  =  $h_1$
- $\degree$  event associated with failure in K<sub>2</sub> is  $\underline{e}_{65}$  =  $\underline{b}_{1}$

o event associated with failure in K<sub>3</sub> is <u>b</u><sub>2</sub> =  $\begin{bmatrix} a_3 \tau^4 z & 3 \end{bmatrix}$  $\frac{1}{2}$  /

 $\degree$  events associated with failure in K<sub>4</sub> are  $\frac{e}{65}$  and  $\frac{e}{61}$ 

It appears that

<sup>o</sup> failures in K<sub>1</sub> and K<sub>2</sub> are detection equivalent. A filter cannot be designed which will distinguish between the two failures. At most, it would allow to determine if the compensator has failed, but not which part of the compensator has failed.

 $\alpha$  A failure in  $\mathrm{K}_4$  cannot be constrained to generate unidirectional outputs. In this case, error output can only be constrained to the plane spanned by (C  $e_{65}$ , C  $e_{61}$ ). C is of dimension 2; this means that a failure in  $K_4$  will span the whole output space (C  $e_{65}$  and C  $e_{61}$  are independent).

It was decided to design a detection filter for the events  $b_1$ and  $b_2$ . A failure in  $K_1$  or  $K_2$  would generate outputs along  $cb_1$ , a failure in  $K_3$  along  $C\underline{b}_2$ , a failure in  $K_4$  along  $C\underline{b}_1$  and  $C\underline{b}_2$ . This way, a filter could distinguish among failures in the three elements to be monitored (Using more logic, it is possible to distinguish between failures in  $K_4$  and other failures which would generate outputs along  $C_{\underline{b}_1}$  and  $C_{\underline{b}_2}$ : both tachometers could be used in parallel, with only the output of one fed back to the velocity controller. The two outputs would be compared, a failure would be declared if the difference between the two did not stay in an allowable margin. The

,

/I

*V*

detection filter could then identify the faulting tachometer.)

The system for which the filter is to be designed is represented by

$$
A = \begin{pmatrix} 0 & .2681 \times 10^{-2} & 0 & 0 & 0 & 0 \\ 0 & 0 & 1 & 0 & 0 & 0 \\ 0 & 0 & 0 & 1 & 0 & 0 \\ 0 & -12150 & -14665 & -5555 & 12150 & 0 \\ 1200 & -4.826 & 0 & 0 & 0 & 0 & 0 \\ 0 & 0 & 0 & 0 & 0 & 0 & 0 \end{pmatrix}
$$

$$
\beta = \begin{pmatrix}\n0 & -268 \\
0 & 0 \\
0 & 0 \\
4.25x^{0.5} & 0 \\
1 & 0\n\end{pmatrix}
$$
\n
$$
C = \begin{pmatrix}\n0 & 0 & 0 & 0 & 1 & 0 \\
4.2 & 0 & 0 & 0 & 0 & 0\n\end{pmatrix}
$$
\n
$$
E = \begin{pmatrix}\n350 & 0 \\
0 & 0\n\end{pmatrix}
$$
\n
$$
\frac{1}{1} \begin{pmatrix}\n0 \\
0 \\
0\n\end{pmatrix}
$$
\n
$$
\frac{1}{2} \begin{pmatrix}\n0 \\
0 \\
0 \\
1\n\end{pmatrix}
$$
\n
$$
\frac{1}{2} \begin{pmatrix}\n0 \\
0 \\
2\n\end{pmatrix}
$$
\n
$$
\frac{1}{2} \begin{pmatrix}\n0 \\
0 \\
-20322.37 \\
0\n\end{pmatrix}
$$
\n
$$
\frac{1}{2} \begin{pmatrix}\n0 \\
0 \\
-40375 \\
0\n\end{pmatrix}
$$

Using the computer program developed from the algorithm presented in Chapter 3, it was found that:

 $R_{\mathcal{A}}$  has a dimension 4 has a dimension 1  $R_1$ has a dimension 3  $R_2$  $g_{1} = \begin{pmatrix} 0 \\ 0 \\ 0 \\ 0 \\ 0 \end{pmatrix}$   $g_{2} = \begin{pmatrix} 0 \\ 0 \\ 1 \\ 0 \\ 0 \end{pmatrix}$ 

 $R_{\hat{\mathcal{S}}}$  has a dimension 6 Then  $\overline{R}_1$  has a dimension 2  $\widetilde{R}_2$  has a dimension 4

 $V_1 + V_2 = V'_3$  The events  $b_1$  and  $b_2$  are mutually detectable. We assigned the eigenvalues - 10 and - 10 to  $\overline{R}_1$ , - 10, - 10, - 10, - 10 to  $\widetilde{R}_2$ 

$$
D = \begin{pmatrix} 0 & -42.9166 \\ 0 & -4942.937 \\ 0 & 4.639.965 \end{pmatrix}
$$
  
20 & -493.023.664  
20 & 52.252.0625  
0.1 450.

The filter computed was

#### CHAPTER 5

## EXPERIMENTAL RESULTS

According to the detection filter theory, a failure in  $K_1$ ,  $K_2$ , or  $K_3$  should produce unidirectional outputs along  $C\underline{b}_1$  and  $C\underline{b}_2$ , where  $\underline{b}_1$  is the event associated with a failure in  $K_1$  or  $K_2$ , and  $b_2$  an event associated with a failure in  $K_3$ .

From the comparison between the outputs of the guideway vehicle simulation and of the guideway vehicle reference model, one has access to  $\underline{y}$  -  $\underline{y}$  whose two components are respectively  $T_c$  -  $T_{cm}$  and  $V_{ind}$  -  $V_{ind}$ . This vector of the output space is expressed in the basis  $\left(\begin{smallmatrix}J&\circ\cr\sigma&\sigma\end{smallmatrix}\right)$ . In this basis,  $\texttt{Cb}_1$  has the value and  $\text{Ch}_2 = \begin{pmatrix} -4.826 \\ 3.217 \times 10^{-3} \end{pmatrix}$  . It is necessary to change the basis of the output space to measure the error outputs along  $Cb_1$ and Cb<sub>2</sub>. The new basis  $\left( \frac{1}{1.20} C_{-1}^{b}, C_{-2}^{b} \right)$  has the components  $\left( 4 - \frac{1}{2} \cdot 826 \right)$ along the old one. We have then  $x_{new} = P^{-1}x_{old}$  with

$$
P = \begin{pmatrix} 1 & -4.826 \\ 0 & 3.217 \times 10^{-3} \end{pmatrix} \text{ Hence } P^{-1} = \begin{pmatrix} 1 & 4500 \\ 0 & 310.83 \end{pmatrix}
$$

In the following plots,  $\mathcal{E}_1 = [P^{-1}(\underline{\gamma} - \underline{\gamma}_m)]_1$  is the error output along  $\frac{4}{1.20}$  C<sub>2</sub>.  $\mathcal{E}_2 = [P^{-1}(\underline{\gamma} - \underline{\gamma}_m)]_2$  is the error output along C<sub>2</sub>

One first series of tests was made to determine the order of magnitude of the outputs due to the unmodeled effects and nonlinearities.

Figure 5.1 shows the outputs when the simulation is run with no

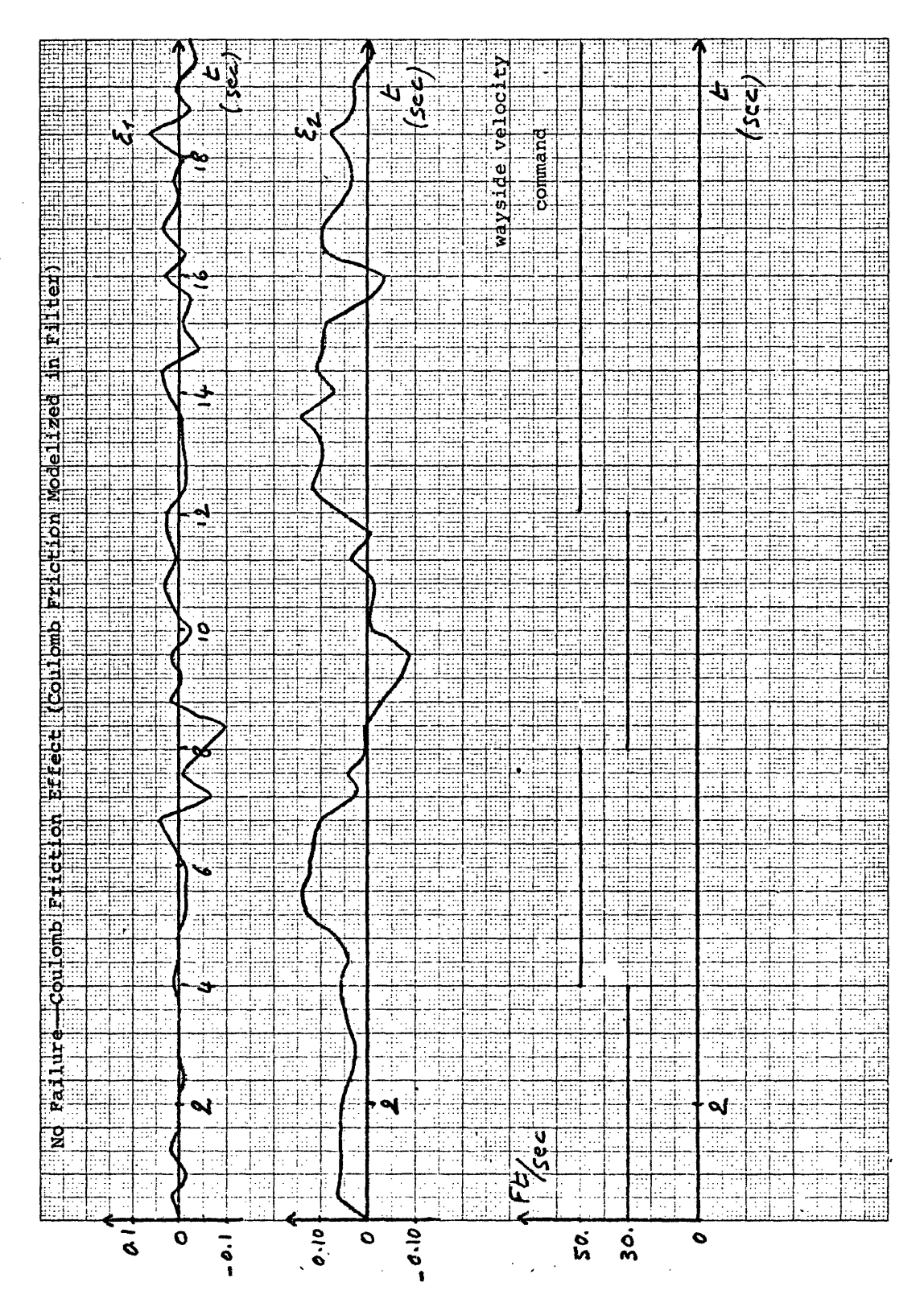

Fig. 5.1

grade effect, and with all the nonlinearities equal to zero, except for the coulomb friction which is modeled in the reference model. As the coulomb friction component is the same in the simulation and the reference model, the error outputs should be identically equal to zero. What appears is then just the results of numerical precision loss. It is the numerical difference of the outputs of two physically equivalent systems modeled in different ways, integrated with a finite difference method, with a time interval of 0.02s. It appears that an output along  $\mathcal{E}_1$  of less than 0.1 in absolute value is not significant, and that an output along  $\mathcal{E}_2$  of less than 0.15 in absolute value is not significant. As one would expect, these values are smaller than the output errors due to the nonlinearities and due to the failures.

Figure 5.2 shows the error outputs when the simulation is run with the grade effect only (no noise, no aerodynamic forces, no Coulomb friction). It appears that the output along  $\mathcal{E}_1$  is not significant. There is only an output along  $\mathcal{E}_2$ , of magnitude  $1 \cdot 10^3$ at its maximum value along the test track. The third plot shows the value of g sin $\theta$ , the projection of gravity along the track. The assigned wayside velocity command changes 3 times during the test period without any particular effect. It makes physical sense that the unmodeled grade effect results in error output along the channel associated with a failure in the propulsion system: the grade effect is equivalent to a change of response of the propulsion system. Figure 5.3 shows the error outputs when the simulation

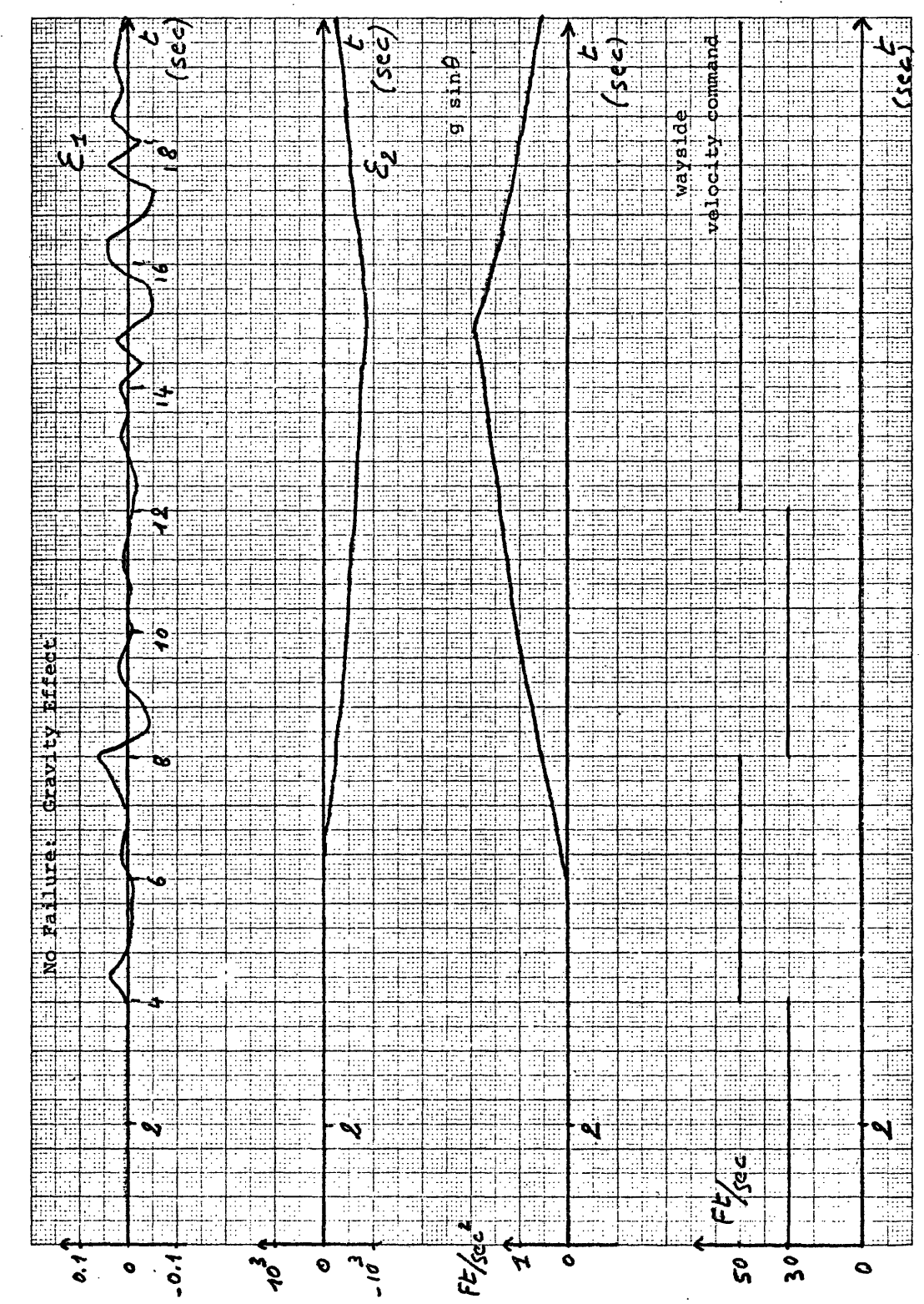

5.2 Fig.

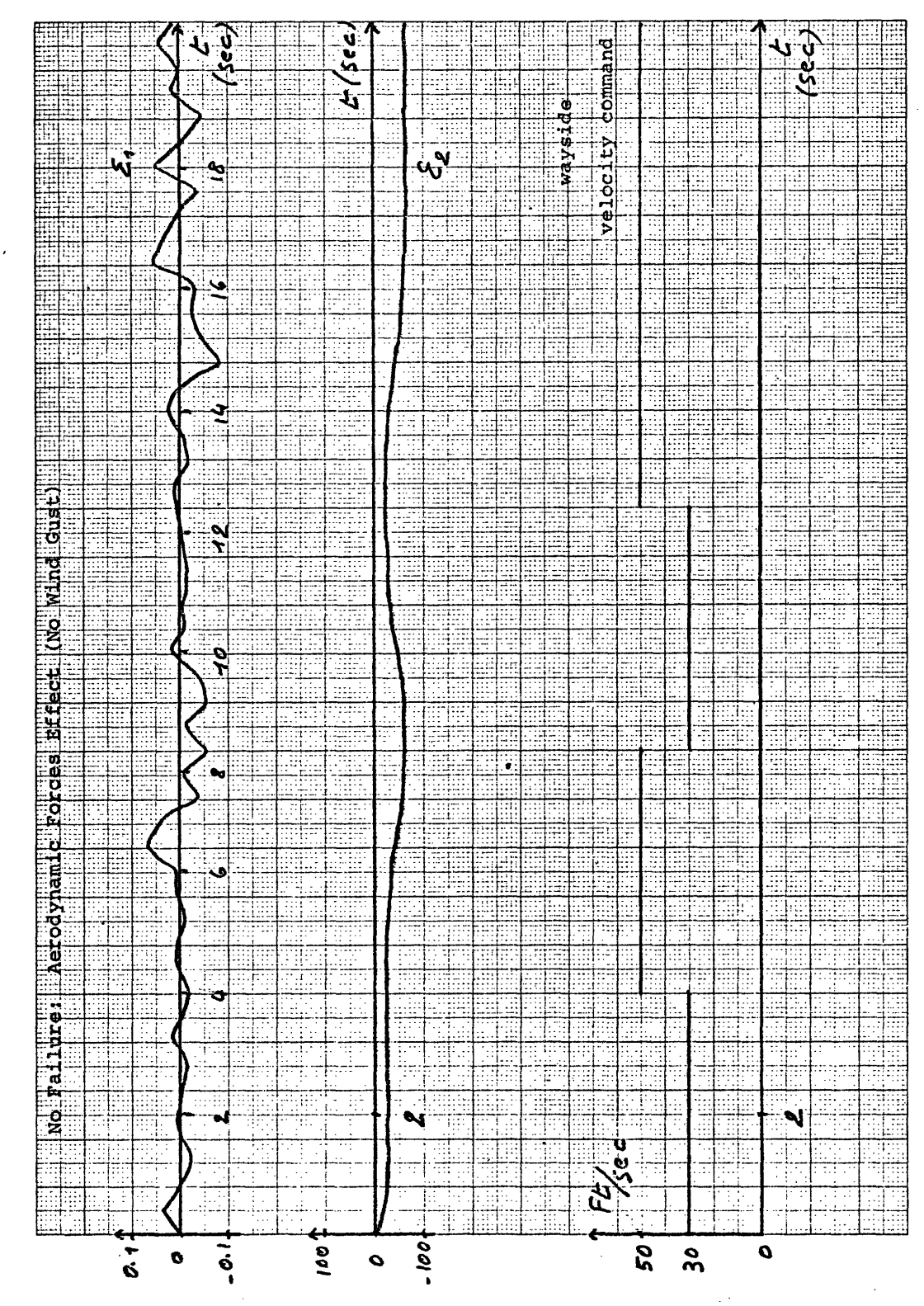

5<br>5 Fig.
is run with the aerodynamic force effect only, with no wind gust (no noise, no Coulomb friction, no grade effect). It appears that the output along  $\mathcal{E}_1$  is not significant; there is an output along  $\mathcal{E}_2$  of magnitude less than 100 at its maximum value during the test. The assigned wayside velocity command changes 3 times during the test, resulting in changes of  $\mathcal{E}_2$ . At steady state, the error along  $\mathcal{E}_2$  associated with a velocity of 30 ft/sec is equal to -23, the error associated with a velocity of 50 ft/sec is equal to -63. It makes physical sense that the aerodynamic force effect results only in an error output along the channel associated with a failure in the propulsion system; the aerodynamic force is equivalent to a change of response in the propulsion system.

Figure 5.4 shows the error outputs when the simulation is run with noise in the tachometer output only (no Coulomb friction; no grade component, no aerodynamic force effect). It appears that with a gaussian zero mean noise of standard deviation 0.01 ft/sec in the tachometer, there is an output along  $\mathcal{E}^-_1$  whose maximum value happened to be .68, and an output along  $\mathcal{E}_2$ , whose maximum value happened to be 13. The assigned wayside velocity command changes 3 times during the test without any particular effect.

In summary, the main neglected effect in the reference model is the grade effect, which produces an output along  $\mathcal{E}_{\mathbf{2}}$  only, whose maximum value is roughly  $6.10<sup>3</sup>$  times greater than the residue due to numerical precision loss. The only neglected effect in the reference model which produces an output along  $\mathcal{E}_1$  is the noise in the tachom-

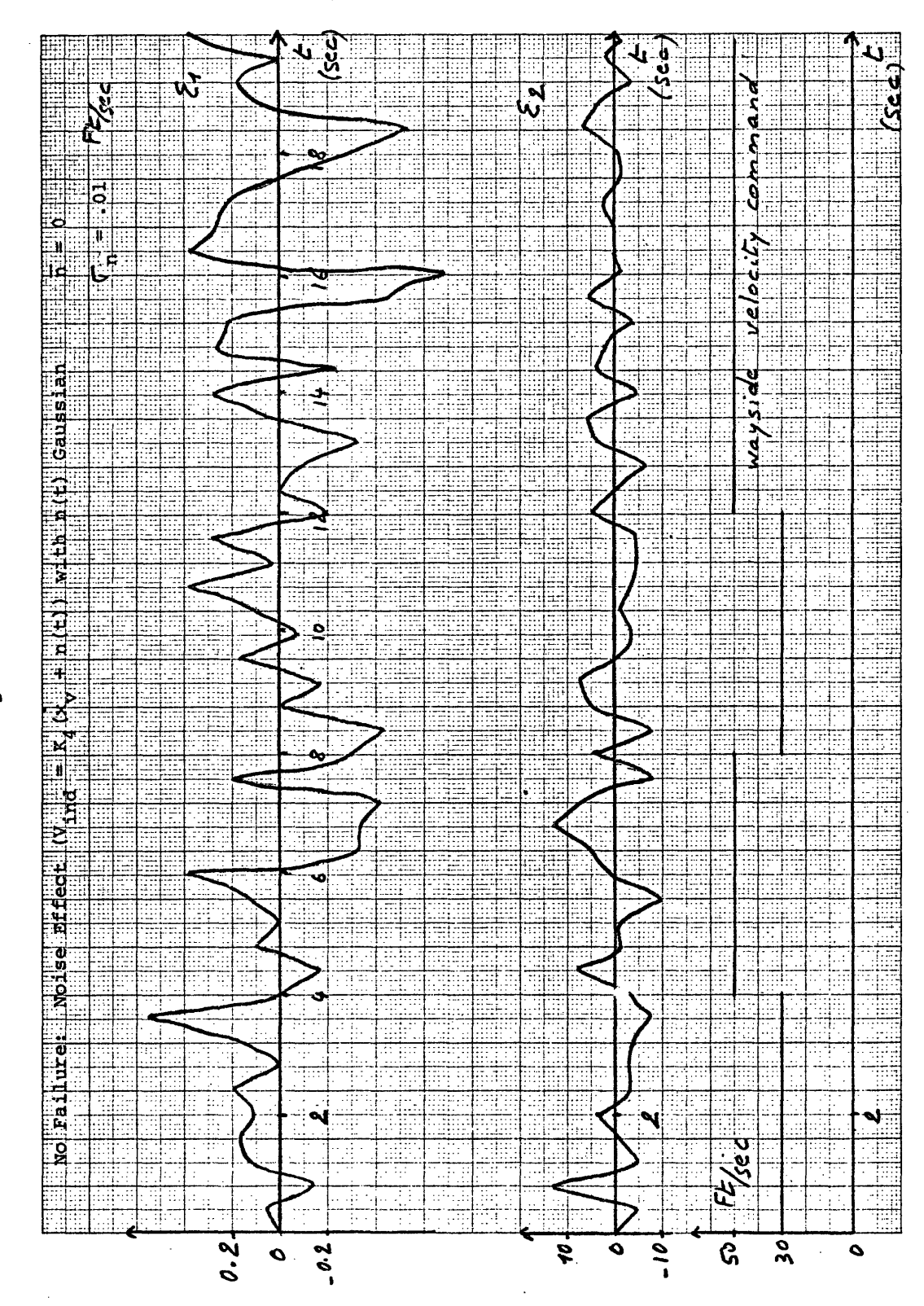

Fig. 5.4

eter, whose maximum value is roughly 7 times greater than the residue due to numerical precision loss.

A test was then conducted to check the transient response of the outputs due to incorrect initial conditions when there is no failure, no nonlinearity or neglected effect, i.e., when the reference model and the vehicle simulation are physically equivalent. The error on  $\Sigma_1$  was initialized to 3000; the error on  $\Sigma_2$ was initialized to 622. No change in wayside velocity command was issued. Figure 5.5 shows the error decay as a function of time. As the eigenvalues assigned with  $\overline{R}_1$  are -10 and -10, and the eigenvalues assigned with  $\overline{R}_2$  are -10, -10, -10, -10, the initial errors should decay in several tenths of a second. As can be seen from Fig. 5.5,  $\mathcal{E}_1$  decays to 5 per cent of its initial value within 0.2 sec and  $\mathcal{E}_2$  does within 0.7 sec. It appears that even if  $\underline{x}_m$  is not initialized in the reference model with the initial values of  $\underline{x}$ , i.e.,  $\underline{x}_m(0) \neq \underline{x}(0)$ , after lsec the error outputs will be less than 1/300 of their initial values.

A third series of tests was finally conducted to investigate the effects of failures in  $K_1$ ,  $K_2$ ,  $K_3$ ,  $K_4$ . Figure 5.6 shows the specifications of this test:

**0** a wind gust, between t = 6 and t = 14 s, headwind of 30 ft/sec ° a variation of the grade. The second plot of Fig. 6 shows

the value of g sin $\theta$ , the component of gravity along the track

**0** 3 changes in wayside velocity command. We have

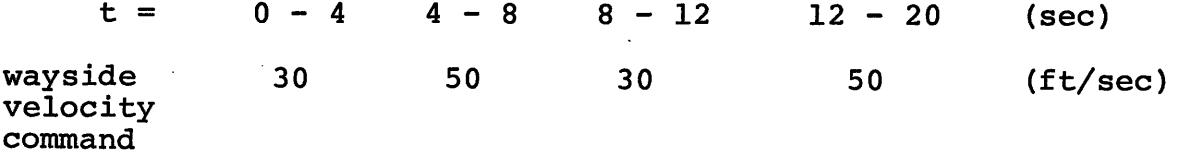

Fig.  $5.5$ 

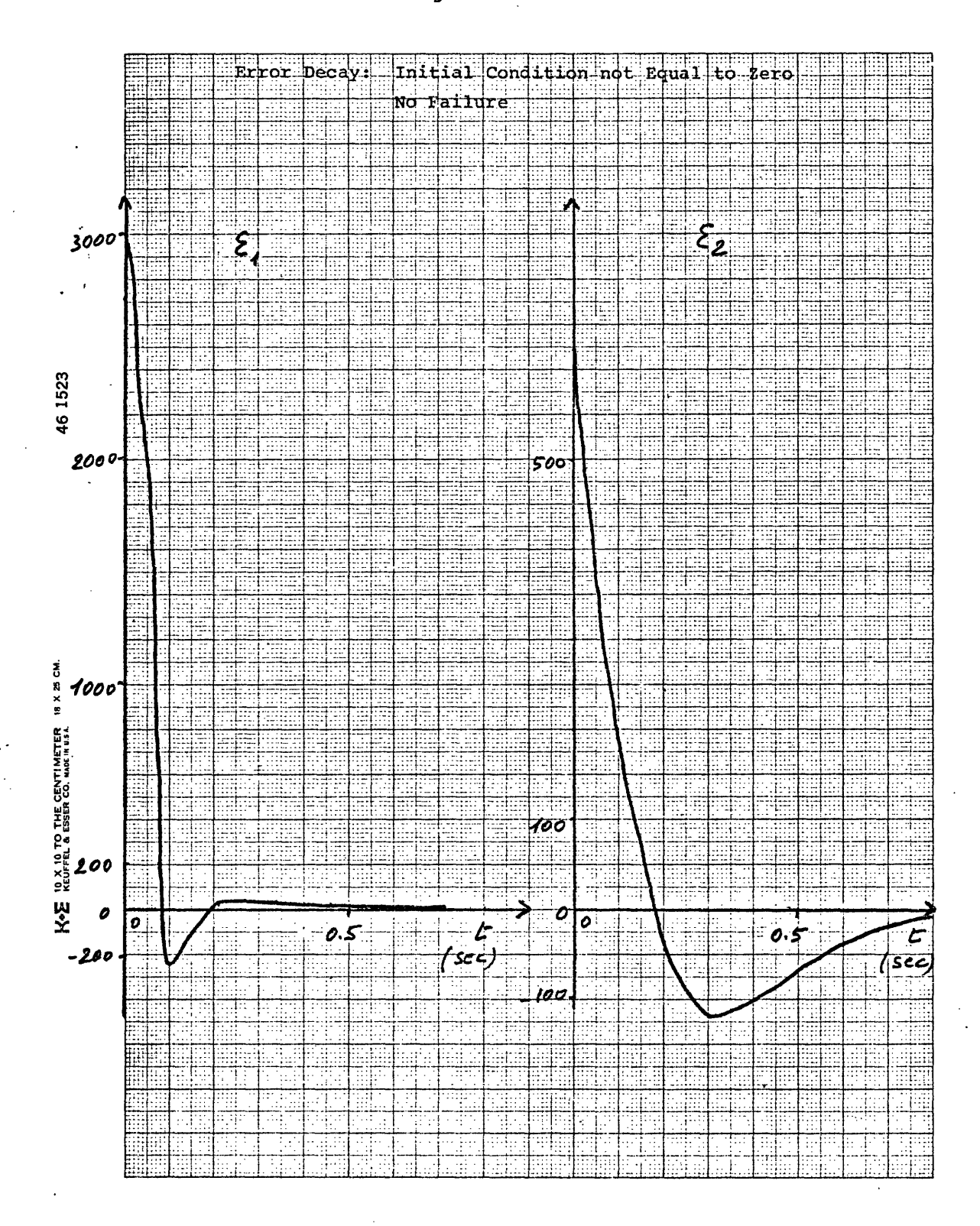

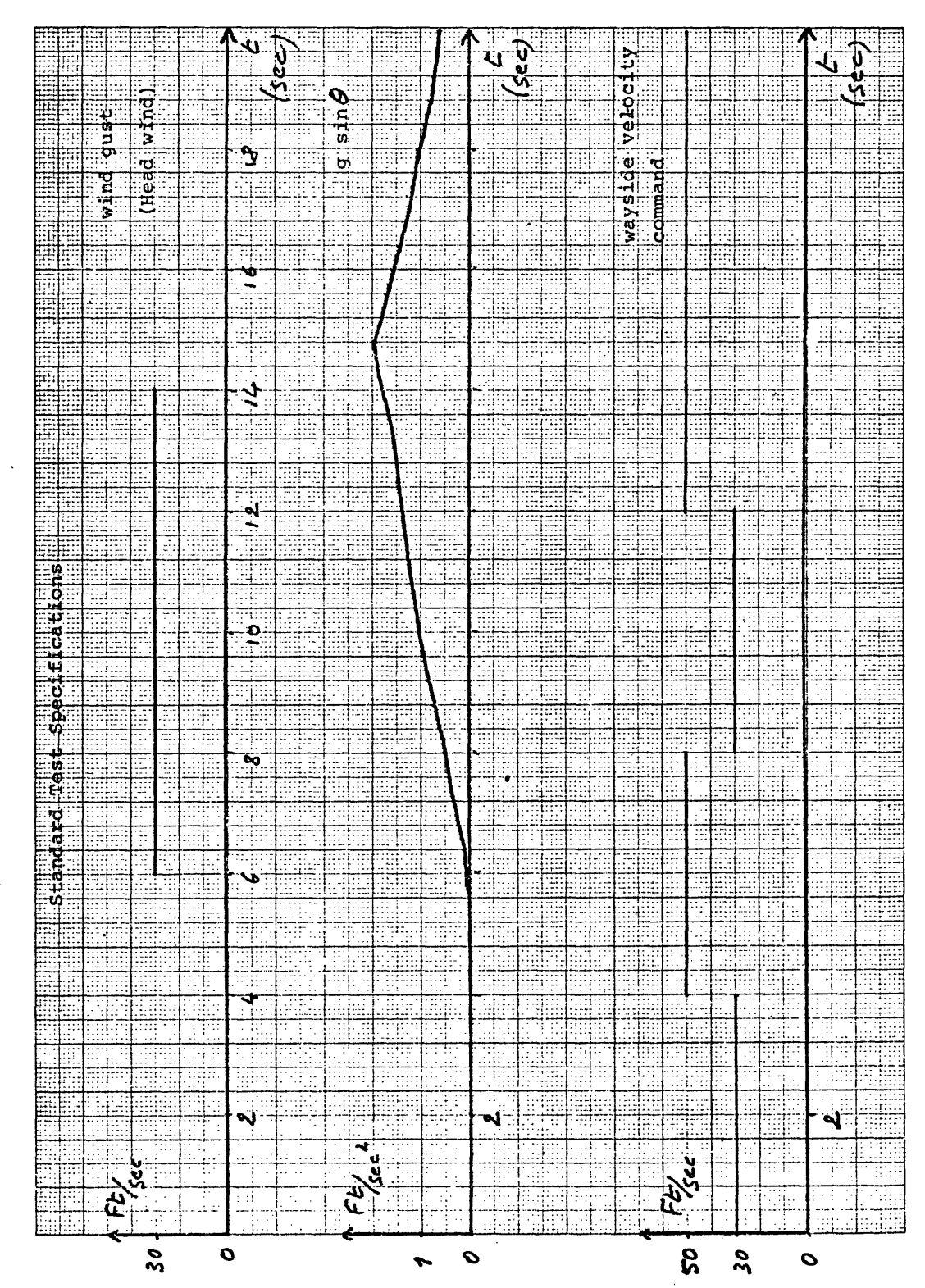

ه .<br>ق Fig.

- **o** tachometer noise was input into the simulation
- **o** Coulomb friction was taken into account in both the simulation and the reference model.

In this series of tests, the worst case was considered with all the nonlinearities and neglected effects running up. Figure 5.7 shows the outputs along both channels in the absence

## of failure

Figure 5.8 shows the outputs in case of a failure in  $K_1$ Figure 5.9 shows the outputs in case of a failure in  $K_2$ Figure 5.10 shows the outputs in case of a failure in  $K_3$ Figure 5.11 shows the outputs in case of a failure in  $K_4$ 

A "failure" in each case means that the gain changed, the new gain being equal to half of its initial value. This is a completely arbitrary failure mode to simulate. It should be recalled that the detection filter does not depend on the manner in which components fail; the filter simply recognizes that the modeled function is no longer being performed. If a total failure were simulated, in the sense that the gain was set to zero rather than half its nominal value, the detection filter outputs signifying failure would be even larger.

It appears (1) that outputs generated by failures can easily be distinguished from outputs due to neglected effects or nonlinearities: failure outputs along  $\mathcal{E}^-_1$  are roughly 10 times larger than residual outputs along  $\mathcal{E}_{\mathbf{1}}$  without failures; failure outputs along  $\mathbf{\mathcal{E}_{2}}$  are roughly 5 times larger than residual outputs along  $\mathbf{\mathcal{E}_{2}}$ without failures;

(2) that simulation shows that the detection filter performs accordingly to theory. Failures in  $K_1$  and  $K_2$  generate unidirectional outputs along  $\mathcal{E}_{1'}$ , failures in K<sub>3</sub> along  $\mathcal{E}_{2'}$ , failures in K<sub>4</sub> along  $\mathcal{E}_1$  and  $\mathcal{E}_2$ .

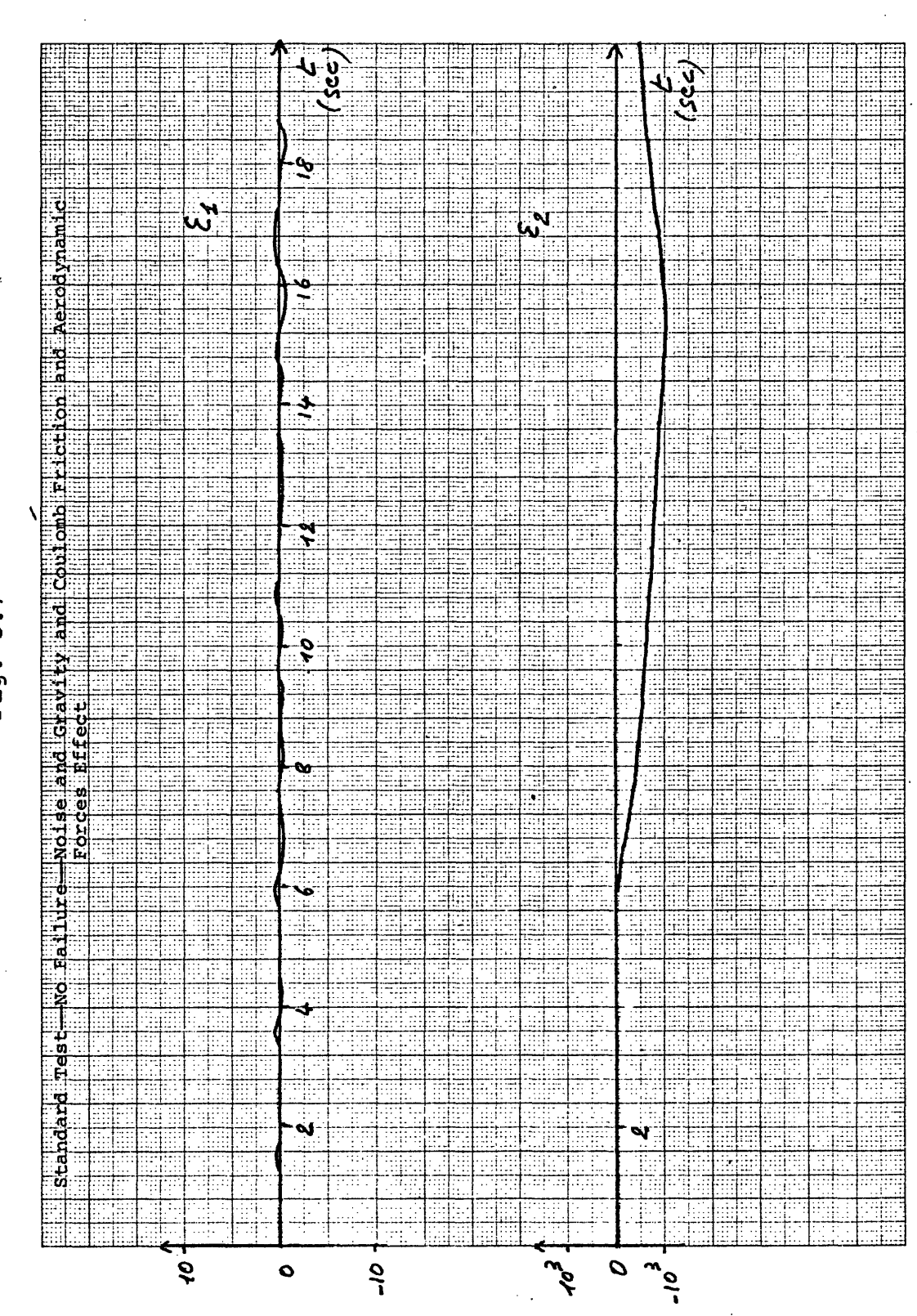

5.7 Fig.

Fig. 5.8

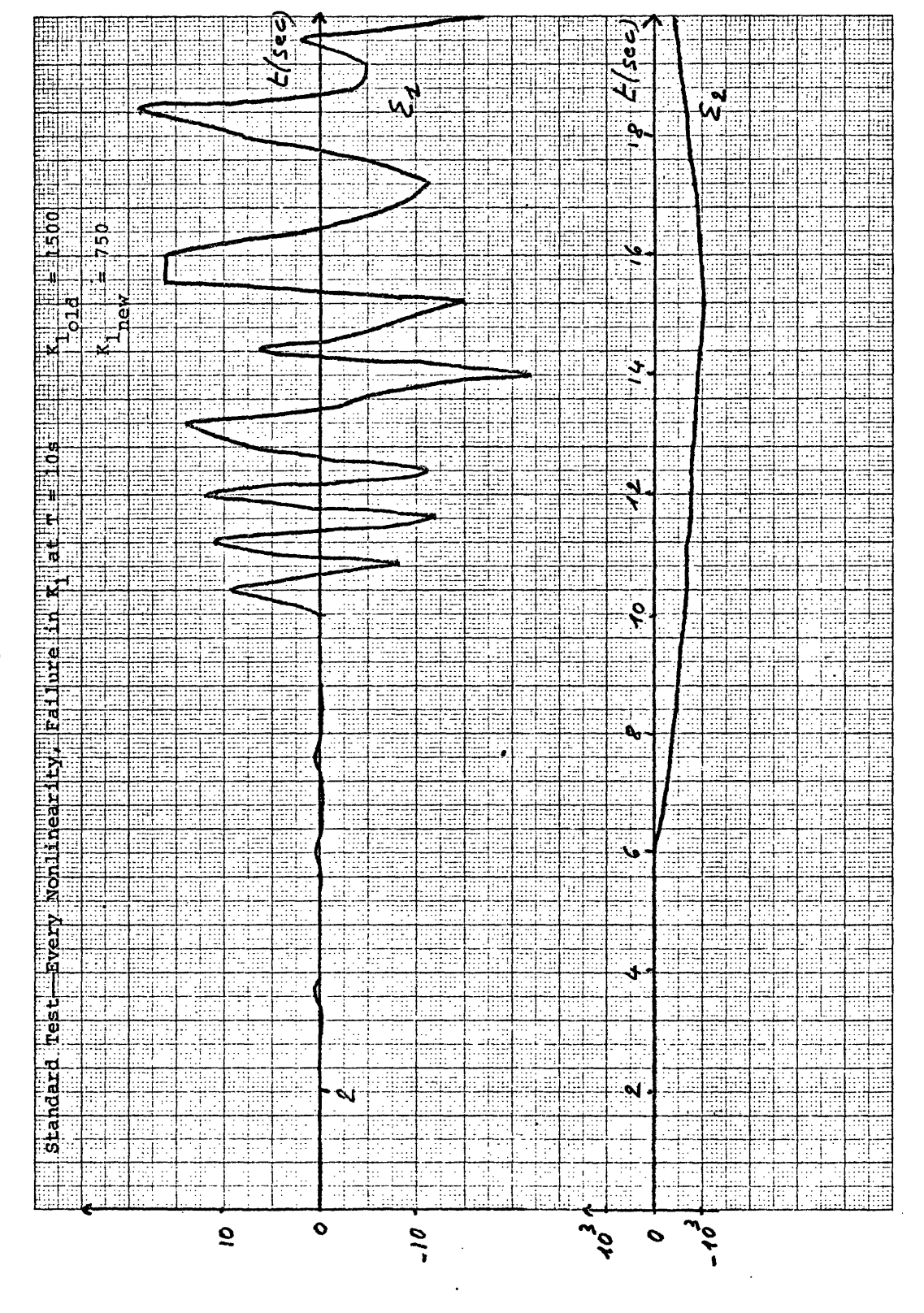

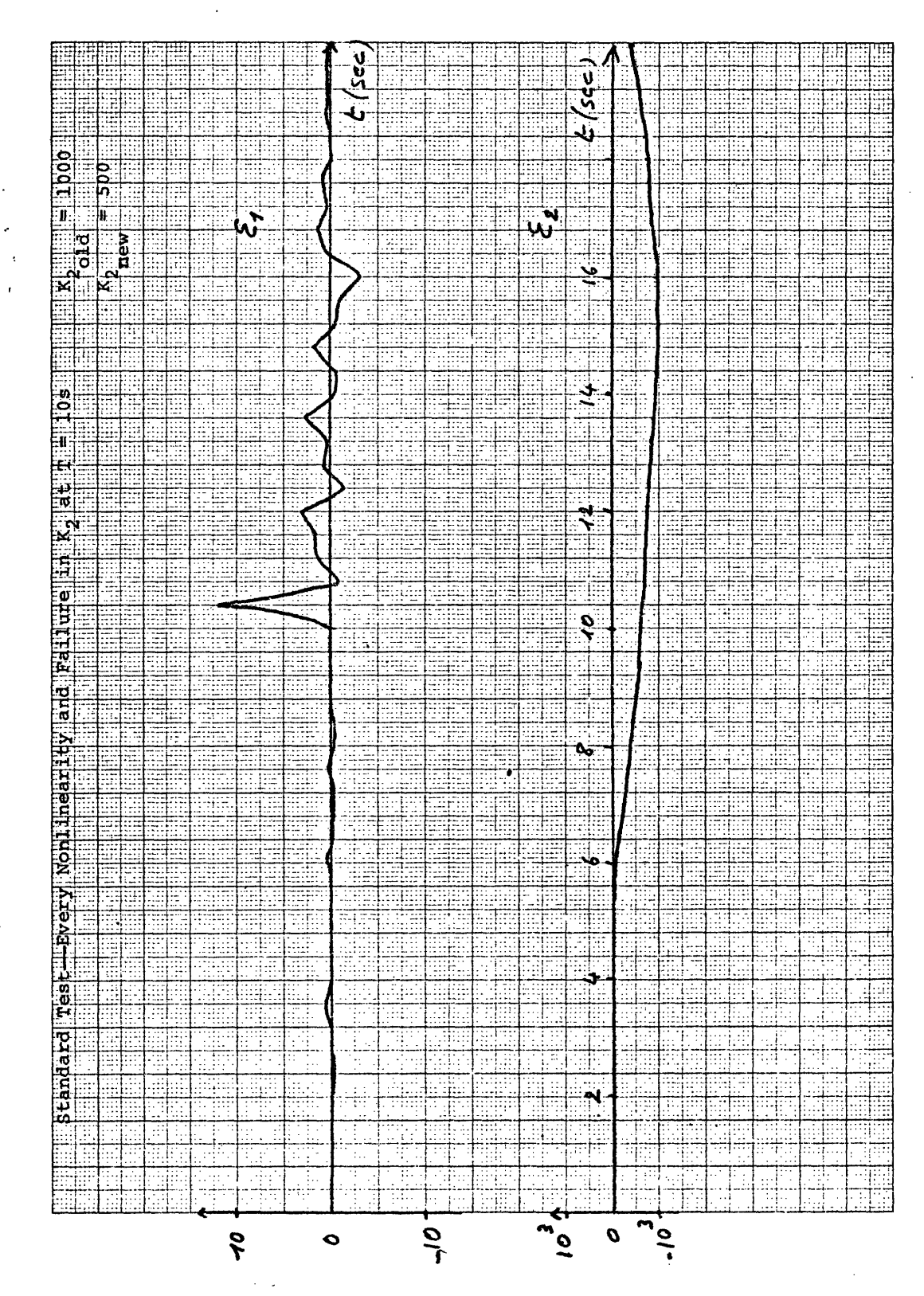

5.9 Fig

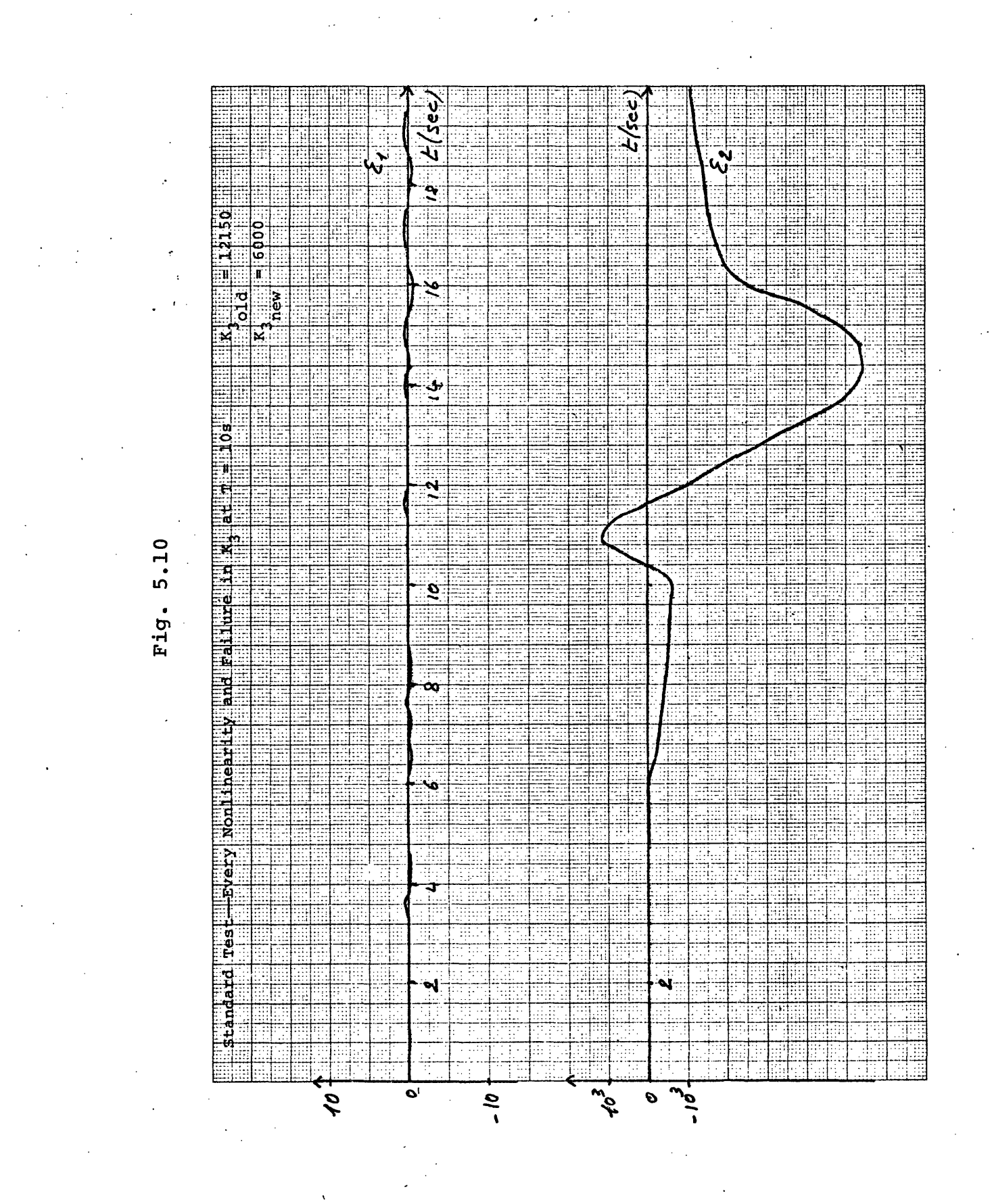

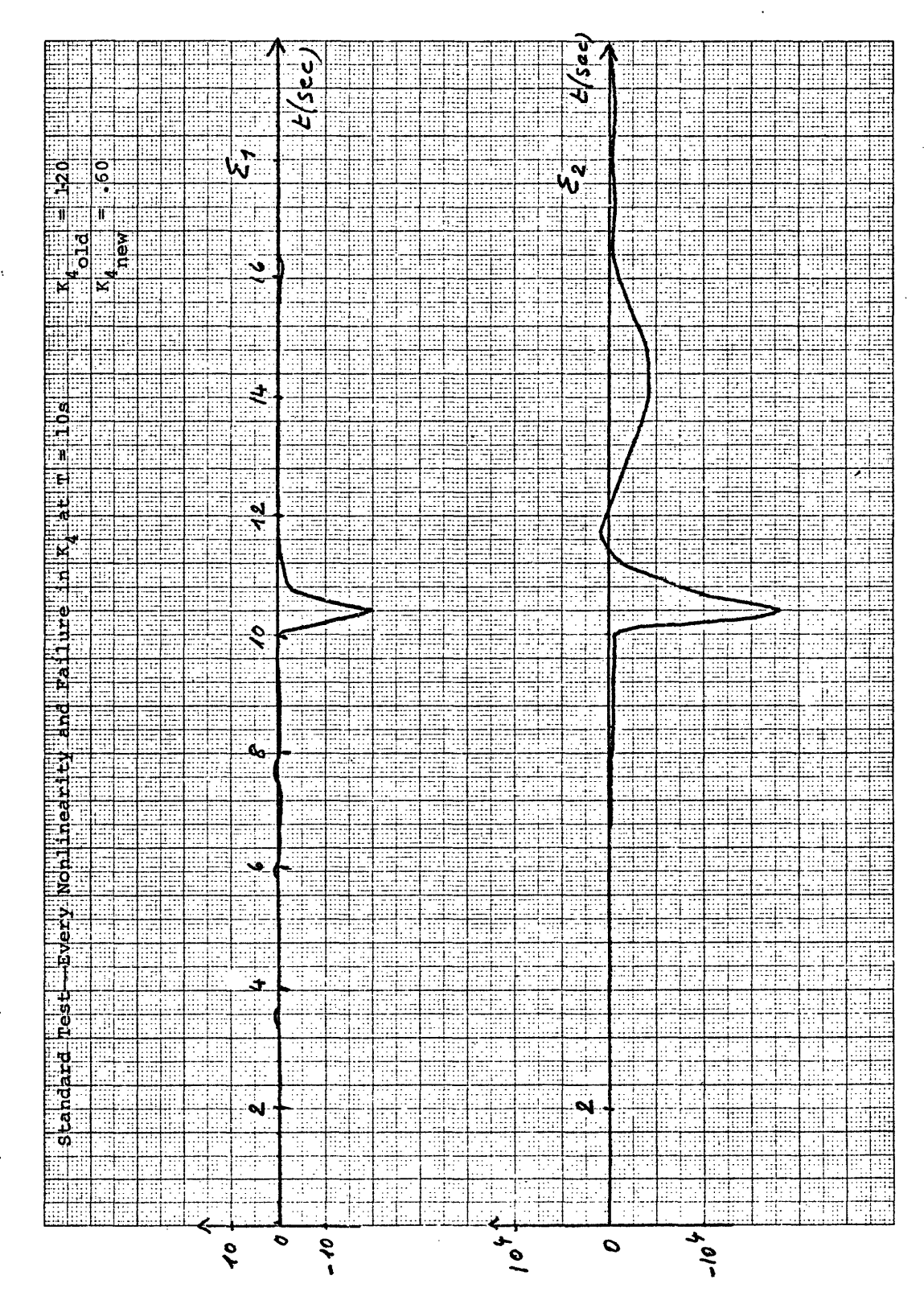

5.11 Fig.

#### CHAPTER 6

#### CONCLUSIONS

This study has shown the applicability of detection filter theory to the detection of failures in longitudinal control systems for guideway vehicles. Even though the detection filter theory was developed in the context of a linear time invariant system (prior to failures), the first tests have shown that error outputs due to nonlinearities, or noise, or neglected effects in the reference model can be easily distinguished from error outputs due to component failures. It was further shown that it is easy to distinguish between the three kinds of failures most likely to occur in the velocity control loop. This feature allows to achieve high levels of reliability with less hardware redundancy. To detect which element is failing, it is not needed to triplicate every component susceptible of failure, as it would be if majority rule were the detection law.

This study, however, has not addressed the problem of the detection law. It was just shown that for a particular choice of filter eigenvalues, the problem can be solved, but no attempt was made to determine an optimal choice of eiganvalues with respect to the differentiation between normal error outputs and failure outputs, and with respect to the time delay before a failure can be detected. This would be the object of a further study.

### REFERENCES

- 1. Beard, Richard V., "Failure Accommodation in Linear Systems through Self-Reorganization," PhD Thesis, Department of Aeronautics and Astronautics, Massachusetts Institute of Technology, February 1971; also Man-Vehicle Laboratory Report MVT-71-1.
- 2. Jones, Harold L., "Failure Detection in Linear Systems," PhD Thesis, Department of Aeronautics and Astronautics, Massachusetts Institute of Technology, August 1973; also C.S. Draper Laboratory Report T-608.

 $\ddot{\phantom{a}}$ 

# APPENDIX A

# LISTING OF DETECTION FILTER DESIGN PROGRAM

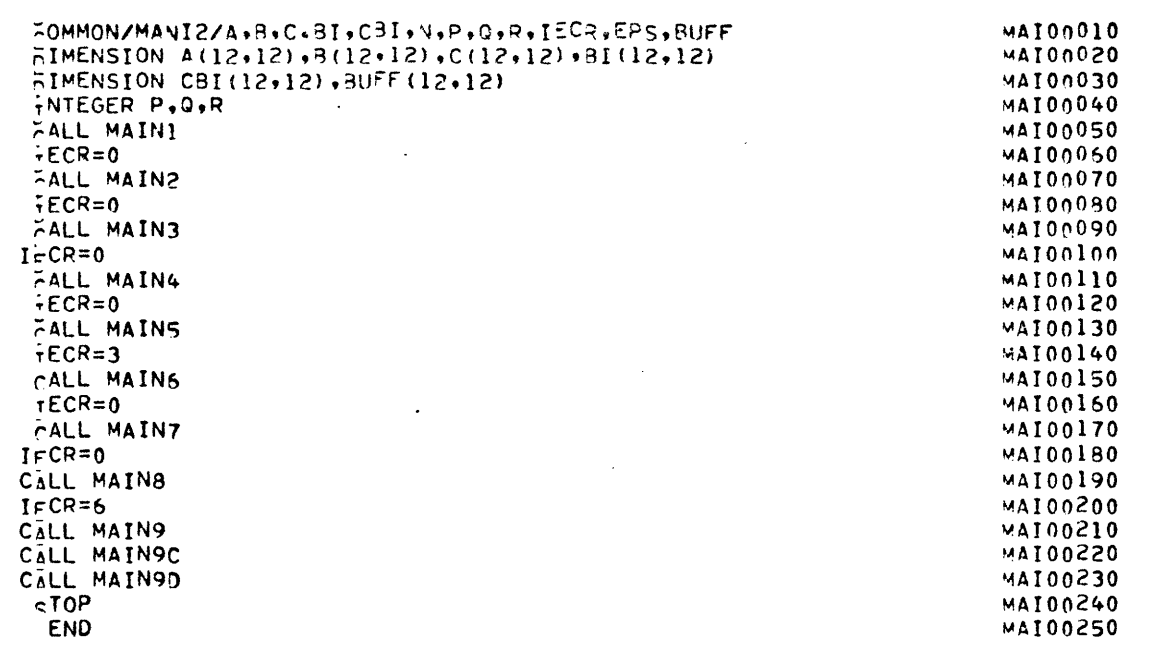

 $\mathcal{L}^{\text{max}}$ 

 $\Delta \sim 10^{11}$  m  $^{-1}$ 

 $\sim 10$ 

 $\label{eq:2.1} \frac{1}{\sqrt{2}}\left(\frac{1}{\sqrt{2}}\right)^{2} \left(\frac{1}{\sqrt{2}}\right)^{2} \left(\frac{1}{\sqrt{2}}\right)^{2} \left(\frac{1}{\sqrt{2}}\right)^{2} \left(\frac{1}{\sqrt{2}}\right)^{2} \left(\frac{1}{\sqrt{2}}\right)^{2} \left(\frac{1}{\sqrt{2}}\right)^{2} \left(\frac{1}{\sqrt{2}}\right)^{2} \left(\frac{1}{\sqrt{2}}\right)^{2} \left(\frac{1}{\sqrt{2}}\right)^{2} \left(\frac{1}{\sqrt{2}}\right)^{2} \left(\$ 

 $\mathcal{O}(\mathcal{O}(\log n))$ 

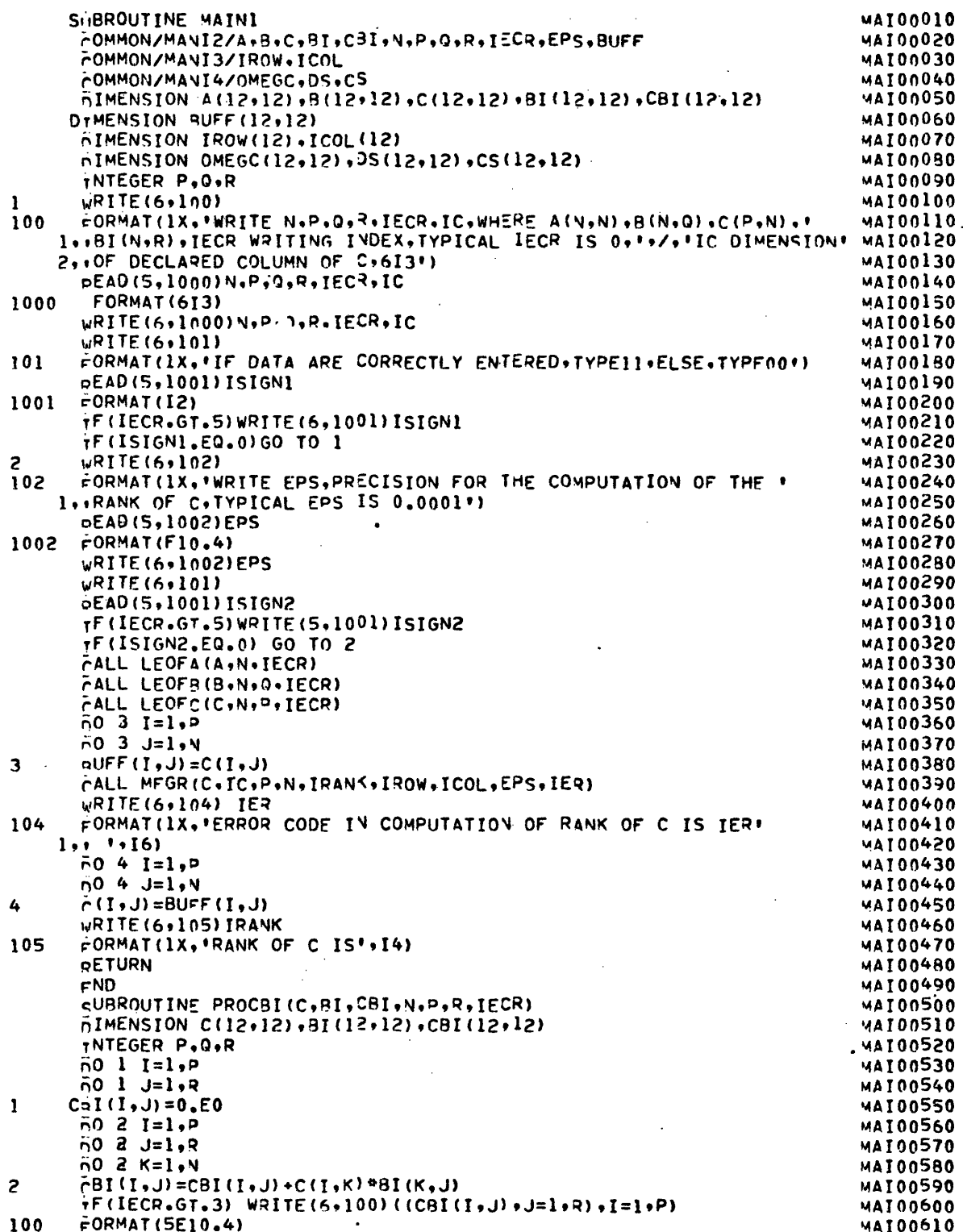

 $\frac{1}{\sqrt{2}}\sum_{i=1}^{n-1}\frac{1}{\sqrt{2}}\sum_{i=1}^{n-1}\frac{1}{\sqrt{2}}\sum_{i=1}^{n-1}\frac{1}{\sqrt{2}}\sum_{i=1}^{n-1}\frac{1}{\sqrt{2}}\sum_{i=1}^{n-1}\frac{1}{\sqrt{2}}\sum_{i=1}^{n-1}\frac{1}{\sqrt{2}}\sum_{i=1}^{n-1}\frac{1}{\sqrt{2}}\sum_{i=1}^{n-1}\frac{1}{\sqrt{2}}\sum_{i=1}^{n-1}\frac{1}{\sqrt{2}}\sum_{i=1}^{n-1}\frac{1}{\sqrt{2}}$ 

 $\mathcal{L}(\mathcal{A})$  and  $\mathcal{L}(\mathcal{A})$  .

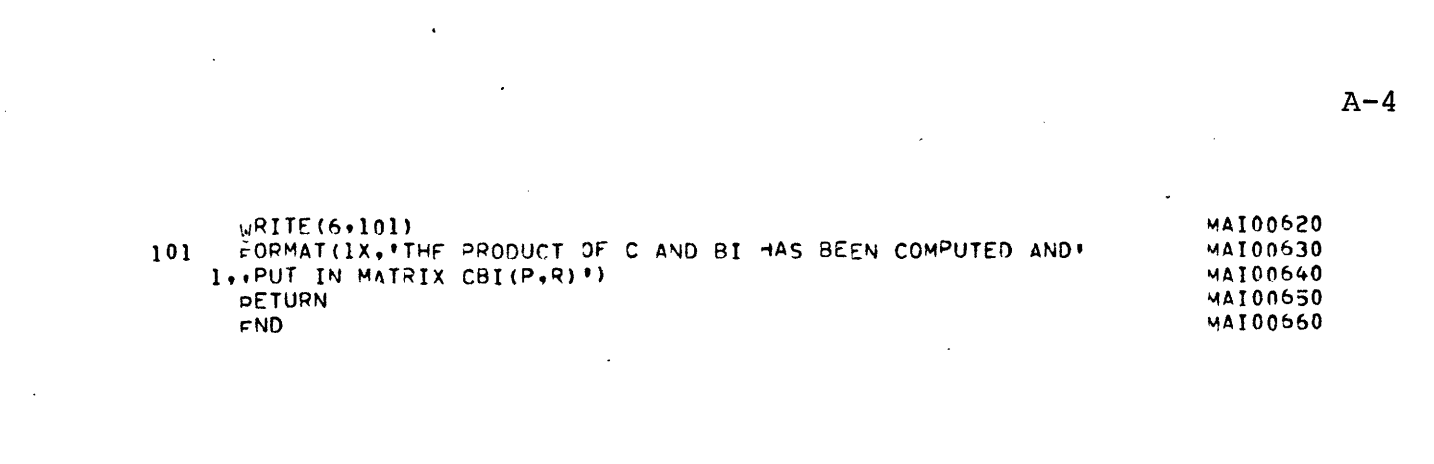

 $\label{eq:2.1} \frac{1}{2} \sum_{i=1}^n \frac{1}{2} \sum_{j=1}^n \frac{1}{2} \sum_{j=1}^n \frac{1}{2} \sum_{j=1}^n \frac{1}{2} \sum_{j=1}^n \frac{1}{2} \sum_{j=1}^n \frac{1}{2} \sum_{j=1}^n \frac{1}{2} \sum_{j=1}^n \frac{1}{2} \sum_{j=1}^n \frac{1}{2} \sum_{j=1}^n \frac{1}{2} \sum_{j=1}^n \frac{1}{2} \sum_{j=1}^n \frac{1}{2} \sum_{j=1}^n \frac{$ 

 $A-5$ 

 $\ddot{\phantom{0}}$ 

 $\cdot$ 

 $\ddot{\phantom{0}}$ 

 $\ddot{\phantom{a}}$ 

ł,

 $\ddot{\phantom{0}}$ 

 $\bar{z}$ 

 $\hat{\mathcal{A}}$ 

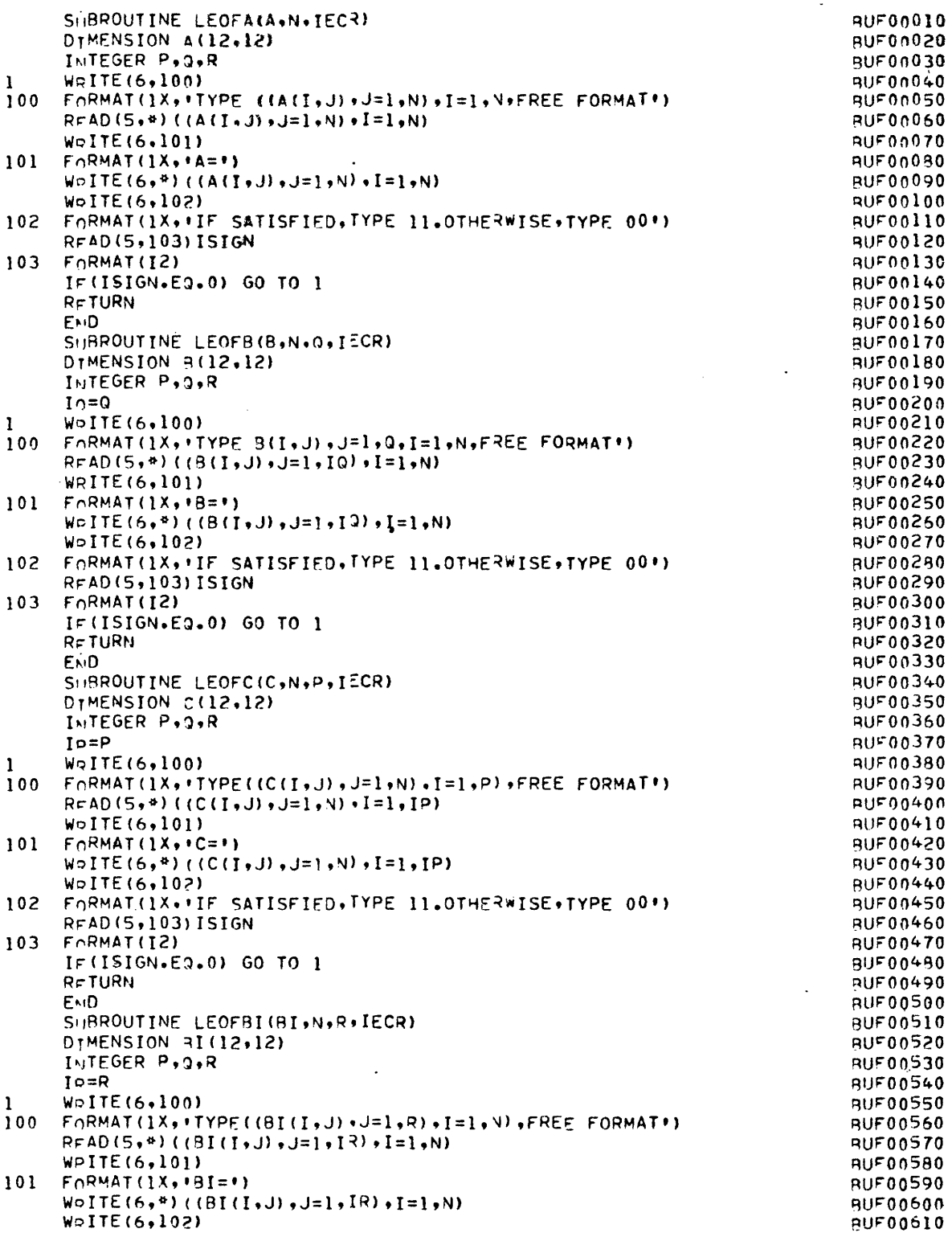

 $\overline{\phantom{a}}$ 

 $\mathcal{L}^{(1)}$ 

 $\sim$ 

 $\overline{\phantom{a}}$ 

 $\ddot{\phantom{0}}$  $\mathcal{A}$ 

 $\ddot{\phantom{a}}$ 

 $\sim$ 

 $\cdot$ 

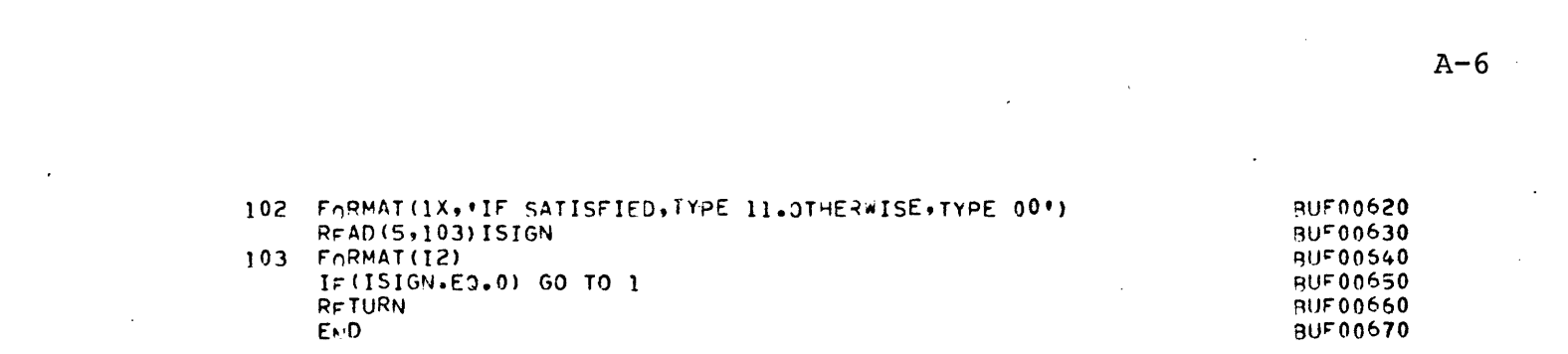

SHBROUTINE MAIN2 **MAI00010** COMMON/MANI2/A.B.C.RI.CBI.N.P.Q.R.IECR.EPS.BUFF **MAT00020 MAI00030** FOMMON/MANI3/IROW, ICOL DIMENSION A(12+12)+B(12+12)+C(12+12)+BI(12+12)+CBI(12+12)+IROW(12)MAIO0040 DIMENSION ICOL(12), RUFF(12,12) **MAI00050 9900014M** INTEGER P.3.R Wolte(6,100) **MAI00070** 100 FORMAT(1X, IF THE NUMBER OF EVENTS IS GREATER THAN RANK OF C.1/ MAI00080 1.000 HAVE TO DIVIDE THE 31 IN SETS OF NO MORE THAN RANKC VECTORS. **MAI00090** MAI00100 MAIOO110 RFAD(5,1000) ISIGN1 1000  $FORMAT(12)$ MAION120 TF(IECR.GT.5) WRITE(6,1000) ISIGN1 **MAI00130** IF(ISIGN). VE.0)GO TO 1 **MAI00140 STOP** MATO0150 WoITE(6,101) **MAI00160** 1  $101$ FORMAT(1X, ITYPE THE NEW VALUE OF R,13') MAI00170 RFAD(5.1001) R **MAI00180** 1001 FORMAT(13) **MAI00190** WoITE(6,1001)R **MAT00200**  $W \circ ITE(6, 102)$ **MAI00210** 102 FORMAT(1X, 'IF THE DATA ARE CORRETLY ENTERED, TYPE 11, ELSE TYPE ON' MAIO0220  $\mathbf{1}$ MAI00230 R=AD(5,1000) ISIGN2 **920014M** IF(IECR.GT.5) WRITE(6.1000) ISIGN2 **MAI00250** IF(ISIGN2.FQ.0) GO TO 1 **MAI00260 MAION270**  $I \in (IECR, GT, 5)$ WRITE $(6, 1001)N$ CALL LEOFBI(BI,N,R,IECR) **08500IAW** CALL PROCBI(C,BI,CBI,N,P+R,IECR) MAI00290  $I<sub>CBI</sub>=I<sub>S</sub>$ MAI00300  $n0$  2  $1=1,2$ **MAT00310**  $-0.2 \text{ J} = 1.2$ **MAI00320**  $B$ uFF $(I, J) = 0.50$ S. **MAT00330**  $0.3$   $1=1,2$ MAJ00340 **MAI00350**  $603$  J=1,9  $uUFF(I,J) = CBI(I,J)$ **MAJ00350** 3 CALL MFGR(BUFF, ICBI, P, R, IRANK, IROW, ICOL, EPS, IER) **MAI00370** WOITE(6,103) IER.IRANK **MAI00380** FORMAT(1X++ERROR CODE IN THE COMPUTATION OF CBI RANK IS", 13,/,  $103 -$ **MAI00390** I'DANK OF CBI IS'-I4) **MAT00400**  $W \circ ITE(6, 104) (IPOW(I), I=1, N), (ICOL(I), I=1, N)$ MAI00410  $104$  FORMAT(1X, 'IROW=', I3, 'ICOL=', I3, 'I=', I3) **MAI00420** WoltE(6,105) **MAI00430** 105 FORMAT(1X, 'IF THE RANK OF CBI MATPIX IS NOT EQUAL TO THE ',/ **MAT00440** 1. NUMBER OF EVENTS BI.YOJ HAVE TO CHANGE THE GROUP OF BI.TO DO'./ MAI00450 3. THIS.ENTER 00.0N THE CONTRARY. IF THE CBI ARE LINEARLY INDEPEN-' MAI00460 4,7,'DENT,ENTER 11') **MAI00470 MAI00480** RFAD(5,1002) ISIGN3 1002 FORMAT(12) **MAI00490** IF(IECR.GT.5) WRITE(6.1002) ISIGN3 **MAT00500 MAI00510** IF(ISIGN3.50.0) GO TO 1 Wolte(6,1003) **MAI00520** 1003 FORMAT(1X, A DETECTION FILTER WILL BE DESIGNED FOR THE EVENTS',/ **MAI00530 MAI00540** 1, BI YOU HAVE KEYED IN AT THIS POINT') **RFTURN MAI00550 MAI00560 EMD** 

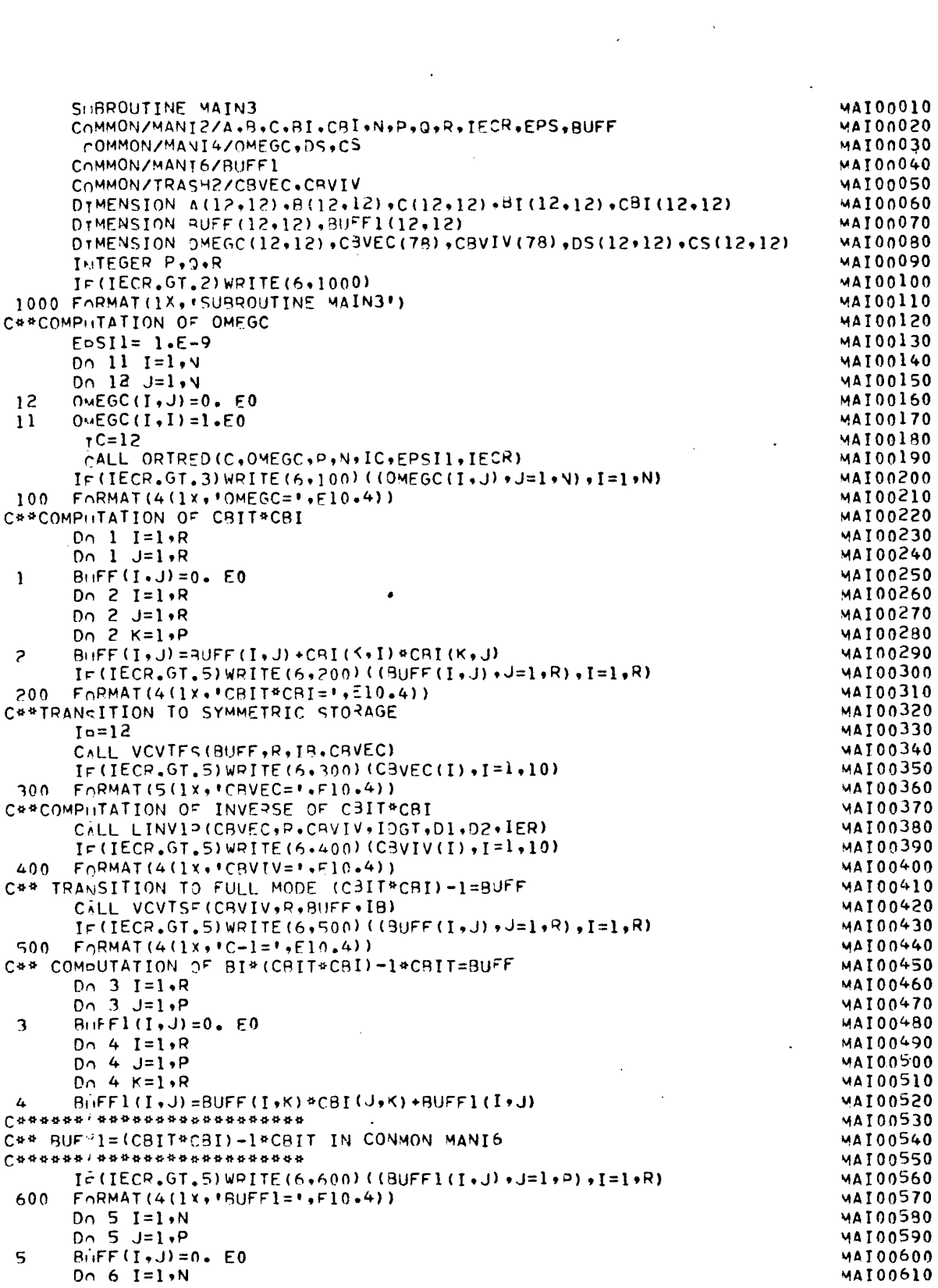

 $\mathcal{L}^{\text{max}}$ 

 $\frac{1}{2}$  .

 $\mathcal{L}^{\text{max}}_{\text{max}}$ 

 $\frac{1}{\sqrt{2}}$ 

 $\frac{1}{2}$  ,  $\frac{1}{2}$ 

 $\hat{\mathcal{L}}$ 

 $\Delta \sim 10^{11}$  mass  $^{-1}$ 

 $\sim$ 

 $\hat{\mathcal{A}}$ 

 $\hat{\mathcal{A}}$ 

 $A-8$ 

 $\hat{\mathcal{A}}$ 

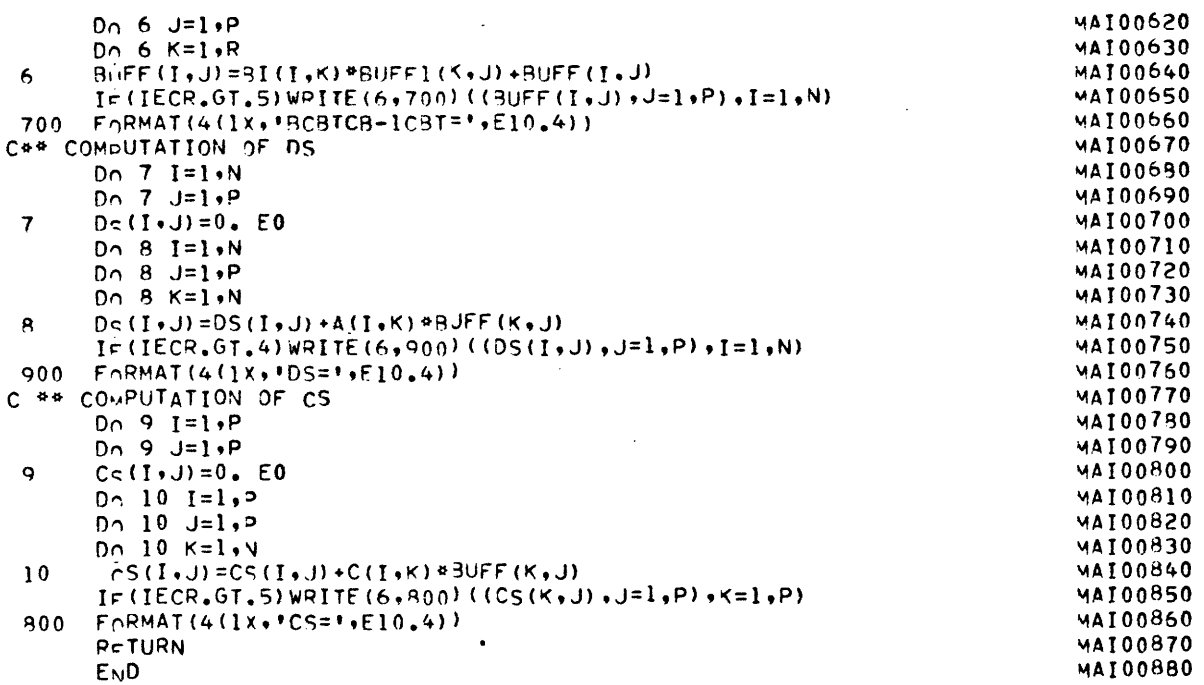

 $\ddot{\phantom{0}}$ 

Ŷ,

 $\ddot{\phantom{0}}$ 

ł.

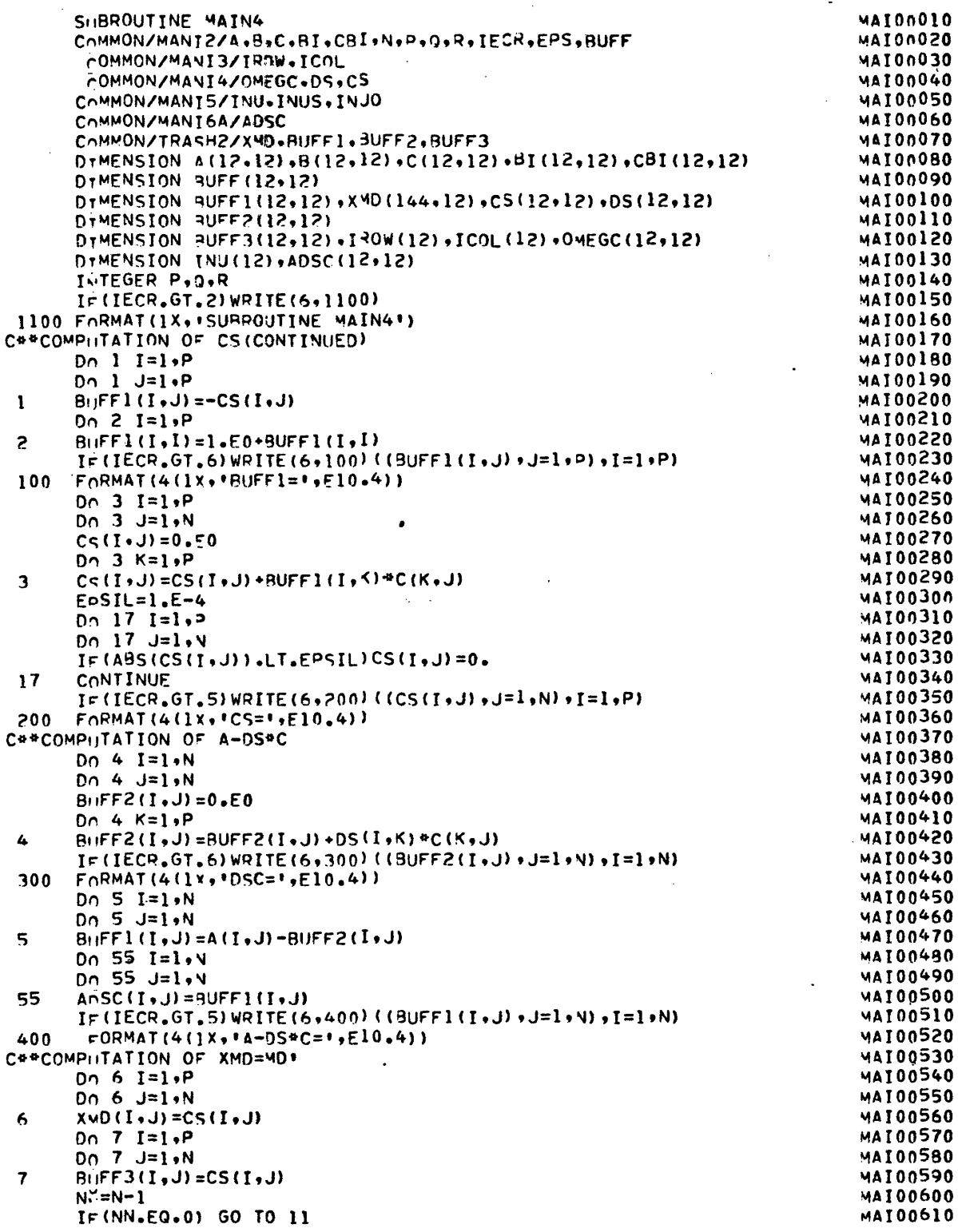

 $\epsilon$ 

۰.

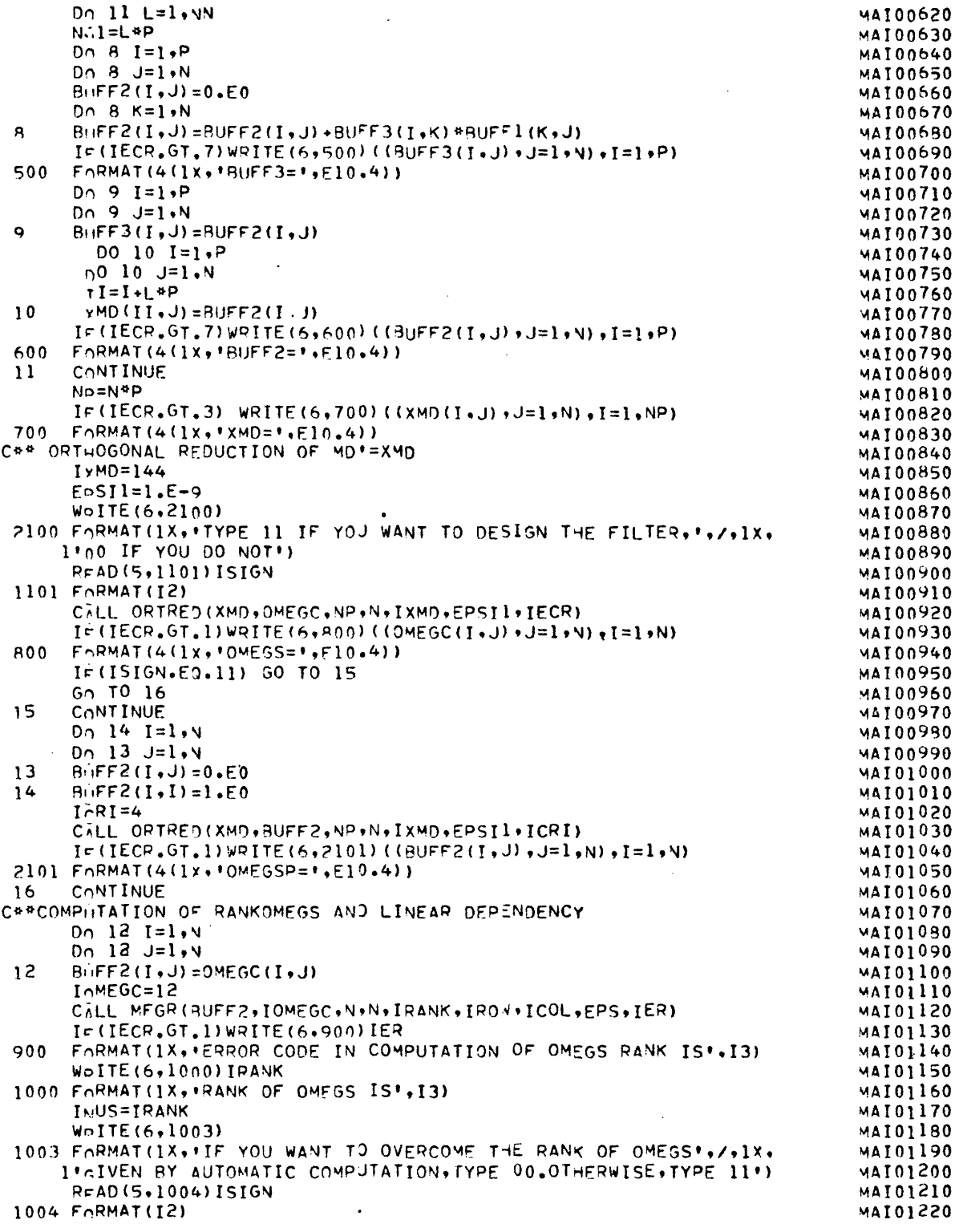

 $\hat{\mathcal{A}}$ 

 $\label{eq:2} \frac{1}{2} \sum_{i=1}^n \frac{1}{2} \sum_{j=1}^n \frac{1}{2} \sum_{j=1}^n \frac{1}{2} \sum_{j=1}^n \frac{1}{2} \sum_{j=1}^n \frac{1}{2} \sum_{j=1}^n \frac{1}{2} \sum_{j=1}^n \frac{1}{2} \sum_{j=1}^n \frac{1}{2} \sum_{j=1}^n \frac{1}{2} \sum_{j=1}^n \frac{1}{2} \sum_{j=1}^n \frac{1}{2} \sum_{j=1}^n \frac{1}{2} \sum_{j=1}^n \frac{1}{$ 

 $\mathcal{A}$ 

 $\bar{\mathcal{A}}$ 

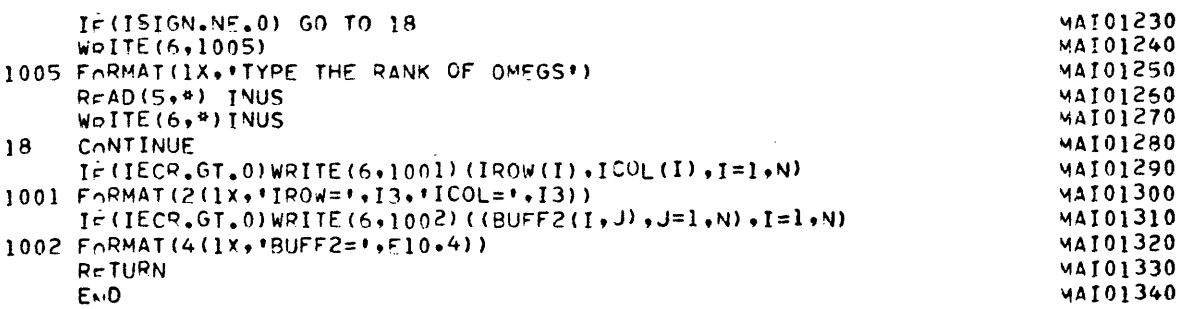

 $\overline{\mathcal{L}}$ 

 $\ddot{\phantom{0}}$ 

 $\ddot{\phantom{a}}$ 

 $\hat{\mathbf{r}}$ 

ŀ,

 $\epsilon$  .

 $\bar{z}$ 

 $\hat{\boldsymbol{\beta}}$ 

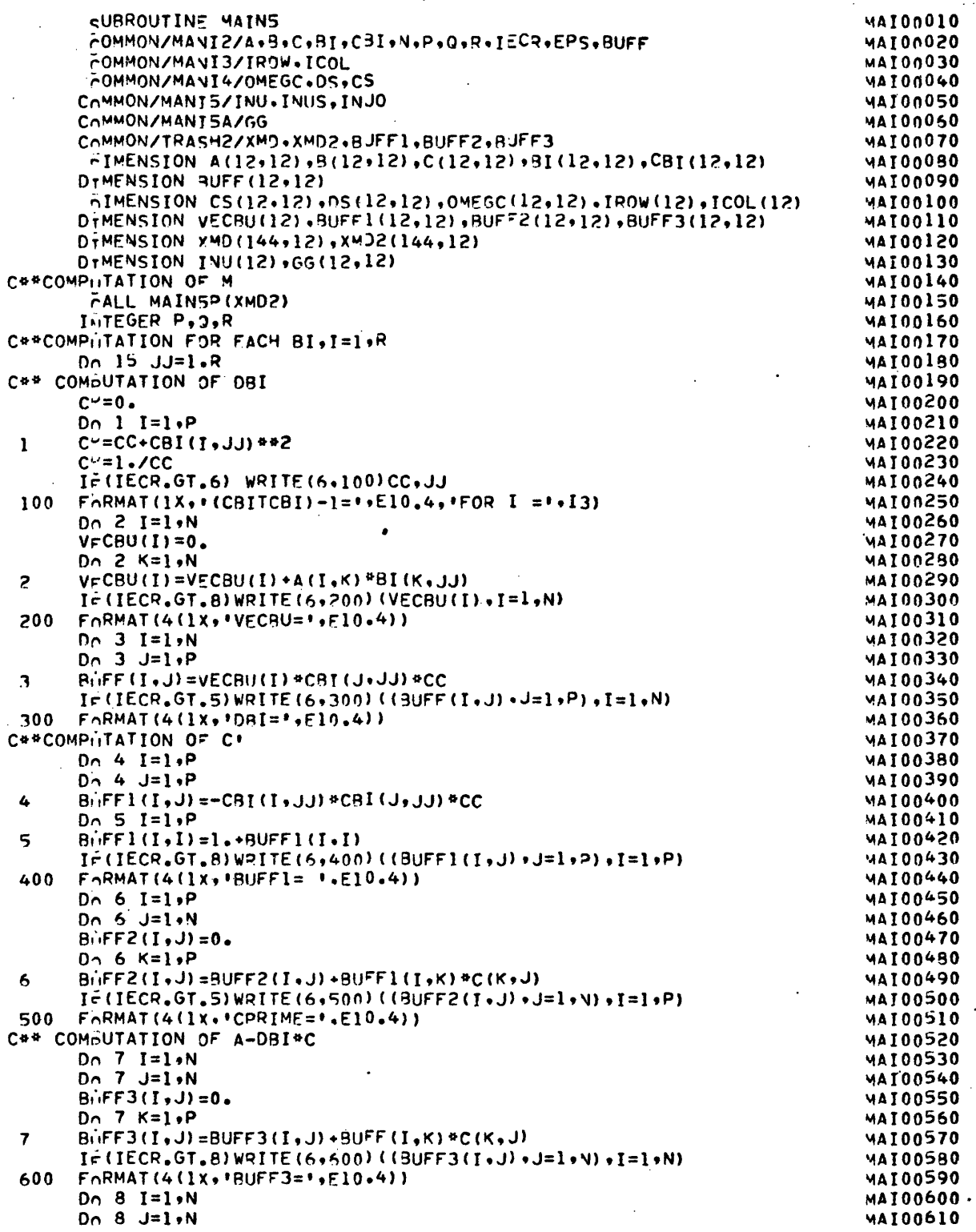

 $\bar{z}$ 

 $\bar{z}$ 

l.

 $\cdot$ 

 $\epsilon$ 

 $\cdot$ 

 $\epsilon_{\rm{max}}$ 

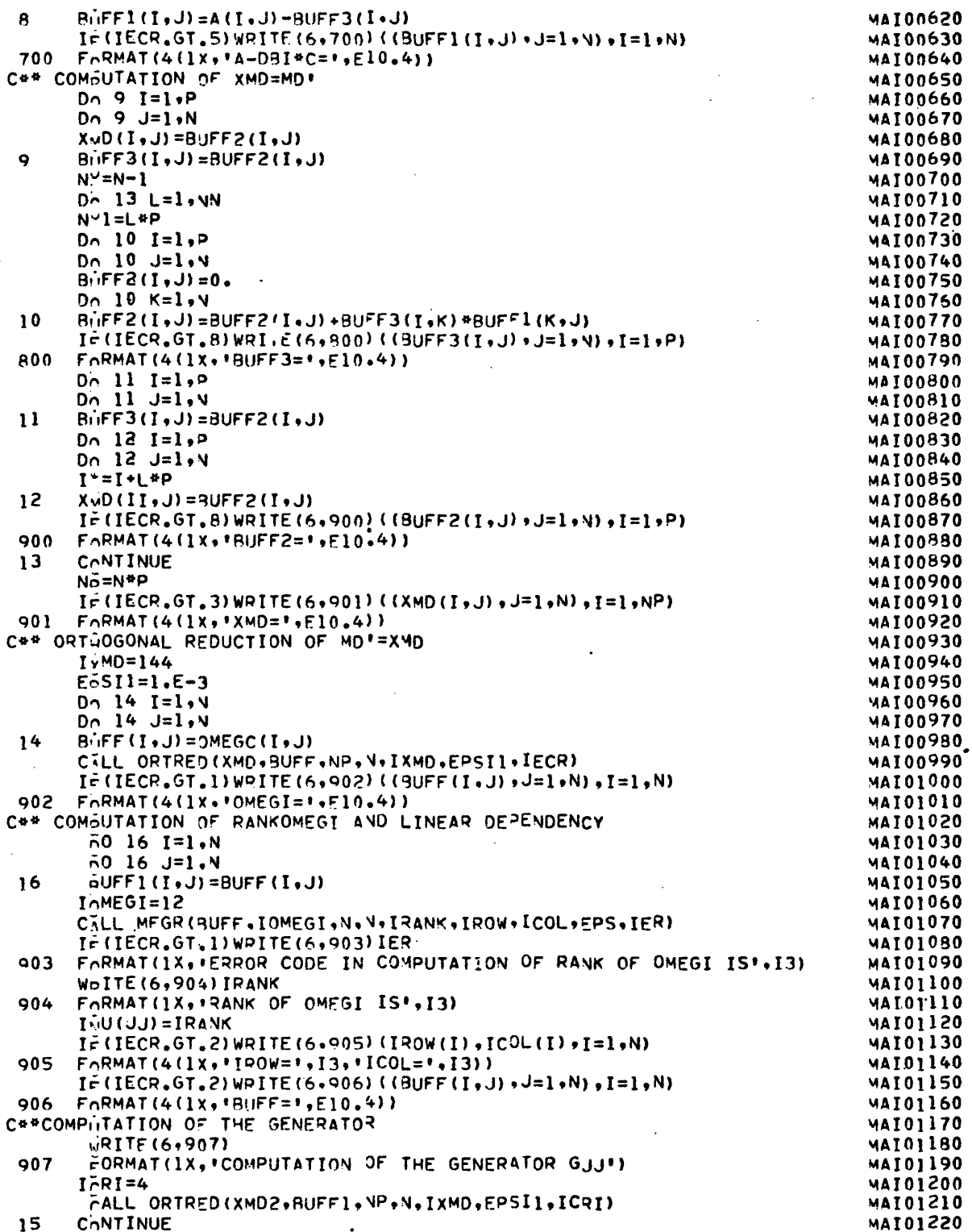

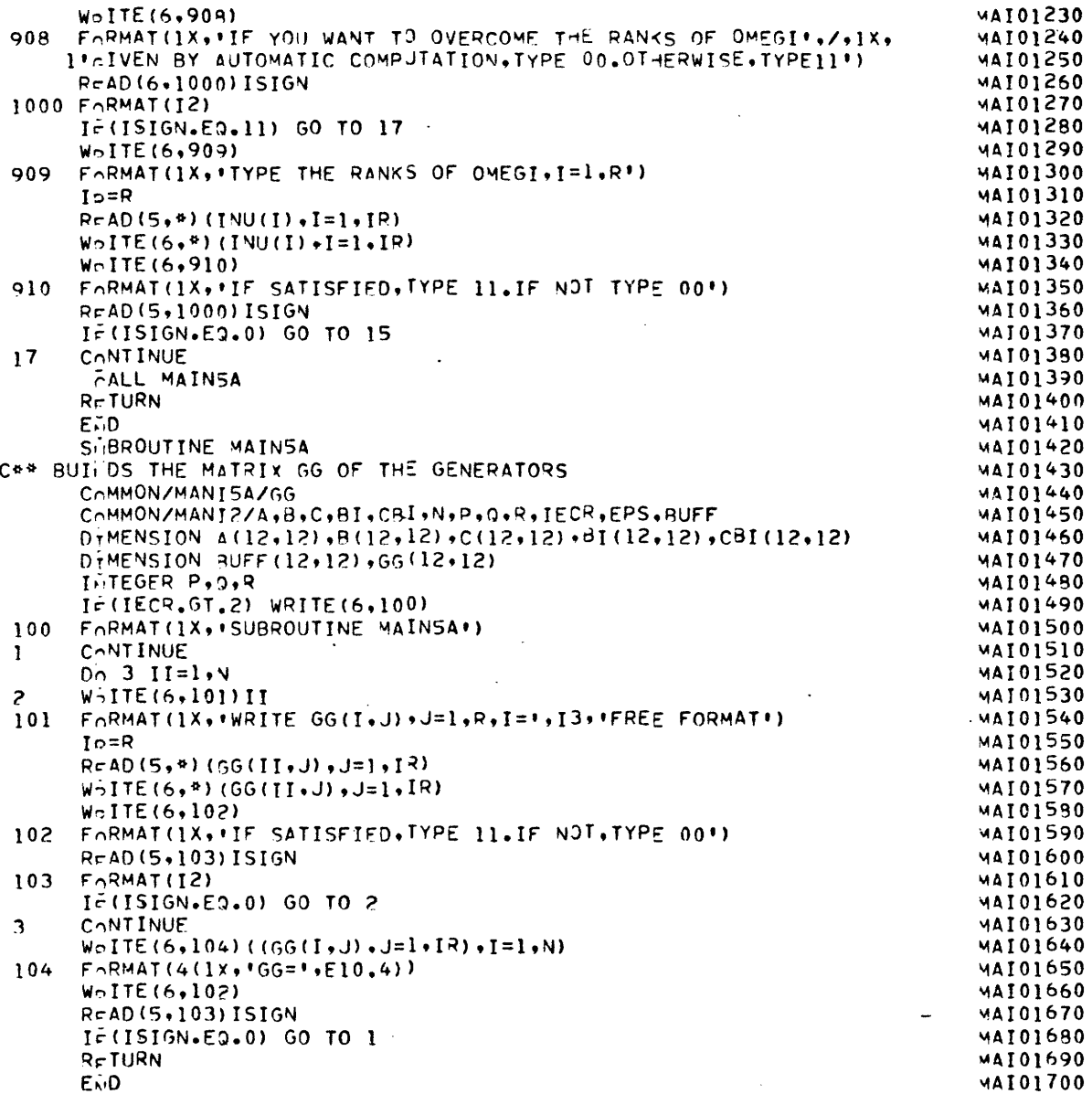

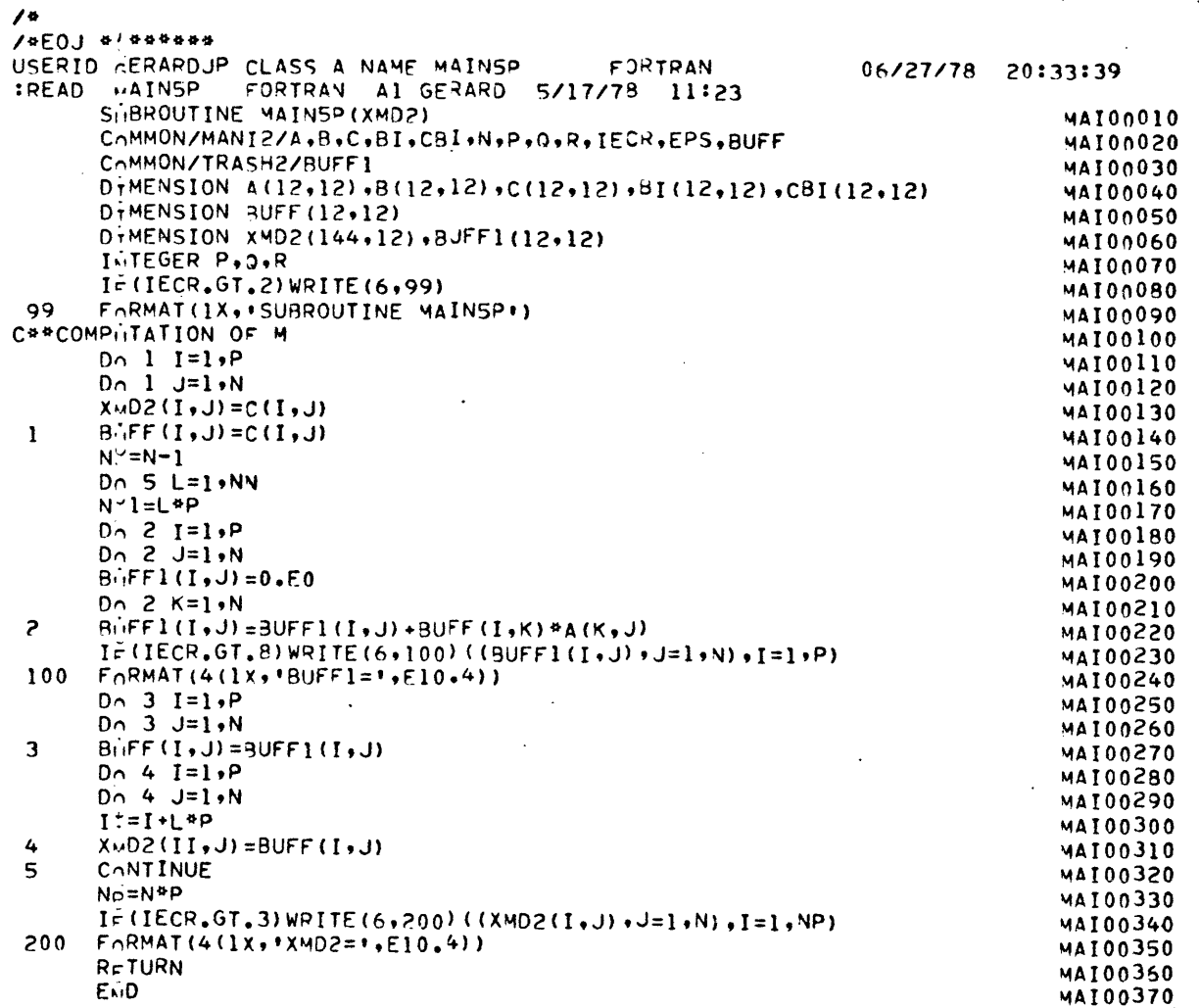

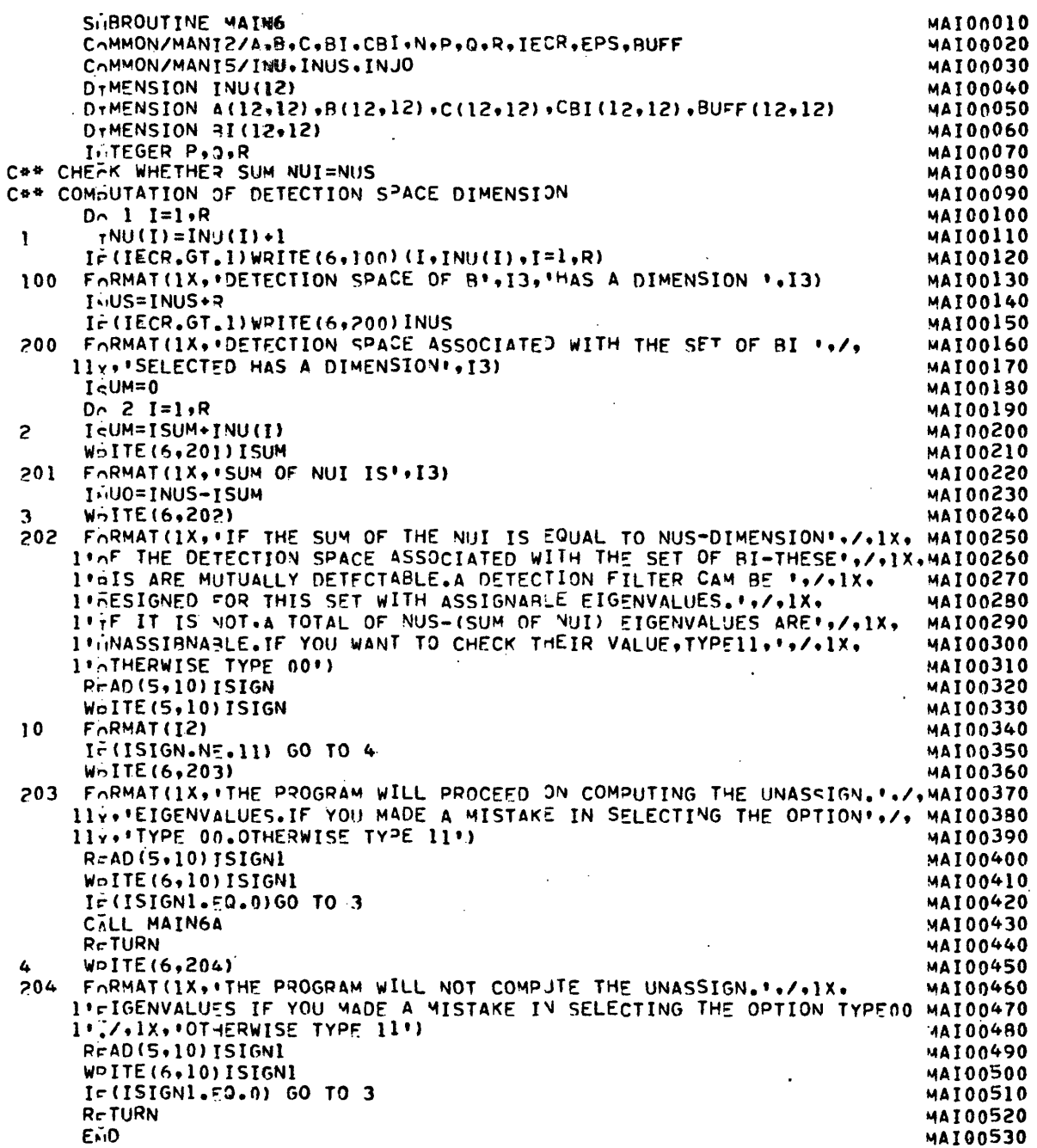

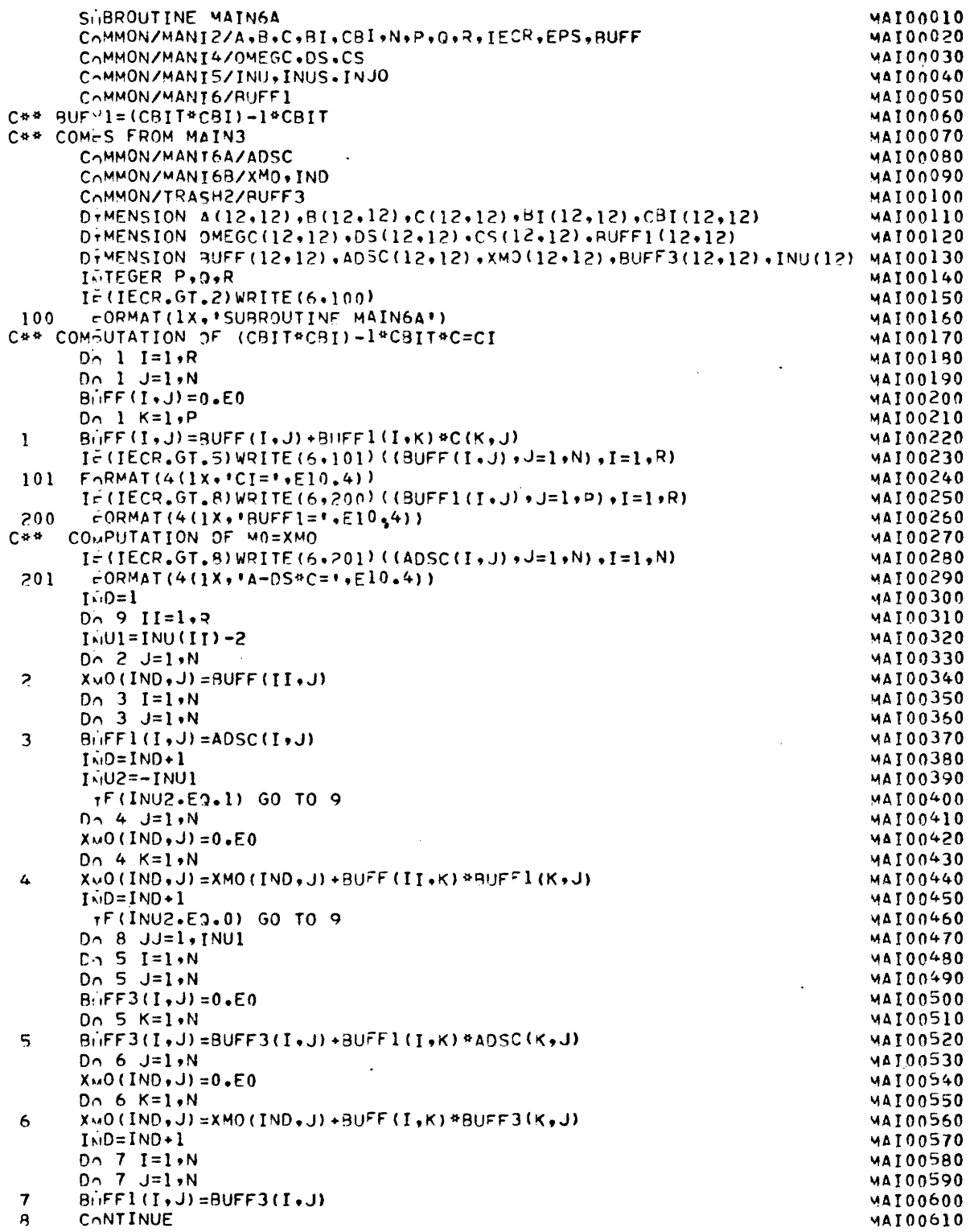

CONTINUE  $\overline{a}$ 

 $\ddot{\phantom{0}}$ 

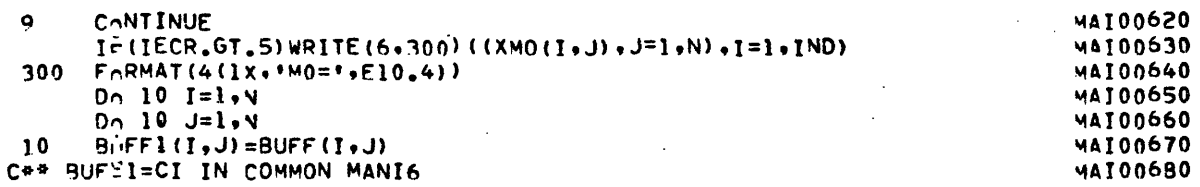

 $\bullet$  .

ý,

l,

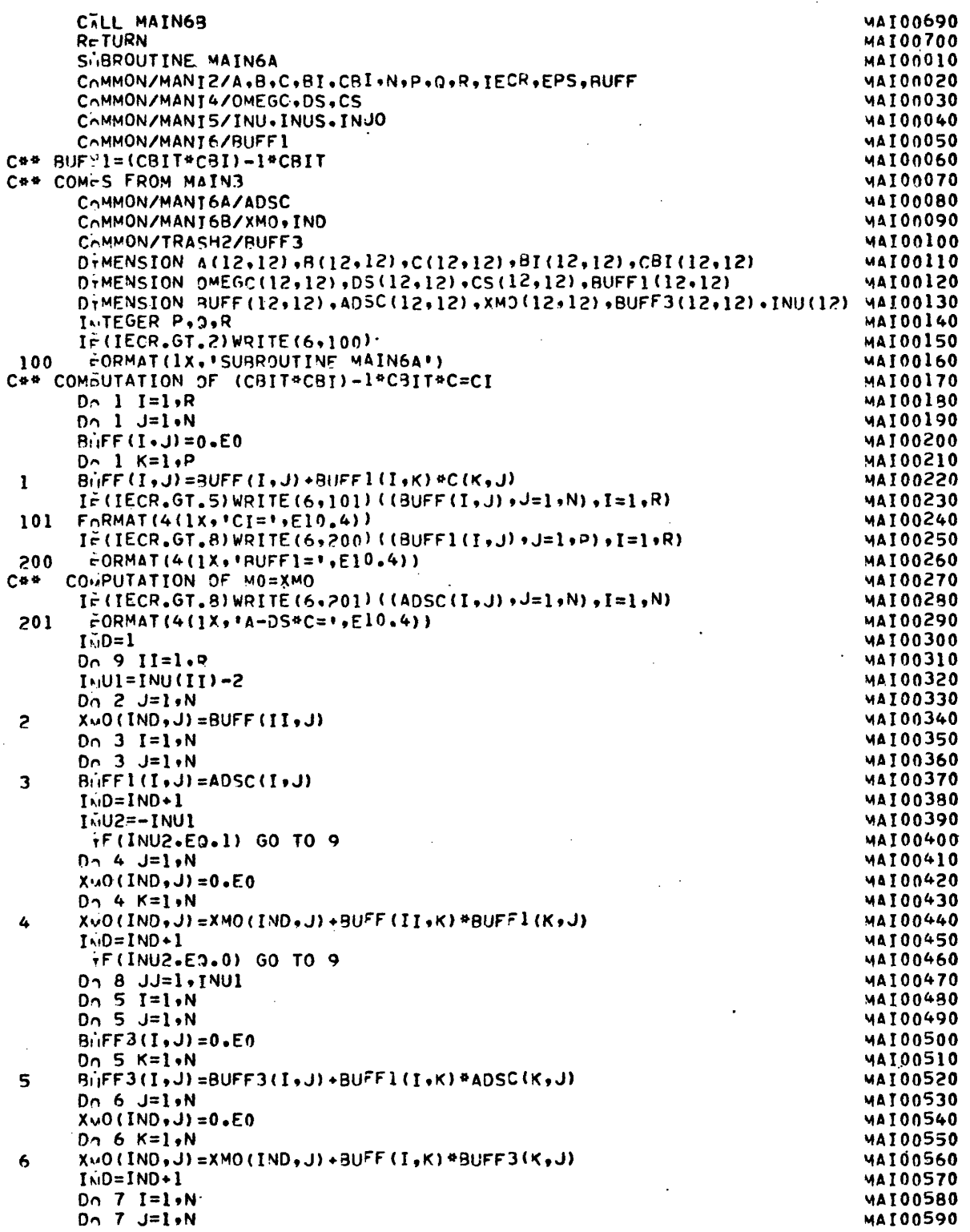

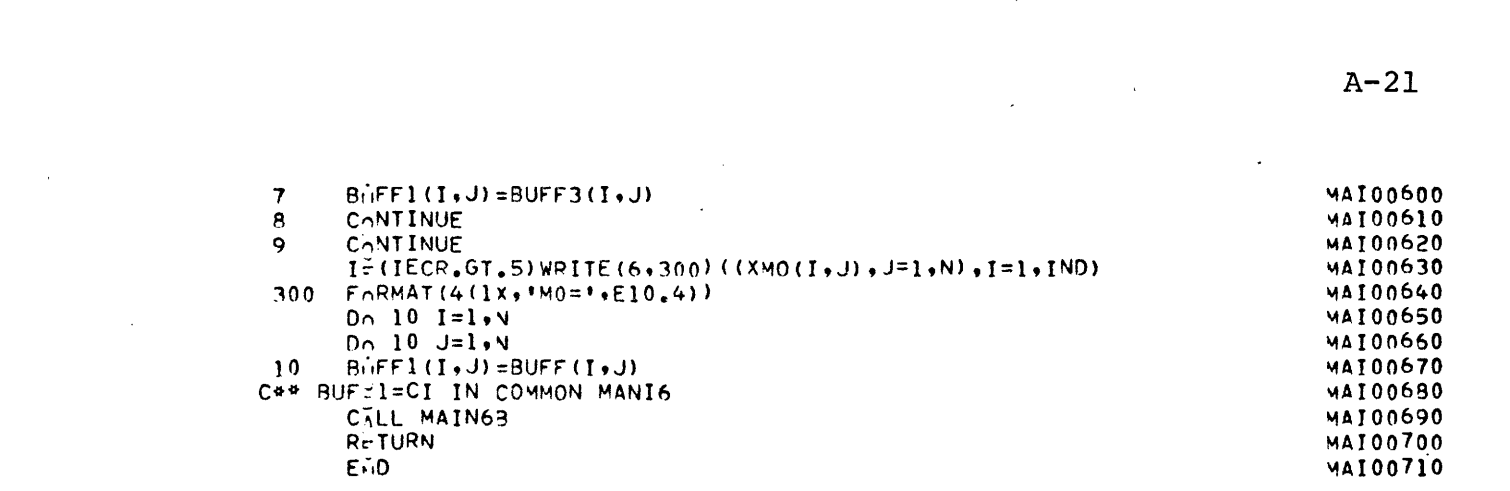

 $\label{eq:2.1} \mathcal{L}(\mathcal{L}(\mathcal{L})) = \mathcal{L}(\mathcal{L}(\mathcal{L})) = \mathcal{L}(\mathcal{L}(\mathcal{L}))$ 

 $\label{eq:2.1} \frac{1}{\sqrt{2}}\int_{\mathbb{R}^3}\frac{1}{\sqrt{2}}\left(\frac{1}{\sqrt{2}}\right)^2\frac{1}{\sqrt{2}}\left(\frac{1}{\sqrt{2}}\right)^2\frac{1}{\sqrt{2}}\left(\frac{1}{\sqrt{2}}\right)^2\frac{1}{\sqrt{2}}\left(\frac{1}{\sqrt{2}}\right)^2\frac{1}{\sqrt{2}}\left(\frac{1}{\sqrt{2}}\right)^2\frac{1}{\sqrt{2}}\frac{1}{\sqrt{2}}\frac{1}{\sqrt{2}}\frac{1}{\sqrt{2}}\frac{1}{\sqrt{2}}\frac{1}{\sqrt{2}}$ 

 $\label{eq:2.1} \frac{1}{\sqrt{2}}\int_{0}^{\infty}\frac{1}{\sqrt{2\pi}}\left(\frac{1}{\sqrt{2}}\right)^{2}d\mu_{\rm{eff}}$ 

 $\mathcal{L}^{\mathcal{L}}(\mathcal{L}^{\mathcal{L}})$  and  $\mathcal{L}^{\mathcal{L}}(\mathcal{L}^{\mathcal{L}})$  and  $\mathcal{L}^{\mathcal{L}}(\mathcal{L}^{\mathcal{L}})$ 

 $\label{eq:2.1} \mathcal{L}(\mathcal{L}) = \mathcal{L}(\mathcal{L}) \mathcal{L}(\mathcal{L}) = \mathcal{L}(\mathcal{L}) \mathcal{L}(\mathcal{L})$ 

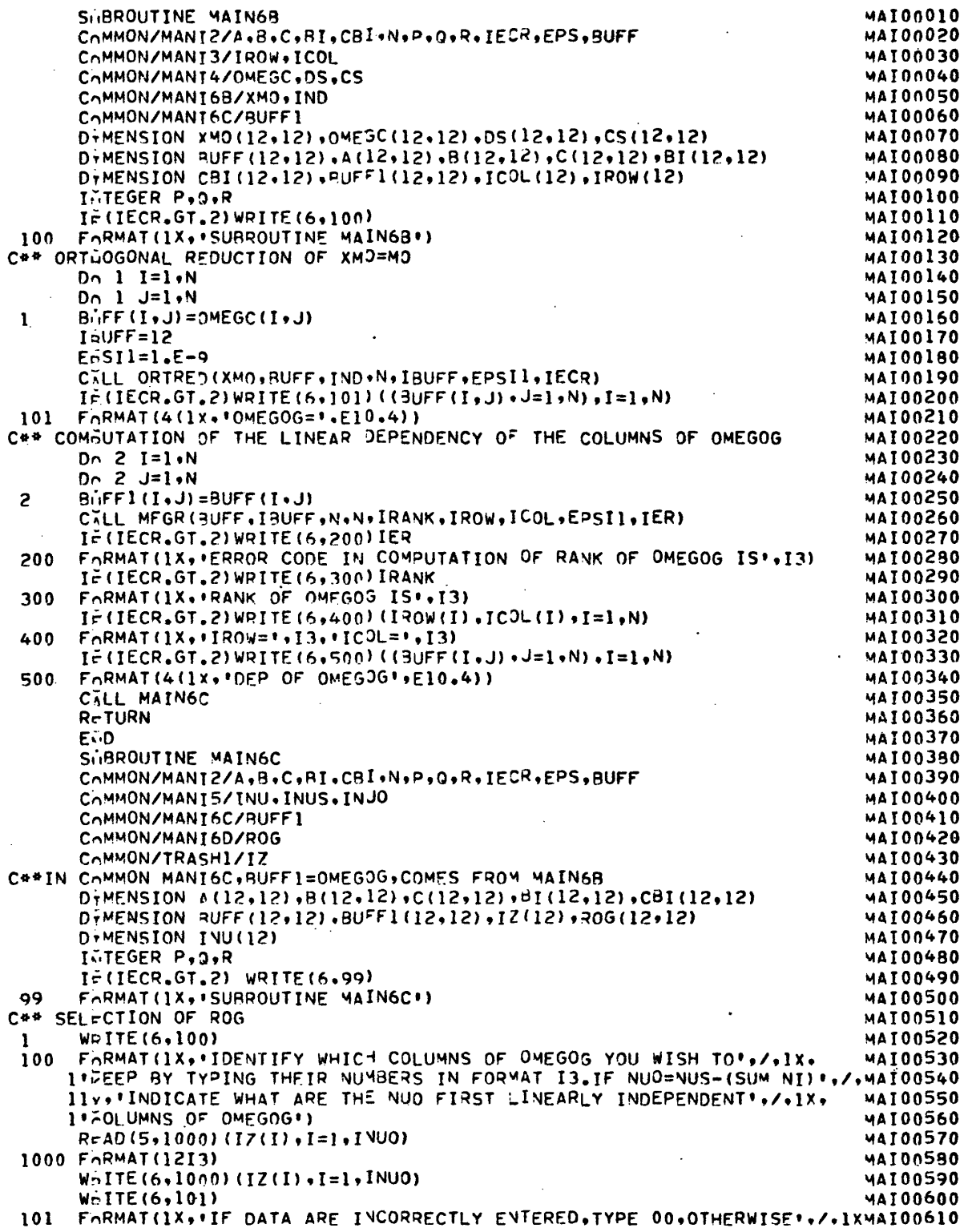

 $\mathbb{R}^2$
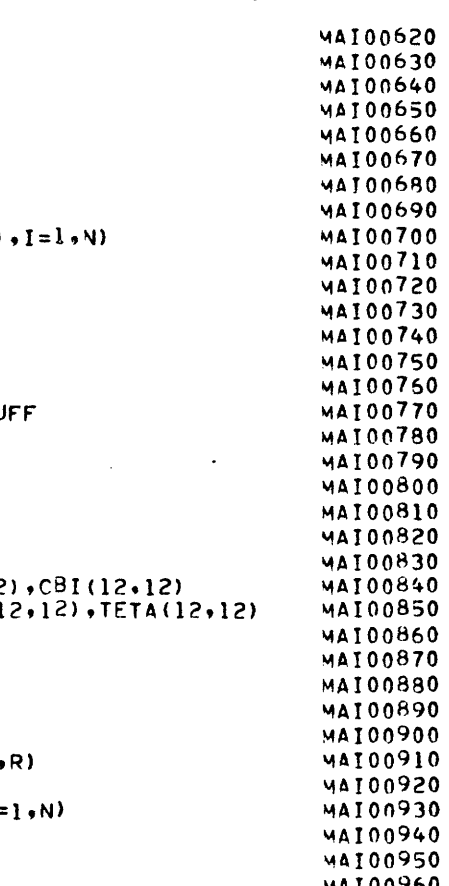

 $\ddot{\phantom{a}}$ 

 $\ddot{\phantom{1}}$ 

 $\ddot{\phantom{a}}$ 

 $\sim$ 

l.

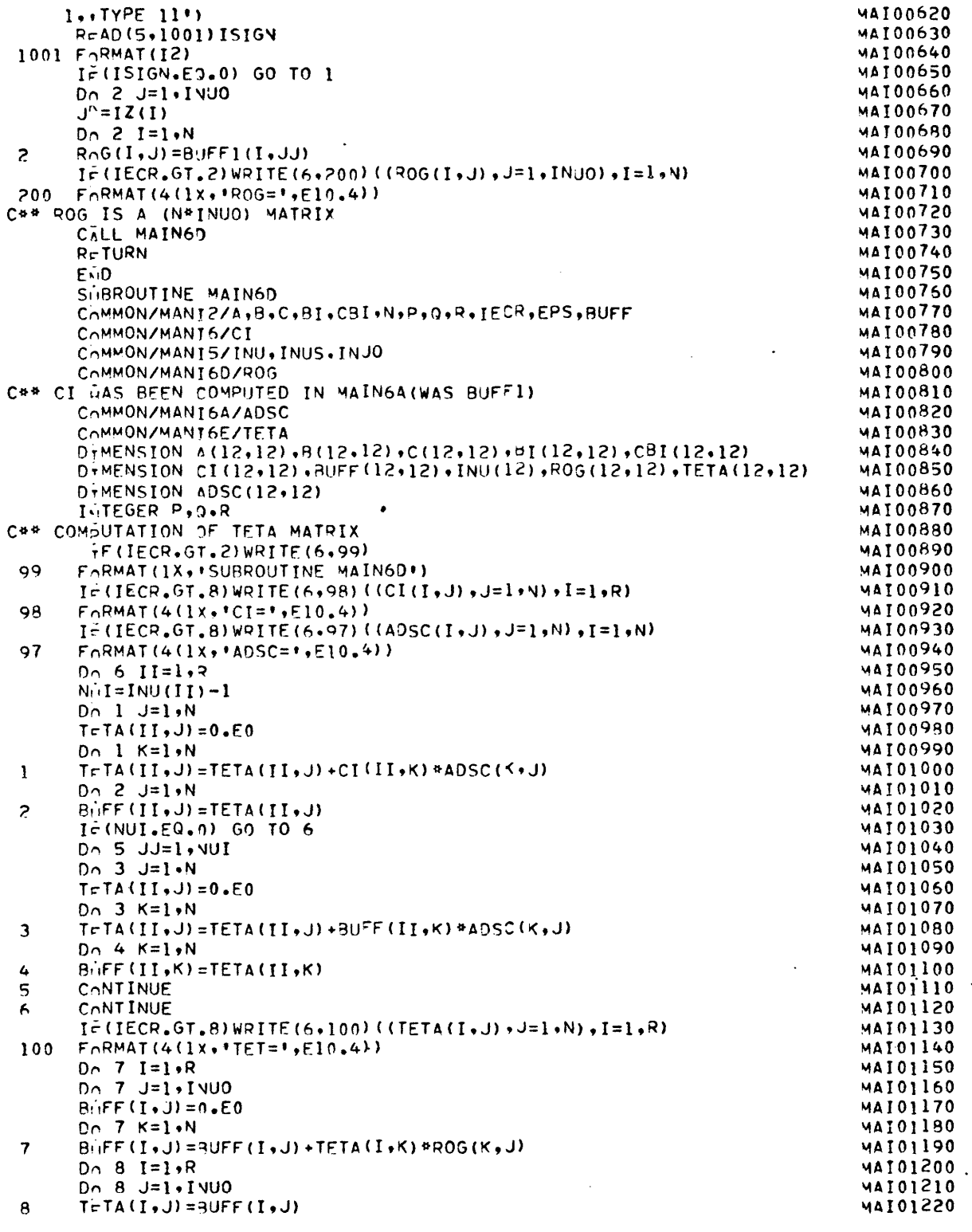

 $\overline{\phantom{a}}$ 

 $\mathcal{L}(\mathcal{F})$ 

 $\cdot$ 

 $\bar{z}$ 

 $\bar{z}$ 

 $\sim$ 

 $\ddot{\phantom{0}}$ 

 $\bar{z}$ 

 $\epsilon$ 

 $\ddot{\phantom{0}}$ 

 $\ddot{\phantom{a}}$ 

 $\ddot{\phantom{0}}$ 

 $\label{eq:2.1} \frac{1}{\sqrt{2}}\int_{\mathbb{R}^3}\frac{1}{\sqrt{2}}\left(\frac{1}{\sqrt{2}}\right)^2\left(\frac{1}{\sqrt{2}}\right)^2\left(\frac{1}{\sqrt{2}}\right)^2\left(\frac{1}{\sqrt{2}}\right)^2\left(\frac{1}{\sqrt{2}}\right)^2\left(\frac{1}{\sqrt{2}}\right)^2.$ 

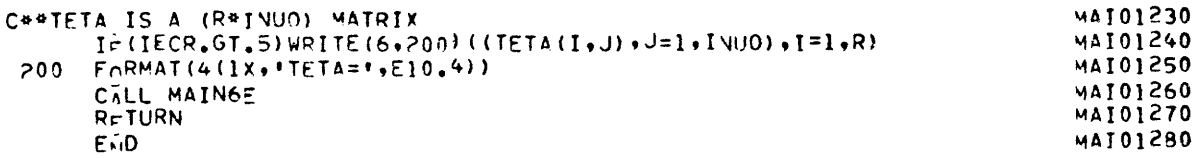

 $\sim$ 

 $\label{eq:2.1} \frac{1}{\sqrt{2}}\int_{\mathbb{R}^{3}}\frac{1}{\sqrt{2}}\left(\frac{1}{\sqrt{2}}\right)^{2}d\theta.$ 

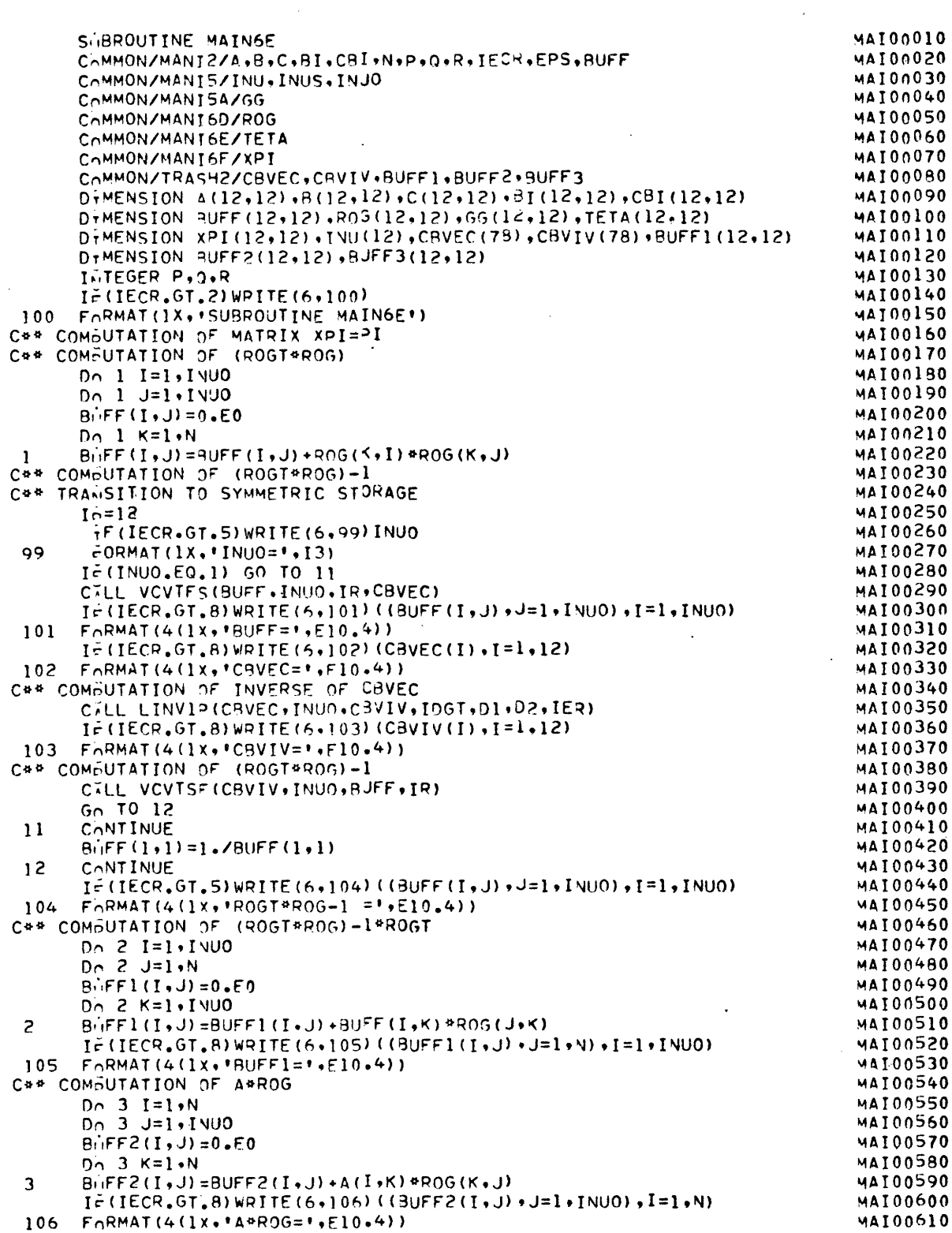

 $\frac{1}{2} \frac{1}{2} \frac{1}{2}$ 

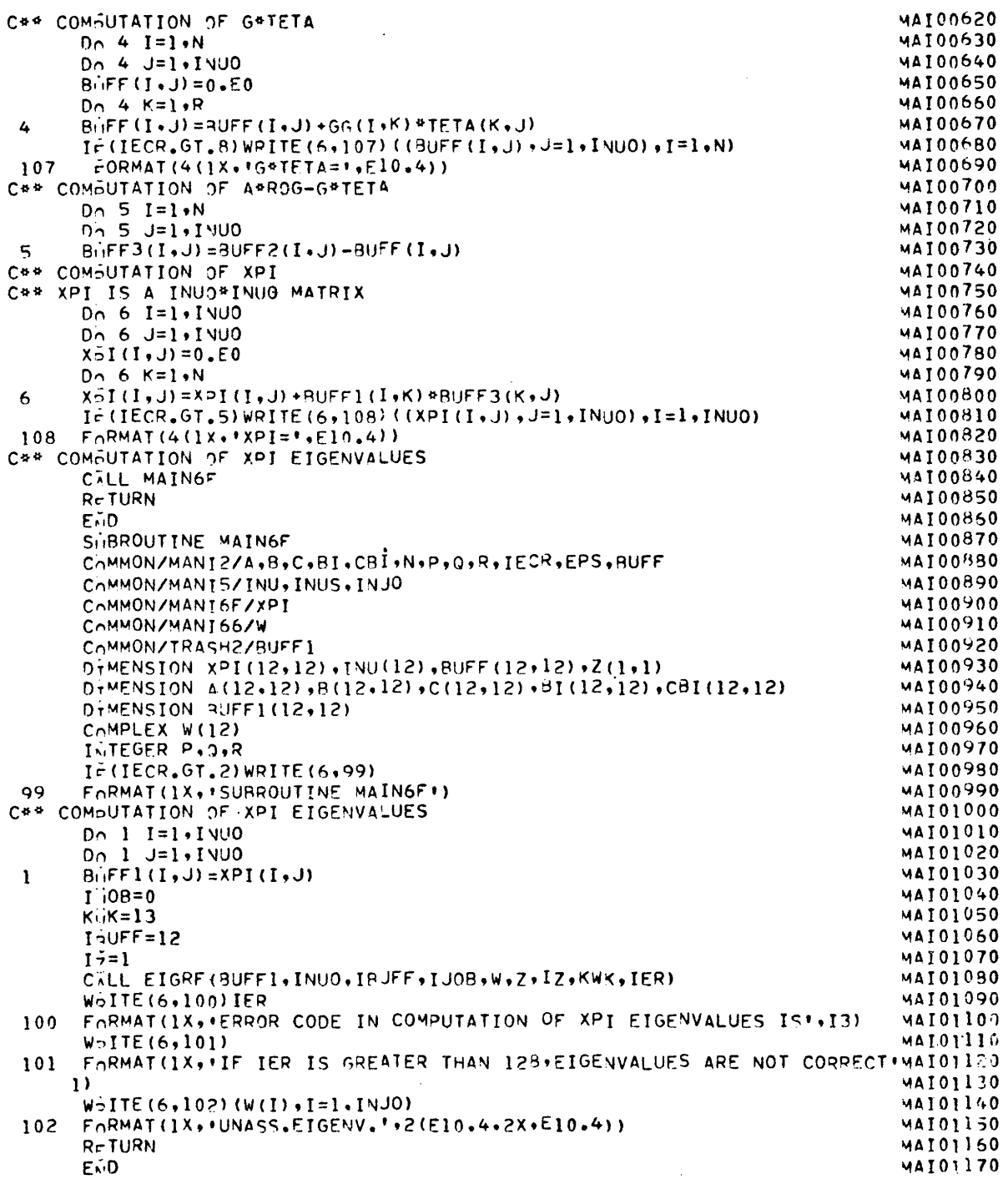

 $A - 27$ 

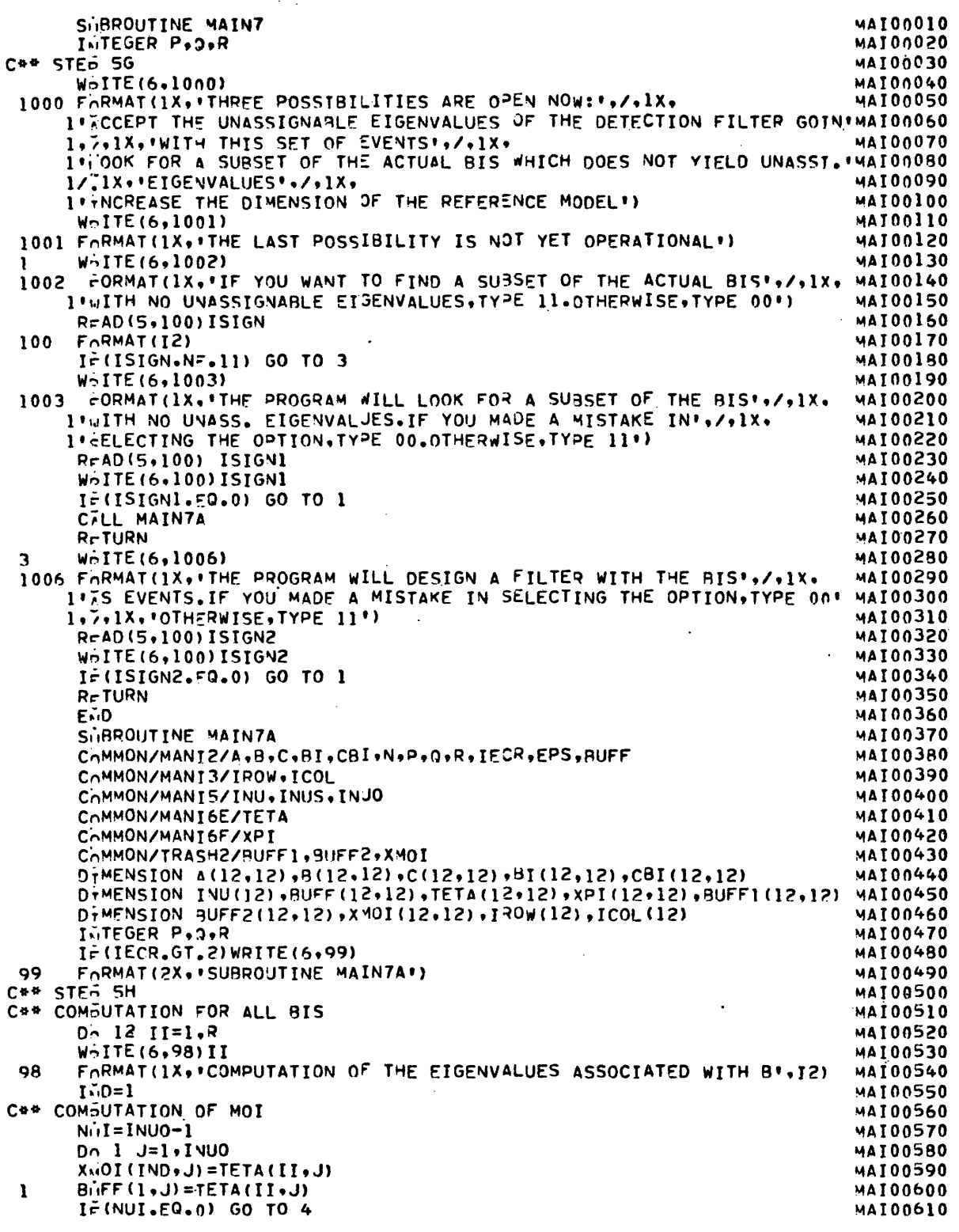

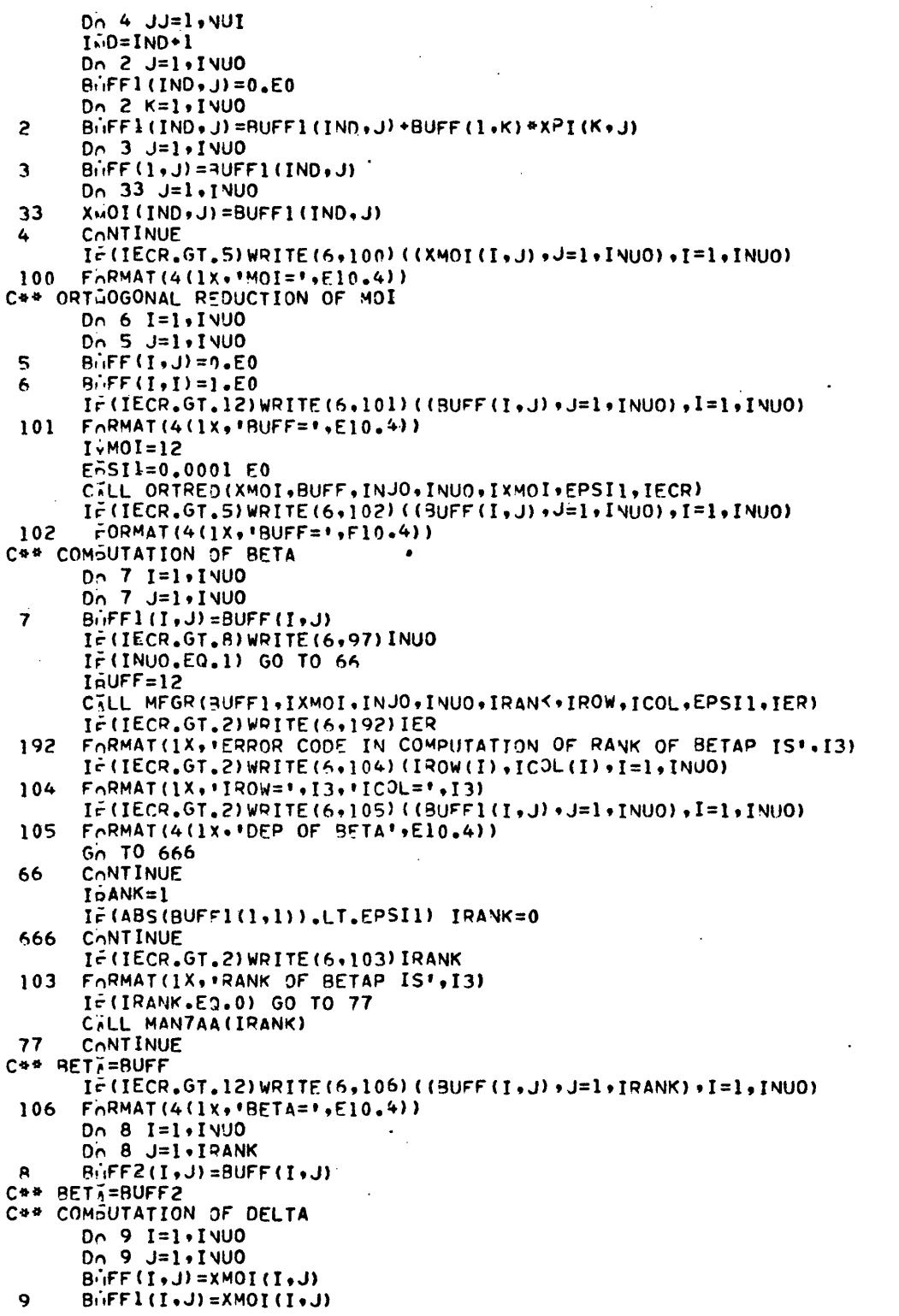

 $\ddot{\phantom{a}}$ 

 $\hat{\boldsymbol{\beta}}$ 

**MAI00620 MAI00630 MAI00640 MAI00650 MAI00660** MAI00670 **MAI00680** 

**MAI00690 MAI00700 MAI00710 MAI00720 MAI00730 MAI00740 MAI00750 MAI00760 MAI00770 MAI00780 MAI00790** MAI00800 **MAI00810** MAI00820 MAI00830 **MAI00840 MAI00850 MAI00860 MAI00870 MAI00880 MAI00890 MAI00900 MAI00910 MAI00920 MAI00930 MAI00940 MAI00950 MAI00960 MAI00970 MAI00980 MAI00990** 

 $\ddot{\phantom{0}}$ 

**MAI01000** MAI01010 **MAI01020 MAI01030 MAI01040 MAI01050 MAI01060 MAI01070 MAT01080 MAI01090 MAI01100** MAI01110 **MAIO1120. MAI01130 MAI01140 MAI01150 MAI01160 MAI01170 MAIO1180** MAI01190 **MAI01200 MAI01210** MAT01220

 $\ddot{\phantom{a}}$ 

 $\mathcal{L}(\mathcal{L})$  and  $\mathcal{L}(\mathcal{L})$  . Let

 $\begin{array}{c} \mathcal{A} \\ \mathcal{A} \\ \mathcal{A} \end{array}$ 

 $\label{eq:2.1} \frac{1}{2} \int_{\mathbb{R}^3} \frac{1}{\sqrt{2\pi}} \int_{\mathbb{R}^3} \frac{1}{\sqrt{2\pi}} \int_{\mathbb{R}^3} \frac{1}{\sqrt{2\pi}} \int_{\mathbb{R}^3} \frac{1}{\sqrt{2\pi}} \int_{\mathbb{R}^3} \frac{1}{\sqrt{2\pi}} \int_{\mathbb{R}^3} \frac{1}{\sqrt{2\pi}} \int_{\mathbb{R}^3} \frac{1}{\sqrt{2\pi}} \int_{\mathbb{R}^3} \frac{1}{\sqrt{2\pi}} \int_{\mathbb{R}^3}$ 

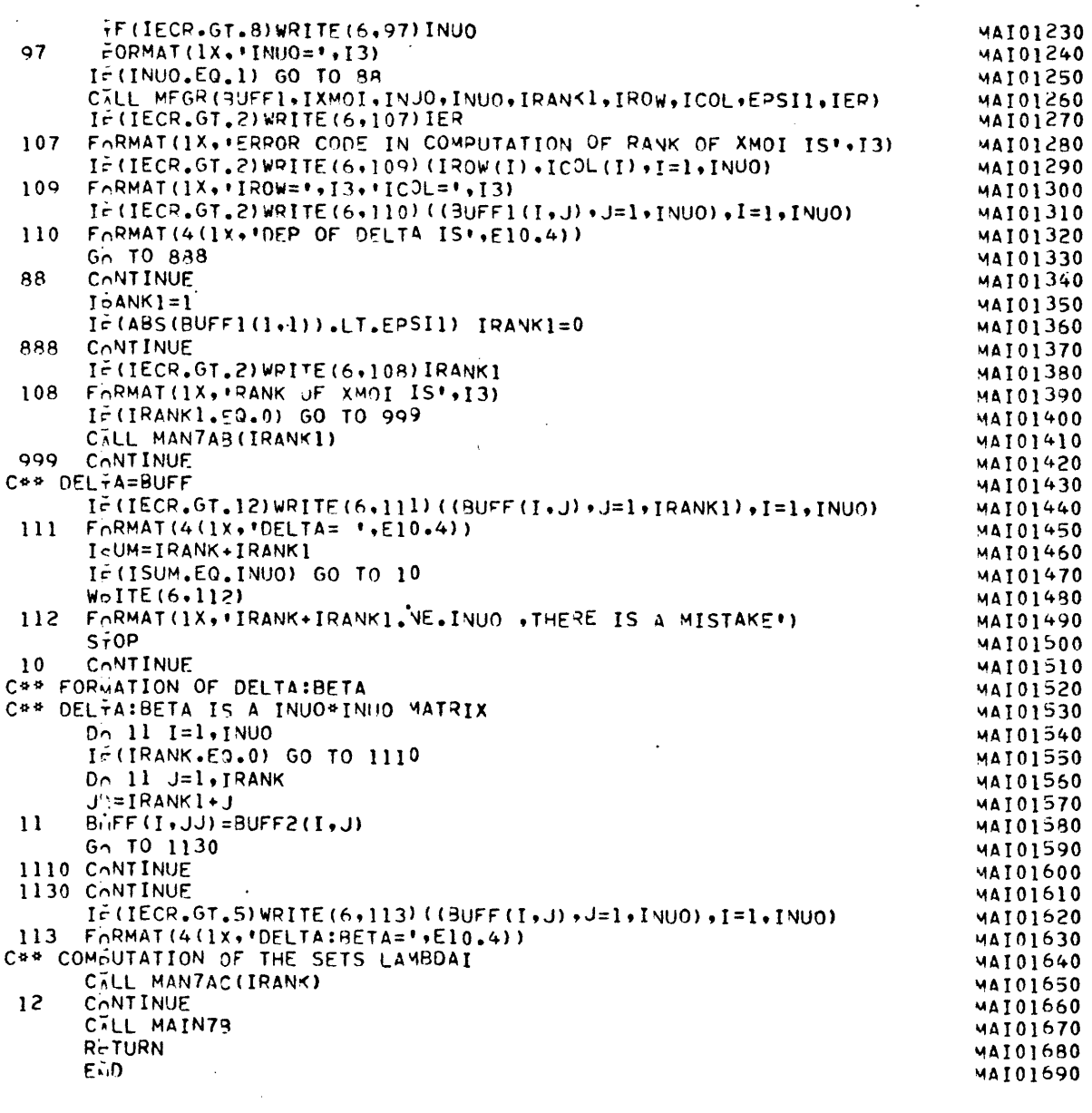

 $\label{eq:2.1} \frac{1}{\sqrt{2}}\int_{\mathbb{R}^3} \frac{1}{\sqrt{2}}\left(\frac{1}{\sqrt{2}}\right)^2\left(\frac{1}{\sqrt{2}}\right)^2\left(\frac{1}{\sqrt{2}}\right)^2\left(\frac{1}{\sqrt{2}}\right)^2\left(\frac{1}{\sqrt{2}}\right)^2\left(\frac{1}{\sqrt{2}}\right)^2.$ 

 $\mathbb{R}^2$ 

 $\sim 10^{-10}$ 

 $\mathcal{L}_{\mathcal{A}}$ 

 $\hat{\mathcal{A}}$ 

 $\hat{\mathcal{A}}$ 

 $\sim$   $\sim$ 

 $\sim$   $\sim$ 

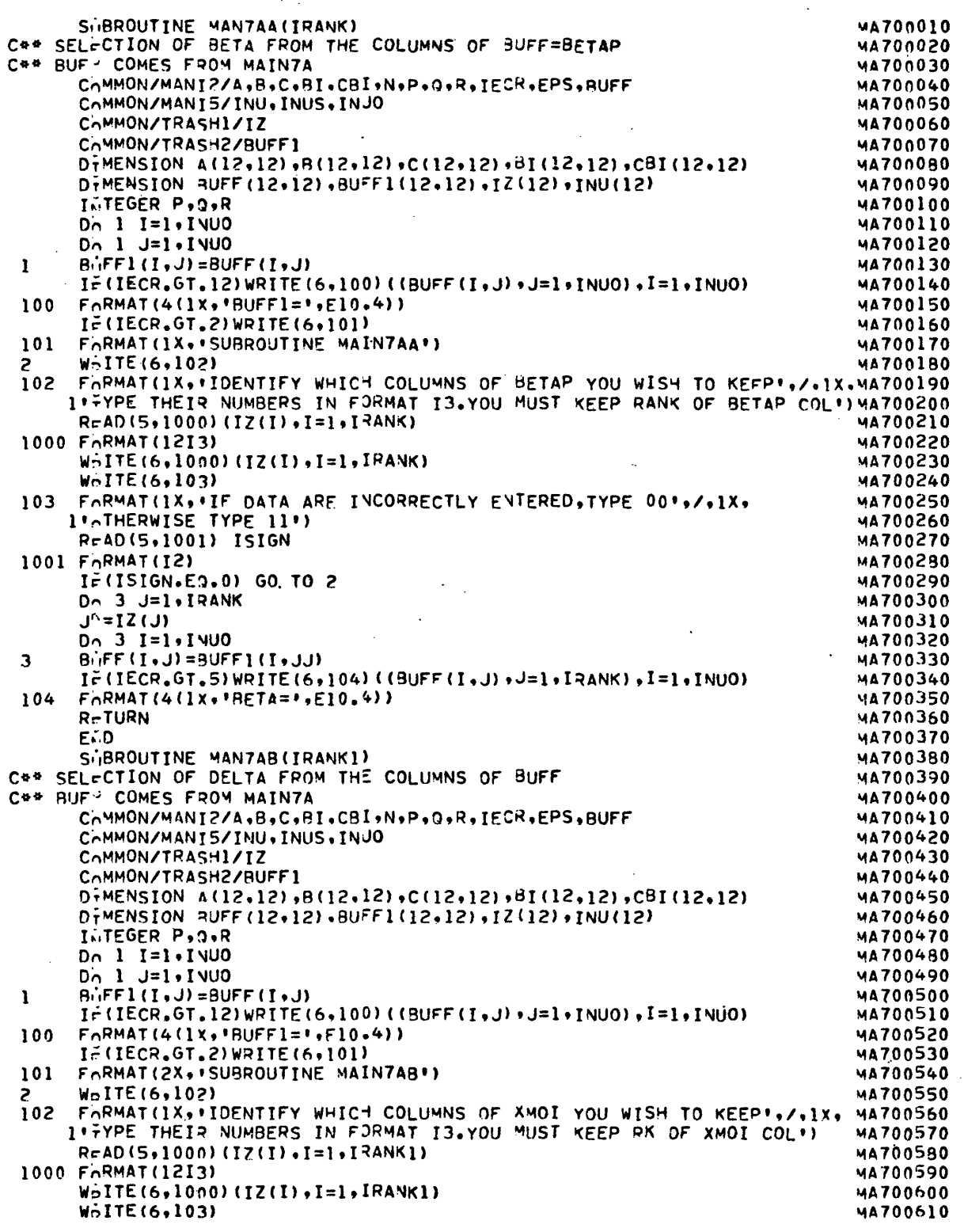

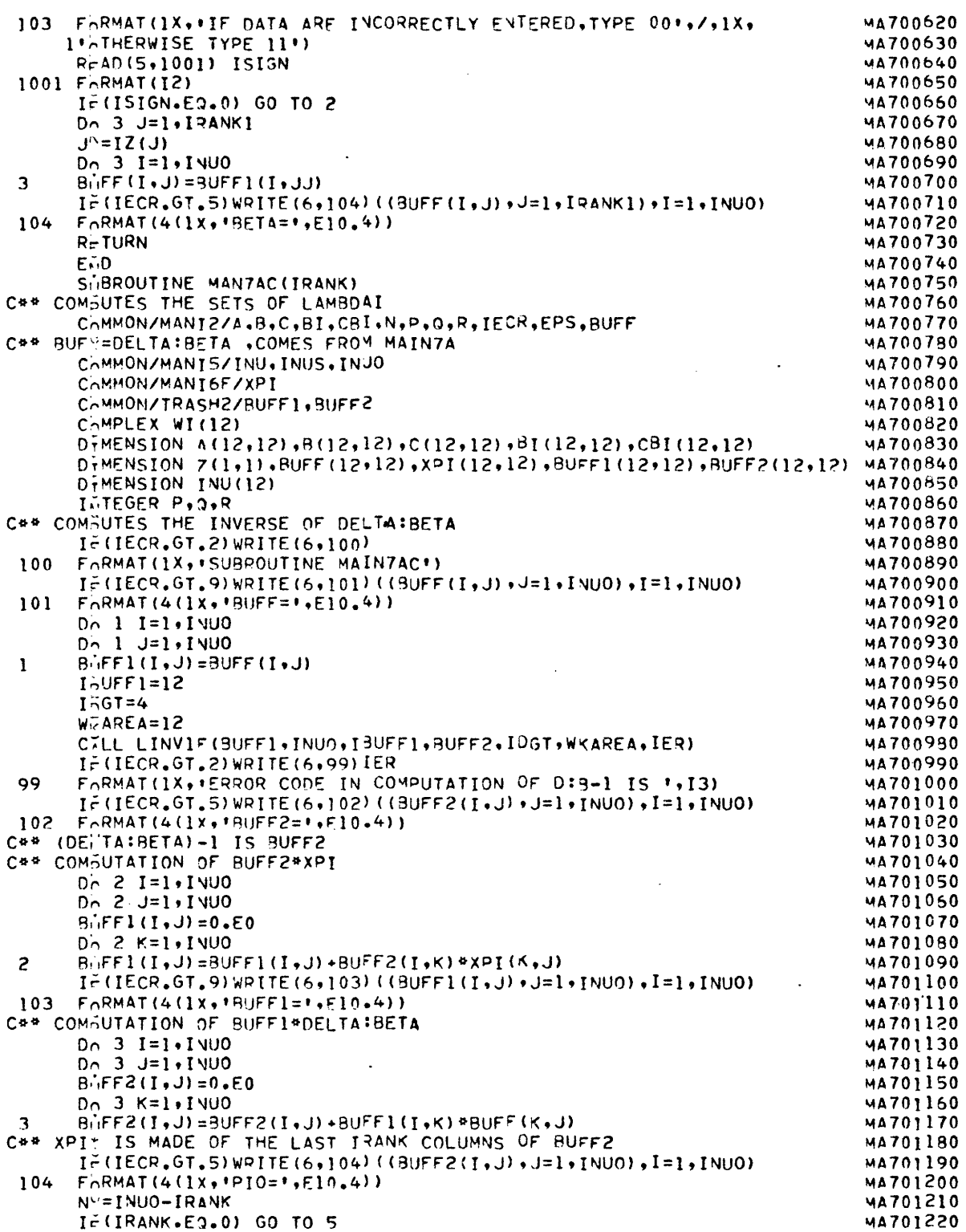

 $\ddot{\phantom{0}}$ 

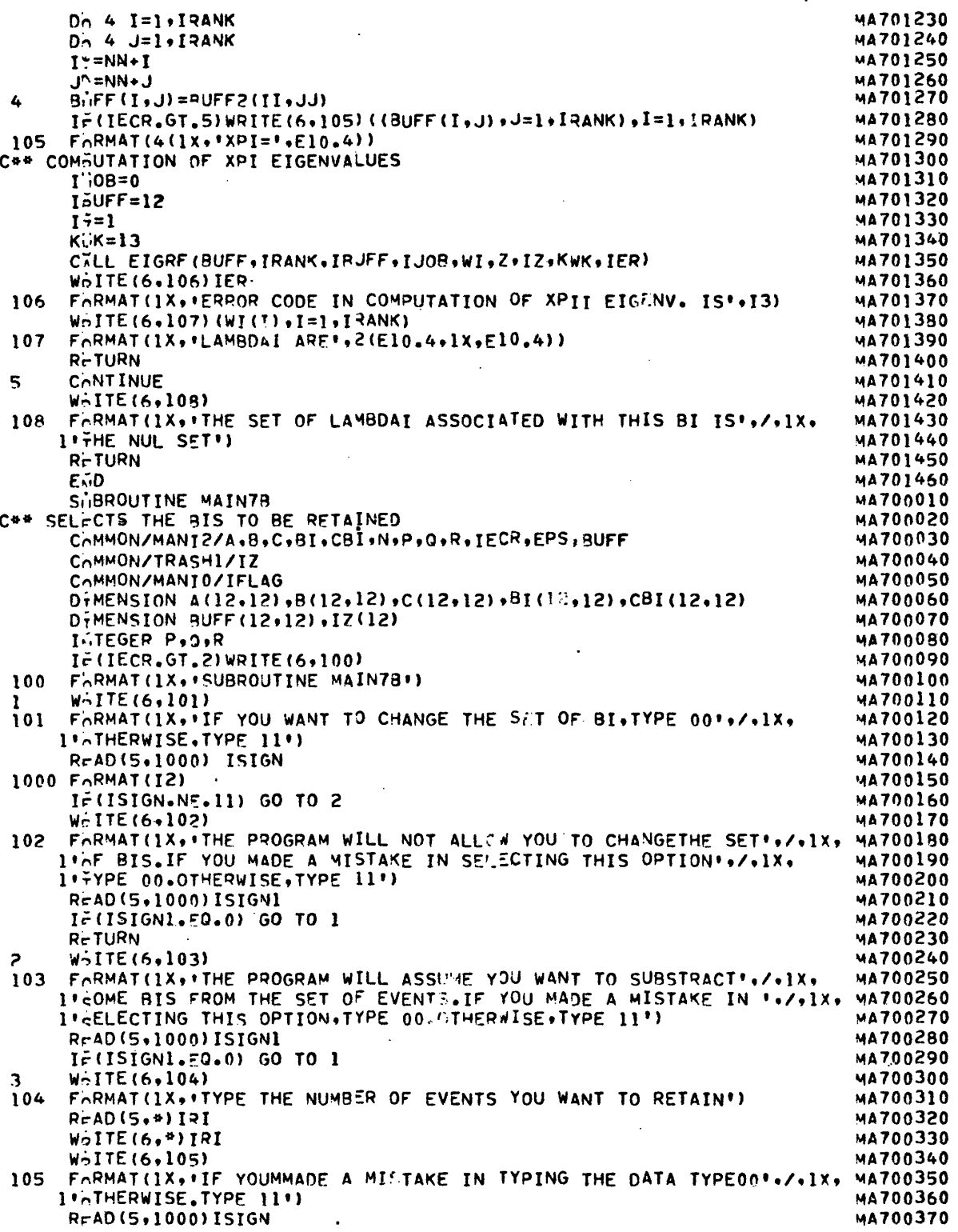

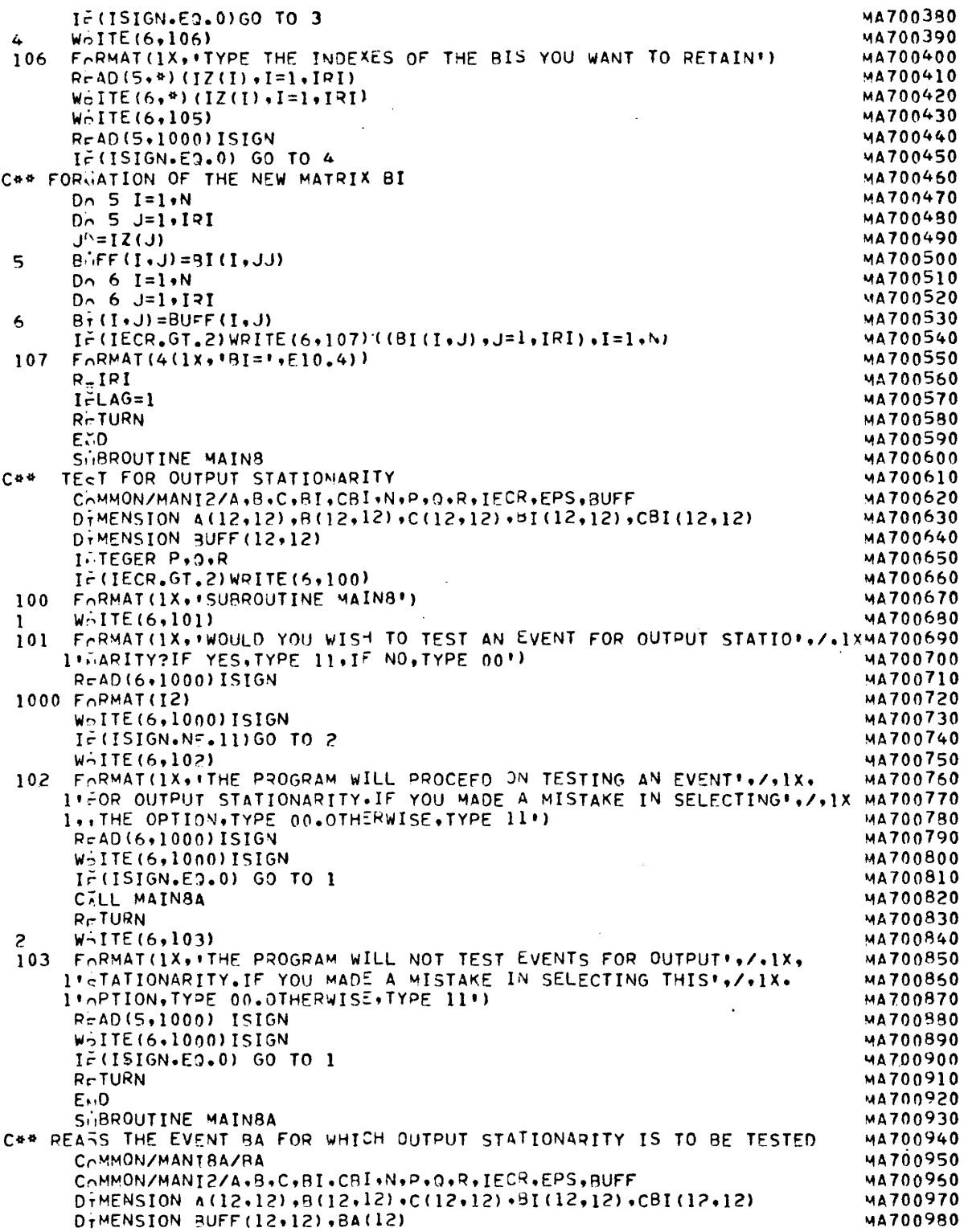

 $\sim 10^{-11}$ 

 $\hat{\boldsymbol{\theta}}$ 

 $\mathcal{L}^{\text{max}}$ 

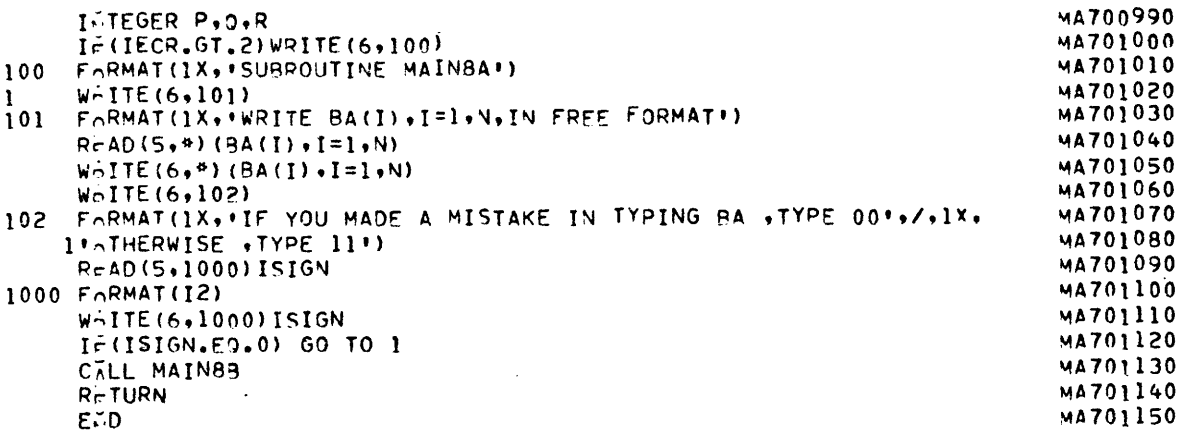

 $\frac{1}{2}$  ,  $\frac{1}{2}$ 

```
SHBROUTINE MAIN8B
C** COMBUTATION OF THE DETECTION SPACE OF BA
C** SUBBOUTINE SIMILAR TO MAINS
       CAMMON/MANIZ/A,B,C,BI,CBI,N,P,O,R,IECR,EPS,AUFF
       COMMON/MANIBA/BA
       COMMON/TRASH2/BUFF1.BUFF2.BUFF3.XMD
       D+MENSION A(12,12), B(12,12), C(12,12), BI(12,12), CBI(12,12)
       DrMENSION PUFF(12+12)+BA(12)+BUFF1(12+12)+BUFF2(12+12)
       DIMENSION 3UFF3(12,12), XMD(144,12)
       DIMENSION IROW(12), ICOL(12)
       INTEGER P, D, R
C++ COMEUTATION OF C+BA
       0 \cap 1 I = 1 \cdot PB F F (1, 1) = 0.500<sub>n</sub> 1 J=1.N
       BiFF(I,1)=RUFF(I,1)+C(I,1)*BA(J)<sup>1</sup>
       I \in (IECR, GT, 9) \text{WRITE}(6, 100) \text{ (BUFF}(I,1), I=1, P)F<sub>0</sub>RMAT(4(1X+ICBA=1,E10,4))100C## COMBUTATION OF DBA
       C = 0.D - 2 I = 1 \cdot PC' = CC + BUFF (I + 1) **2
 \overline{c}C^{\vee}=1 . /CC
       IF(IECR.GT.6)WRITE(6,101)CC
 101 FORMAT(1X. (CBAT*CBA)-1='+E10.4)
       Dn 3 I=1\cdotN
       B(IF(1,2)=0.50D_0 3 J=1\cdotN
 3
       B_{1}FF(I+2)=RUFF(I+2)+A(I+J)*BA(J)
       IF(IECR.GT.8)WRITE(6,102)(BUFF(I,2),I=1,N)
 102
       F<sub>0</sub>RMAT(4(1X*1A*BA=1*E10*4))Dn 4 I = 1 ND - 4 J = 1. PBnFF1(I,J)=BUFF(I,2)*PUFF(J,1)*CC
 4
       I \in (IECR, GT, 5) \text{WRITE}(6, 103) ((BUFF1(I, J), J=1, P), I=1, N)
 103 F<sub>0</sub>RMAT(4(1x,10B4=1,E10,4))C++ COMBUTATION OF C+
       D_0 5 I=1, P0<sub>0</sub> 5 J=1.P
       B_1FF2(I,J) = - BUFF(I,1) * BUFF(J,1) * CC
 5
       D_0 6 J=1, P
       B_1FF2(I, I) = 1 - BUFF2(I, I)6
       I \in (IECR, GT, 8) \text{WRITE}(6, 104) (BUFF2(I, J) \cdot J=1, P), I=1, P104
       F_0RMAT(4(1x, 'BUFF2=', F10, 4))
       D' \cap 7 I = I \cdot PD \cap 7 J = 1 \cdot NB \cdot F F (I, J) = 0.50D_2 7 K=1, P\overline{\mathbf{r}}B_{1}FF(I,J)=3UFF(I,J)+8UFF2(I,K)*C(K,J)
       I \in (IECR, GT, 5) \text{WRITE}(6, 105) ( (BUFF(I, J), J=1, N), I=1, P)105
       F\cap RMAT(4(1x, PCPRIME=, E10, 4))C** COMMUTATION OF A-DBA*C
       0 - 8 I = 1 NDn 8 J = 1 NB_{1}FF2(I,J)=0.E0
       D_0 8 K=1, PBFF2(I, J) = BUFF2(I, J) + BUFF1(I, K) *C(K, J)R
       I \in (IECR, GT, B) \text{WRITE}(6, 106) ((BUFF2(I,J),J=1,Y),I=1,N)
 106 FORMAT(4(1x+'DBA*C='+E10+4))
       Dn 9 I=1 ND_0 9 J=1, N
```

```
B<sup>1</sup>FF1(I,J)=A(I,J)-BUFF2(I,J)
 \mathbf{Q}I \tilde{r} (IECR.GT.5)WRITE(6,107)((3UFF1(I.J),J=1,Y),I=1,N)
 107F<sub>CP</sub> RMAT(4(1x, 1A-DBA+C=1, E10, 4))C** COMEUTATION OF XMD=MD*
       D \cap 10 I = 1, 9D_0 10 J=1.4XUD(I, J) = BJFF(I, J)10B(FF2(I, J) = BUFF(I, J)N^{\vee} = N - 1D_0 14 L=1, VN
       N - 1 = L + PD<sub>n</sub> 11 I=1, PD \cap 11 J = 1 \cdot VB \cdot F F 3(1, J) = 0.50D_0 11 K=1.411B_1iFF3(I,J)=BUFF3(I,J)+BUFF2(I,K)*BUFF1(K,J)
       D \cap 12 I = 1.9D \cap 12 J = 1.44B (FF2(I, J)=8UFF3(I, J)
 12D \cap 13 I = 1 \cdot PDo 13 \text{ J} = 1.44I^* = I * L * P13X \cup D (II, J) = RUFF3(I, J)
       CONTINUE
 14N\bar{D} = N^{\mu}PI \in (IECR, GT, 3) WRITE(6, 108) (t(XMD(I, J), J=1, N), I=1, NP)F_0RMAT(4(1x, *XMD=*, E10,4))
 108C** ORTGOGONAL REDUCTION OF XMD
       I \vee MD=144
       EnSI1=0.0001
       Do 15 I = 1.44D_1 15 J=1, VB_{11}FF(I, J) = 0.0015
       B_iFF(I, I) = 1.E0
       CALL ORTRED(XMD, BUFF, NP, V, IXMD, EPSII, IECR)
       I \in (IECR, GT, 1) WRITE(6, 109) (GUFF(I, J), J=1, N), I=1, N)109
       FORMAT(4(1x, 10MEGA = *E10.4))C** COMPUTATION OF RK OMEGA AND LINEAR DEP
       D_0 16 I = 1.44D_0 16 J=1.4VB_1FF1(I, J)=BUFF(I, J)16
       I \cap MEG = 12CILL MFGR(SUFF.IOMEG.N.N.IRANK, IROW, ICOL, EPS, IER)
       IF(IECR.GT.1)WRITE(6,110)IER
 110 F_0RMAT(1X, 'IER=', [3)
       WOITE(6,111) IRANK
 111 FORMAT(1X, FRK OMEGA=", 13)
       W \circ ITE(6,112) (IROW(I), ICOL(I), I=1,N)FCRMAT(1X,1IROW=1,13,1IC0L=1,13)112W_0ITE(6,113)((8UFF(I,J),J=1,N),I=1,N)
      FORMAT(4(1x++DEP OF SA IS'+E10.4))
 113
       CALL MAIN8C(IRANK)
       RcTURN
       EMD.
       SUBROUTINE MAINBC(IRANK)
C** COMBUTATION OF THE SUBSET OF EVENTS BI FROM WHICH BI IS
C## OUTSUT STATIONARY
       CAMMON/MANI2/A.B.C.BI.CBI.N.P.O.R.IECR.EPS, BUFF
       COMMON/MANTBA/BA
       COMMON/TRASH2/BUFF1
       D+MENSTON A(12,12), B(12,12), B[(12,12), CB[(12,12), CB[(12,12)
```
'n

DTMENSION BUFF(12,12), BA(12), BUFF1(12,12) DIMENSION TROW(12), ICOL(12) INTEGER P.O.R I=(IECR.GT.2)WRITE(6,100) 100 FORMAT(1X, SIBROUTINE MAIN8C+) C++ COMBUTATION OF C+BA  $D_0$  2 I=1+P<br>B-iFF(I+1)=0+E0  $D_0$  2  $J=1 N$  $B$  $F$ FF(I,1)=3UFF(I,1)+C(I,J)\*9A(J)  $\overline{c}$ C\*\* COMBUTATION OF LINEAR DEPENDENCY OF CBA..CBI C\*\* IF  $6=11$ , THIS SURROUTINE WONT WORK  $I \in (R \cdot NE \cdot 11)$  GO TO 3  $W5IFE(6,101)$ 101 FORMAT(1X, R=11, YOU CANNOT TEST OUTPUT STATIONARITY WITH THIS',/, 11x, SUBROUTINE. CHECK SOURCE')  $S\bar{+}OP$  $\overline{\mathbf{3}}$ CONTINUE  $I \circ I = R + 1$  $0n 4 I=1. P$  $C_0I(I,IRI)=BUFF(I,1)$  $\overline{\mathbf{4}}$  $D_0$  5  $I = 1 \cdot P$  $Dn$  5  $J=1$ . IRI  $\overline{a}$  $B<sub>0</sub>FF(I,J)=CBI(I,J)$  $I<sub>5</sub>UFF=12$ EnSI1=0.0001 E0 CALL MFGR (BUFF, IBUFF, P, IRI, IRANKI, IROW, ICOL, EPSII, IER) IF (IECR. GT. 2) WRITE (6,102) IER FORMAT(1X, ERROR CODE IN RANK OF BUFF IS', 13)  $102<sub>1</sub>$ IF (IECR.GT.2) WRITE (L,103) IRANK1 103 FARMAT(1X++RANK OF CBA ..CBI IS ++13)  $I \in (IECR, GT, 2)$  WRITE(6.104)(IROW(I), $ICOL(I), I=1, P$ )  $F\cap RMAT$ (1X, 'IROW=' .E10, 4, 'ICOL=' ,E10, 4)  $104$  $I \in (IECR, GT, 2) \text{WPITE}(6, 105) ((BUFF(I,J), J=1, I2])$ ,  $I=1, P$  $F_0$ RMAT(4(1x, 'BUFF=', E10.4))  $105$  $I\in$ (IECR.GT.2) WRITE(6,105) 106 FARMAT(1X, SOLVING FOR LINEAR DEPENDENCY IN PRECEDING . / , 1X, INATRIX, YOU KNOW THE RELATION BETWEEN CBA AND OTHER CRIT, /, IX, 1'T IS DEPENDENT. SEE RULES OF THUMB TO SEE IF IT IS ',/,1x, 1' ADVISABLE TO DO SO') **R-TURN** EMD.

 $\hat{\zeta}$ 

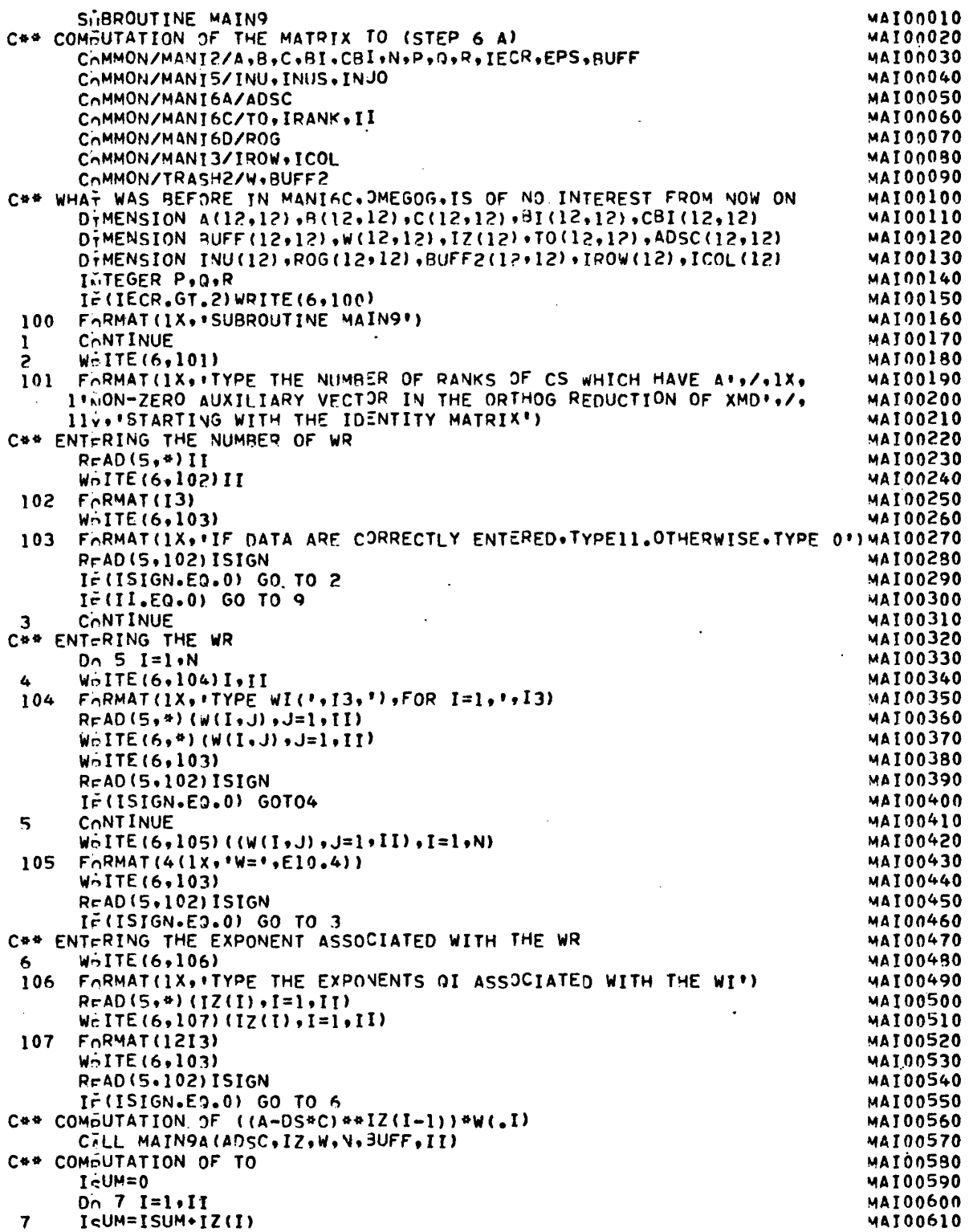

 $A - 39$ 

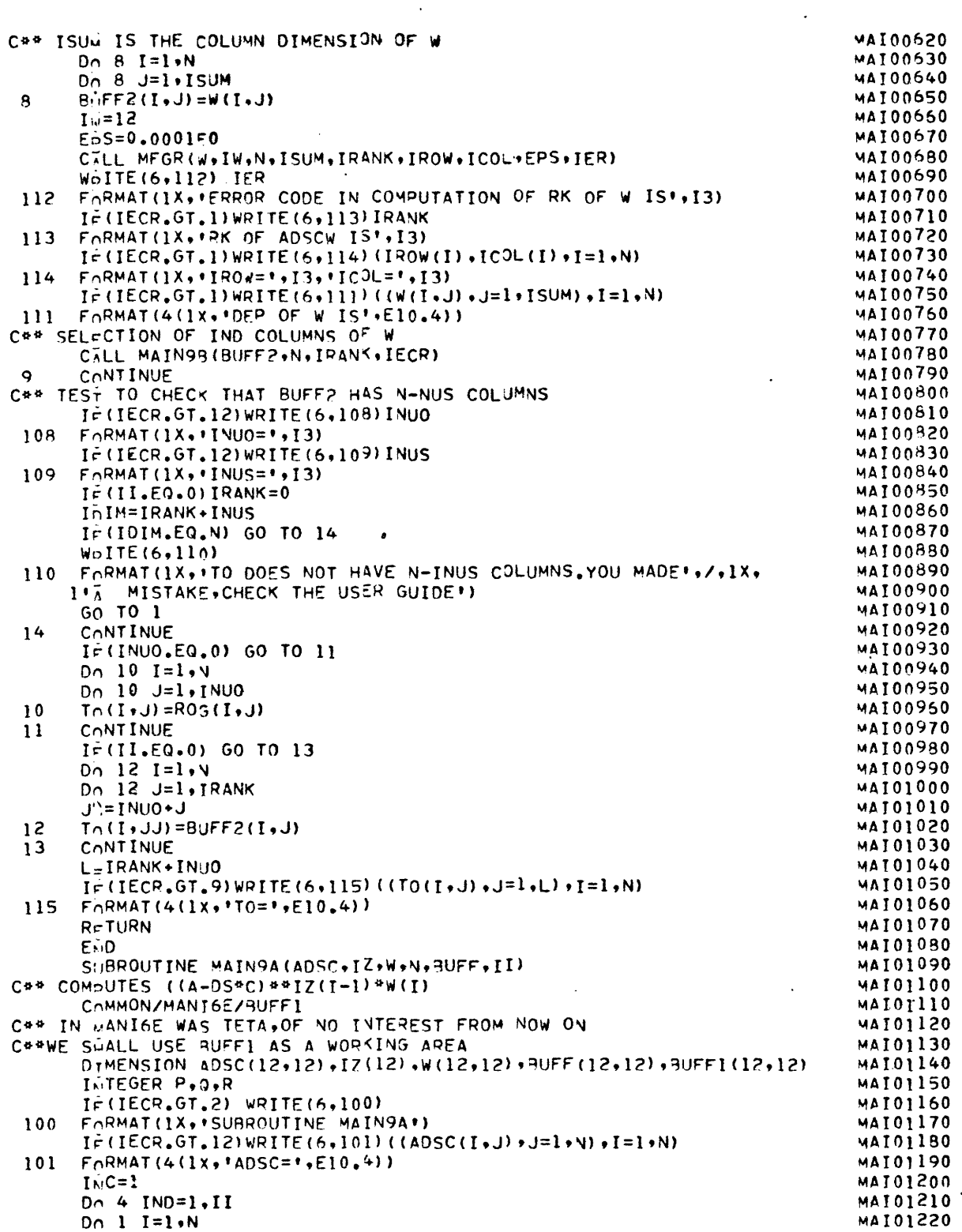

 $\frac{1}{2} \sum_{i=1}^{n} \frac{1}{2} \sum_{j=1}^{n} \frac{1}{2} \sum_{j=1}^{n} \frac{1}{2} \sum_{j=1}^{n} \frac{1}{2} \sum_{j=1}^{n} \frac{1}{2} \sum_{j=1}^{n} \frac{1}{2} \sum_{j=1}^{n} \frac{1}{2} \sum_{j=1}^{n} \frac{1}{2} \sum_{j=1}^{n} \frac{1}{2} \sum_{j=1}^{n} \frac{1}{2} \sum_{j=1}^{n} \frac{1}{2} \sum_{j=1}^{n} \frac{1}{2} \sum_{j=1}^{n$ 

 $\sim$   $\sim$ 

**Contractor** 

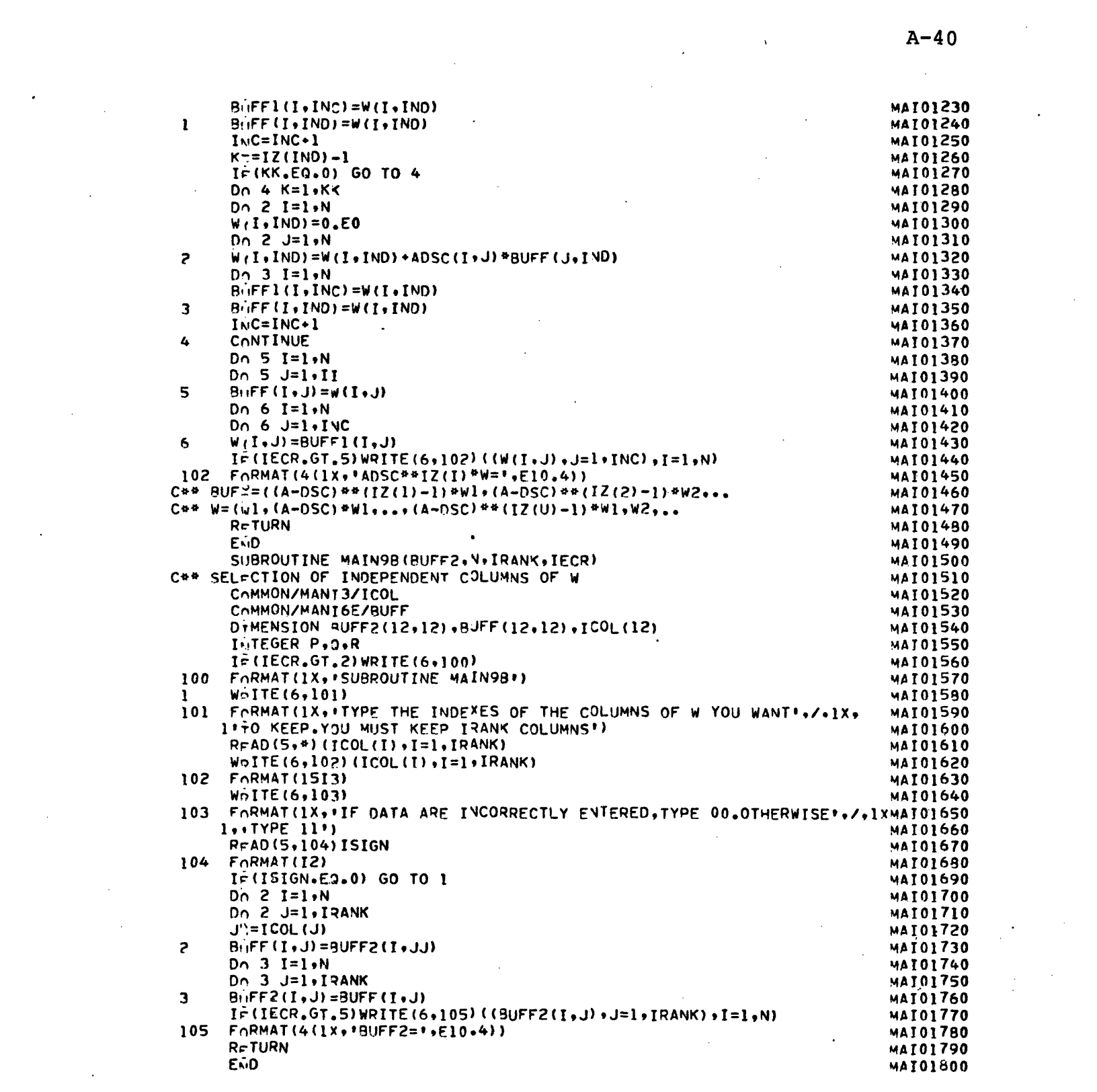

 $\label{eq:2.1} \frac{1}{\sqrt{2}}\int_{\mathbb{R}^3} \frac{1}{\sqrt{2}}\left(\frac{1}{\sqrt{2}}\right)^2\left(\frac{1}{\sqrt{2}}\right)^2\left(\frac{1}{\sqrt{2}}\right)^2\left(\frac{1}{\sqrt{2}}\right)^2\left(\frac{1}{\sqrt{2}}\right)^2\left(\frac{1}{\sqrt{2}}\right)^2.$ 

 $\mathcal{L}(\mathcal{A})$  and  $\mathcal{L}(\mathcal{A})$  .

 $\label{eq:2.1} \frac{1}{\sqrt{2}}\left(\frac{1}{\sqrt{2}}\right)^{2} \left(\frac{1}{\sqrt{2}}\right)^{2} \left(\frac{1}{\sqrt{2}}\right)^{2} \left(\frac{1}{\sqrt{2}}\right)^{2} \left(\frac{1}{\sqrt{2}}\right)^{2} \left(\frac{1}{\sqrt{2}}\right)^{2} \left(\frac{1}{\sqrt{2}}\right)^{2} \left(\frac{1}{\sqrt{2}}\right)^{2} \left(\frac{1}{\sqrt{2}}\right)^{2} \left(\frac{1}{\sqrt{2}}\right)^{2} \left(\frac{1}{\sqrt{2}}\right)^{2} \left(\$ 

 $\sim 10^7$ 

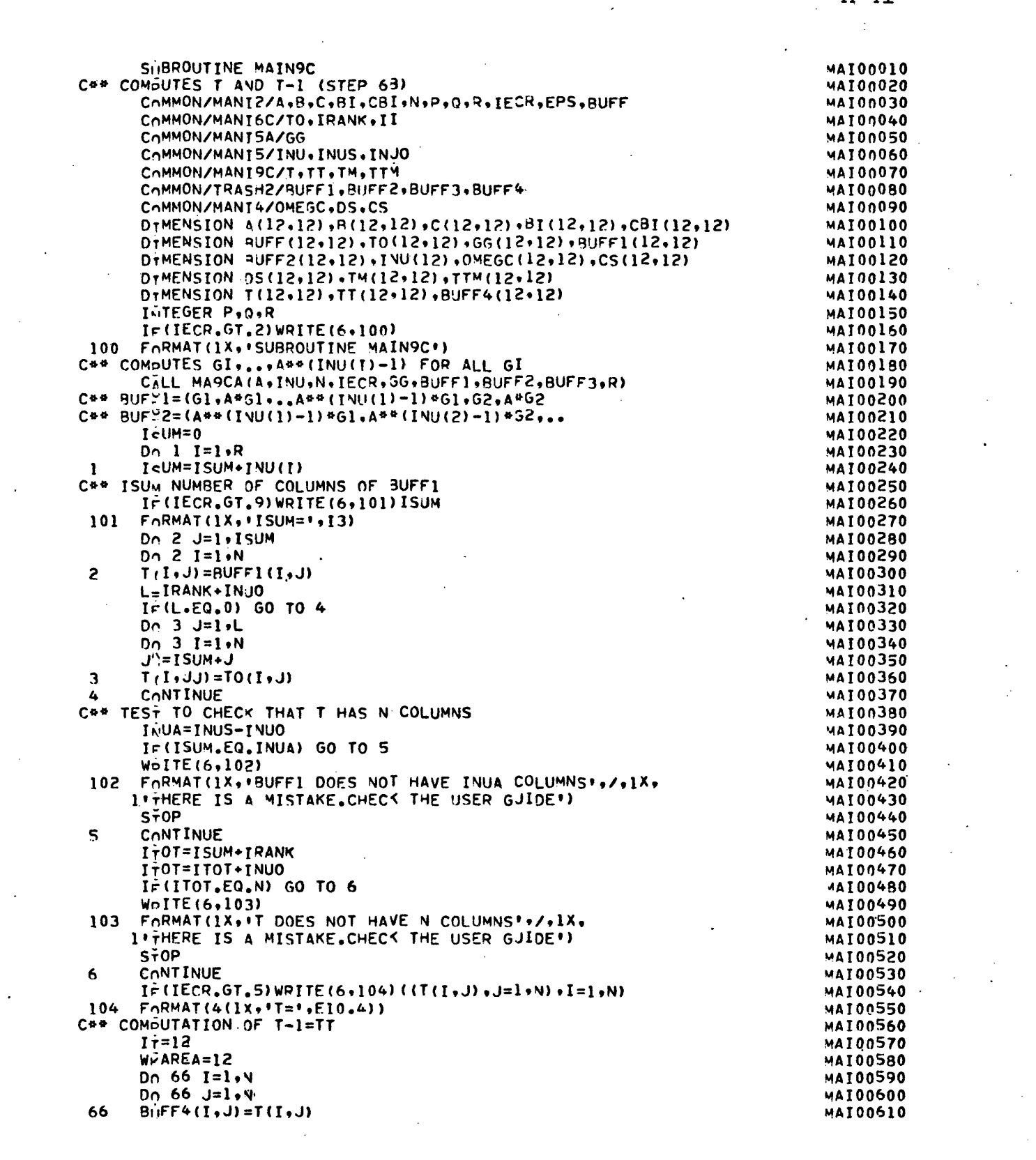

 $\sim 100$ 

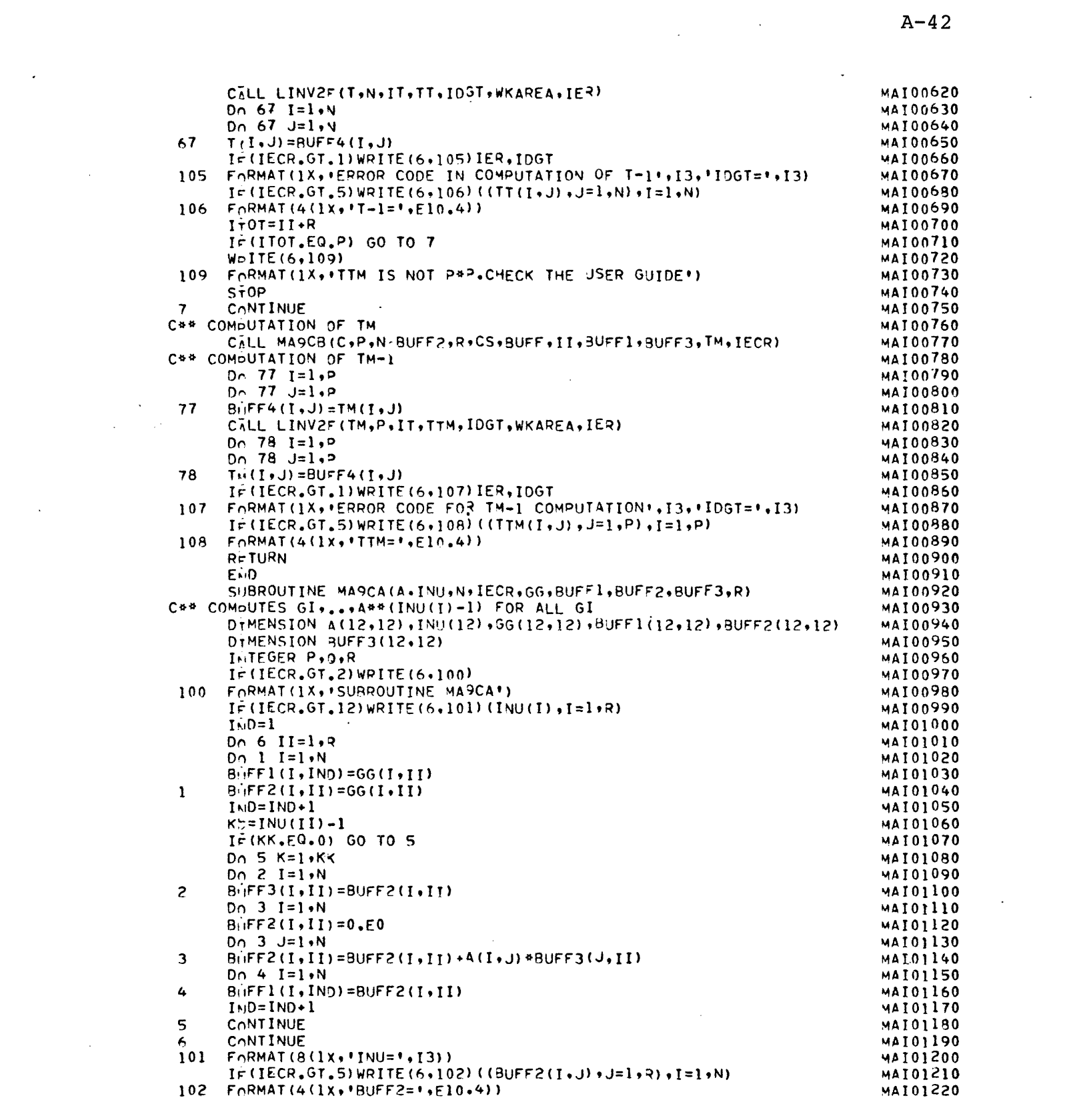

 $\hat{\mathcal{L}}$ 

 $\label{eq:2.1} \frac{1}{\sqrt{2\pi}}\sum_{i=1}^n\frac{1}{\sqrt{2\pi}}\sum_{i=1}^n\frac{1}{\sqrt{2\pi}}\sum_{i=1}^n\frac{1}{\sqrt{2\pi}}\sum_{i=1}^n\frac{1}{\sqrt{2\pi}}\sum_{i=1}^n\frac{1}{\sqrt{2\pi}}\sum_{i=1}^n\frac{1}{\sqrt{2\pi}}\sum_{i=1}^n\frac{1}{\sqrt{2\pi}}\sum_{i=1}^n\frac{1}{\sqrt{2\pi}}\sum_{i=1}^n\frac{1}{\sqrt{2\pi}}\sum_{i=1}^n\$ 

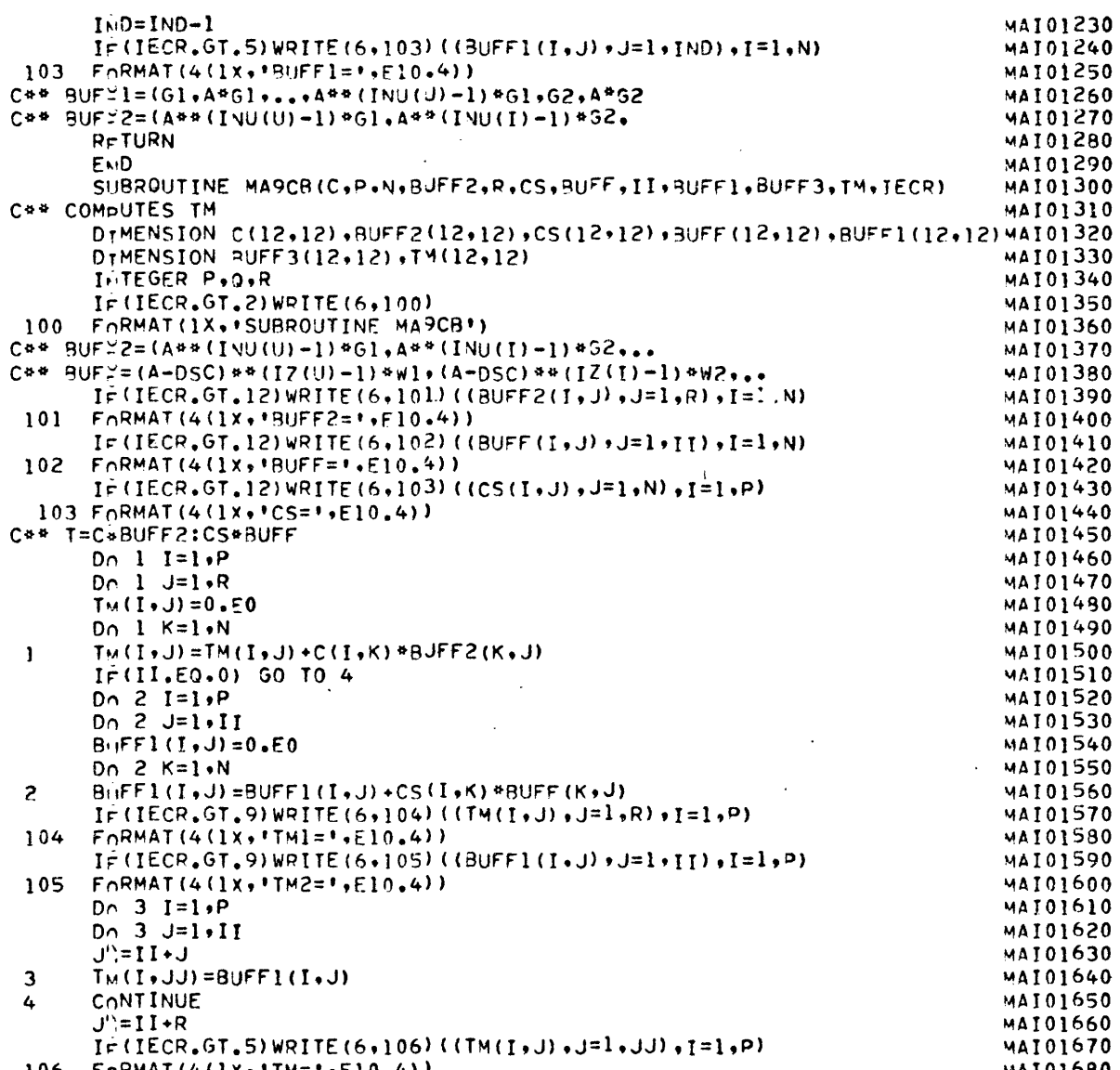

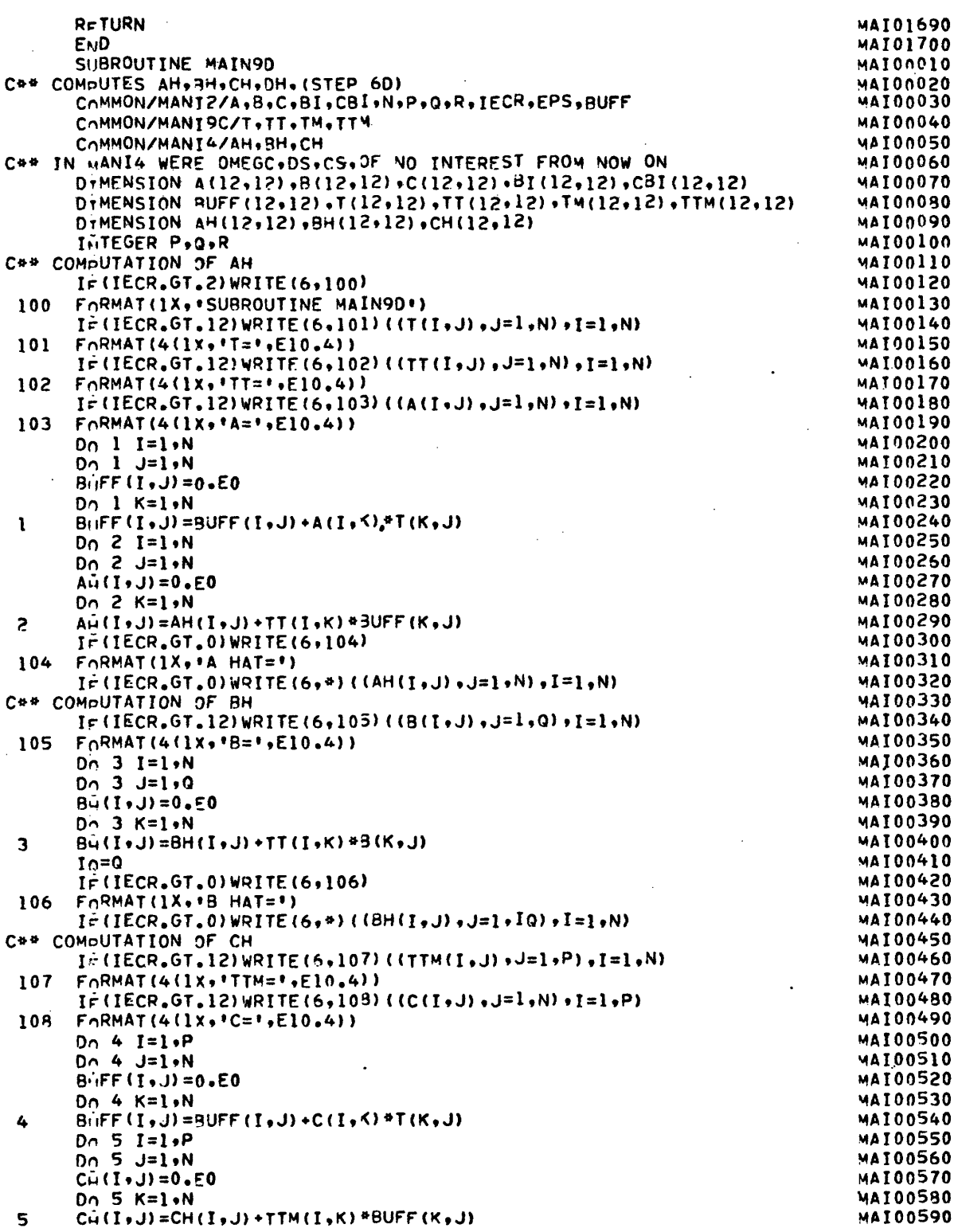

l.

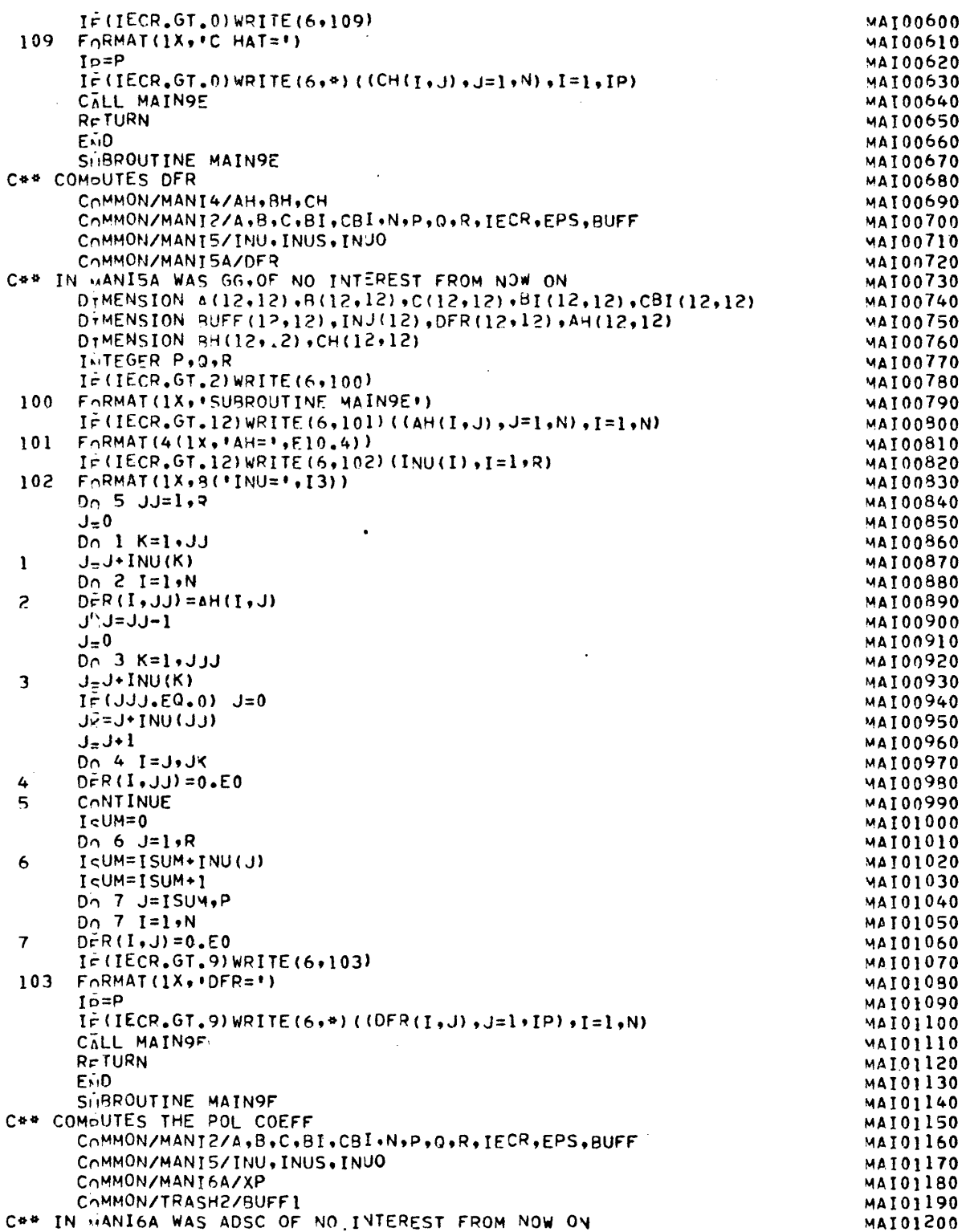

 $\mathbb{R}^2$ 

 $\ddot{\phantom{0}}$ 

 $\mathcal{L}$ 

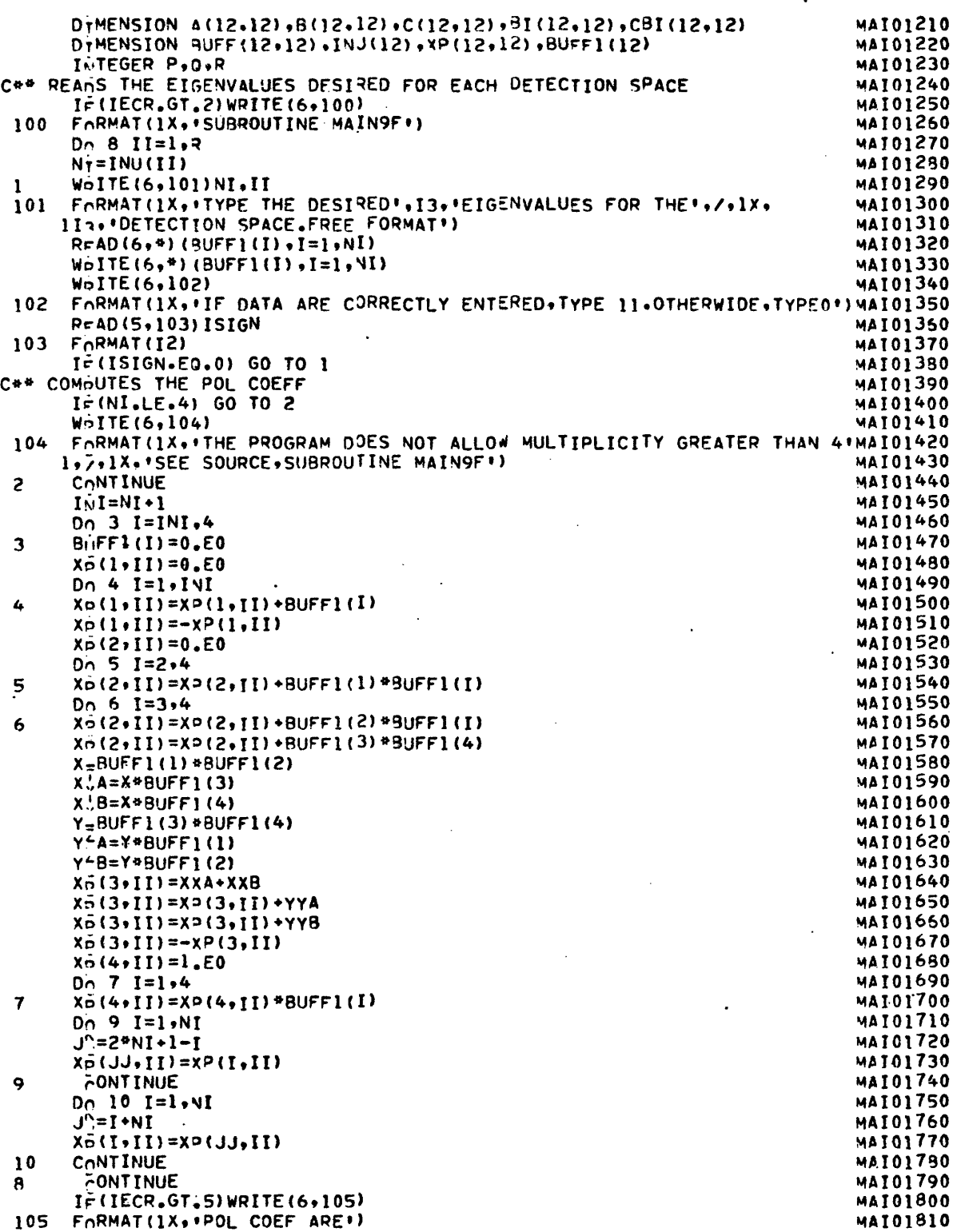

 $A - 46$ 

 $\label{eq:2.1} \mathcal{L}(\mathcal{L}^{\text{max}}_{\mathcal{L}}(\mathcal{L}^{\text{max}}_{\mathcal{L}}(\mathcal{L}^{\text{max}}_{\mathcal{L}}))$ 

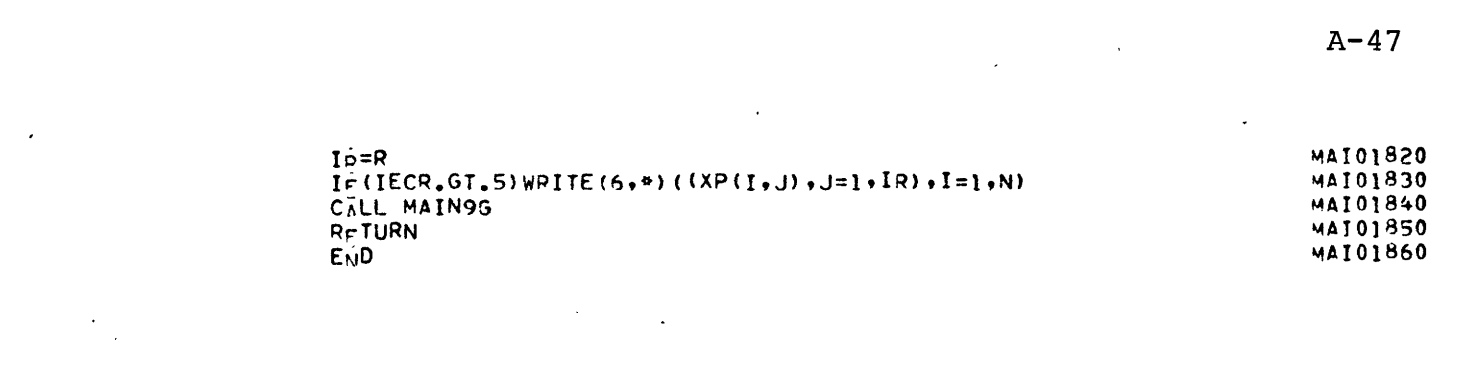

 $\mathcal{L}(\mathcal{L})$  and  $\mathcal{L}(\mathcal{L})$  .

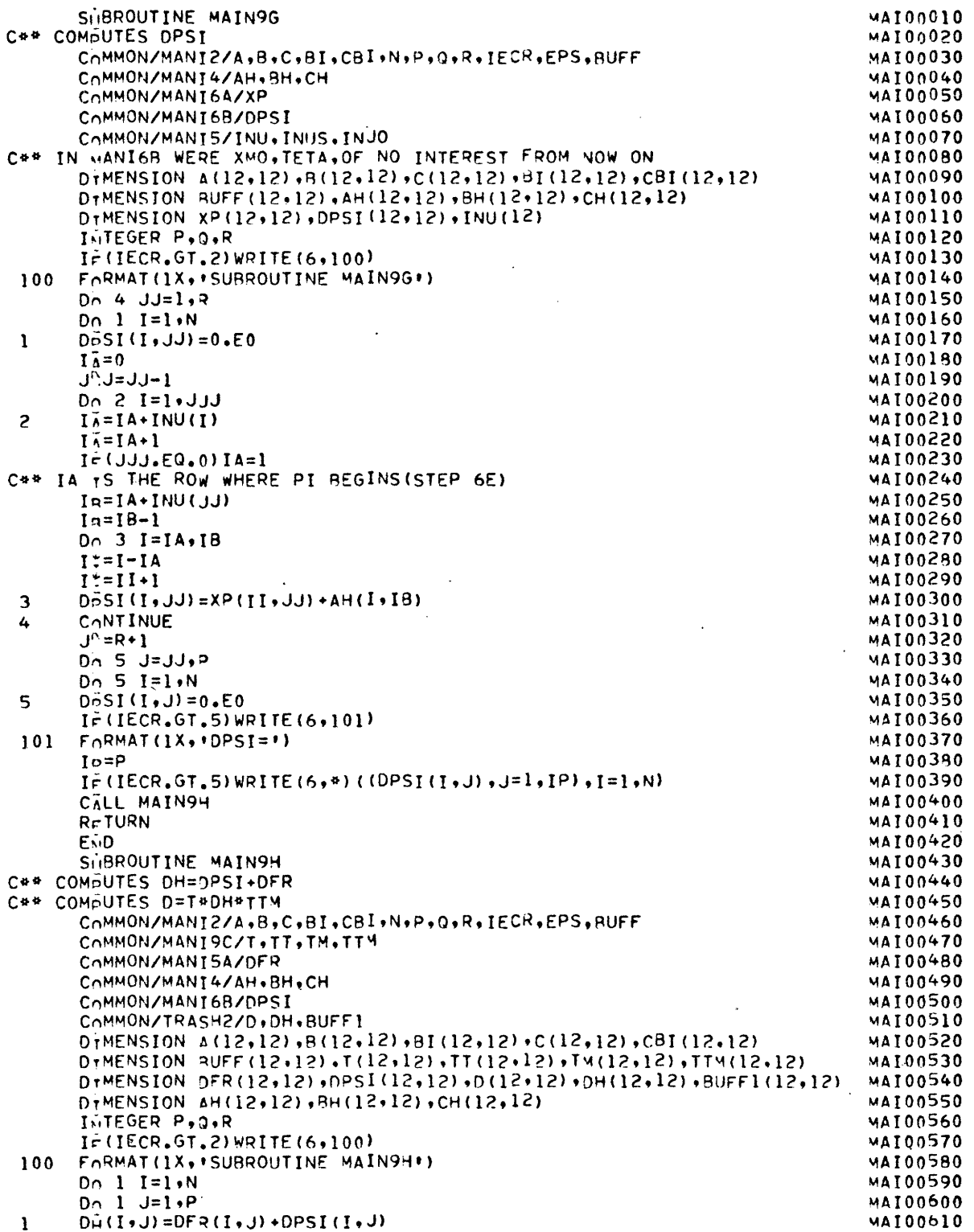

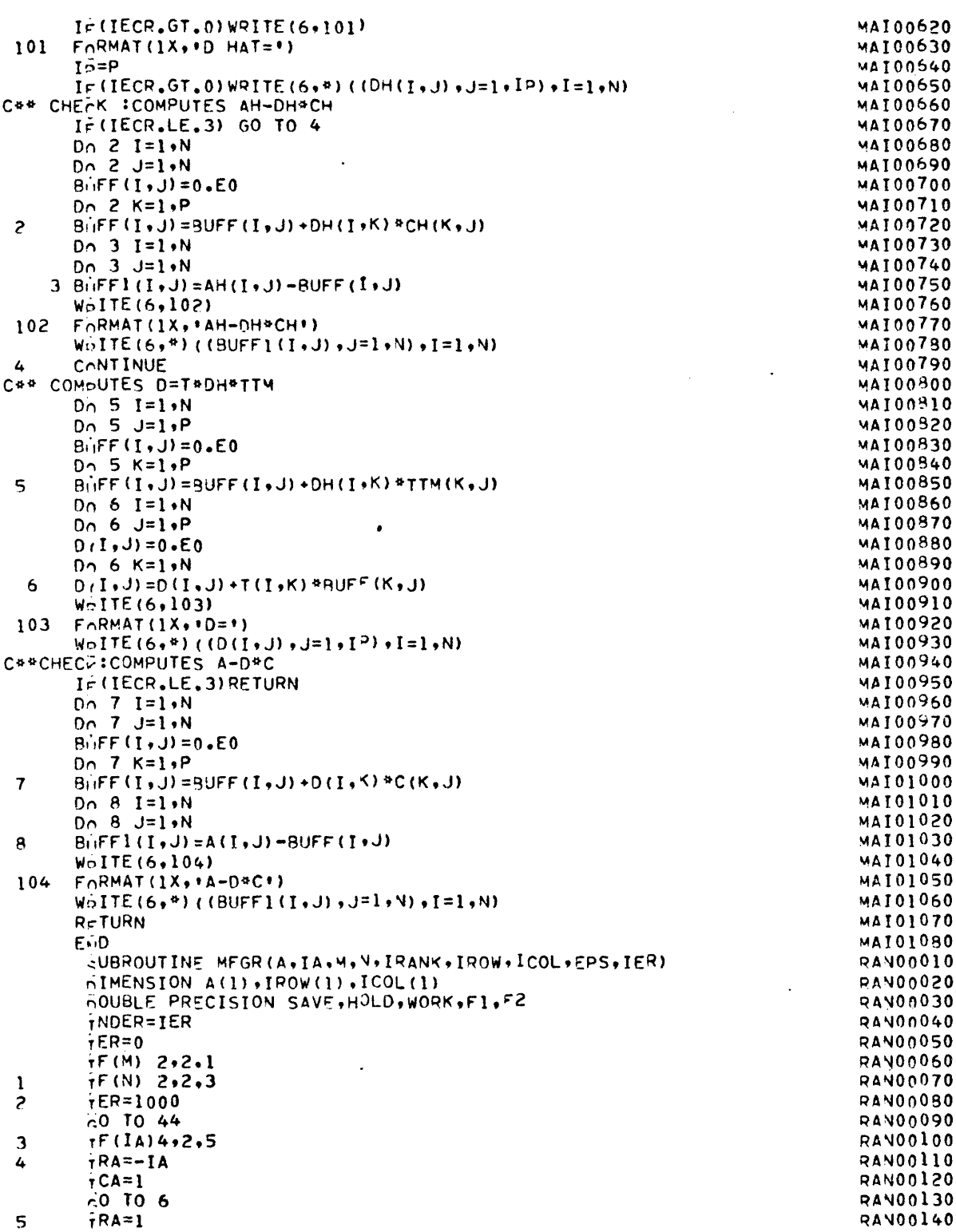

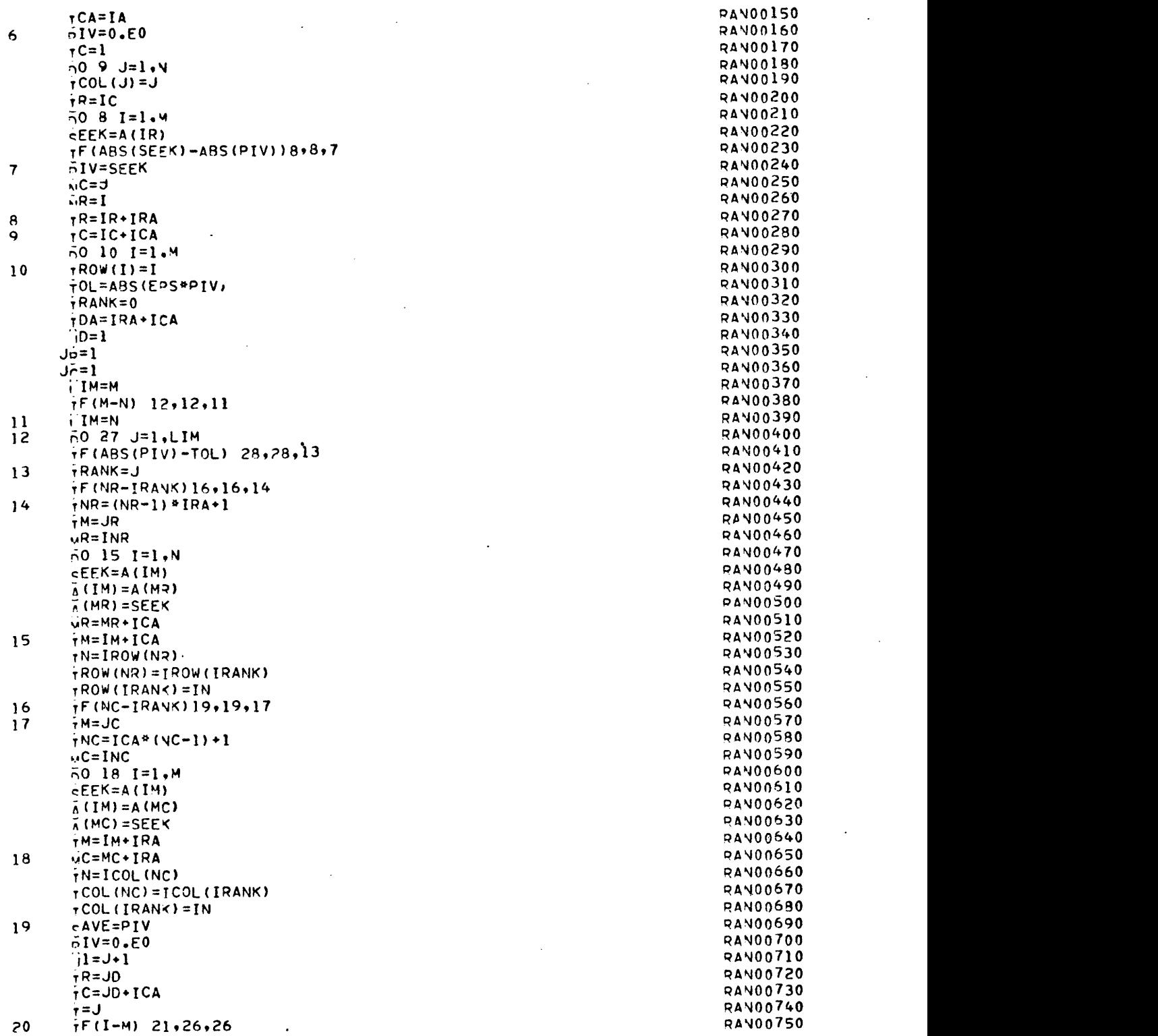

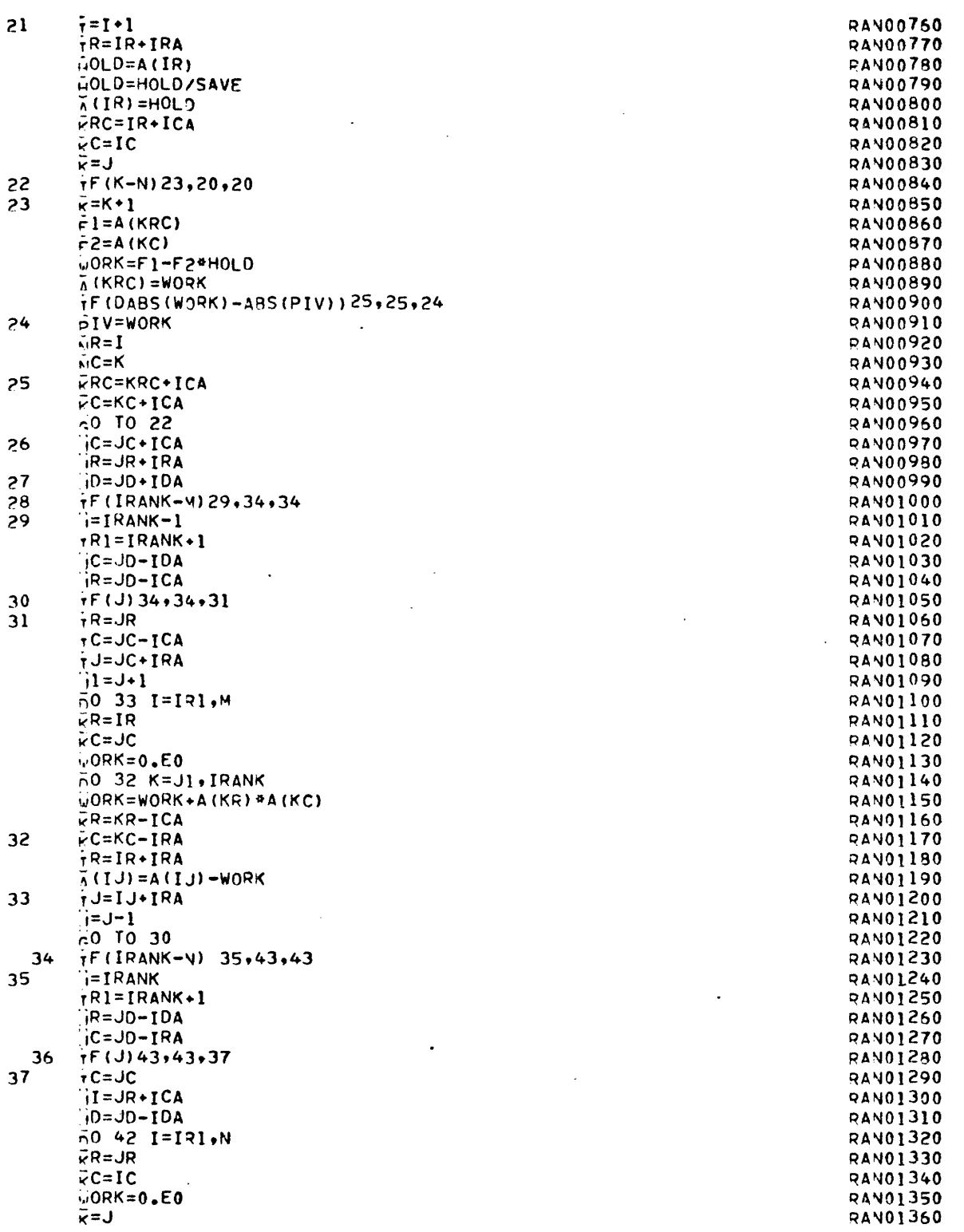

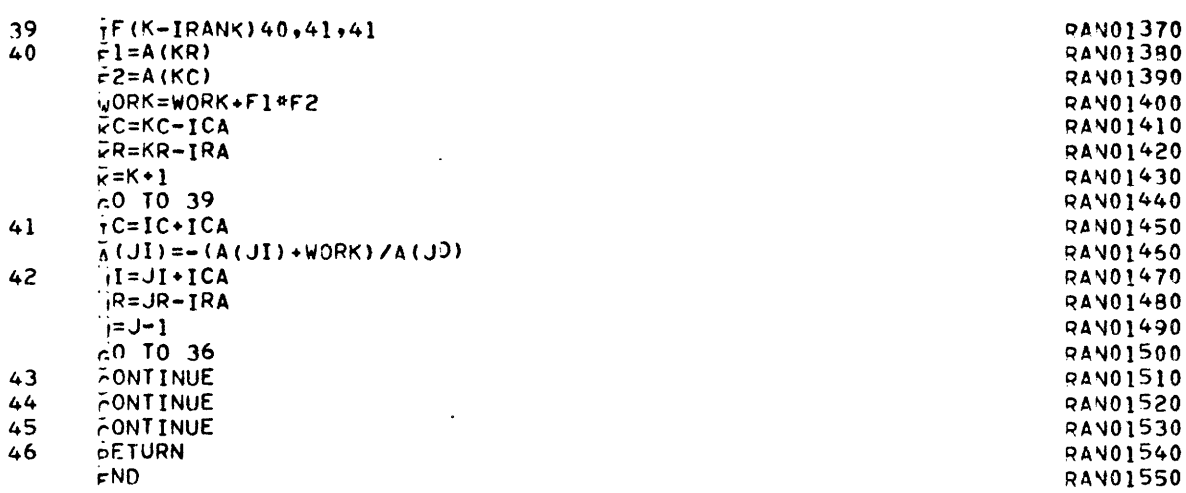

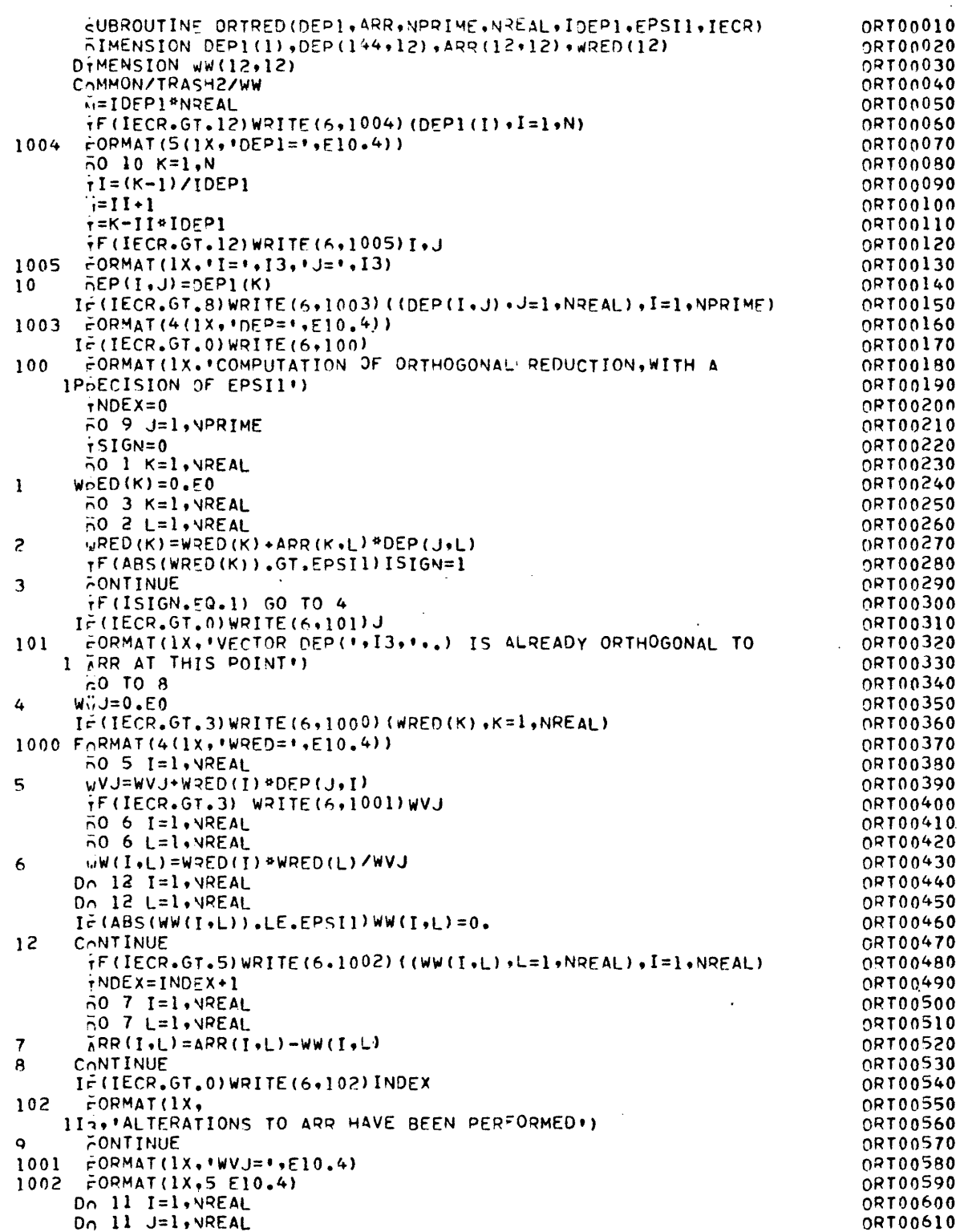

 $\label{eq:2.1} \frac{1}{2}\sum_{i=1}^n\frac{1}{2}\left(\frac{1}{2}\sum_{i=1}^n\frac{1}{2}\sum_{i=1}^n\frac{1}{2}\sum_{i=1}^n\frac{1}{2}\sum_{i=1}^n\frac{1}{2}\sum_{i=1}^n\frac{1}{2}\sum_{i=1}^n\frac{1}{2}\sum_{i=1}^n\frac{1}{2}\sum_{i=1}^n\frac{1}{2}\sum_{i=1}^n\frac{1}{2}\sum_{i=1}^n\frac{1}{2}\sum_{i=1}^n\frac{1}{2}\sum_{i=1}^n\frac{1}{2}\sum$ 

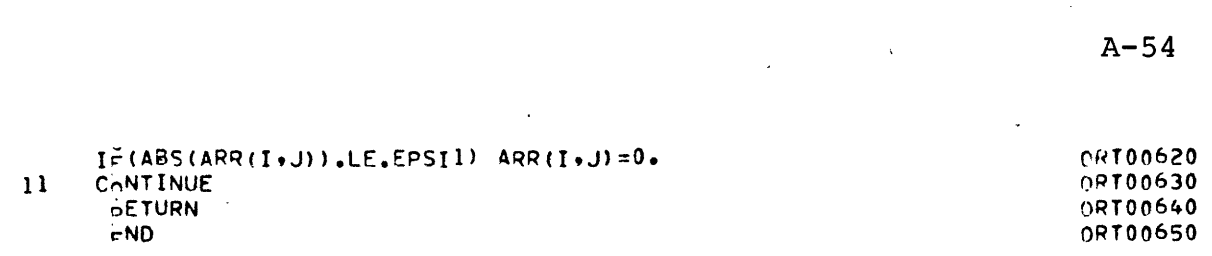

 $\label{eq:2.1} \frac{1}{2}\sum_{i=1}^n\frac{1}{2}\sum_{i=1}^n\frac{1}{2}\sum_{i=1}^n\frac{1}{2}\sum_{i=1}^n\frac{1}{2}\sum_{i=1}^n\frac{1}{2}\sum_{i=1}^n\frac{1}{2}\sum_{i=1}^n\frac{1}{2}\sum_{i=1}^n\frac{1}{2}\sum_{i=1}^n\frac{1}{2}\sum_{i=1}^n\frac{1}{2}\sum_{i=1}^n\frac{1}{2}\sum_{i=1}^n\frac{1}{2}\sum_{i=1}^n\frac{1}{2}\sum_{i=1}^n\$ 

 $\label{eq:2} \frac{1}{\sqrt{2}}\left(\frac{1}{\sqrt{2}}\right)^2\left(\frac{1}{\sqrt{2}}\right)^2\left(\frac{1}{\sqrt{2}}\right)^2.$ 

## APPENDIX B

## LISTING OF LONGITUDINAL GUIDEWAY VEHICLE SIMULATION

 $\sim$   $\alpha$ 

 $B-2$ 

 $\mathbb{R}^2$ 

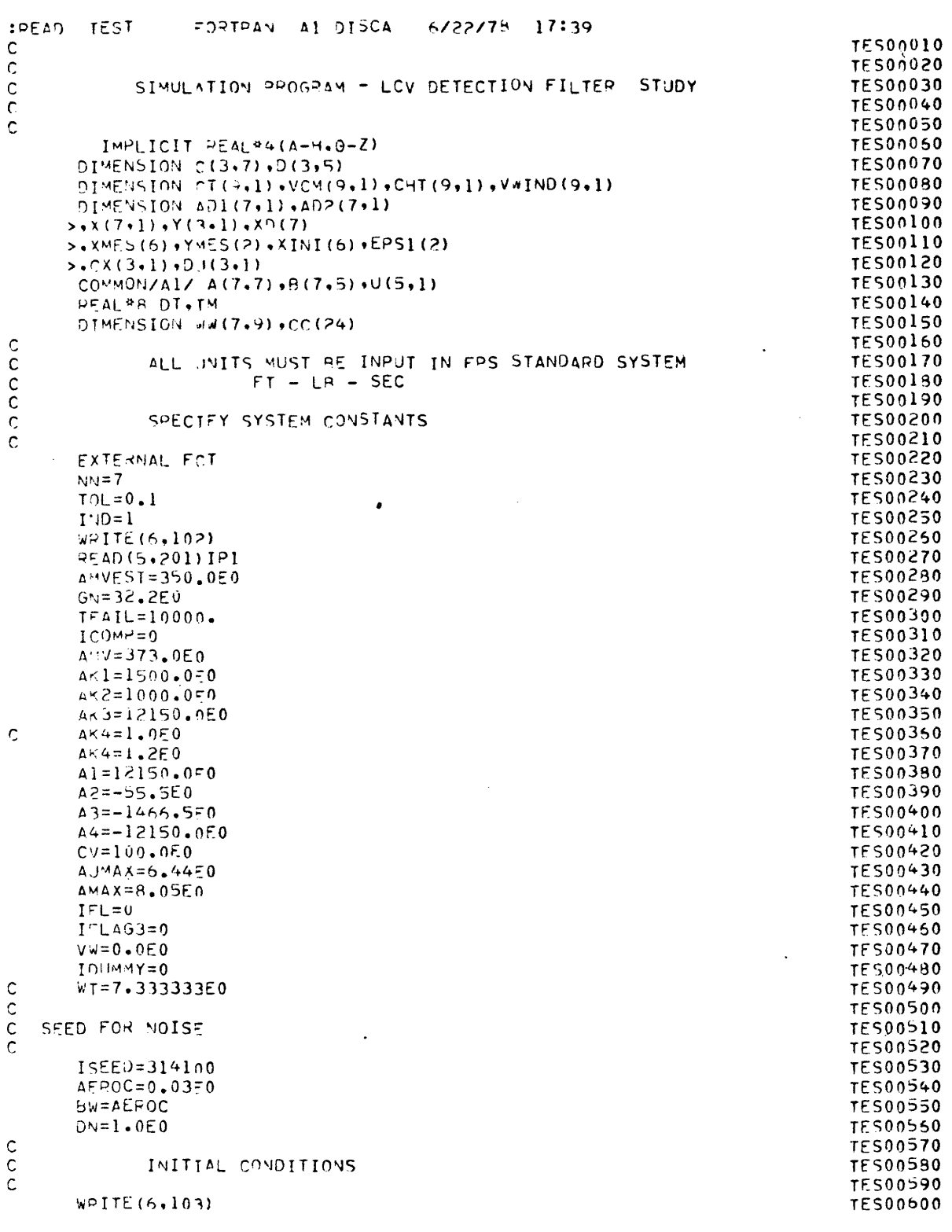

 $\frac{1}{2} \sum_{i=1}^{n} \frac{1}{2} \sum_{j=1}^{n} \frac{1}{2} \sum_{j=1}^{n} \frac{1}{2} \sum_{j=1}^{n} \frac{1}{2} \sum_{j=1}^{n} \frac{1}{2} \sum_{j=1}^{n} \frac{1}{2} \sum_{j=1}^{n} \frac{1}{2} \sum_{j=1}^{n} \frac{1}{2} \sum_{j=1}^{n} \frac{1}{2} \sum_{j=1}^{n} \frac{1}{2} \sum_{j=1}^{n} \frac{1}{2} \sum_{j=1}^{n} \frac{1}{2} \sum_{j=1}^{n$ 

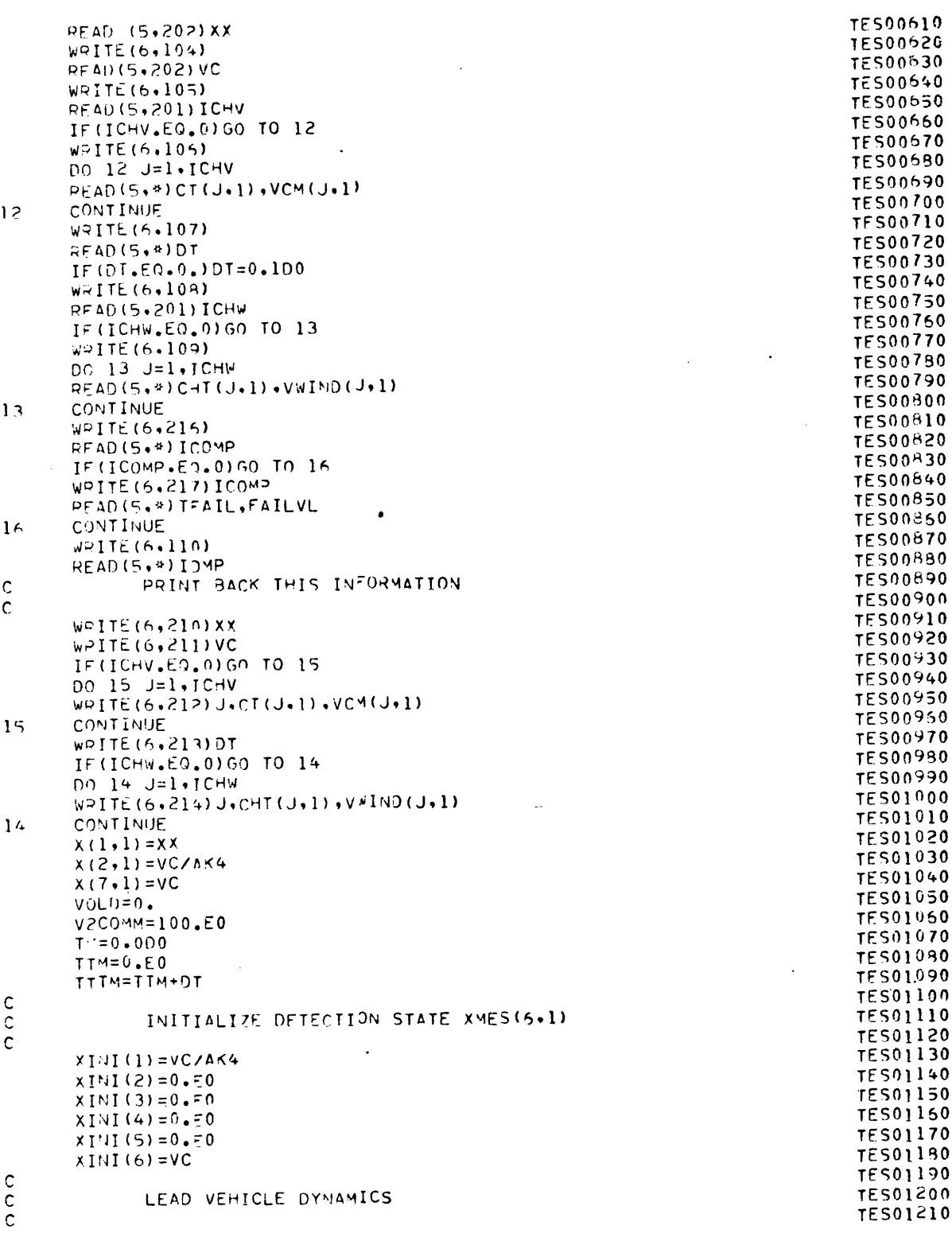

 $B-3$ 

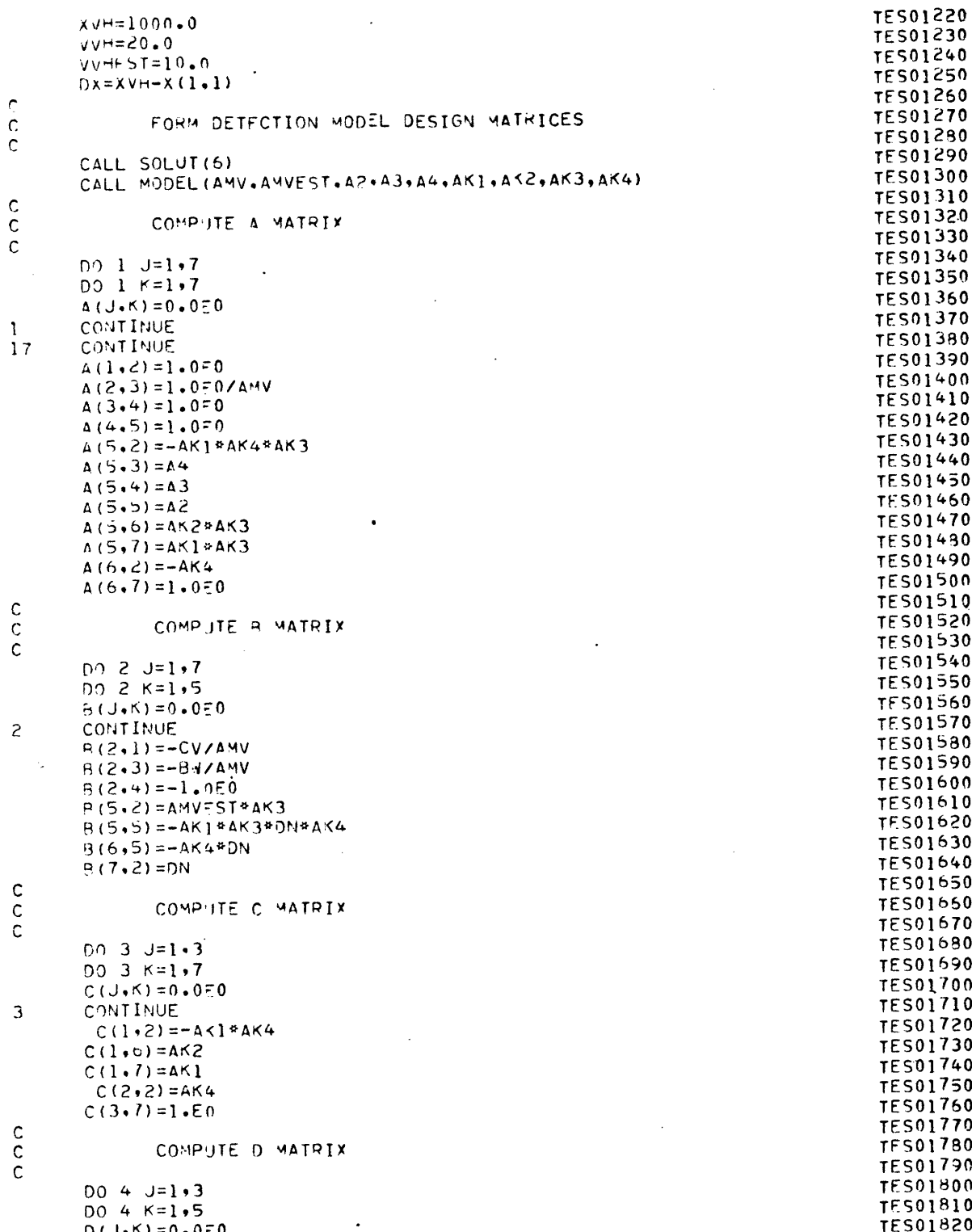

 $\ddot{\phantom{0}}$ 

 $B-4$
$Y(J \cdot 1) = 0.0 = 0$ **TES01830**  $\Delta$ CONTINUE **TES01840**  $D(1,2) = \triangle M V FST$ **TES01850**  $0(1.5) = -AX1*AK4$ **TES01860**  $D(2,5) = A K4$ **TES01870**  $IF(IP1, EQ, 1) W$ PITE $(6, 218)$ **TES01680** IF  $(IP1, EQ, 1)$  CALL MOUMP  $(A, 7, 7)$ **TES01890** IF(IP1.EQ.1)WRITE(6.219) **TES01900**  $IF(IP1.EQ, J)CALL MDIIMP(R, 7.5)$ TES01910  $IF(IPI.F0.1)WFITF(6,220)$ **TES01920** IF (IPI.Ed.1) CALL MDUMP (C+3+7) TES01930  $IF(IP1, EQ, 1) WRITE(6, 221)$ TES01940  $IF(IP1, EQ, I) CALL$  MDUMP(0+3+5) **TES01950 TES01960**  $\mathbf c$  $\mathtt{C}$ NAVIGATION LOOP TFS01970  $\mathbf c$ **TES01980**  $100$ **CONTINUE TES01990**  $\mathsf C$ TES02000  $\mathbf c$ COMPUTE NEW INPUT TO NON-LINEAR SYSTEM TES02010  $\ddot{\mathbf{c}}$ TES02020  $\frac{c}{c}$ TES02030 FOLLOWER MODE SENSOR COMPUTATIONS TES02040  $\mathbb C$ **TES02050**  $DXP=DX$ TES02060 **TES02070** TO++VV++VV++DT  $Dx = x \vee n - x(1,1)$ **TES02080**  $0x = 1000$ . **TES02090 TES02100** C VARIABLE GAIN G1 AND FOLLOWER COMMAND VELOCITY  $\mathsf C$ TES02110  $\mathsf C$ **TES02120**  $61 = 0.2$ **TES02130** V2COMM=GI\*JX **TES02140**  $\mathsf C$ **TES02150** VELOCITY PROFILER  $\mathsf{C}$ **TES02160 TES02170** IF (ICHV.EQ.0.AMD.IM.L1.0T\*.5)VICOMM=VC **TES02180** IF (ICHV.EQ.0.AND.IM.LT.DI\*.5)60 TO 22 TES02190 DO 22 J=1, ICHV TES02200 IF(DABS(TM-CT(J+1)), LF.  $n1*$ . 5)V1COMM=VCM(J+1) TES02210  $\frac{55}{3}$ CONTINUE **TES02220** TES02230  $\mathsf C$ TAKE SMALLER VELOCITY **TES02240 TES02250** IF (VICOMM.LT.V2COMM) VCOMM=VICOMM TES02260 IF (VICOMM.SF.V2COMM) VCOMM=V2COMM TES02270 IF (ABS (VCOMM-VOLD).GT.0.01) IFL=0 TES02280 IF (V2COMM.LE.VICOMM) IFL=2 TES02290 IF(((ITM/I)4P)&IOMP).FO.ITM)WRITE(6,222)(XMES(J),J=1,6), **TES02300**  $Y^{\text{MFS}}(1)$ ,  $Y^{\text{MES}}(2)$ ,  $EPS1(1)$ ,  $EPS1(2)$ TE502310 CALL PROFLE (VCOMM, AMAX, AUMAX, DT, AC, VC, XX, IFL, IMD) TES02320 VOLD=VCOMM **TES02330 TES02340** WIND GUST MODEL TES02350 **TES02360 TES02370** IF(ICHW.EQ.0)VW=0.0E0 **TES02380** IF(ICHW.EQ.0)GO TO 20 **TES02390**  $IF(ICHW.EQ.1)VW=VWIND(1,1)$ **TES02400** IF(ICHW.EQ.1)60 TO 20 TFS02410 ·  $K = ICHM - 1$ TES02420  $00.20 J = 1.4$ **TES02430** 

 $\mathsf{C}$ 

 $\mathsf C$ 

c

 $\mathbf c$ 

 $\mathsf{c}$ 

 $\mathbf{C}$ 

TES02440 IF(TM.GT.C+T(J,1).AND.TM.LT.CHT(J+1.1))VW=VWIND(J,1) **TES02450** CONTINUE.  $2<sub>0</sub>$ **TES02460** TRACK SLOPE MODEL Ċ. TES02470 c **TES02480** CALL TSTTR<(X(1,1),GN,SLOPE,G) **TES02490**  $\mathbf c$ **TES02500** RANDOM NUMBER SENFRATOR-GAUSSIAN DISTRIBUTION  $\mathsf{C}$ **TES02510** ZERO MEAN -VARIANCE 1./100. c TES02520  $\mathbf C$ TES02530  $WT=GUNOF (ISEED) / 100.$ TES02540  $\mathbf C$ **TES02550 INPUT VECTOR U**  $\mathbf C$ **TES02560**  $\mathbf c$ **TES02570**  $IF(X(2,1), 50, 0, 0) \cup (1, 1) = 0.0E0$ **TES02580**  $IF(X(2-1) - VE - 0 - 0)$   $H(1-1) = X(2-1)$  /ABS( $X(2-1)$ ) TES02590  $(1(2, 1) = AC)$ **TES02600**  $U(3-1) = (X(2+1)+Vw)$ <sup>442</sup> TES02610  $U(4,1)$  = GN\*SLOPF TES02620 NOISE INPUT  $\mathsf C$ TES02630  $U(5,1)$ =WT TFS02640  $\mathsf C$  $WT = 0$ . **TES02650**  $VIND=AK4* (X(2,1)+WT)$ TFS02660  $(5,1)=0.50$  $\mathbf c$ **TES02670** U(4.1) IS GRAVITY INPUT  $\mathsf{C}$ TES02680  $U(4, 1) = 0.50$ C TES02690 U(3,1) IS AERO INPUT C **TES02700**  $\mathsf C$  $U(3,1)=0.50$ **TES02710** C U(1.1) IS COULDMB INPUT **TES02720**  $\mathsf{C}$  $(1(1.1)=0.50$ IF(( $(1TMZ194P)*I0MP$ ),FQ.ITM)WRITE(6.213)TM,X(1,1),X(2,1),VC **TES02730** TES02740  $1.9$ (4,1), $0(3,1)$ , $AC$ , $V1$ C $N$ 1), $V1N$ D, $U(1,1)$ , $IFL$ , $IMD$ **TES02750**  $\mathsf C$ **TES02760** SOLUTION TO STATE EQUATION Ċ **TES02770**  $\mathsf{C}$ **TES02780**  $VEPR = X (2, 1) - VC$ **TES02790** CALL FINDIF (A,7,8,5,X,U,JT,AD1,AD2) TES02800  $0025I=1.7$ TES02810  $X \cap (1) = X (1, 1)$ . TES02820  $25$ CONTINUE CALL DVERK(NN,FCT,TTM,XD,TTTM,TOL,IND,CC,NN,WW,IER) TES02830  $\mathsf{C}$ **TES02840**  $00231=1.7$ **TES02850**  $x(1,1)=xD(1)$  $\mathsf{C}$ **TES02860**  $23$ CONTINUE **TES02870**  $\mathsf{C}$ TES02880 COMPUTE SYSTEM OUTPUT Y  $\mathsf{C}$ TES02890  $\mathbf{C}$ TES02900 CALL MMULD (C+X+CX+3+7+1) **TES02910** CALL MMULD (D+11+DU+3+5+1) TES02920 CALL MADDD (CX, DU, Y.3.1) TES02930  $\mathbf c$ TES02940 DETECTION INTERFACE C TES02950  $\mathsf{C}$ **TES02960** CALL FILTEP(6+XMES+YMES+IFLAG3+XINI+TTM+TTTM+TOL+Y+U **TES02970**  $1.5951$ **TES02980 TTM=TTTM** TES02990 TTTM=TTTM+DT TES03000  $TM=TM+DT$ **TES03010**  $ITM=ITM+1$ TES03020 TST0P=20.0F0 **TES03030**  $\mathsf{C}$ **TES03040** FAIL IRE IMPLEMENTATION  $\mathtt{C}$ 

 $B-6$ 

 $\rightarrow$ 

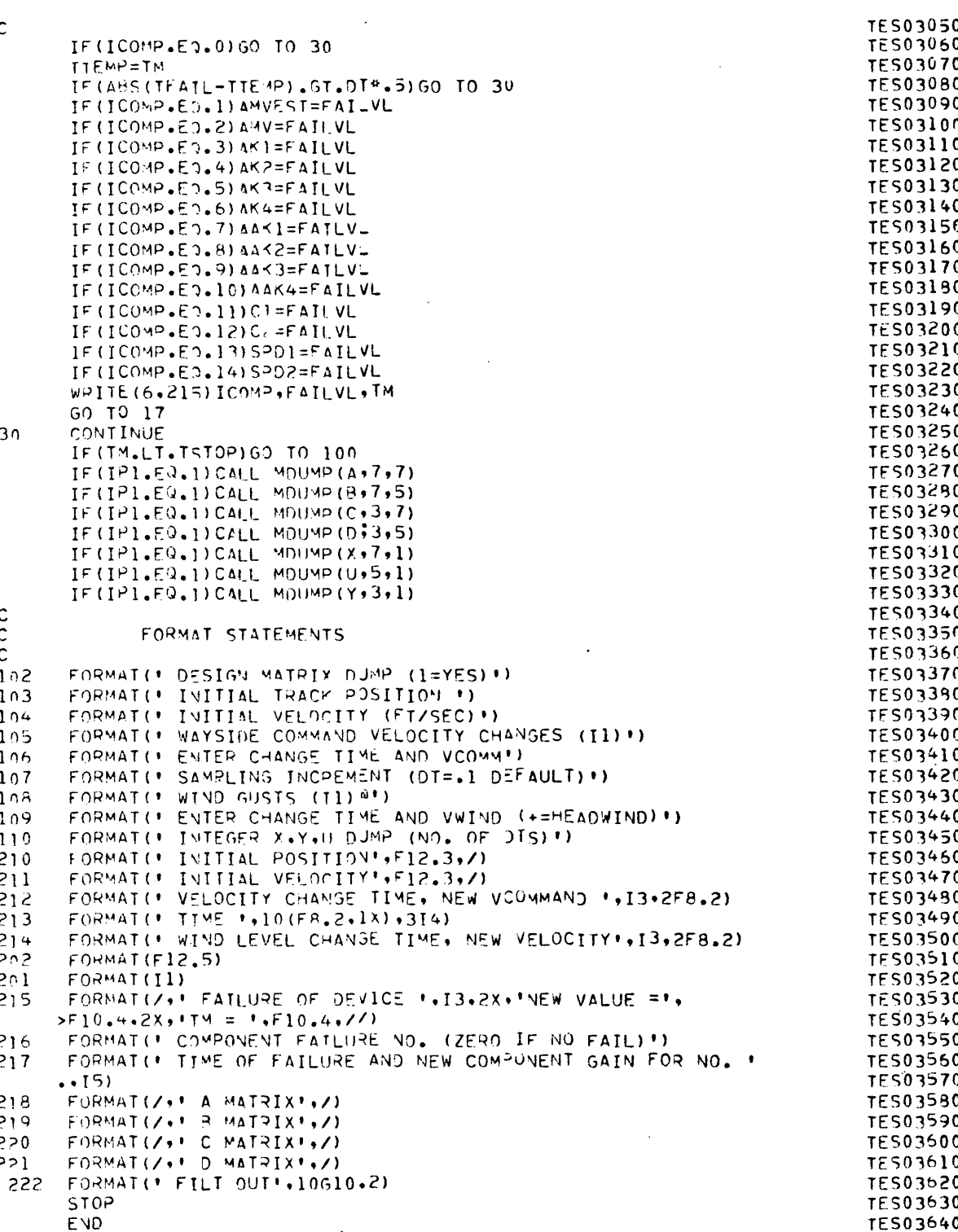

 $B-7$ 

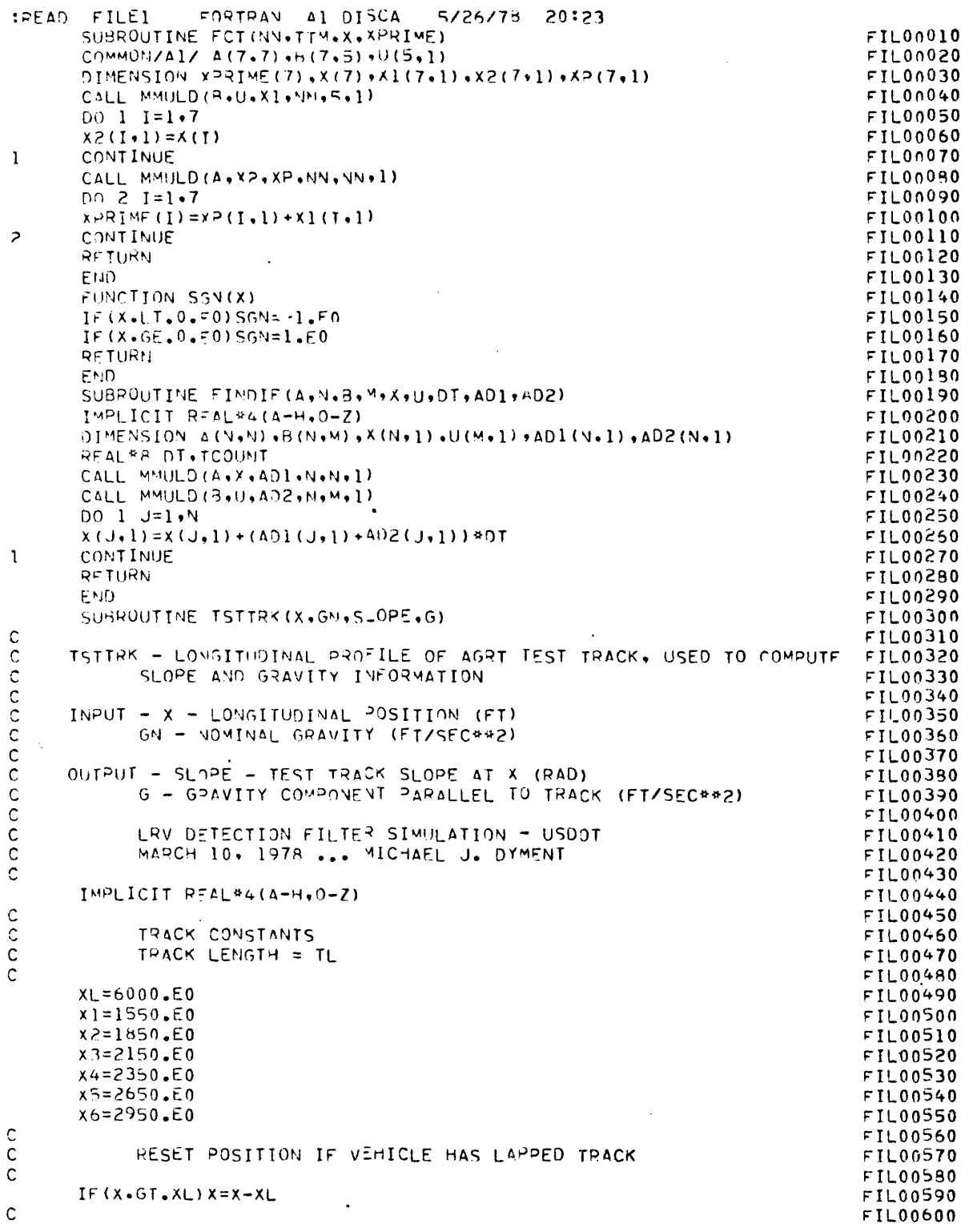

 $B-8$ 

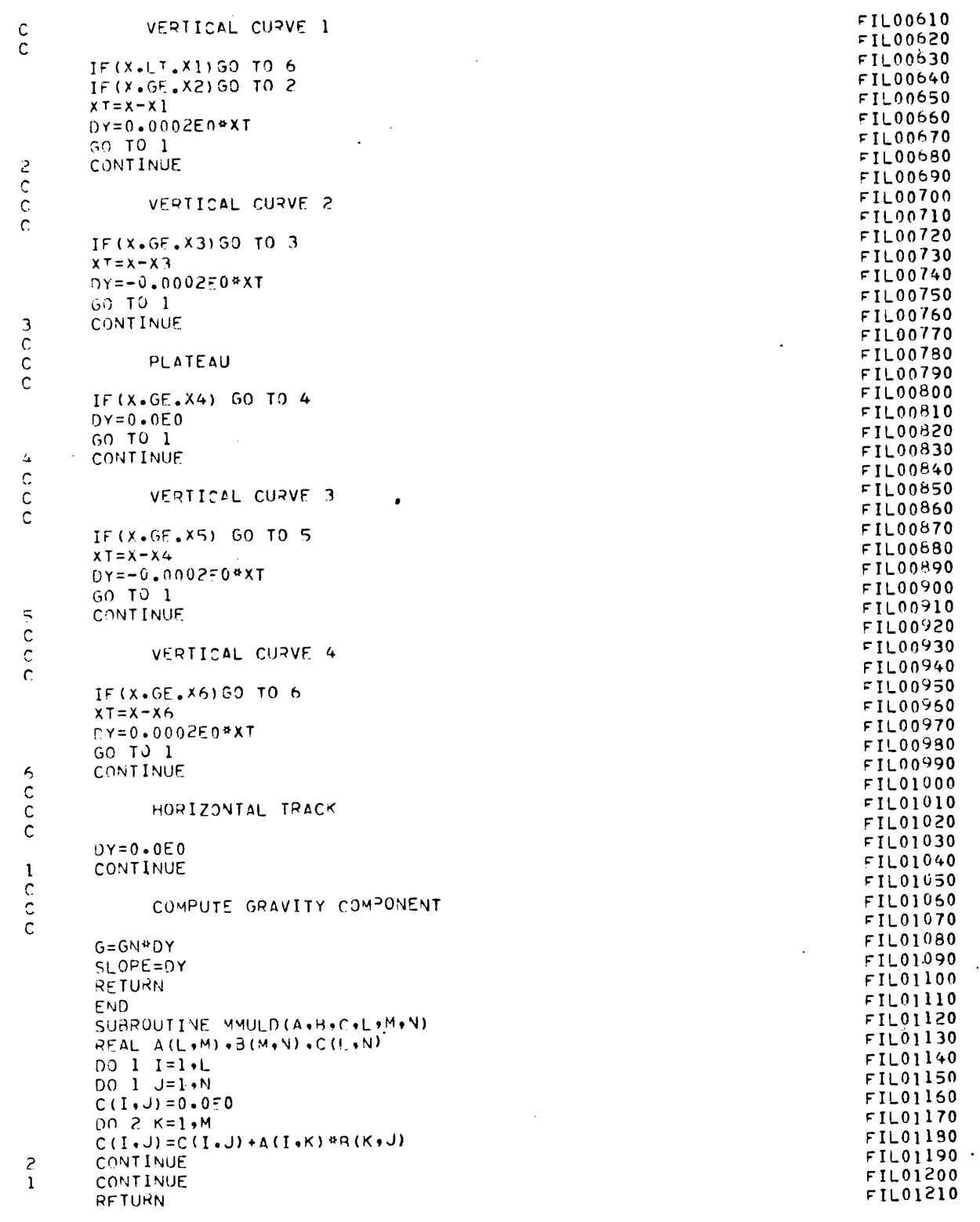

 $\overline{\phantom{a}}$ 

 $\ddot{\phantom{0}}$ 

 $\mathcal{L}^{\mathcal{A}}$ 

 $\ddot{\phantom{0}}$ 

 $\frac{1}{\sqrt{2}}\int_{0}^{\pi}\frac{1}{\sqrt{2}}\left( \frac{1}{2}\right) ^{2}d\mu$ 

 $\ddot{\phantom{a}}$ 

 $B-9$ 

 $\langle$ 

 $\ddot{\phantom{a}}$ 

 $\hat{\boldsymbol{\beta}}$ 

**FIL01220** END SUBPOUTINE MADDD (A, B, C, M, N)  $F1L01230$ FIL01240  $RFAL A(M,N) + R(M+1) + C(M+N)$  $00 \quad 1 \quad I = 1 \cdot M$ FIL01250 FIL01250 DO 1 J=1.N  $C(I \cdot J) = A(I \cdot J) + B(I \cdot J)$ **FIL01270** FIL01280 CONTINUE FIL01290 **RFTURN** END  $FIL01300$ SUBROUTINE MSURD (A+B+C+M+N)  $FIL01310$ REAL A(M+N)+B(M+N)+C(M+N) FIL01320  $FIL01330$ DO 1 I=1, M FIL01340  $00 \ 1 \ J = 1 \cdot N$ FIL01350  $C(I, J) = A(I, J) - B(I, J)$ FIL01360 CONTINUE FIL01370 RETURN **FIL01380** FND. FIL01390 SUBROUTINE PROFLL (VCOMM, AMAX, JMAX, DT, AA, VC, AX, IFL, IMD) FIL01400  $FIL01410$ FIL01420 PROFLE: CREATES A PROFILED VELOCITY COMMAND SUBJECT TO MAXIMUM  $F1L01430$ FIL01440 ACCELERATION AND JERK CRITERIA FIL01450 FIL01460 INPUT VCOMM - EXTERNAI COMMANDED VELOCITY (FT/SEC) FIL01470 AMAX - ACCELERATION CRITERIA (FI/SEC##2) FIL01490 JMAX - JERK CRITERIA (FT/SEC\*\*3) FIL01490 DT - INTEGRATION INTERVAL  $FIL01500$ **FIL01510**  $IFL - FLAG$ 0 - NEW VELOCITY COMMAND - SELECT NEW MODE **FIL01520** 1 - RETAIN PRESENT MODE **FIL01530**  $F1L01540$  $IMD - FLAG$ 1 - STANDARD PROFILE FIL01550 2 - MODIFIED AMAX PROFILE FIL01560 3 - ZERO ACCELERATION PROFILE (PREP FOR IMD=1,2) **FIL01570 FIL01590** FIL01590 OUTPUT AA - COMMANDED ACCELERATION **FIL01600** VC - COMMANDED VELOCITY FIL01610 FIL01620 AX - COMMANDED POSITION **FIL01630 FIL01640** IMPLICIT REAL #4 (A-H, 0-Z) **FIL01650** FIL01650 REAL\*8 DT REAL JMAX, JWX FIL01570 FIL01680 TEST FOR MODE SELECT FIL01690  $F1L01700$ DV=VCOMM-VC FIL01710  $IF(IFL.F0.2)IM0=3$ FIL01720 IF(IFL.E0.2)GO TO 10 FIL01730 FIL01740 IF (IFL.NE.0) GO TO 10 FIL01750 VI=AMAX##2/(2.E0#JMAX) **FIL01750**  $IF(ABS(A4), SE, 1.E-6) IMD=3$ FIL01770 IF(ABS(AA). GE. 1.E-6) GO TO 10  $IF(AdS(DV), GE, 2*E0*VI) [M=1]$  $FIO1780$ FIL01790 IF(ABS(DV).GE.2.E0\*VI)GO TO 10  $IMO = 2$  $FIL01800.$ **FIL01810 CONTINUE FIL01820** 

 $\mathsf C$  $\frac{c}{c}$  $\mathsf{C}$  $\mathsf C$  ${\mathsf C}$  $\hat{C}$ C C  $\frac{c}{c}$  $\mathsf{C}$  $\mathsf{C}$  $\frac{c}{c}$  $\mathsf{C}$  $\mathbf c$  $\mathsf{C}$ aaaaa  $\mathsf{C}$  $\mathbf c$ 

 $\mathbf{1}$ 

Ţ

 $\mathsf{C}$  $\frac{c}{c}$ 

10

 $\mathsf C$ 

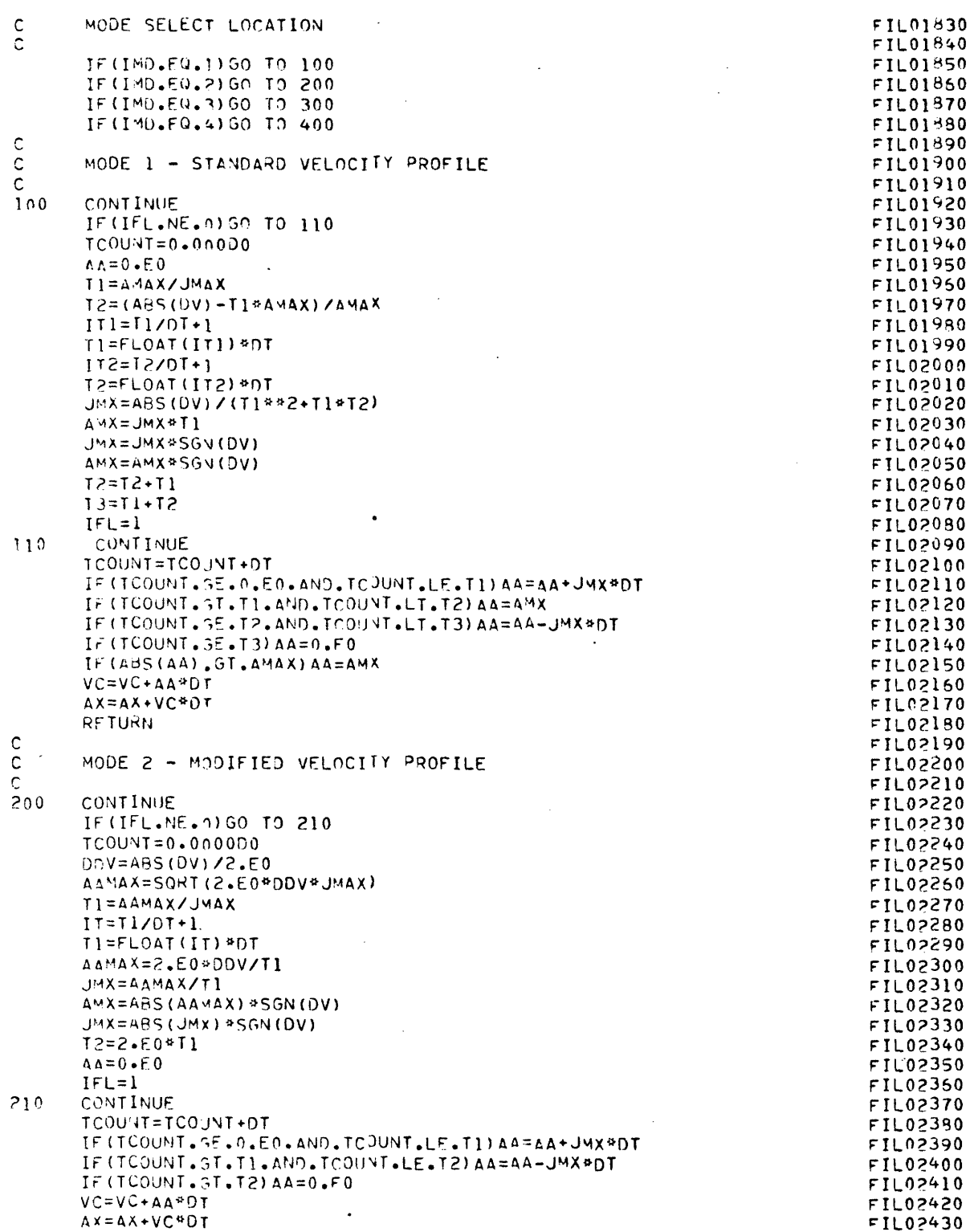

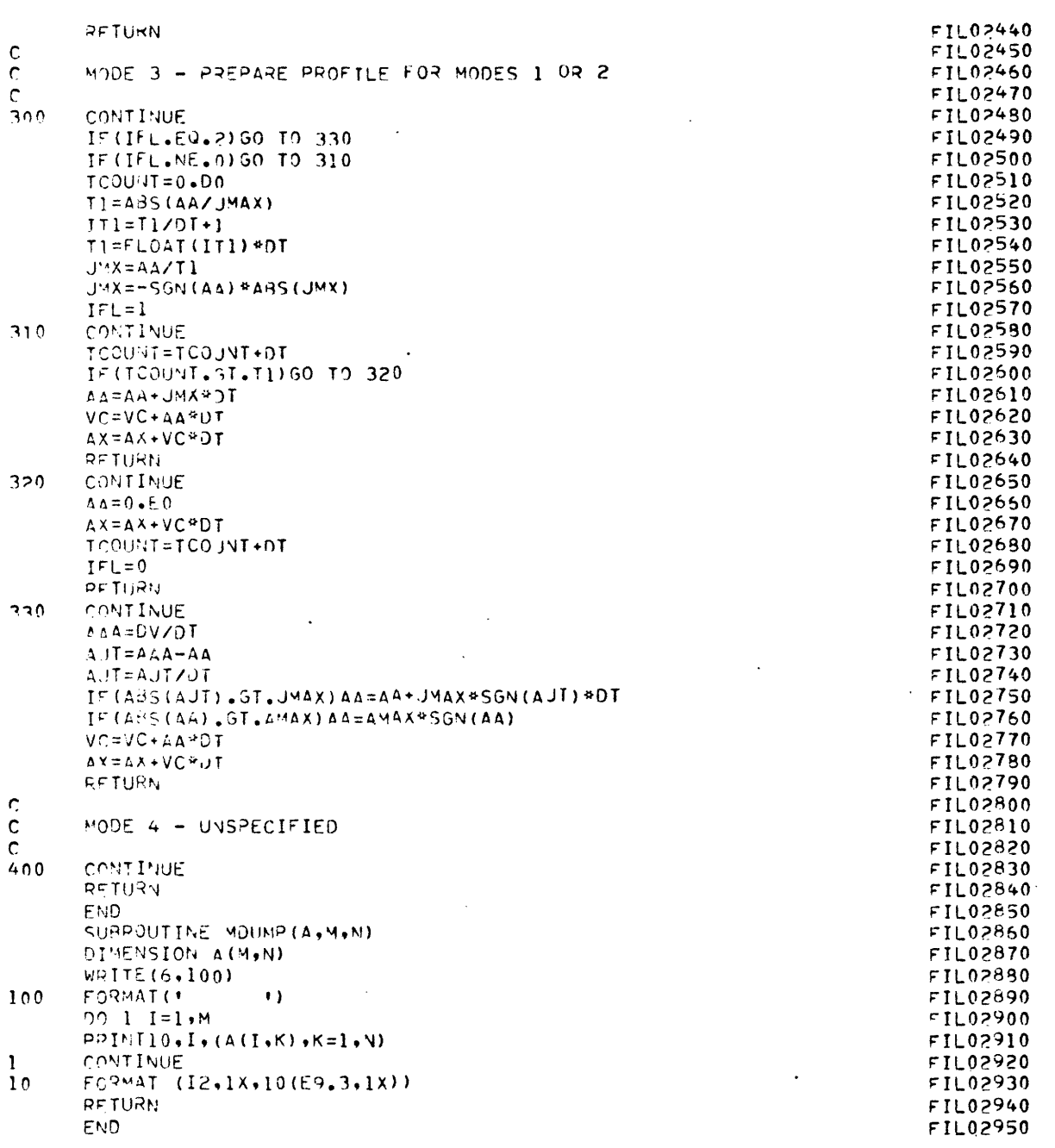

 $B-12$ 

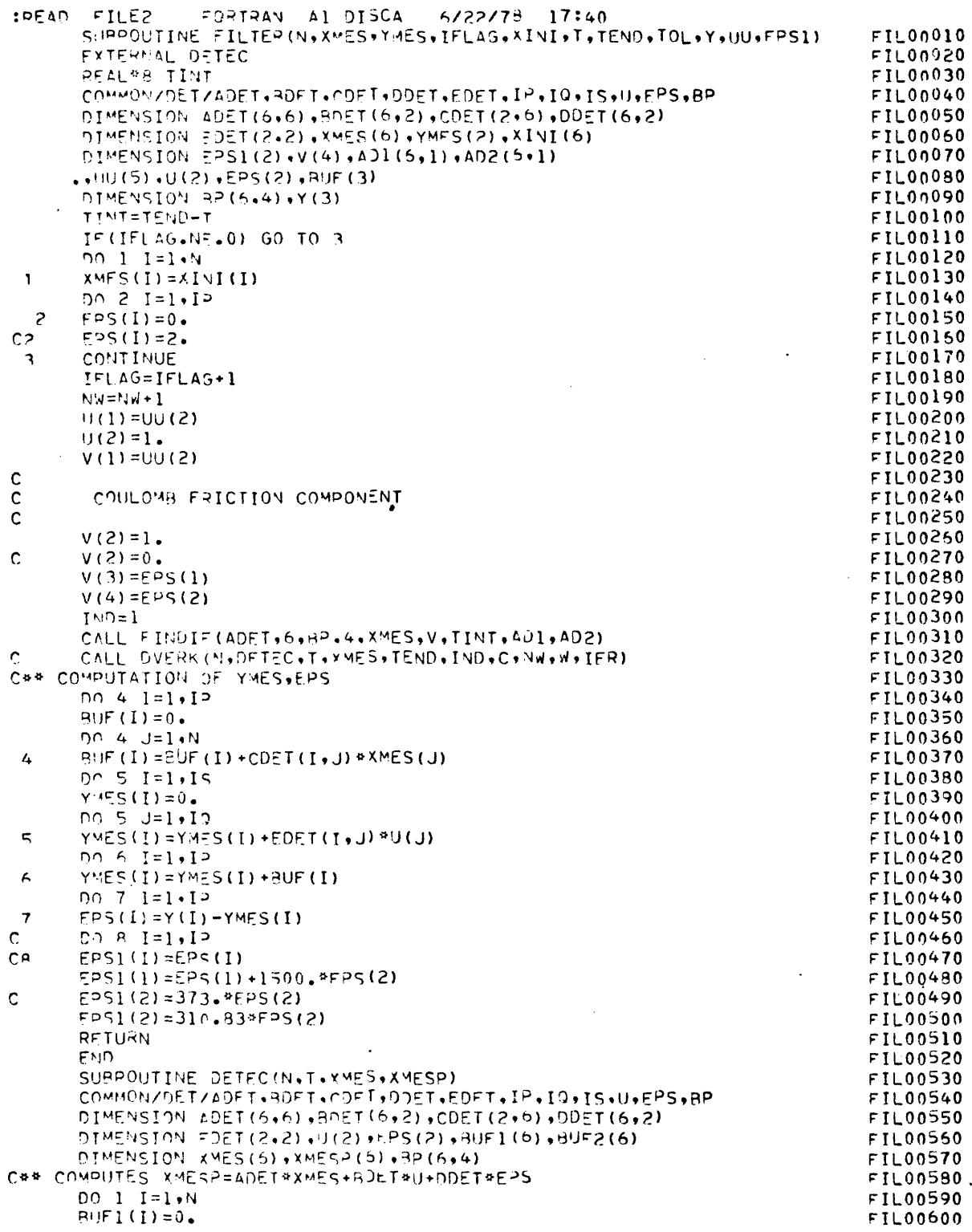

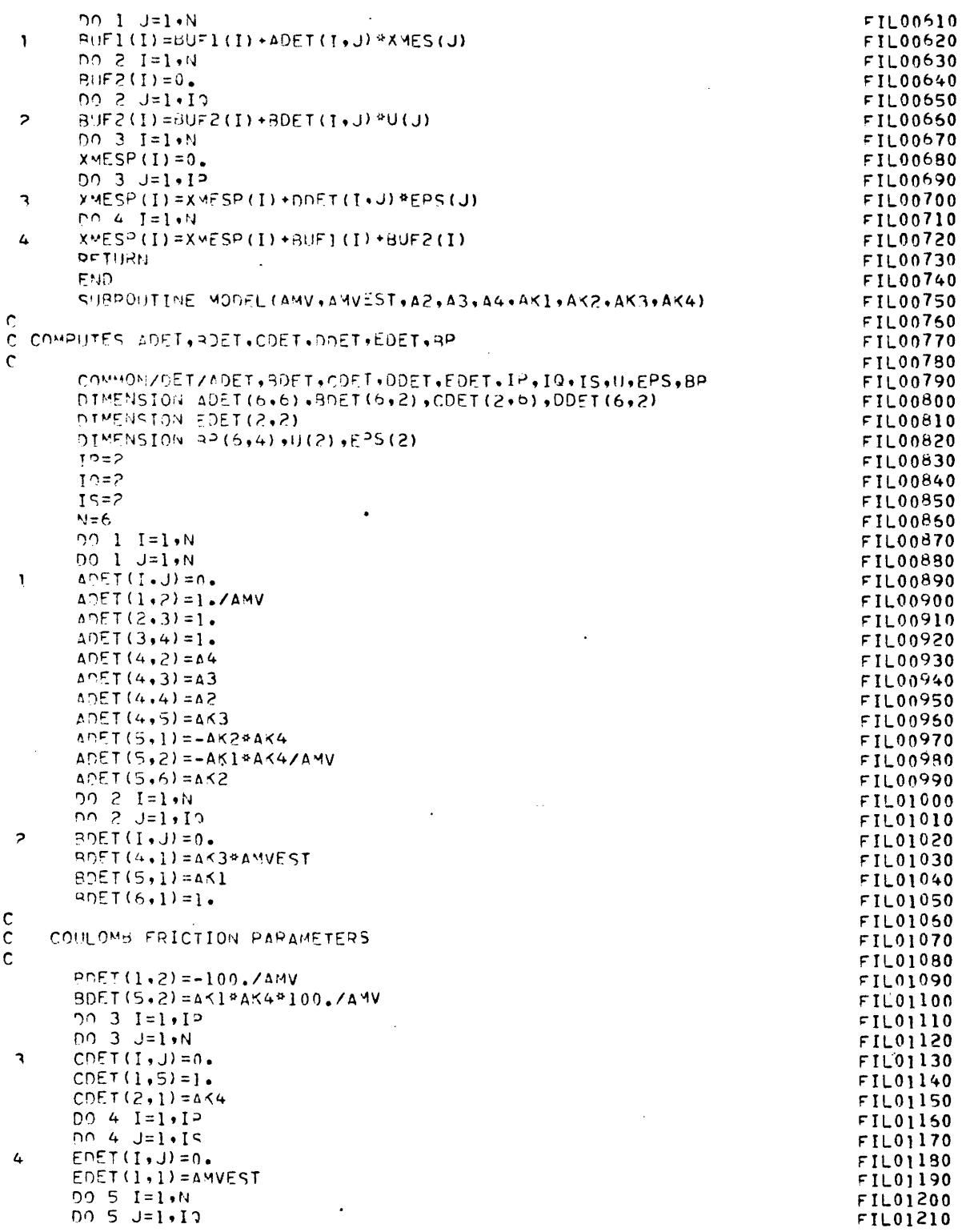

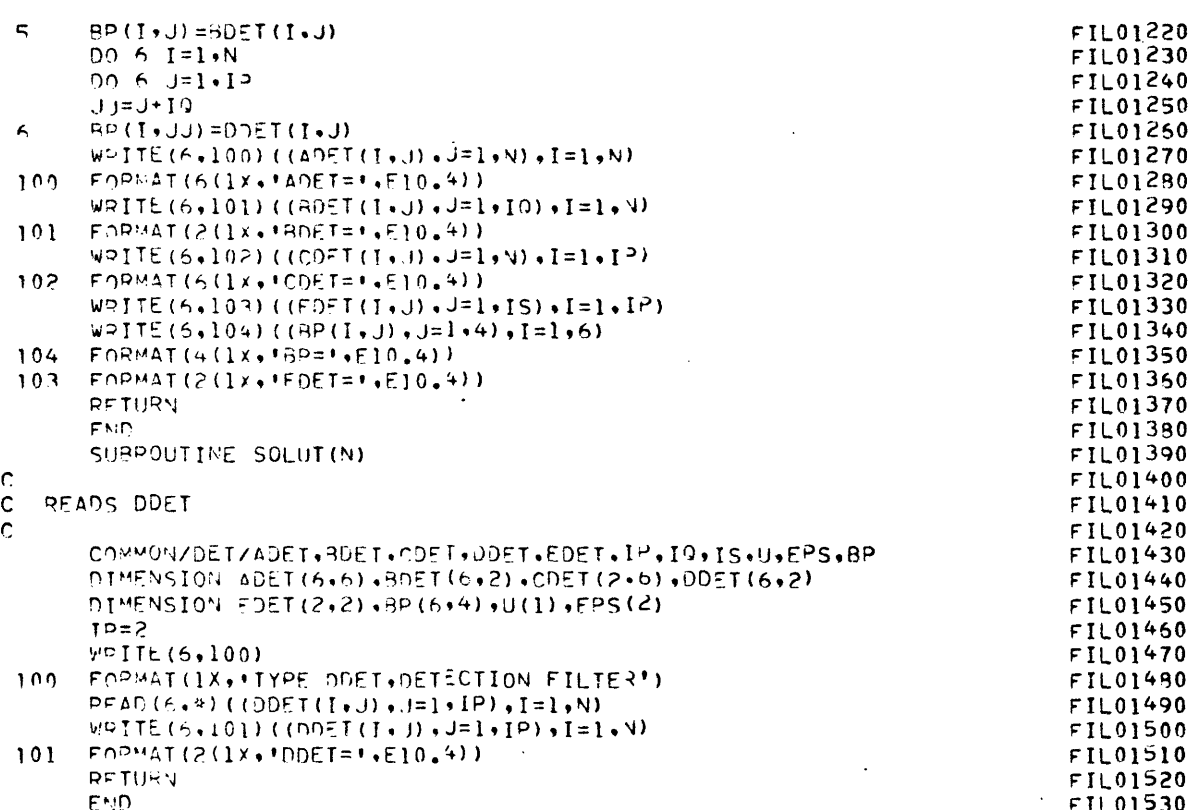

l,

 $B-15$ 

### APPENDIX C

## A PROBLEM MET IN THE FILTER DESIGN

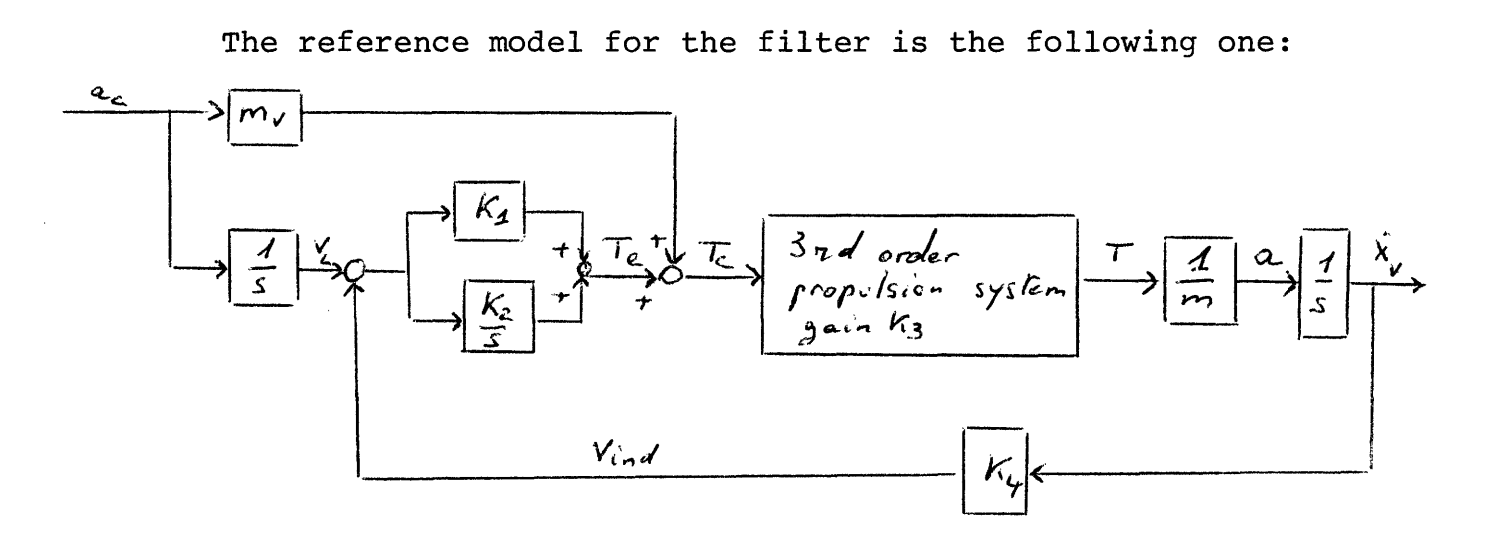

Initially,  $K_A$  nominal value was selected to be  $1$ . The first choice of states was V<sub>ind</sub>, T, T, T, T<sub>e</sub>, V<sub>c</sub>. The outputs are T<sub>c</sub> and V<sub>ind</sub>, the input is  $a_c$ . We have the equations

$$
V_{ind} = \frac{K_4 T}{m}
$$

$$
(T)^{e} = T
$$
  
\n
$$
(T)^{e} = T
$$
  
\n
$$
(T)^{e} = a_{4}T + a_{3}T + a_{2}T + K_{3}T_{C}
$$
  
\n
$$
= a_{4}T + a_{3}T + a_{2}T + K_{3}T_{e} + K_{3}m_{v}a_{C}
$$
  
\n
$$
T_{e} = K_{1}(V_{c}-V_{ind}) + K_{2}(V_{c}-V_{ind})
$$
  
\n
$$
= K_{1} a_{c} - K_{1}K_{4} \frac{T}{m} + K_{2}V_{c} - K_{2}V_{ind}
$$
  
\n
$$
V_{c} = a_{c}
$$

Furthermore  $\begin{cases}\nT_c = T_e + m_v a_c \\
V_{ind} = V_{ind}\n\end{cases}$ 

In matrix form

$$
(A-1)
$$
\n
$$
\begin{pmatrix}\n\ddots & \ddots & \ddots & \ddots & \ddots \\
\ddots & \ddots & \ddots & \ddots & \ddots & \ddots \\
\vdots & \ddots & \ddots & \ddots & \ddots & \ddots \\
\ddots & \ddots & \ddots & \ddots & \ddots & \ddots \\
\vdots & \ddots & \ddots & \ddots & \ddots & \ddots \\
\vdots & \ddots & \ddots & \ddots & \ddots & \ddots \\
\vdots & \ddots & \ddots & \ddots & \ddots & \ddots \\
\vdots & \ddots & \ddots & \ddots & \ddots & \ddots \\
\vdots & \ddots & \ddots & \ddots & \ddots & \ddots \\
\vdots & \ddots & \ddots & \ddots & \ddots & \ddots \\
\vdots & \ddots & \ddots & \ddots & \ddots & \ddots \\
\vdots & \ddots & \ddots & \ddots & \ddots & \ddots \\
\vdots & \ddots & \ddots & \ddots & \ddots & \ddots \\
\vdots & \ddots & \ddots & \ddots & \ddots & \ddots \\
\vdots & \ddots & \ddots & \ddots & \ddots & \ddots \\
\vdots & \ddots & \ddots & \ddots & \ddots & \ddots \\
\vdots & \ddots & \ddots & \ddots & \ddots & \ddots \\
\vdots & \ddots & \ddots & \ddots & \ddots & \ddots \\
\vdots & \ddots & \ddots & \ddots & \ddots & \ddots \\
\vdots & \ddots & \ddots & \ddots & \ddots & \ddots \\
\vdots & \ddots & \ddots & \ddots & \ddots & \ddots \\
\vdots & \ddots & \ddots & \ddots & \ddots & \ddots \\
\end{pmatrix}
$$

$$
(A-2) \quad \begin{pmatrix} T_{e} \\ V_{ind} \end{pmatrix} = \begin{pmatrix} 0 & 0 & 0 & 0 & 1 & 0 \\ 1 & 0 & 0 & 0 & 0 & 0 \end{pmatrix} \begin{pmatrix} T \\ \vdots \\ T_{e} \\ T_{e} \\ V_{e} \end{pmatrix} + \begin{pmatrix} m_{v} \\ 0 \end{pmatrix} a_{c}
$$

Event associated with  $K_4$ :

$$
\begin{pmatrix} d/m \\ c \\ c \\ c \\ -K_1/m \\ c \end{pmatrix} = \frac{1}{4}
$$

$$
\angle b_{4} = \left(\frac{-\frac{k_{4}}{m}}{\frac{4}{m}}\right)
$$

Event associated with 
$$
K_1
$$
:  
\n
$$
\begin{pmatrix}\n0 \\
c \\
d \\
d \\
d\n\end{pmatrix} = \frac{i}{2} \int_{3}^{2} C \frac{i}{2} \int_{c}^{1} \left(\frac{1}{c}\right)
$$
\nEvent associated with  $K_2$ :  
\n
$$
\begin{pmatrix}\n0 \\
c \\
d \\
d\n\end{pmatrix} = \frac{i}{2} \int_{2}^{1} C \frac{i}{2} \left(\frac{1}{c}\right)
$$
\n
$$
\begin{pmatrix}\n0 \\
c \\
d \\
d\n\end{pmatrix} = \frac{i}{2} \left(\frac{1}{2} - \frac{1}{2}\right)
$$
\n
$$
\begin{pmatrix}\n0 \\
c \\
d \\
d\n\end{pmatrix} = \frac{i}{2} \left(\frac{1}{2} - \frac{1}{2}\right)
$$
\n
$$
\begin{pmatrix}\n0 \\
c \\
d \\
d\n\end{pmatrix} = \frac{i}{2} \left(\frac{1}{2} - \frac{1}{2}\right)
$$
\n
$$
\begin{pmatrix}\n0 \\
c \\
d \\
d\n\end{pmatrix} = \frac{i}{2} \left(\frac{1}{2} - \frac{1}{2}\right)
$$

But  $CB_3 = 0$ . We compute  $Ab_3$ ,  $CAb_3 = 0$ , we compute  $A^2b_3$ ,  $CA^2b_3 = 0$ . We compute سيفا

$$
A^{3} \underline{b}_{3} = \begin{pmatrix} \frac{K_{4}}{m} & & & \\ a_{2} & a_{3} + a_{2} & & \\ a_{3} + a_{2} & a_{3} + a_{3} & \\ a_{4} + 2a_{3}a_{2} + a_{3} & & \\ -\frac{K_{4}K_{1}}{m} & & & \end{pmatrix} \qquad \angle A^{3} \underline{b}_{3} = \begin{pmatrix} -\frac{K_{4}K_{3}}{m} \\ \frac{K_{4}}{m} \end{pmatrix}
$$

It appears that failures in  $K_1$  and  $K_2$  are detection equivalent, which can be accepted. However, with this choice of states, failures in  $K_3$  and failures in  $K_4$  are not output separable (in fact  $\underline{b}_3 \in \overline{R}_4$ ,  $\underline{b}_3$  and  $\underline{b}_4$  are detection equivalent). This cannot be tolerated.

As C is of rank 2, the easiest way to distinguish between 3 kinds of failures is to have 2 of them generate a unidirectional output, and the 3rd one generate a planar output. To do this, a set of states was selected such that one failure was a sensor failure. The new set selected was  $\dot{x}_{v}$ , T, T, T, T<sub>e</sub>, V<sub>C</sub>. We have the equations

$$
T_{C} = T_{e} + m_{v}a_{c}
$$
\n
$$
\hat{T}_{e} = K_{1}a_{c} - K_{1}K_{4} \frac{T}{m} + K_{2}V_{c} - K_{2}K_{4}X_{v}
$$
\n
$$
(\dot{x}_{v})' = T/m
$$
\n
$$
(T)' = T
$$
\n
$$
(\dot{T})' = T'
$$
\n
$$
(\dot{T})' = K_{3}T_{e} + K_{3}m_{v}a_{c} + a_{2}\dot{T} + a_{3}\dot{T} + a_{4}T
$$
\n
$$
\dot{V}_{c} = a_{c}
$$

In matrix form

$$
(A-3)\begin{pmatrix} x_{v} \\ \frac{1}{T} \\ \frac{1}{T} \\ \
$$

Event associated with 
$$
K_1
$$
:  
\n
$$
\begin{pmatrix}\n0 \\
0 \\
0 \\
1 \\
0\n\end{pmatrix} = b_1 \qquad C \frac{b}{-1} = \begin{pmatrix}\n1 \\
0 \\
0 \\
0\n\end{pmatrix}
$$
\nEvent associated with  $K_2$ :  
\n
$$
\begin{pmatrix}\n0 \\
0 \\
0 \\
1 \\
0\n\end{pmatrix} = \frac{b}{2} = \frac{b}{-1}
$$
\nEvent associated with  $K_3$   
\n
$$
\begin{pmatrix}\n0 \\
0 \\
0 \\
0 \\
1\n\end{pmatrix} = \frac{b}{-3}
$$

$$
c_{\frac{b}{3}} = 0 \text{ we compute}
$$
\n
$$
A_{\frac{b}{3}}^3, \quad\nC A_{\frac{b}{3}}^3 = 0, \quad\nA^2 \frac{b}{3}, \quad\nC A^2 \frac{b}{3} = 0
$$
\n
$$
A^3 \frac{b}{3} = \begin{pmatrix}\n4 & 2 & 2 \\
a_3 + a_2 & 2 & 2 \\
a_4 + a_3 & a_2 + a_3 & 2\n\end{pmatrix} \quad\nC A^3 \frac{b}{3} = \begin{pmatrix}\n-k_1 k_4 / m & 2k_4 / m \\
k_4 / m & 2k_5 & 2k_6\n\end{pmatrix}
$$

Event associated with  $K_4$ :<br>  $\Delta \subset \left(\begin{array}{c} c \\ d \end{array}\right)$   $\begin{array}{c} \frac{1}{2}c_1 = \frac{1}{2}c_1 = \begin{pmatrix} 0 \\ 0 \\ 0 \\ 0 \end{pmatrix}$ 

As the vector 
$$
\underline{e}_{61} = \begin{pmatrix} 1 \\ 0 \\ 0 \\ 0 \\ 0 \end{pmatrix}
$$
 is such that  $C \underline{e}_{61} \mathcal{N} \begin{pmatrix} 0 \\ 1 \end{pmatrix}$ 

and  $A \underline{e}_{61} \not\equiv \underline{b}_1$ . The events associated with a failure in K<sub>4</sub> are  $\frac{e_{61}}{h}$  and  $\frac{b_1}{h}$ . As  $C\underline{e_{61}}$  and  $C\underline{b_1}$  are linearly independent, a failure in  $K_4$  generates an output constrained to a plane.

With  $K_4 = 1$  , a detection filter was designed for the events  $\underline{b}_1$  and  $A^3\underline{b}_3$ . Its numerical value was

$$
(A-5) \qquad J = \begin{pmatrix} 0 & -45.5 \\ 0 & -2334.75 \\ 0 & 5567.951 \\ 12450 & -231.628.128 \\ 20 & 52.243.35 \\ 0.1 & 449.98 \end{pmatrix} \qquad C = \begin{pmatrix} 0 & 0 & 0 & 0 & 4 & 0 \\ 4 & 0 & 0 & 0 & 0 & 0 \\ 4 & 0 & 0 & 0 & 0 & 0 \\ 0 & 0 & 0 & 0 & 0 & 0 \end{pmatrix}
$$

Running the simulation with this filter, it was discovered that a failure in  $K_4$  generated a unidirectional output along  $\frac{\mathcal{E}}{2}$ . The physical reason is obvious: the A matrices in (A-l) and A-3) differ only in two places—the terms  $A_{12}$  and  $A_{51}$  are different in each case, by a factor of  $K_A$ . Furthermore, the C matrices in (A-2) and (A-4) differ only in one place:  $C_{21}$  has a different value, the ratio between the two different values being  $K_4$ . If  $K_4$  is equal to 1, the matrix equations in  $(A-1)$ ,  $(A-3)$  and in  $(A-2)$ ,  $(A-4)$  are numerically equal. A detection filter designed for  $\underline{b}_1$  and  $A^3\underline{b}_3$ will have the same numerical value in the two cases. In other words, more intuitively, if  $K_4 = 1$ , an outside observer would not

know in looking only at the numerical equations whether the states **,** . . .  ${\rm v}_{\rm ind}$ , T, T, T,  ${\rm T_e}$ ,  ${\rm v}_{\rm c}$  or the states  ${\rm x}_{\rm v}$ , T, T, T,  ${\rm T_e}$ , ${\rm v}_{\rm c}$  are selected. It does then make sense that a failure in  $K_4$  generates unidirectional output along  $\mathcal{E}_2$  because in the first case (to which it is numerically equal), this is what happens.

The solution is obvious: to give to  $K_4$  a value different from 1. It was first attempted to perform this without changing the physical value of the tachometer gain, but just the system model. The new reference model was:

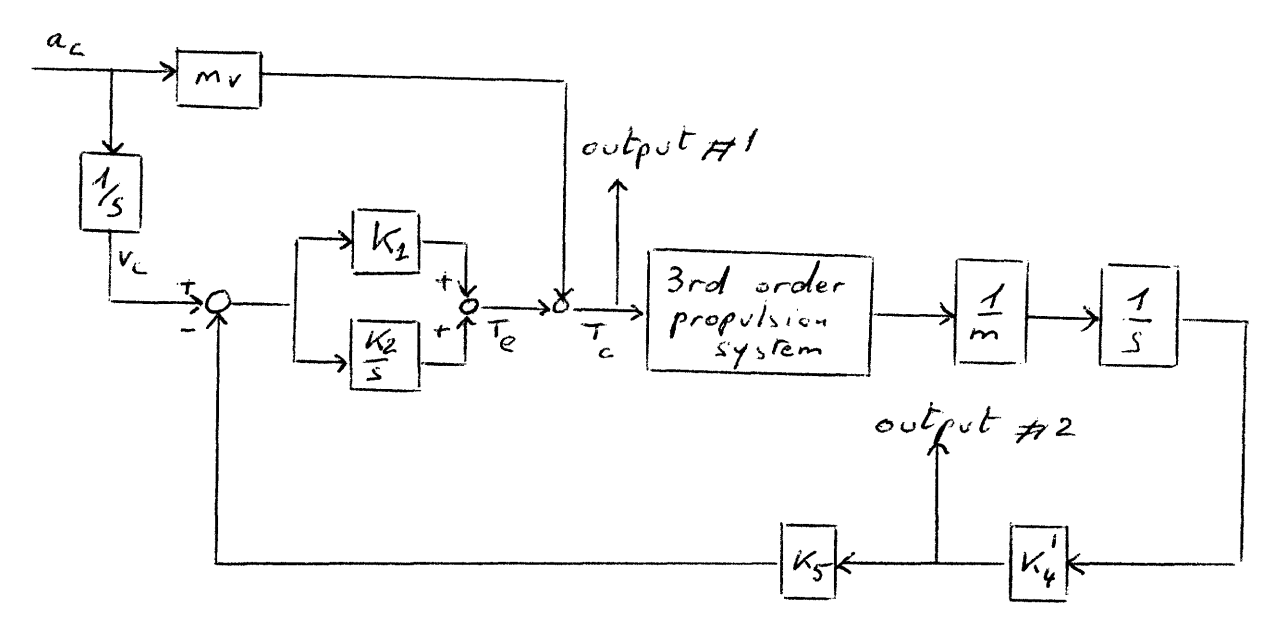

If  $K_5 K_4' = 1$ , nothing is changed in the real system.

This could be done physically by multiplying the real output  $V_{ind}$  by  $K_4$  before the comparison of the system output # 2 and the reference output # 2. If this multiplication is digitally made by a computer, it could be considered exact.

With this reference model, the equations are

$$
T_{C} = T_{e} + m_{v}a_{C}
$$
\n
$$
T_{e} = K_{1}a_{C} - K_{1}K_{5}K_{4} + K_{2}V_{C} - K_{2}K_{5}K_{4} + K_{v}
$$
\n
$$
(x_{v}) = T/m
$$
\n
$$
(T) = T
$$
\n
$$
(T) = K_{3}T_{e} + K_{3}m_{v}a_{C} + a_{2}T + a_{3}T + a_{4}T
$$

In matrix form

 $\mathcal{L}^{\text{max}}_{\text{max}}$ 

$$
\left(A-6\right)\begin{pmatrix} x'_{\nu} \\ \frac{1}{T} \\ \frac{1}{T} \\ \frac{1
$$

 $\mathcal{L}^{\text{max}}_{\text{max}}$  and  $\mathcal{L}^{\text{max}}_{\text{max}}$ 

 $\sim$   $\sim$ 

Event associated with 
$$
K_1
$$
:  $\underline{b}_4 = \begin{pmatrix} 0 \\ 0 \\ 0 \\ 4 \\ 0 \end{pmatrix}$   $\angle \underline{b}_1 = \begin{pmatrix} 1 \\ 0 \\ 0 \\ 0 \end{pmatrix}$ 

Event associated with  $K_2:$   $\frac{1}{2}$ 

Event associated with 
$$
K_3
$$
:  $\underline{b}_3 = \begin{pmatrix} 0 \\ 0 \\ 1 \\ 0 \end{pmatrix}$   $\angle \underline{b}_3 = \begin{pmatrix} 0 \\ 1 \\ 0 \end{pmatrix}$ 

 $\sim$ 

 $A^{3}$  $B_{3}$  is such that  $CA^{3}$  $B_{3} = 0$ , as  $CA^{2}$  $B_{3} = 0$ , the event associated with  $K_3$  will be  $A^3\underline{b}_3$ 

$$
A^{3} \underline{J}_{3} = \begin{pmatrix} 4m & & & & \\ a_{2} & & & & \\ a_{3} + a_{2} & & & \\ & a_{4} + a_{3}a_{2} + a_{2} & & \\ & & a_{4} + a_{3}a_{2} + a_{2} & \\ & & & \ddots & \\ & & & & \ddots & \\ & & & & & \ddots \\ & & & & & & \end{pmatrix}
$$
  
Events associated with  $K_{4}^{1}$ :  

$$
A = \text{variation in A along } \underline{b}_{1} = \begin{pmatrix} 0 & & & & \\ 0 & & & & \\ & 0 & & & \\ & 0 & & & \\ & & & & 1 \\ 0 & & & & \end{pmatrix}
$$

 $C-9$ 

b - variation in c along 
$$
\begin{pmatrix} 0 \\ 1 \end{pmatrix}
$$
   
  $As \t f = \begin{pmatrix} 0 \\ 0 \\ 0 \end{pmatrix}$  is such that  
 $\angle f = \begin{pmatrix} 0 \\ 1 \end{pmatrix}$  and  $Af$ 

The events associated with  $K_4$  are  $\underline{b}_1$  and  $\overline{f}$ . A detection filter was designed for failures in  $K_1$  and  $K_3$ , with the same eigenvalues as those selected for (A-5). Numerically, it was found, with  $K_5 = 2$ ,  $K_4 = .5$ .

$$
(A-7) \tD = \begin{pmatrix} 0 & -31 \\ 0 & -4662.75 \\ 0 & 41.435.904. \\ 12.450. & -463.225.657.6 \\ 20. & 404.486.687 \end{pmatrix} \tC = \begin{pmatrix} 0 & 0 & 0 & 0 & 0 & 0 \\ -5 & 0 & 0 & 0 & 0 & 0 \\ -5 & 0 & 0 & 0 & 0 & 0 \\ -5 & 0 & 0 & 0 & 0 & 0 \\ -5 & 0 & 0 & 0 & 0 & 0 \\ 0 & 0 & 0 & 0 & 0 & 0 \\ 0 & 0 & 0 & 0 & 0 & 0 \\ 0 & 0 & 0 & 0 & 0 & 0 \end{pmatrix}
$$

It appears that, except for numerical roundoff, the products DC of the matrices given in (A-5) and in (A-7) are equal. The behavior of the error  $\mathcal{\underline{\xi}}$ , whose differential equation is  $\sum_{i=1}^{n}$  (A\_DC)  $\sum_{i=1}^{n}$  +  $b_{i,n}$  (t) will be the same. This explains why the filter D in (A-7) cannot distinguish between a failure in  $K_4$  and a failure in  $K_3$ , as was discovered in running a test.

It was then decided to give to  $K_4$  a value of 1.20, a failure in K<sub>4</sub> then generated outputs along both channels  $\frac{1}{2}$  and  $\frac{1}{2}$ . The value 1.20 is, of course, arbitrary. An actual velocity indicator would have a scale factor relating input velocity to output signal

C-10

which is determined by the instrument. Its value would almost certainly not be 1.0. However, if  $K_A$  is not equal to 1, in steady state,  $\int_{V}^{e}$  will not be equal to  $V_{c}$ , but to  $V_{c}/K_{4}$ , with the actual system configuration, when the integrator of  $a_{c}$  has a gain 1. In other words, physically, to reach a desired velocity V, the velocity command must be equal to  $K_A V$ . This can be done by inserting a gain  $K_4$  at the output of the profiler, just before the beginning of the velocity control loop.

It must be emphasized that these filters were not designed to detect velocity sensor failures; therefore they do not prescribe by design the behavior of the errors in response to a velocity sensor failure. These filters were designed only to constrain the error due to controller failures to  ${\boldsymbol{\mathcal{E}}}_{\,1}$  and the error due to propulsion failures to  ${\mathcal E}_{2}.$  The error response to a velocity sensor failure is then a matter of chance, and it just happens that with  $K_4 = 1.0$  the error is contained along  $\mathcal{E}_2$ .

#### APPENDIX D

#### ORTHOGONAL REDUCTION PROCEDURE

Orthogonal reduction is a procedure which determines the null space of a matrix V; i.e., all independent solutions of Vw =  $0$ . Suppose  $V$  is  $n \cdot n$ 

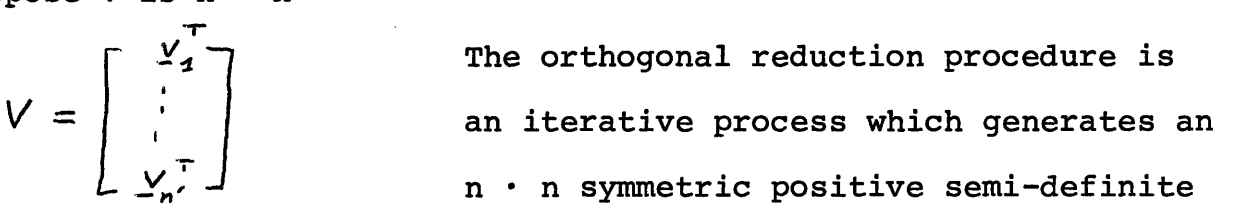

matrix whose range space coincides with the null space of V. In each iteration, a row of V is tested to determine if it is orthogonal to the range space of the symmetric matrix. If not, the range space of the matrix is reduced so that this is the case. The procedure begins with any symmetric positive definite n  $\cdot$  n matrix  $\mathcal{D}^{(1)}$ . An auxiliary n-vector is defined by  $\underline{w}_1 = \mathcal{L}^{(1)}$   $\underline{v}_1$ . If  $\underline{v}_1$  is nonzero  $\underline{w}_1$ will be nonzero, since  $\mathfrak{D}^{(1)}$  is positive definite. Furthermore  $\mathbf{w}_1^{\mathrm{T}}$   $\mathbf{v}_1$  will be nonzero. A new symmetric positive semi-definite matrix is defined by

$$
\mathcal{L}^{(2)} = \mathcal{L}^{(1)} - \frac{w_1 w_1^{T}}{w_1 w_1}
$$

This matrix has the property that  $\mathcal{L}^{(2)}$   $\underline{v}_1 = 0$ .

The procedure continues according to the following general iteration

(1) with  $\mathcal{A}^{(i)}$  from the previous iteration, form the auxiliary vector  $\underline{w}_i = \mathcal{L}^{(i)} \underline{v}_i$ 

(2) if 
$$
\underline{w}_i \neq 0
$$
 set  $\mathcal{L}^{(i+1)} = \mathcal{L}^{(i)} - \frac{\underline{w}_i \underline{w}_i^T}{\underline{w}_i^T \underline{v}_i}$ 

if  $w_i = 0$  set  $\mathcal{L}^{(i+1)} = \mathcal{L}^{(i)}$  and return to (1).

The algorithm has the following important properties: (1) If  $\mathcal{L}^{(i)}$  is positive semidefinite,  $\underline{w}_i^T \underline{v}_i = 0$  if and only if  $\texttt{w}_\texttt{i}$  = 0. This follows from the definition of  $\texttt{w}_\texttt{i}$ (2) If  $\mathcal{L}^{(i)}$  is positive semidefinite so is  $\mathcal{L}^{(i+1)}$ . This is obviously true if  $\underline{w}_i = 0$ . Assume  $\underline{w}_i \neq 0$ . For any arbitrary n-vector z and any scalar  $\mathcal X$ 

$$
(\underline{z} - \alpha' \underline{v}_i)^T \mathcal{L}^{(i)} \quad (\underline{z} - \alpha' \underline{v}_i) \geq 0 \tag{A-8}
$$

In particular this must be true for

$$
\alpha' = \frac{\underline{w_i}^T \underline{z}}{\underline{w_i}^T \underline{v_i}}
$$

Substituting this value of 
$$
\sqrt{\text{ in (A8) and expanding it, we get}}
$$
  
\n
$$
(\underline{z} - \sqrt{\underline{v}_i})^T \mathcal{D}^{(i)}(\underline{z} - \sqrt{\underline{v}_i}) = \underline{z}^T \mathcal{D}^{(i)} \underline{z} - 2\sqrt{\underline{v}_i}^T \mathcal{D}^{(i)} \underline{z} + \sqrt{2} \underline{v}_i^T \mathcal{D}^{(i)} \underline{v}_i
$$
\n
$$
= \underline{z}^T \mathcal{D}^{(i)} \underline{z} - 2\sqrt{\underline{w}_i}^T \underline{z} + \sqrt{2} \underline{w}_i^T \underline{v}_i
$$
\n
$$
= \underline{z}^T \mathcal{D}^{(i)} \underline{z} - \frac{(\underline{w}_i^T \underline{z})^2}{\underline{w}_i^T \underline{v}_i}
$$
\n
$$
= \underline{z}^T \mathcal{D}^{(i+1)} \underline{z} > 0
$$
\n(A-9)

By induction, this shows that all  $\mathcal{L}^{(i)}$  are positive semidefinite if the starting matrix  $\mathcal{L}^{(1)}$  is at least positive semidefinite. (3) If  $\underline{w}_{i} \neq 0$  then  $rk \mathcal{L}^{(i+1)} = rk \mathcal{L}^{(i)} - 1$ and the null space of  $\mathcal{D}^{(i+1)}$  is the subspace formed by  $\underline{v}_i$  and the null space of  $\mathcal{L}^{(i)}$ .

In equation (A.9) equality holds (and thus  $J(1+1)$   $\underline{z} = 0$ ) if and only if  $(\underline{z} - \check{v}_i)$  lies in the null space of  $\mathfrak{L}^{(i)}$ . But this implies  $z$  must be in the subspace formed by  $v_i$  and the null space of  $\Lambda^{(i)}$ .

(4) At any point in the process the range space of  $\mathcal{L}^{(i)}$  is made up of all vectors orthogonal to  $\left\{ \begin{array}{c} x_1, \ldots, x_{i-1} \end{array} \right\}$  (if the starting matrix is positive definite only. In step 5b and 5c of the detection filter design algorithm, the range space of  $\mathcal{L}^{(i)}$  contains all vectors orthogonal to  $\left\langle \underline{v}_1,\ldots,\underline{v}_{i-1} \right\rangle$  , but may have additional ones as well). If  $\Omega^{(i)}$  is positive definite, when all the rows of V have been processed, the final matrix  $\mathcal{L}^{(n'+1)}$  has a range space which coincides with the null space of V. The number of reductions made is equal to the rank of V.

(5) If  $\mathcal{L}^{(1)}$  is positive definite and  $\underline{w}_i = 0$ , then  $\underline{v}_i$  is linearly dependent on the preceding vectors $\left\langle \underline{v}_1, \ldots, \underline{v}_{i-1} \right\rangle$  . By virtue of property (4), the vectors  $\left\langle \underline{v}_1,\ldots,\underline{v}_{i-1} \right\rangle$  span the null space of  $J^{(i)}$ . Since  $\underline{w}_i$  = 0 implies  $\underline{v}_i$  is in the null space of  $J^{(i)}$ , it must be expressible as a linear combination of the vectors  $\left\langle \underline{v}_1, \ldots, \underline{v}_{i-1} \right\rangle$ .

In step 5c of the detection filter design algorithm, a matrix  $\mathcal{P}_{i}$  was found where columns span the space R<sub>i</sub>. In step 5d the orthogonal reduction procedure is applied to

 $M = \begin{bmatrix} 2 & 4 \\ 4 & 3 \\ 2 & 3 \end{bmatrix}$  starting with  $\Omega_{i}$  (for  $i = 1,...,r$ ) As, by definition,  $R_i \subset \mathcal{O}(C)$  this orthogonal reduction will

end on a zero matrix. The detection generator  $g_i$  of  $R_i$  is a

multiple of the last nonzero auxiliary vector before termination, if rk  $(\overline{R}_i) \neq 1$ .

$$
\underline{\mathbf{w}}_i = \mathcal{L}^{(i)} \left( \underline{\mathbf{c}}_j \ \mathbf{A}^{\frac{1}{i}-1} \right)^{\mathrm{T}} \neq 0
$$

By construction  $\underline{w}_i$  lies in the null space of M and satisfies

$$
\left[\begin{array}{c} C & C \\ C & N-2 \\ C & N-2 \end{array}\right] \underline{w}_i = 0 \quad \text{and} \quad C A \stackrel{\dot{V}_i}{\longrightarrow} -1 \underline{w}_i \neq 0
$$

These are all the requirements for a detection generator, except for the magnitude.  $\underline{w}_i$  is a multiple of the detection generator  $\underline{g}_i$ .

If rk  $(\overline{R}_i) = 1$ , rk $(R_i) = 0$  as  $\overline{R}_i = \underline{b}_i \oplus R_i$  (if  $C\underline{b}_i \neq 0$ , otherwise, use  $AB_i$  etc). Then  $J_1 = 0$ , and there is no nonzero auxiliary vector before termination in the orthogonal reduction of M. It is trivial in this case to find the detection generator: it is  $\underline{b}_i$ .

# Intermediate turning points

In step 5b of the detection filter design algorithm, orthogonal reduction is applied to a matrix

$$
M_{D} = \begin{bmatrix} c_{S} & & & \\ c_{S}^{'}(A - P_{S} c) & & \\ & \cdot & & \\ & & \cdot & \\ c_{S}^{'}(A - P_{S} c)^{n-1} & \\ & & & \end{bmatrix}
$$

starting with a positive definite matrix (on option). The rows of  $M_{\rm D}$  correspond to the  $v_i^{\rm T}$  defined earlier. Because of the cyclic manner in which the rows of  $M_{\text{D}}$  are generated it is not necessary to process all the rows. A row can be skipped if it is known that

it is linearly dependent on preceding rows, because the auxiliary vector in that case will be zero. When a particular auxiliary vector is found to be zero, for example  $\underline{w}_i = \mathcal{L}^{(i)}(C_j(A-DC)^{\ell})^T = 0$ , where  $C_$  is the jth row of  $C_$  , it is then known that  $C_$  (A-D  $C$ ) 3 S J is linearly dependent on the preceding rows in  $M_{\text{D}}$ . But if this is so, then all the remaining rows of  $M_{D}$  generated by  $C_{i}$  (i.e.,  $C_j$  (A-D<sub>S</sub>C)<sup>k</sup> k >  $\ell$  ) will also be dependent on preceding rows of M<sub>D</sub> The auxiliary vectors associated with these rows will all be zero, so there is no need to consider them in the reduction procedure. The appearance of the first zero auxiliary vector will be referred to as the intermediate turning point for  $C_j$ .

(Note: this intermediate turning point notion is not valid when the starting matrix is not positive definite. In that case an auxiliary vector could be zero even if the row processed were not linearly dependent on the preceding rows.)